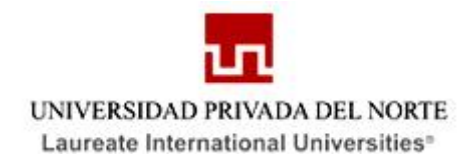

## **FACULTAD DE ESTUDIOS DE LA EMPRESA CARRERA PROFESIONAL DE ADMINISTRACIÓN**

## **ESTUDIO DE PREFACTIBILIDAD DE LA CREACIÓN DE UNA EMPRESA DE SEGURIDAD INFORMÁTICA ESPECIALIZADA EN EL SECTOR FINANCIERO.**

**Tesis para optar el Título de Licenciado en Administración.**

**AUTOR :** Br. TRESIERRA ZAVALETA ITALO FEDERICO

**ASESOR :** Lic. D'ANGELO PANIZO MARIA DEL CARMEN

**TRUJILLO - PERÚ**

**2011**

<u> Tanzania de la contrada de la contrada de la contrada de la contrada de la contrada de la contrada de la con</u>

### <span id="page-1-0"></span>**DEDICATORIA**

A mi madre, por ser mi gran apoyo en todo momento por sus consejos, sus valores, por su respaldo, pero más que nada, por su amor.

A mi padre, por el ejemplo de ética que me ha infundado, por haberme apoyado y motivado durante todo el camino hasta este punto.

> A mi hermana, por su invaluable cariño, compañerismo y comprensión.

A mis amigos, por el gran vínculo de apoyo mutuo durante nuestra formación profesional,

### <span id="page-2-0"></span>**AGRADECIMIENTO**

Esta tesis de grado, si bien ha requerido de esfuerzo y mucha dedicación por parte del autor y su asesor de tesis, no hubiese sido posible su finalización sin la cooperación desinteresada de amigos, profesores y familiares, quienes han sido un soporte muy fuerte en todo momento.

Agradecer hoy y siempre a mi familia porque sé que procuran mi bienestar, y me dan la fortaleza necesaria para seguir adelante.

## ÍNDICE

<span id="page-3-0"></span>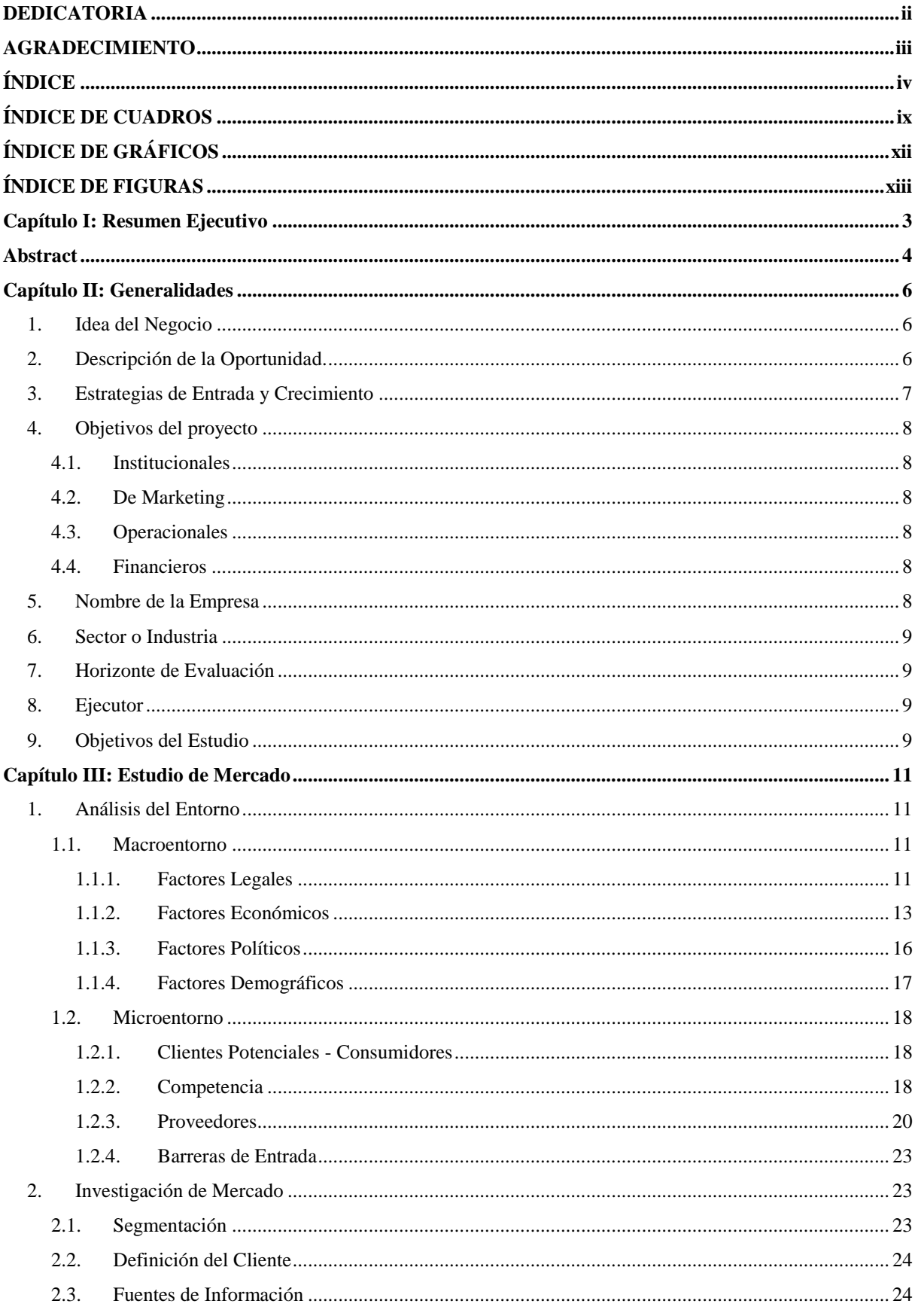

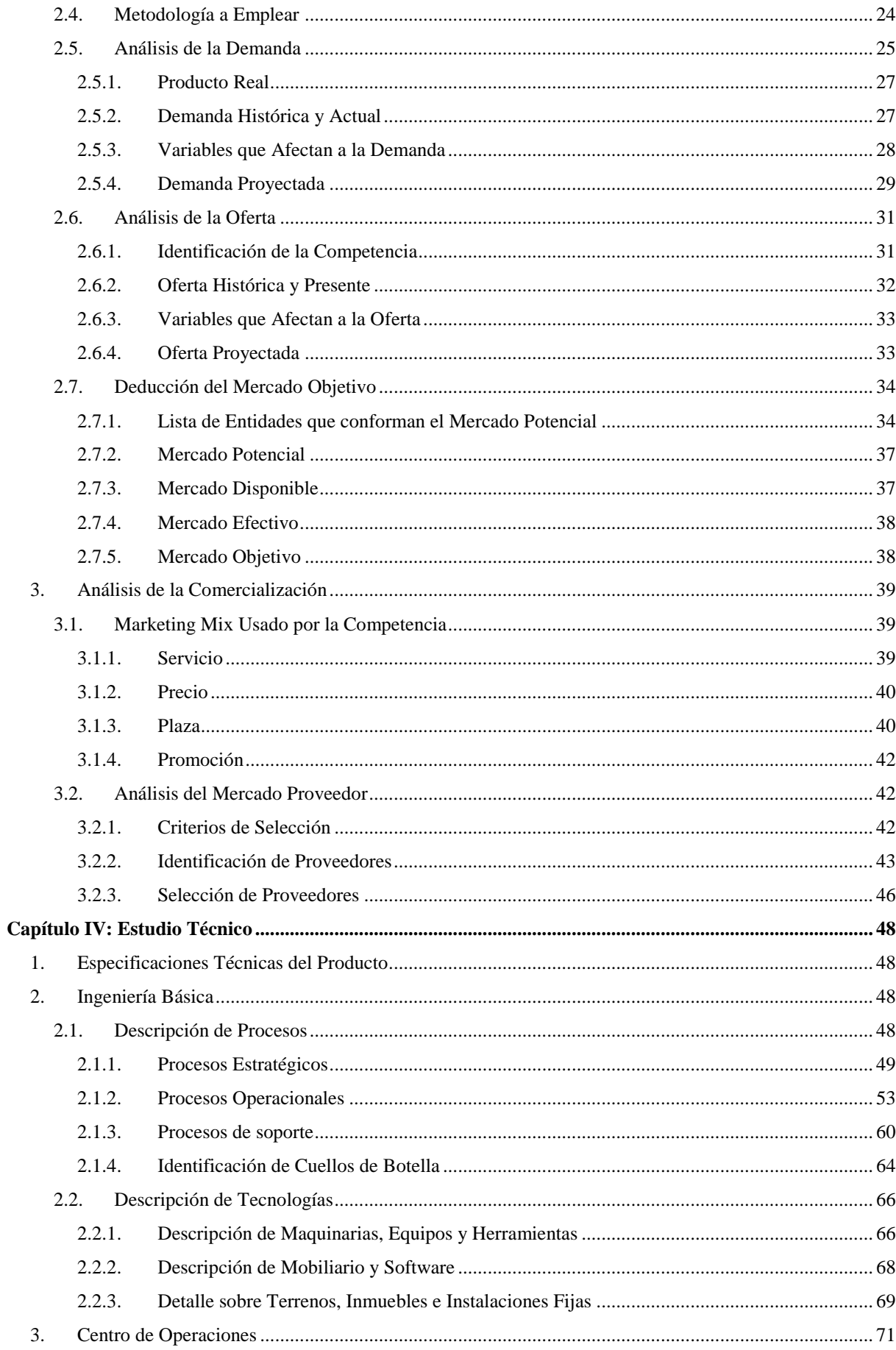

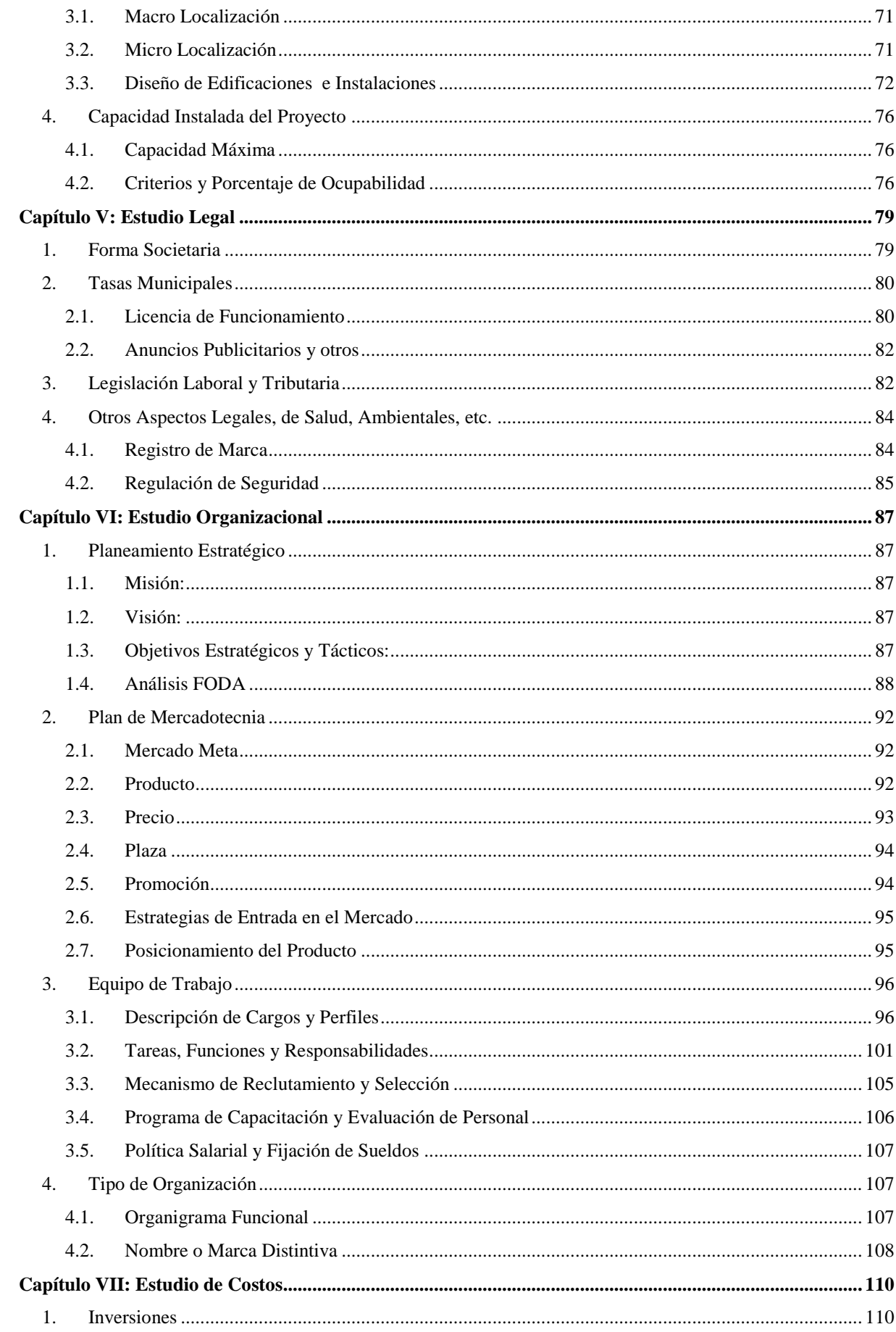

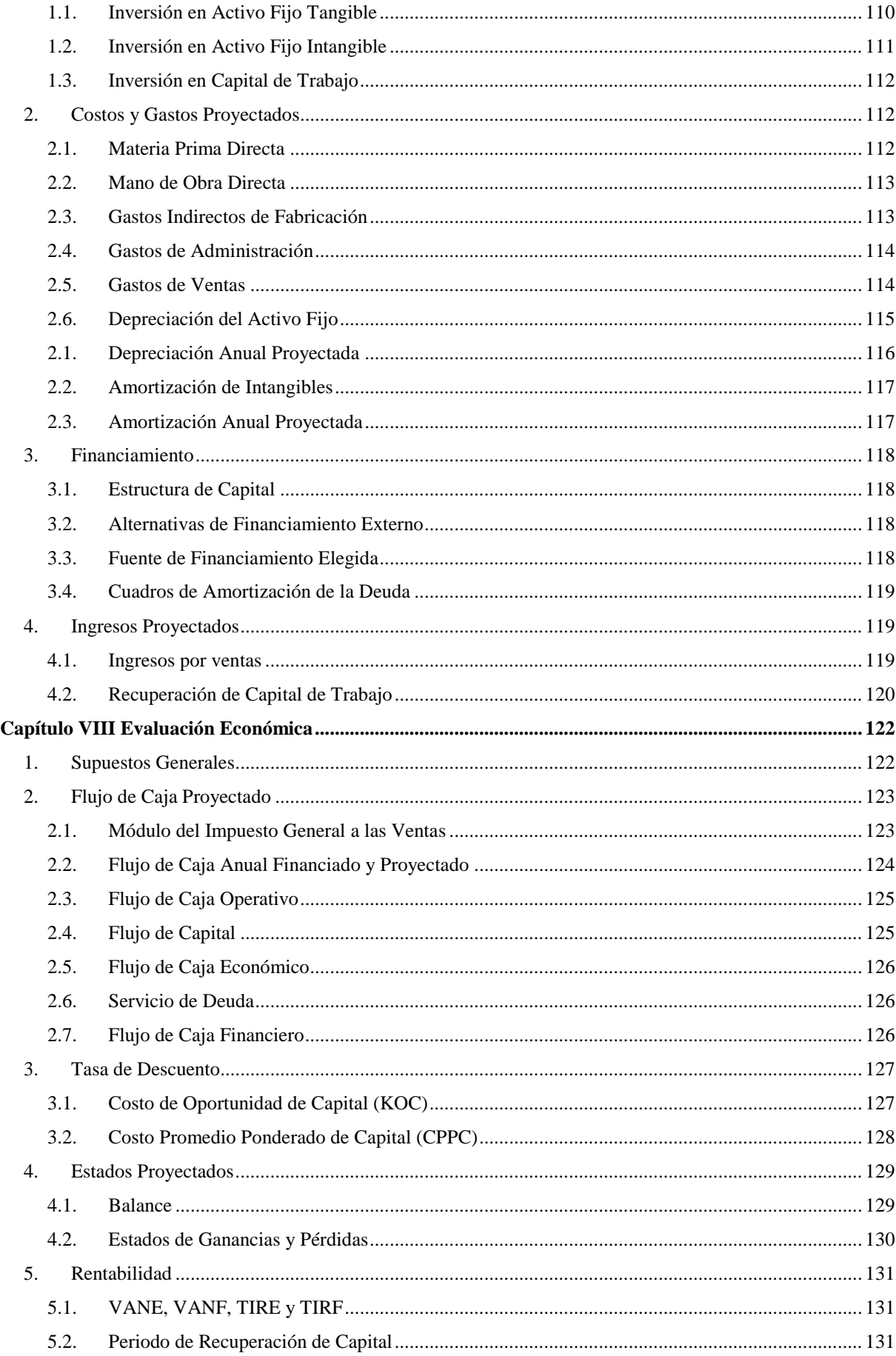

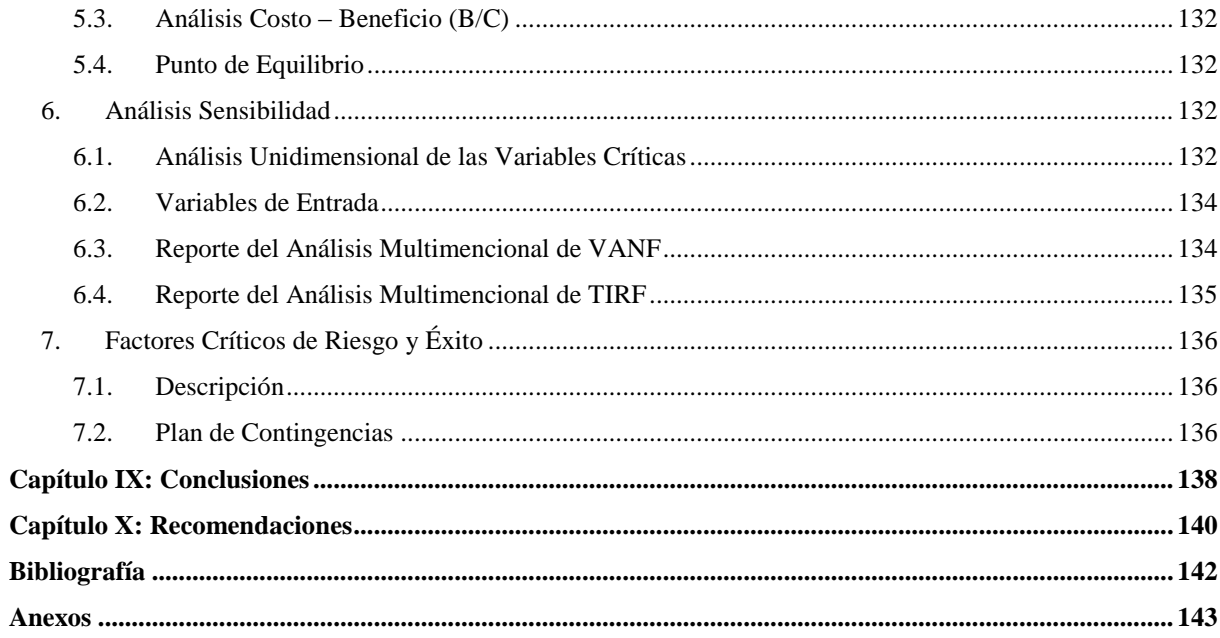

## **ÍNDICE DE CUADROS**

<span id="page-8-0"></span>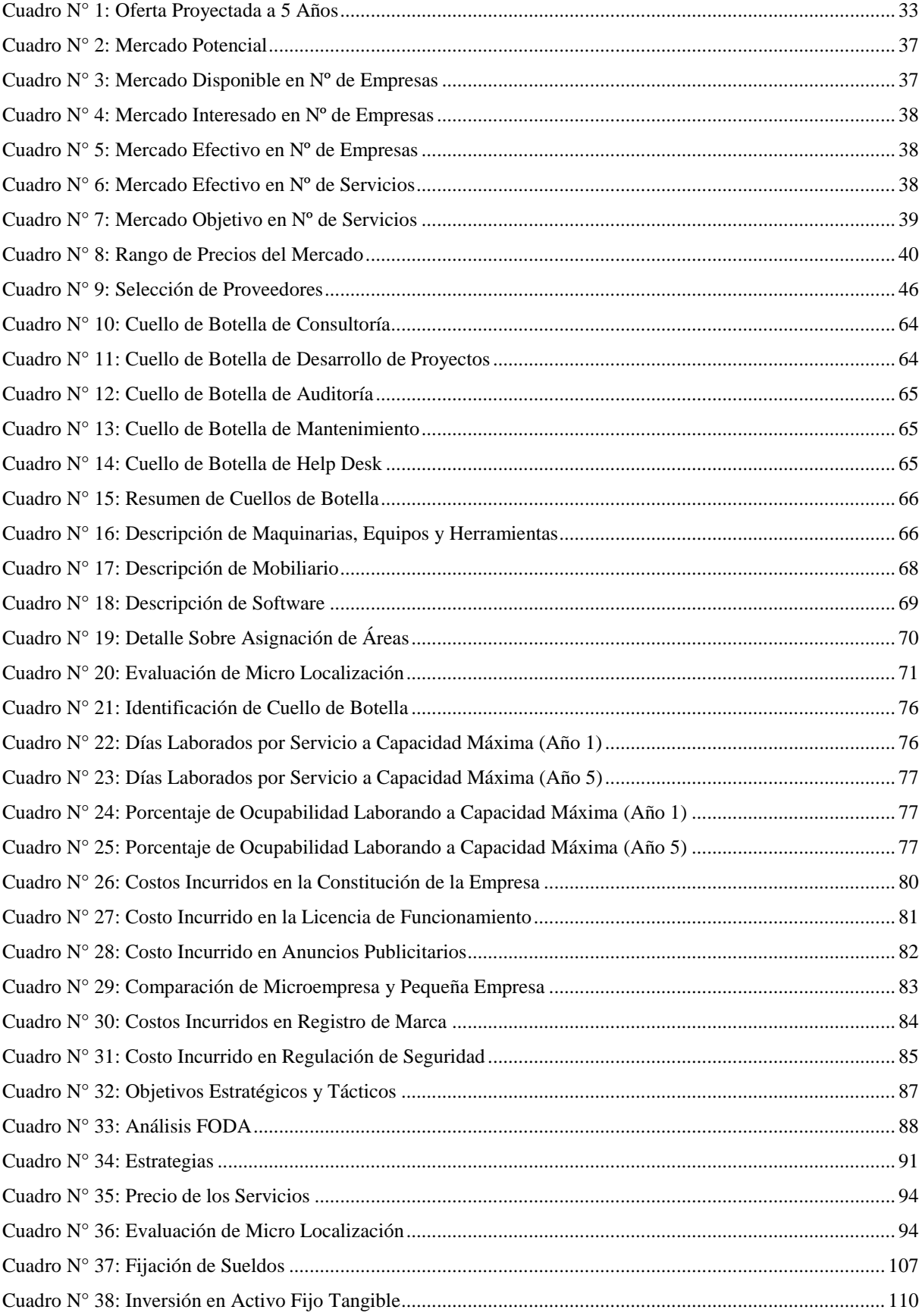

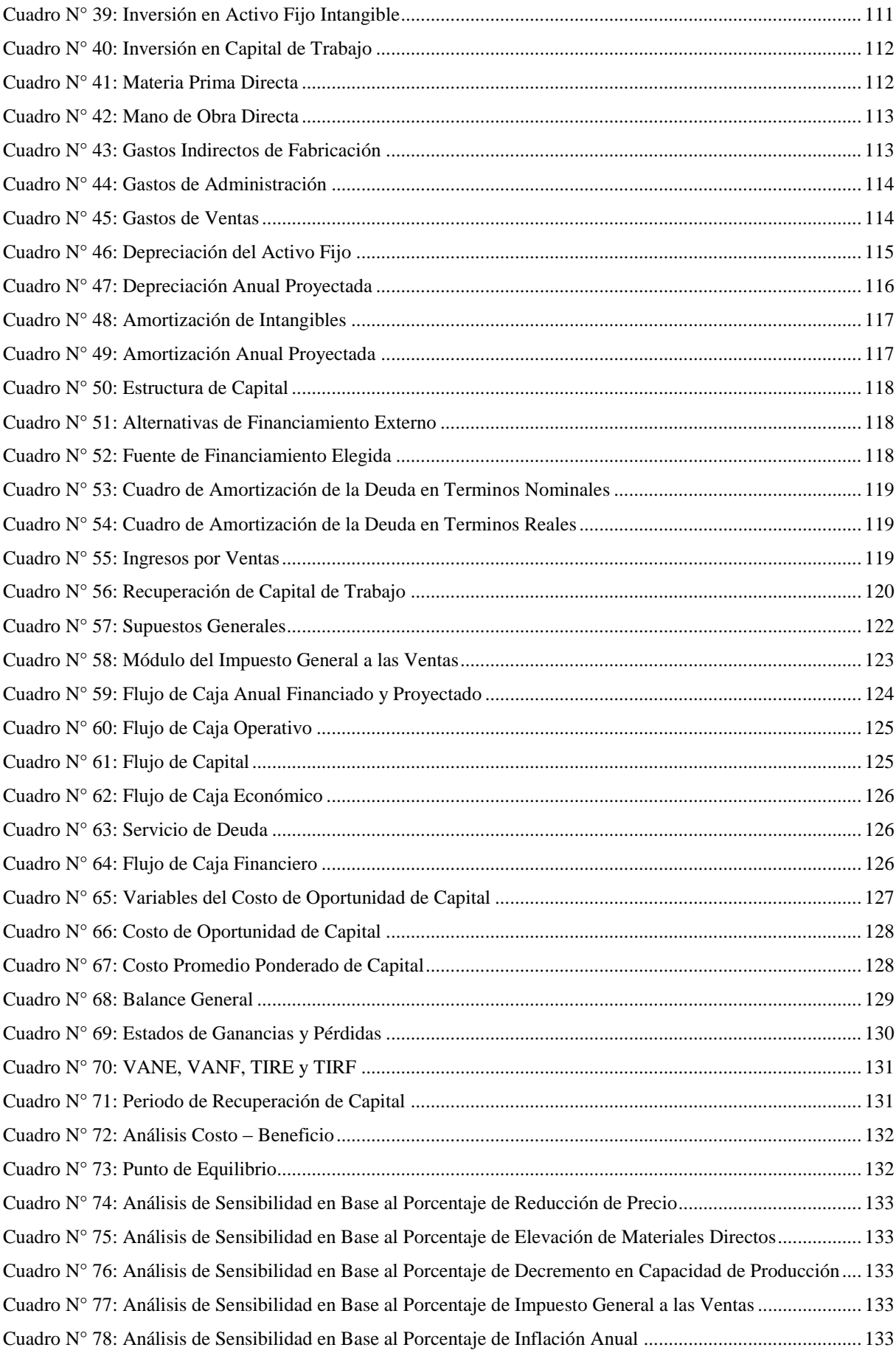

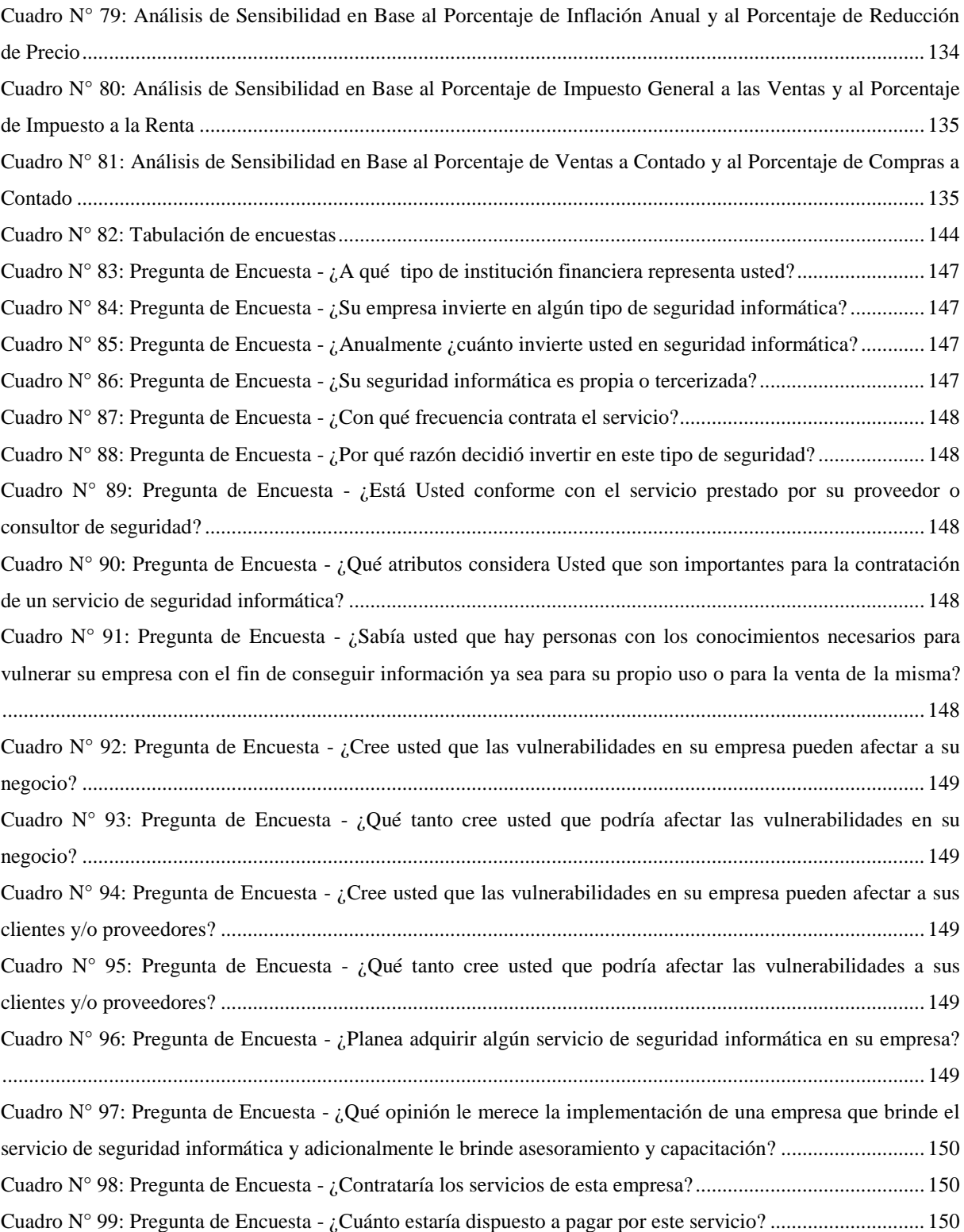

## **ÍNDICE DE GRÁFICOS**

<span id="page-11-0"></span>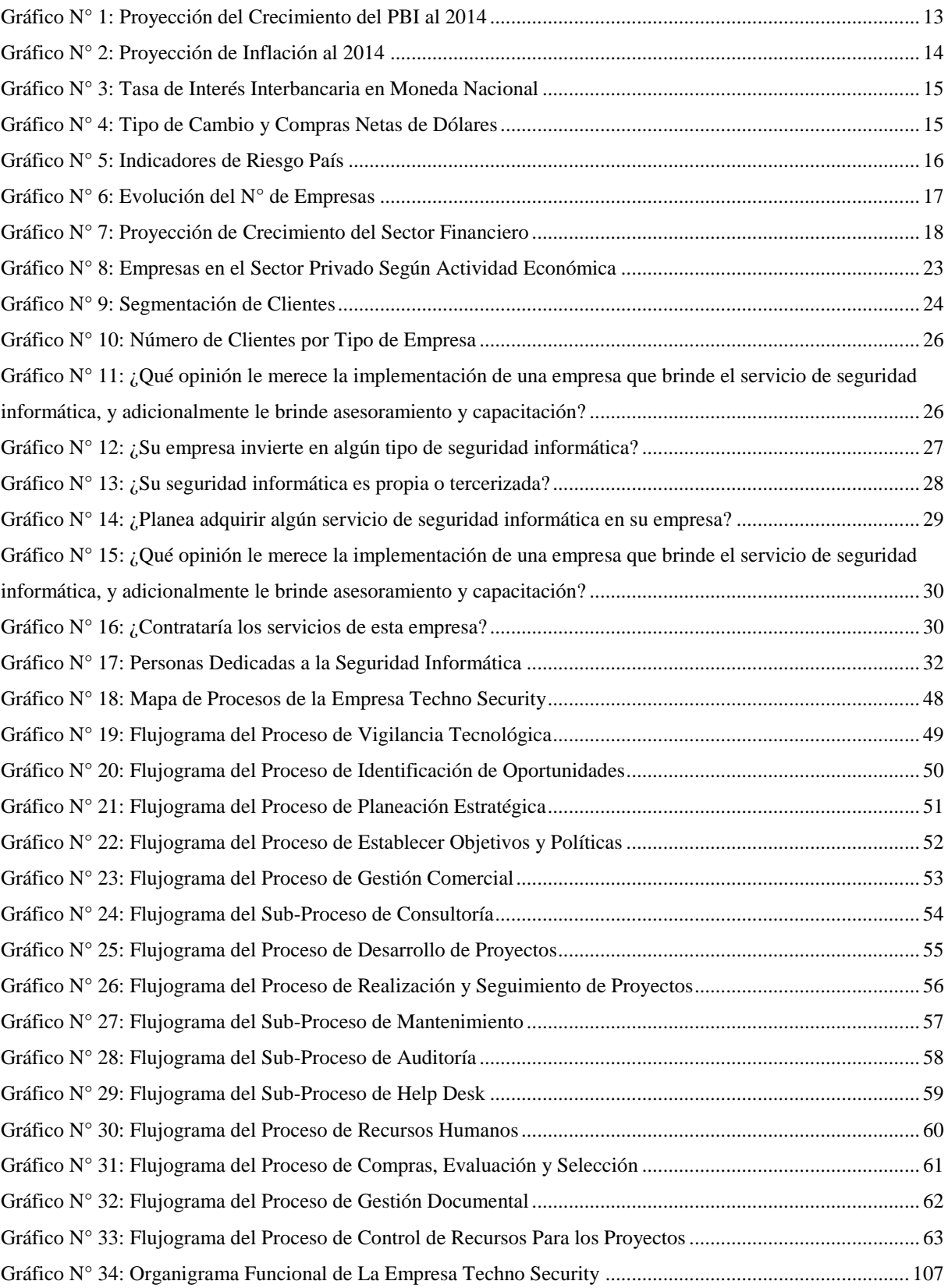

### ÍNDICE DE FIGURAS

<span id="page-12-0"></span>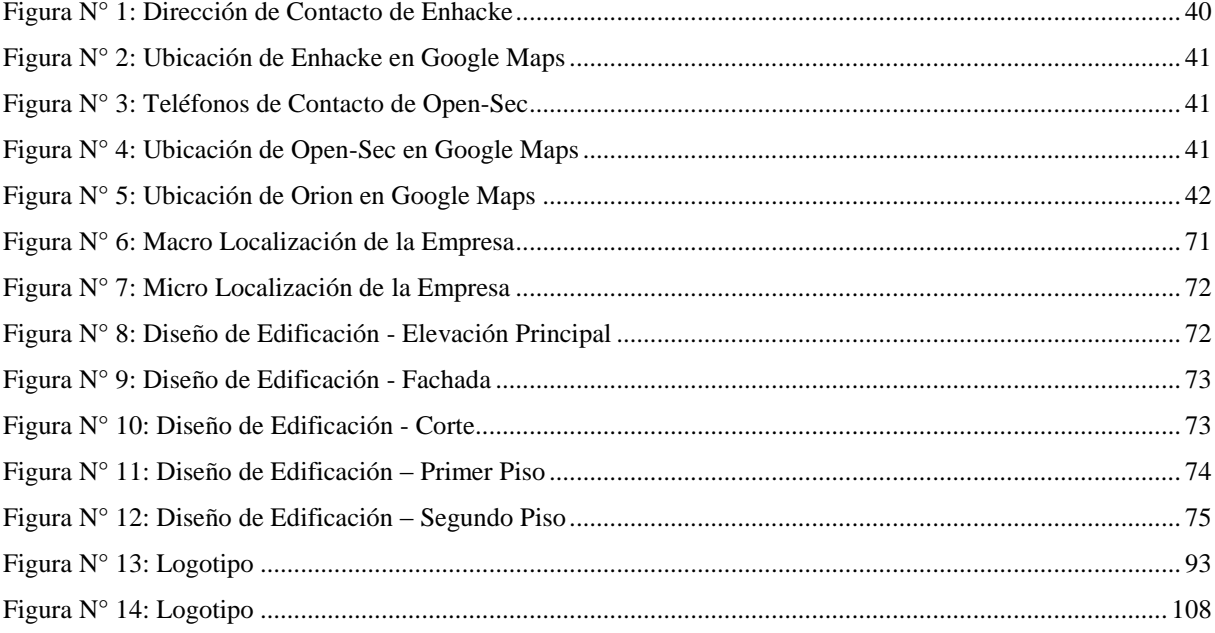

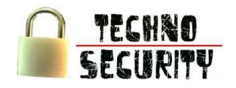

# **Capítulo I: Resumen Ejecutivo**

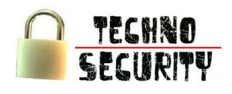

### <span id="page-14-0"></span>**Capítulo I: Resumen Ejecutivo**

El presente estudio tiene como objetivo determinar la viabilidad económica y financiera para constituir una empresa dedicada a brindar seguridad informática de manera especializada al sector financiero en la República Constitucional del Perú.

La idea consiste en implementar un local donde se investigue temas relacionados a la seguridad informática dando prioridad a los casos particulares que vive el sector financiero, así mismo se brindarán los servicios de consultoría, desarrollo de software, mantenimiento de software, auditoría y help desk con la garantía, seguridad y confianza requerida, esto se realizada con la finalidad de ganar prestigio mientras se escala en el tipo de empresas.

La empresa en proyecto tendrá una capacidad máxima de 92 servicios (consultoría, desarrollo de software, mantenimiento de software, auditoría y help desk) comenzando el primer periodo con el 12.02% del mercado objetivo (765 servicios), para lo cual se requerirá una inversión de S/.762,462.91, este monto será financiado en un 70% con aporte propio y en un 30% con préstamo bancario teniendo como cifras S/.533,724.04 y S/.228,738.87 respectivamente.

El presente proyecto tiene un horizonte de evaluación de 05 años, siendo el costo de oportunidad de capital del inversionista de 11.61%, con un B/C de 2.99x.

El encargado de poner en marcha el presente proyecto es el bachiller de la carrera de Administración de Empresas de la Universidad Privada del Norte de la ciudad de Trujillo, departamento de La Libertad: Italo Tresierra.

La presente investigación concluye que el proyecto es rentable dado que el VANE Real es de S/.675,613.66 y el VANF Real de S/.675,185.80, considerando un costo promedio ponderado de capital (WACC) del 11.64%. La TIRE Real es de 33.91% y la TIRF Real de 40.29%, siendo ambas, tasas superiores al CCPP.

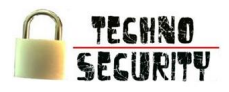

### <span id="page-15-0"></span>**Abstract**

The present study aims to determine the economic and financial feasibility to form a company dedicated to offer specialized security information to the financial sector in Peru's Constitutional Republic.

The idea is to implement a local where to investigate issues related to security information by giving priority to particular cases experienced by the financial sector, and it will provide consulting services, software development, software maintenance, auditing and help desk with the assurance, security and trust required, this will be done in order to gain prestige while climbing on the type of companies.

The joint project will have a maximum of 92 services (consulting, software development, software maintenance, auditing and help desk) starting the first period to 12.02% of the target market (765 services), for which investment may be required of S/.762,462.91, this amount will be funded 70% with local contribution and a 30% bank loan figures given as S/.533,724.04 and S/.228,738.87 respectively.

This project has an evaluation horizon of 05 years, being the investor opportunity cost of capital of 11.61% with a B/C of 2.99x.

The responsible for implementing this project is the bachelor of business administration career at the University of North Private in Trujillo at La Libertad department: Italo Tresierra.

This research concludes that the project is profitable, since the Real ENPV S/.675,613.66 and the Real FNPV S/.675,185.80, assuming a weighted average cost of capital (WACC) of 11.64%. The Real EIRR is 33.91% and the Real FIRR 40.29%, with both rates higher than WACC.

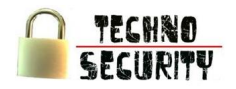

# **Capítulo II: Generalidades**

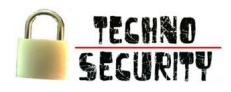

### <span id="page-17-0"></span>**Capítulo II: Generalidades**

### <span id="page-17-1"></span>**1. Idea del Negocio**

La idea de negocio es constituir una empresa, en el departamento de Lima, dedicada brindar servicios de seguridad informática<sup>1</sup> especializada en el sistema financiero, asegurando que el material informático o programas lo manejen personas acreditadas y dentro de los límites de su autorización.

En el sistema financiero las empresas utilizan, como parte de su quehacer cotidiano, software, ya sea a medida o prefabricado, y es importante que exista una compañía que brinde un servicio especializado de seguridad informática para minimizar los riesgos tecnológicos con los que cuenta la empresa.

Techno Security será una empresa orientada a ofrecer servicios de seguridad informática, dirigida a compañías del sector financiero, los cuales se brindarán a nivel nacional.

### <span id="page-17-2"></span>**2. Descripción de la Oportunidad.**

En la actualidad se vive en un mundo que depende mucho de la información y cualquier persona puede tener acceso a ella siempre y cuando tenga las herramientas y habilidades necesarias, los sistemas "digitales" han roto la barrera del espacio-tiempo y la transmisión de información se hace a través de "sistemas virtuales"; sin embargo, estos sistemas se ven afectados por personas que pueden tener acceso a los orígenes de ellos con fines no de obtener la información solamente sino de modificarla con intenciones no necesariamente correctas; por esta razón cualquier persona puede ser un hacker<sup>2</sup> o un cracker<sup>3</sup>, es ahí donde las empresas que manejan información delicada tienen la necesidad de protegerla, y ya que no se conoce a una empresa especializada en brindar seguridad, se crea la oportunidad de este negocio.

Casi a diario los medios de comunicación social masiva brindan noticias de manipulación de la información (y sólo se difunde la manipulación dolosa, no la manipulación con fines de broma o gracia). Noticias como ―Perú investiga 463 casos de delitos informáticos‖ publicada en el diario Los Andes o ―Detectan más de 400 casos de delitos informáticos en Lima" publicada en el diario La Republica, nos da a entender la gran necesidad de seguridad informática que necesitan las empresas hoy en día, es por ello que se busca satisfacer esta necesidad con una empresa que tenga la capacidad y el poder de brindar el servicio a la medida del cliente.

1

<sup>&</sup>lt;sup>1</sup> Consiste en asegurar que los recursos del sistema de información (material informático o programas) de una organización sean utilizados de la manera que se decidió y que el acceso a la información allí contenida, así como su modificación, sólo sea posible a las personas que se encuentren acreditadas y dentro de los límites de su autorización.

<sup>2</sup> Gente apasionada por la seguridad informática. Esto concierne principalmente a entradas remotas no autorizadas por medio de redes de comunicación como Internet.

<sup>&</sup>lt;sup>3</sup> Es cualquier persona que viola la seguridad de un sistema informático de forma similar a como lo haría un [hacker,](http://es.wikipedia.org/wiki/Hacker) sólo que a diferencia de este último, el cracker realiza la intrusión con fines de beneficio personal o para hacer daño.

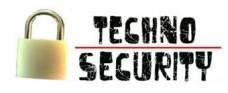

### <span id="page-18-0"></span>**3. Estrategias de Entrada y Crecimiento**

Si bien es cierto la empresa en creación cuenta con una serie de competidores, busca aventajarlos mediante a las estrategias mostradas a continuación:

- Estrategias de Entrada:
	- o Especialización:

La empresa se especializará en el sector financiero, de tal forma que mediante el conocimiento especializado y la mejora continua aventaje a sus competidores mediante el mayor conocimiento sobre las necesidades de cada empresa del sector.

 $\circ$  Creación de un hacklab<sup>4</sup>.

La creación de un hacklab, el cual pretende captar el interes del mercado objetivo, permitirá tener un espacio netamente dedicado a la investigación y pruebas, lo cual busca dar la confianza necesaria como para que una gran empresa adquiera los servicios

- Estrategias de Crecimiento:
	- o Desarrollo del servicio:

Al contar con un personal certificado por empresas de gran prestigio, se busca dar la confianza necesaria como para que una gran empresa adquiera los servicios.

o Promoción o Demos:

Al visitar a las empresas se busca obtener una mayor cuota de clientes, animando a empresas a consumir el servicio.

1

<sup>&</sup>lt;sup>4</sup> Es un espacio físico donde se reúne un grupo de gente para investigar, debatir y difundir temas relacionados con Internet, las nuevas tecnologías y los derechos civiles en esos ámbitos, en el cual suele utilizarse un sistema de organización y aprendizaje cooperativo

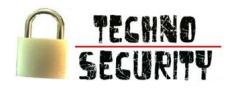

o Desarrollo de servicio:

Busca desarrollar el servicio mediante el respaldo de las empresas tales como universidades e institutos que impartan carreras tales como ingeniería de sistemas, de software, informática, de redes y similares.

### <span id="page-19-0"></span>**4. Objetivos del proyecto**

- <span id="page-19-1"></span>4.1. Institucionales
	- Construir una empresa sólida y rentable.  $\bullet$
	- Crear conciencia de la importancia de la seguridad informática, de redes, base de datos, etc.  $\bullet$

### <span id="page-19-2"></span>4.2. De Marketing

- Dar una imagen de solidez y confianza a los clientes.  $\bullet$
- $\bullet$ Posicionar a la empresa a nivel nacional.

### <span id="page-19-3"></span>4.3. Operacionales

- Estandarizar los procesos según la ISO 27002<sup>5</sup>.
- Reducir tiempos de los procesos productivos.

### <span id="page-19-4"></span>4.4. Financieros

- Recuperar el capital invertido dentro de un periodo máximo de 2 años.
- Incrementar el valor de la empresa.

### <span id="page-19-5"></span>**5. Nombre de la Empresa**

―Techno Security‖ E.I.R.L.

1

<sup>&</sup>lt;sup>5</sup> Es un estándar de seguridad de la información publicado por la Organización Internacional de Normalización (ISO) y la Comisión Electrotécnica Internacional (IEC), titulada Tecnología de la información - Técnicas de seguridad - Código de buenas prácticas para la gestión de seguridad de la información.

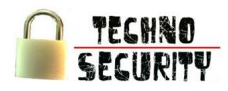

### <span id="page-20-0"></span>**6. Sector o Industria**

Es un proyecto privado, que pertenece al sector comunicaciones con CODIGO CIIU 7230: Servicios prestados directamente o por intermedio de terminales de acceso a larga distancia

### <span id="page-20-1"></span>**7. Horizonte de Evaluación**

Para el presente proyecto se ha determinado un horizonte de evaluación de cinco años, porque la mayoría de los activos tangibles (bienes muebles) que van a ser usados en el proyecto tienen una vida útil menor o igual a 5 años, en el cual se buscará lograr un posicionamiento sólido de nuestro servicio dentro del mercado nacional, para luego expandir este producto a otros países.

### <span id="page-20-2"></span>**8. Ejecutor**

Tresierra Zavaleta, Ítalo

### <span id="page-20-3"></span>**9. Objetivos del Estudio**

Objetivo general:

Determinar la viabilidad de la creación de una empresa de seguridad informática especializada en el sector financiero.

### Objetivos específicos:

- o Determinar la demanda del proyecto mediante un estudio de mercado.
- o Determinar el costo a incurrirse en el proyecto.
- o Estimar los ingresos y costos del proyecto para el horizonte de planeamiento.
- o Evaluar económica y financieramente el proyecto determinando su rentabilidad.

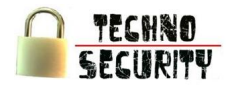

# **Capítulo III: Estudio de Mercado**

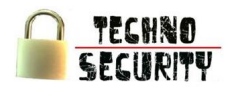

### <span id="page-22-0"></span>**Capítulo III: Estudio de Mercado**

### <span id="page-22-1"></span>**1. Análisis del Entorno**

<span id="page-22-2"></span>1.1. Macroentorno

### <span id="page-22-3"></span>1.1.1. Factores Legales

Ley de Promoción y Formalización de la Micro y Pequeña Empresa Ley Nº 28015, (modificada por el Dec. Leg. Nº 1086):

Establece las características de la empresa a constituir, bajo cualquier forma de organización o gestión empresarial contemplada en la legislación vigente, que tiene como objeto desarrollar actividades de extracción, transformación, producción, comercialización de bienes o prestación de servicios".

Además de ello, se debe considerar algunas características que la ley antes señalada establece para determinar el tipo de empresa a crear:

Número de trabajadores:

- o La microempresa abarca de uno (1) hasta diez (10) trabajadores inclusive.
- o La pequeña empresa abarca de uno (1) hasta cincuenta (50) trabajadores inclusive.

Niveles de ventas anuales:

- o La microempresa: monto máximo de 150 UIT.
- o La pequeña empresa: de 150 UIT a 850 UIT.
- Decreto Supremo Nº 122-94-EF, Ley Del Impuesto A La Renta

Mediante Decreto Legislativo Nº 774, el cual aprueba la ley del impuesto a la renta, se han dictado las normas que regulan el Impuesto a la Renta siendo necesario dictar las normas reglamentarias para su correcta aplicación.

Decreto supremo N° 055-99-EF, Ley del impuesto general a las ventas

Desde la entrada en vigencia del Decreto Legislativo Nº 821, Ley del Impuesto General a las Ventas e Impuesto Selectivo al Consumo, se han aprobado diversos dispositivos legales que han complementado y/o modificado su texto.

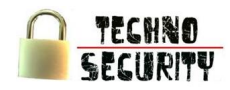

Derecho de autor y copyright

El derecho de autor y copyright constituyen dos concepciones sobre la [propiedad](http://es.wikipedia.org/wiki/Derecho_de_propiedad) literaria, artística y científica. El primero proviene de la familia del [derecho continental,](http://es.wikipedia.org/wiki/Derecho_continental) particularmente del derecho francés, mientras que el segundo procede del [derecho](http://es.wikipedia.org/wiki/Derecho_anglosaj%C3%B3n)  [anglosajón](http://es.wikipedia.org/wiki/Derecho_anglosaj%C3%B3n) ([o common law\)](http://es.wikipedia.org/wiki/Common_law).

El derecho de autor se basa en la idea de un derecho personal del [autor,](http://es.wikipedia.org/wiki/Autor) fundado en una forma de identidad entre el autor y su creación. El derecho moral está constituido como emanación de la persona del autor: reconoce que la obra es expresión de la persona del autor y así se le protege.

Circular Nº G-139-2009-SBS

Tiene por finalidad establecer criterios mínimos para la gestión de la continuidad del negocio financiero, que enfrentan las empresas supervisadas por la SBS y AFP. Esta circular contiene disposiciones, que toman como referencia estándares internacionales. Dichos estándares indican que el directorio tiene como responsabilidades especificas:

- o Aprobar una política general que defina el alcance, principios y guías que orienten la gestión de la continuidad del negocio.
- o Aprobar los recursos necesarios para el adecuado desarrollo de la gestión de la continuidad del negocio, para contar con la infraestructura, metodología y personal apropiados.
- o Obtener aseguramiento razonable de que la empresa cuenta con una efectiva gestión de la continuidad del negocio.
- Circular Nº G-140-2009-SBS

Tiene por finalidad establecer criterios mínimos para el control de riesgo operativo del negocio financiero, que enfrentan las empresas supervisadas por la SBS y AFP. Esta circular contiene disposiciones, que toman como referencia estándares internacionales. Teniendo como actividades mínimas que deben desarrollarse:

- o Definición de una política de seguridad de información aprobada por el Directorio.
- o Definición e implementación de una metodología de gestión de riesgos, que guarde consistencia con la gestión de riesgos operacionales de la empresa.
- o Mantenimiento de registros adecuados que permitan verificar el cumplimiento de las normas, estándares, políticas, procedimientos y otros definidos por la empresa, así como mantener pistas adecuadas de auditoría.

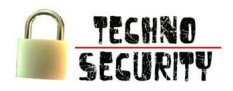

Las circulares G-139 y G-140 hacen el proyecto viable ya que establecen obligan a que el mercado objetivo tenga criterios mínimos en seguridad informática a tomar en cuenta, siendo la tercerización, una alternativa economica.

### <span id="page-24-0"></span>1.1.2. Factores Económicos

Sector Real

En lo que va del 2011 el crecimiento del PBI para los primeros tres trimestres son de un promedio del 6.7% y se estima que el PBI cierre el año con un crecimiento del 7% de la mano de las elevadas cotizaciones de los principales productos de exportación y para el periodo 2012 – 2014 el Perú estará en la capacidad de crecer a tasas sostenidas en torno al crecimiento del producto potencial (alrededor de 6%) siempre y cuando no se materialice una recaída de la economía mundial, se mantenga el creciente protagonismo de los países emergentes, y no se deterioren las expectativas de inversión privada.

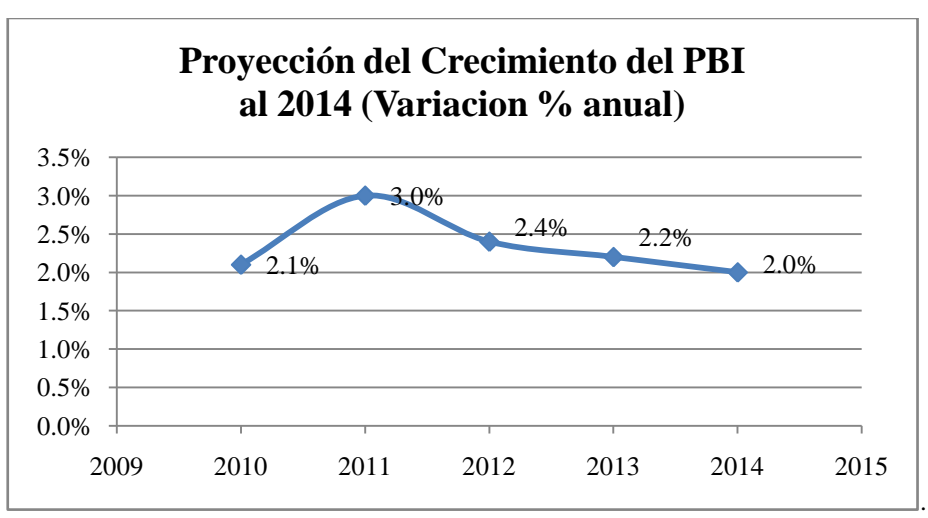

<span id="page-24-1"></span>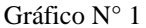

Fuente: Marco Macroeconómico Multianual 2012-2014 del MEF

En base al crecimiento estimado para el periodo de proyección, en el 2014 el PBI per cápita puede acercarse a los US\$7 400, un incremento acumulado de 41% respecto al 2010.

Si el Perú logra mantener una tasa de crecimiento del PBI per cápita de 6% (tasa de crecimiento promedio de los últimos 5 años) en los próximos años, el PBI per cápita podría duplicarse en menos de 12 años.

El Perú mantiene una política de control de la inflación en un 2% anual. Durante el año 2009 la inflación fluctuó entre 4,8 y 0,2 durante los cuatros trimestres del año. Las expectativas de inflación de los agentes económicos para 2010 se han elevado respecto a la información presentada en el Reporte de marzo. Para 2011 y 2012, en general, los encuestados ubican sus expectativas de inflación dentro del rango meta (entre 2,0 y 3,0 por ciento).

<span id="page-25-0"></span>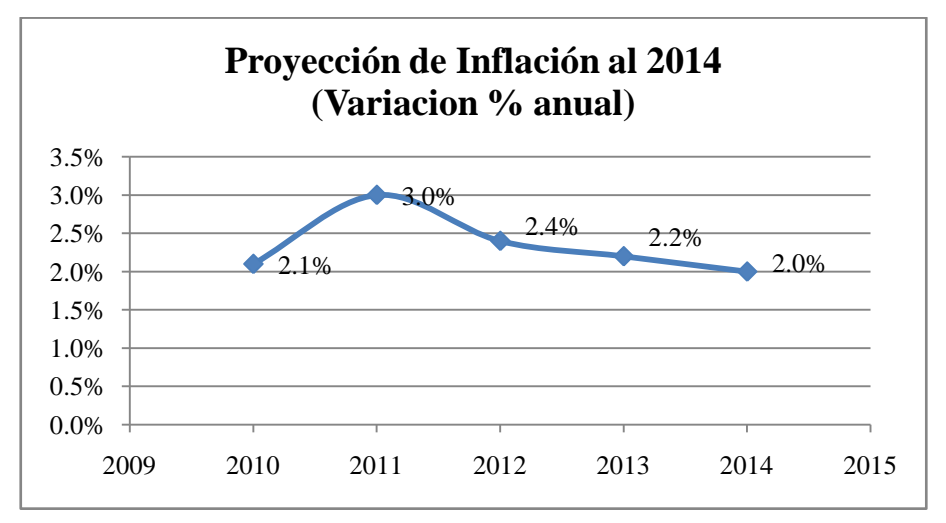

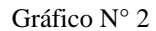

Fuente: Marco Macroeconómico Multianual 2012-2014 del MEF

Sector Monetario

El programa monetario de setiembre 2011 indica que:

- o El Directorio del Banco Central de Reserva del Perú aprobó mantener la tasa de interés de referencia de la política monetaria en 4,25 por ciento.
- o En agosto la inflación fue 0,27 por ciento, debido principalmente a factores transitorios con esto hace que la tasa de inflación anual sea de 3,35 por ciento.

<span id="page-26-0"></span>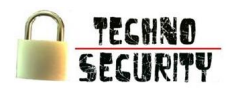

### Gráfico N° 3

### Tasa de interés interbancaria promedio en 4,21 por ciento

Al 13 de setiembre, la tasa de interés interbancaria promedio en moneda nacional se ubicó en 4.21 por ciento.

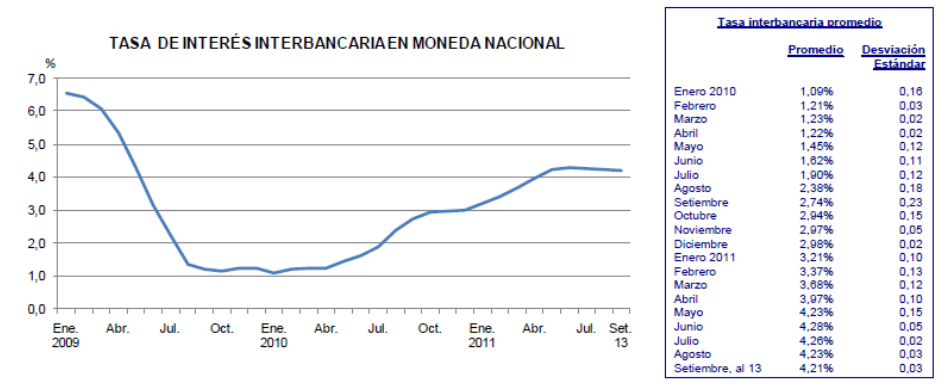

Fuente: Resumen Informativo Semanal N° 37-2011 del BCRP

### <span id="page-26-1"></span>Gráfico N° 4

### Tipo de cambio en S/. 2,734 por dólar

Del 6 al 13 de setiembre, el tipo de cambio interbancario promedio venta aumentó de S/. 2,731 a S/. 2,734 por dólar, lo que significó una depreciación del Nuevo Sol de 0,10 por ciento. En este periodo, el BCRP intervino en el mercado cambiario comprando US\$ 305 millones en la Mesa de Negociación.

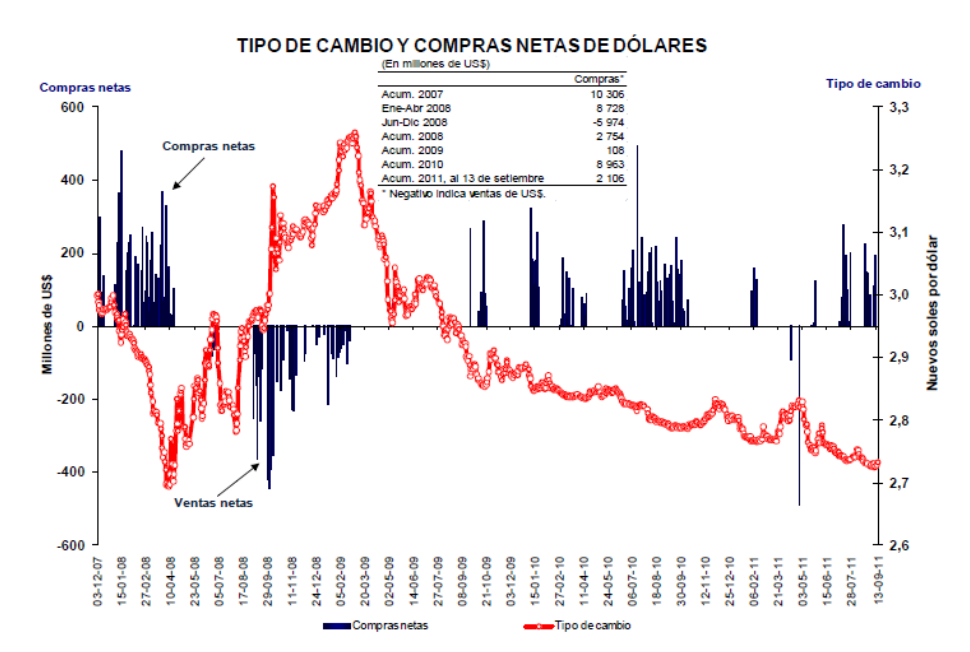

### Fuente: Resumen Informativo Semanal N° 37-2011 del BCRP

<span id="page-27-1"></span>Gráfico N° 5

### Riesgo país se ubica en 221 puntos básicos

Del 6 al 13 de setiembre, el riesgo país, medido por el spread del EMBIG Perú, subió de 213 a 221 puntos básicos.

De otro lado, el spread de deuda de la región se incrementó en 12 puntos básicos asociado a la mayor aversión al riesgo global producto de mayores temores de incumplimiento de pagos de deuda de Grecia.

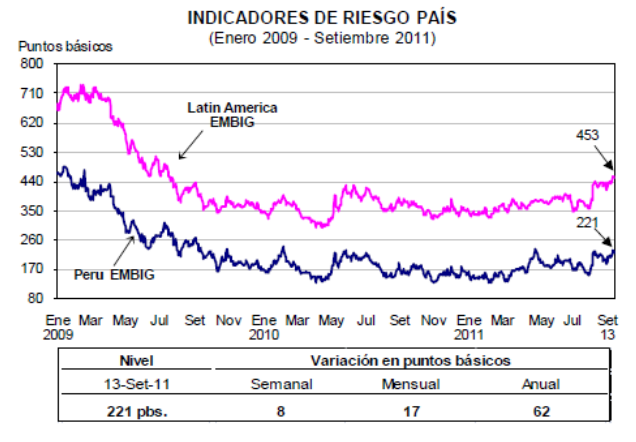

Fuente: Resumen Informativo Semanal N° 9-2011 del BCRP

Por lo expuesto se puede afirmar que tras haber superado la etapa de la quiebra de las grandes financieras norteamericanas se puede ver que con un crecimiento mayor al 5% y una inflación controlada entre 2% y 3% la empresa está en la capacidad de desarrollarse.

<span id="page-27-0"></span>1.1.3. Factores Políticos

Actualmente existe una estabilidad política en el Perú, lo que no constituye un riesgo para la implementación del proyecto.

El Perú ha logrado superar la crisis financiera y crece a pesar del gran retroceso de la economía mundial, según el presidente Ollanta Humala Tasso aseguró que nuestro país continuará por la senda del desarrollo invirtiendo en obras que le dan al pueblo "igualdad y derechos democráticos‖. Así mismo, las micro y pequeñas empresas del país han sido el instrumento esencial de defensa del Perú ante la crisis financiera internacional, debido a que estas organizaciones son el "pilar fundamental" que permitirá al país superar victoriosamente esta difícil coyuntura mundial.

En cuanto al Plan de Gobierno, el Estado se compromete a apoyar a la micro y pequeña empresa para su formalización y para la creación de empleo, lo cual nos permitiría acogernos y desarrollarnos en mejores condiciones mediante a la Ley de Promoción y Formalización de la MYPE y al Reglamento de la Ley Nº 28015 de la MYPE

Es por ello que se considera que actualmente existe una estabilidad política en el Perú, el cual no constituye ningún riesgo para la implementación del proyecto.

### <span id="page-28-0"></span>1.1.4. Factores Demográficos

El sector financiero muestra un crecimiento constante promedio de un 1% durante el periodo 2007-2011; en el 2011 el crecimiento fue del 1%, siendo impulsado por las empresas Financieras y Cajas Rurales.

El Perú, según los datos de la SBS, indica que existen un total de 83 empresas, cifra que solo ha variado en 3 unidades desde el 2007. De esta población, los Bancos cuenta con el 18,07%, las Compañias de Seguros con el 16,87%, las Cajas Municipales de Ahorro y Credito con el 15,66%, las Cajas Rurales de Ahorro y Credito con el 13,25%, las Edpymes con el 12,05% y las Financieras con el 10,84%, el resto se divide entre Empresas de Arrendamiento Financiero, Empresas Afianzadora y de Garantías, Empresas de Servicios Fiduciarios, Empresas Administradoras Hipotecarias y AFP..

<span id="page-28-1"></span>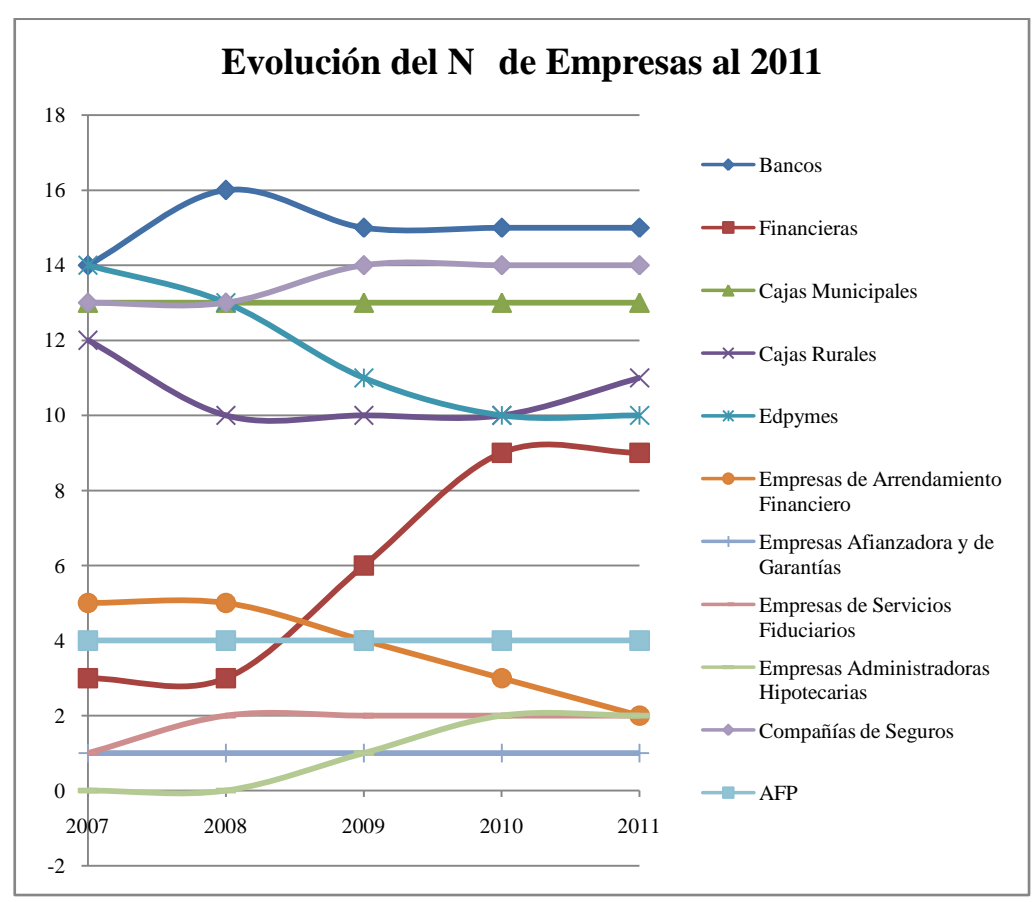

### Gráfico  $N^{\circ}$  6:

Fuente: Estadisticas de laSBS

<span id="page-29-3"></span>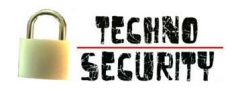

### Gráfico  $N^{\circ}$  7

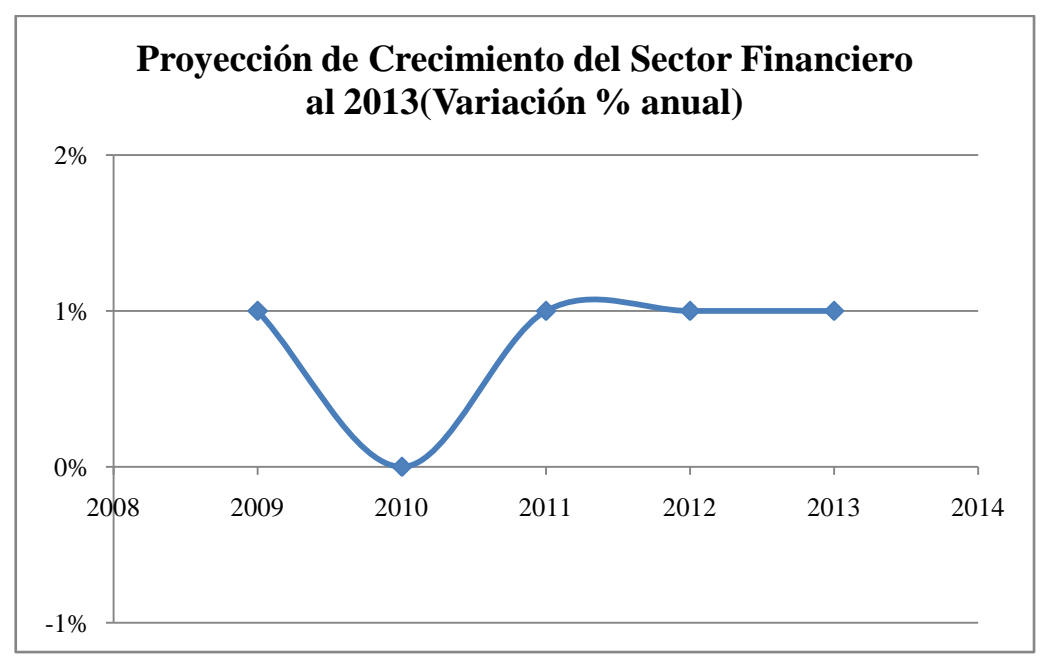

Fuente: Estadisticas de laSBS

Por lo expuesto se puede observar que al tener un crecimiento del Sector Financiero del 1% la empresa se ve en la necesidad de cubrir un mercado creciente, lo cual viabiliza el proyecto ya que contara con un mayor mercado y la desactualziación del software hace necesario que esten en una constante actualización, es por ello que estas estadísticas incentivan el desarrollo del proyecto.

### <span id="page-29-0"></span>1.2. Microentorno

<span id="page-29-1"></span>1.2.1. Clientes Potenciales - Consumidores

Los clientes potenciales son las empresas del sector financiero del país que cuentan con páginas web, servidores de base de datos, equipos de redes, telecomunicaciones y demás, los cuales pueden ser vulnerables a ataques que puedan alterar el flujo normal de trabajo. Estas empresas, en su mayoria, ubican su sede central de operaciones dentro de la Zona Financiera en el Distrito de San Isidro, Departamento de Lima.

### <span id="page-29-2"></span>1.2.2. Competencia

Los principales competidores de la empresa serían todas aquellas que están realizando actividades del mismo rubro, dedicados a la seguridad informática, redes, base de datos y demás.

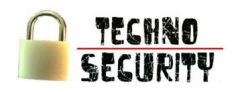

**Enhacke** es una empresa dedicada a ofrecer soluciones profesionales especializadas

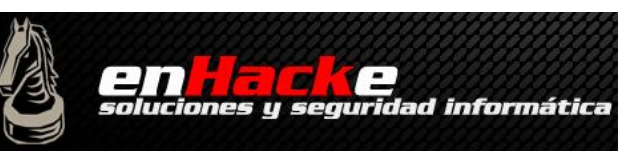

en el mundo de la seguridad para corporaciones y organismos públicos. Dispone de un amplio y calificado equipo de especialistas en las diferentes áreas de desarrollo de su actividad. Estás áreas son principalmente: Consultoría, auditoría, forénsica, investigación, implementación y formación.

- o Pagina web: http://www.enhacke.com/
- o Dirección: Av. Dos de Mayo 1545 oficina 214, San Isidro Lima Perú
- o Teléfono(s): (511) 221-3017
- o Cliente(s): AFP Integra

Caja Municipal de Ahorro y Crédito Tacna

**Open-sec** es una empresa focalizada en entregar soluciones que son requeridas por todo tipo de Seguridad de la Información.

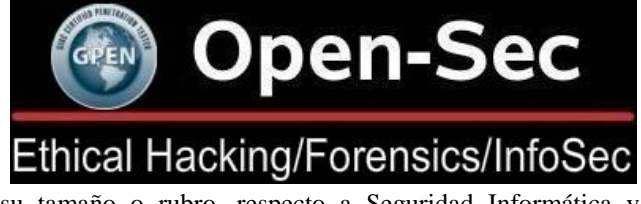

organización, cualquiera sea su tamaño o rubro, respecto a Seguridad Informática y

- o Pagina web: http://www.open-sec.com/
- o Teléfono(s): (511) 997926168 (511) 991680003 (511) 997378627
- 

o Cliente(s): Caja Municipal de Ahorro y Crédito Arequipa Caja Municipal de Ahorro y Crédito Sullana Caja Municipal de Ahorro y Crédito Cusco Banco de Crédito del Perú Banco Santander Mi Banco

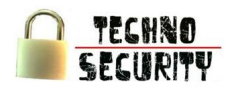

**Orión** es una empresa especializada en seguridad y tecnologías de la información, con más de una década de experiencia desarrollando proyectos y ofreciendo servicios a destacadas empresas de Latinoamérica.

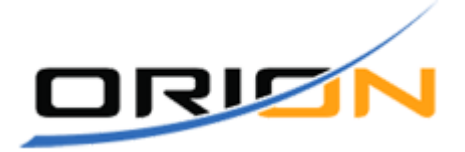

- o Pagina web: <http://www.solucionesorion.com/>
- o Dirección: Av. Paseo de la República 3195 Of. 403, San Isidro Lima Perú
- o Teléfono(s): (511) 4413783
- o Cliente(s): Compañía de Seguros La Positiva

#### <span id="page-31-0"></span>1.2.3. Proveedores

Dentro del rubro de la seguridad informática, los proveedores del core business de la empresa se clasifican en dos ramas (hardware y software), a esto se suman los proveedores de muebles y enseres y los proveedores de telefonía e Internet, los cuales serán listados a continuación:

### Hardware

- **Hardtech Solutions** se dedica a la comercializacion de equipos de computo, laptops, impresoras, reparacion de computadoras, instalación de redes, sistemas eléctricos, instalación de locutorios telefónicos, instalación de sistemas de seguridad, venta y comercialización de alarmas, instalación de antenas inalambricas, elaboración de muebles para oficina, instalación de pozos a tierra, alquiler de equipos de video conferencia, servicio de ploteos, etc.
- **Grupo Upgrade** es una compañía que se fundo en Noviembre del Año 2001, bajo la dirección de su Presidente el Ing. Jaime Candia Aguilar, desde sus inicios la organización tuvo muy presente los controles de calidad frente a la estandarización de

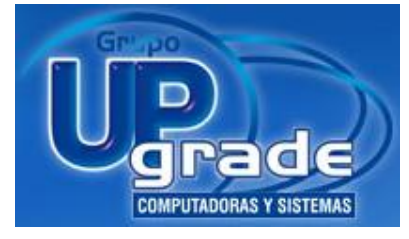

modelos que se encapsulen en beneficio de sus clientes, tomando en cuenta indicadores que alcancen la satisfacción de los mismos.

- **Br. Italo Tresierra Zavaleta** 21
- 
- **COMPURED** es una organización peruana que se dedica a la comercialización de equipos de cómputo, además de tener también un rubro de soporte y reparación de los mismos. COMPURED fue fundada en 1999, y en la actualidad cuenta con un amplio stock de productos que se caracterizan por su alta calidad y buen precio.
- **REDCOM SAC** es una Empresa peruana comercializadora de equipos de computo, fundada en

el 2009, cuenta con un stock de productos que guardan una optima relación precio-calidad, asegurando a los clientes que compran en REDCOM SAC la mejor garantía post-venta.

### Software

- **Microsoft Corporation** es una empresa *Microso* [multinacional](http://es.wikipedia.org/wiki/Multinacional) estadounidense, fundada en [1975](http://es.wikipedia.org/wiki/1975) por [Bill Gates](http://es.wikipedia.org/wiki/Bill_Gates) y [Paul Allen.](http://es.wikipedia.org/wiki/Paul_Allen) Dedicada al sector de la [informática,](http://es.wikipedia.org/wiki/Inform%C3%A1tica) con sede en [Redmond,](http://es.wikipedia.org/wiki/Redmond) [Washington,](http://es.wikipedia.org/wiki/Washington_%28estado%29) [Estados Unidos.](http://es.wikipedia.org/wiki/Estados_Unidos) Microsoft desarrolla, fabrica, licencia y produce [software](http://es.wikipedia.org/wiki/Software) y equipos electrónicos. Siendo sus productos más usados el [sistema operativo](http://es.wikipedia.org/wiki/Sistema_operativo) [Microsoft Windows](http://es.wikipedia.org/wiki/Microsoft_Windows) y la suite [Microsoft Office,](http://es.wikipedia.org/wiki/Microsoft_Office) los cuales tienen una importante posición entre los ordenadores personales.
- **GNU/Linux** es uno de los términos empleados para referirse a la combinación del [núcleo o kernel](http://es.wikipedia.org/wiki/N%C3%BAcleo_%28inform%C3%A1tica%29) [libre](http://es.wikipedia.org/wiki/Software_libre) similar a [Unix](http://es.wikipedia.org/wiki/Unix) denominado Linux, que es usado con [herramientas de sistema](http://es.wikipedia.org/wiki/Software_de_sistema) [GNU.](http://es.wikipedia.org/wiki/GNU) Su desarrollo es uno de los ejemplos más prominentes de [software](http://es.wikipedia.org/wiki/Software_libre)  [libre;](http://es.wikipedia.org/wiki/Software_libre) todo su [código fuente](http://es.wikipedia.org/wiki/C%C3%B3digo_fuente) puede ser utilizado, modificado y redistribuido libremente por cualquiera bajo los términos de la GPL [\(Licencia Pública General de GNU\)](http://es.wikipedia.org/wiki/GPL) y otra serie de licencias libres.
- **MySQL** es un [sistema de gestión de base de datos](http://es.wikipedia.org/wiki/Sistema_de_gesti%C3%B3n_de_base_de_datos) [relacional,](http://es.wikipedia.org/wiki/Modelo_relacional) [multihilo](http://es.wikipedia.org/wiki/Hilo_en_sistemas_operativos) y [multiusuario](http://es.wikipedia.org/wiki/Multiusuario) con más de seis millones de instalaciones. [MySQL AB](http://es.wikipedia.org/wiki/MySQL_AB) —desde [enero de 2008](http://es.wikipedia.org/wiki/Enero_de_2008) una subsidiaria de [Sun Microsystems](http://es.wikipedia.org/wiki/Sun_Microsystems) y ésta a su vez de [Oracle](http://es.wikipedia.org/wiki/Oracle_Corporation)  [Corporation](http://es.wikipedia.org/wiki/Oracle_Corporation) desde [abril de 2009—](http://es.wikipedia.org/wiki/Abril_de_2009) desarrolla MySQL como [software libre](http://es.wikipedia.org/wiki/Software_libre) en un esquema de licenciamiento dual.

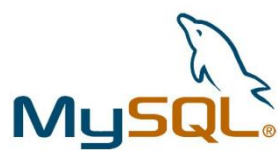

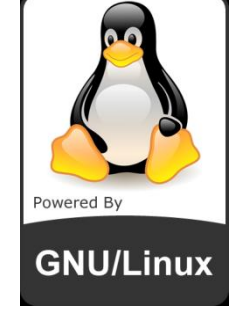

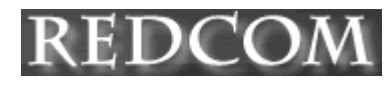

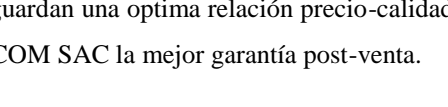

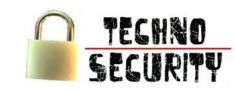

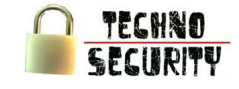

**Oracle Corporation** es una de las mayores compañías de [software](http://es.wikipedia.org/wiki/Software) del mundo. Sus productos van desde bases de datos [\(Oracle\)](http://es.wikipedia.org/wiki/Oracle) hasta sistemas de gestión. Cuenta además, con herramientas propias de desarrollo para realizar potentes aplicaciones, como [Oracle Designer,](http://es.wikipedia.org/w/index.php?title=Oracle_Designer&action=edit&redlink=1) [Oracle JDeveloper](http://es.wikipedia.org/wiki/JDeveloper) y [Oracle Developer Suite](http://es.wikipedia.org/w/index.php?title=Oracle_Developer_Suite&action=edit&redlink=1) Su [CEO](http://es.wikipedia.org/wiki/Chief_Executive_Officer) actual es [Larry](http://es.wikipedia.org/wiki/Larry_Ellison)  [Ellison.](http://es.wikipedia.org/wiki/Larry_Ellison)

Proveedores de muebles y enseres.

**Saga Falabella** es una cadena de tiendas por departamentos en [Perú](http://es.wikipedia.org/wiki/Per%C3%BA) perteneciente a [Falabella.](http://es.wikipedia.org/wiki/Falabella) Nace en 1995 luego que la chilena

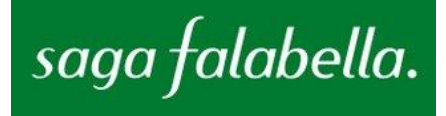

[Falabella](http://es.wikipedia.org/wiki/Falabella) adquirió la totalidad de las acciones de la Sociedad Andina de Grandes Almacenes, S.A. (SAGA). Esta última se había formado en 1984 luego que empresarios locales adquirieron las operaciones de la norteamericana [Sears Roebuck](http://es.wikipedia.org/wiki/Sears_Roebuck_%28Per%C3%BA%29) en Perú. Actualmente opera quince establecimientos en siete ciudades y es líder del sector en el mercado peruano.

**Sodimac**, sigla de Sociedad Distribuidora de Materiales de Construcción, es una empresa [chilena](http://es.wikipedia.org/wiki/Chile) dedicada al rubro de la construcción y al mejoramiento del hogar, perteneciente al holding [Falabella](http://es.wikipedia.org/wiki/Falabella) y está presente también en países como [Perú,](http://es.wikipedia.org/wiki/Per%C3%BA) [Colombia](http://es.wikipedia.org/wiki/Colombia) [y Argentina.](http://es.wikipedia.org/wiki/Argentina)

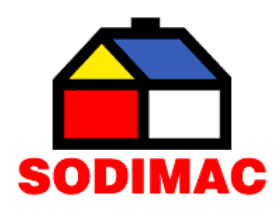

Proveedores de telefonía e internet.

**Telefónica** es un operador de servicios de telecomunicaciones: [Telefonía fija,](http://es.wikipedia.org/wiki/Telefon%C3%ADa_fija) [Telefonía móvil,](http://es.wikipedia.org/wiki/Telefon%C3%ADa_m%C3%B3vil) y de [ADSL,](http://es.wikipedia.org/wiki/ADSL) es una

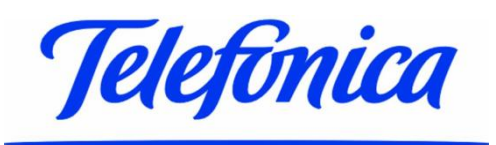

[multinacional](http://es.wikipedia.org/wiki/Multinacional) con sede central en [Madrid,](http://es.wikipedia.org/wiki/Madrid) [España,](http://es.wikipedia.org/wiki/Espa%C3%B1a) está entre las tres compañías de telecomunicaciones más grandes e importantes del mundo.

**Telmex** es la compañía líder de TELMEX。 telecomunicaciones en América Latina, con operaciones en México, Argentina, Brasil, Colombia, Chile, Perú y Estados Unidos.

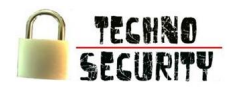

### <span id="page-34-0"></span>1.2.4. Barreras de Entrada

Como barrera de entrada se tendría la inversión el cual sería fuerte debido a que la tecnología (tanto en software como en hardware) es de última generación. Ante ello se tiene como alternativa el uso de software libre<sup>6</sup> en lo que respecta al software y la adquisición de computadoras ensambladas en lo que respecta a hardware.

### <span id="page-34-1"></span>**2. Investigación de Mercado**

<span id="page-34-2"></span>2.1. Segmentación

Como primera segmentación se consideró a las 929 empresas de intermediación financiera del total de 212 076 empresas en el sector privado en el 2011 segun el Ministerio de Trabajo.

<span id="page-34-3"></span>Gráfico N° 8

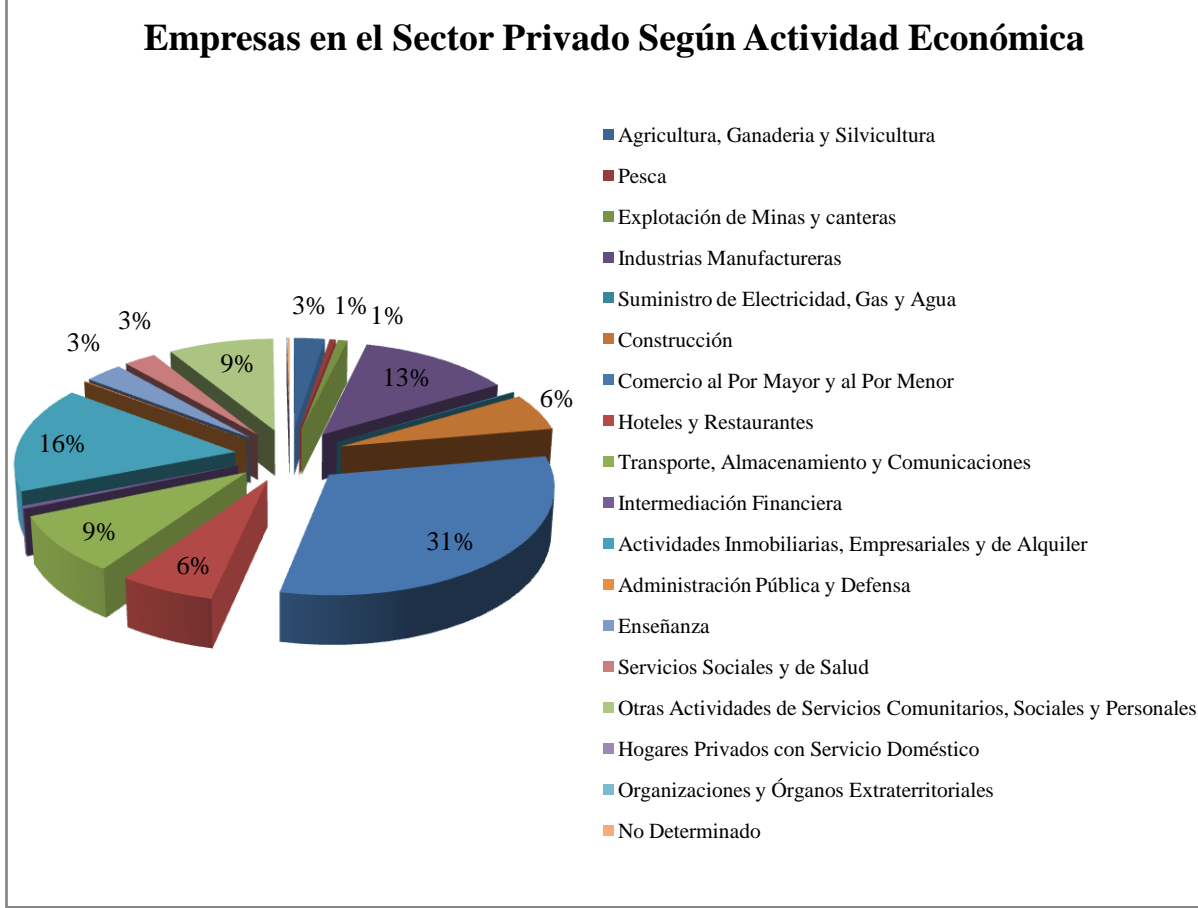

### Fuente: Elaboración Propia

<u>.</u>

<sup>&</sup>lt;sup>6</sup>Según la Free Software Foundation, el software libre se refiere a la libertad de los usuarios para ejecutar, copiar, distribuir, estudiar, modificar el software y distribuirlo modificado. Este suele estar disponible gratuitamente, o al precio de costo de la distribución a través de otros medios; sin embargo no es obligatorio que sea así.

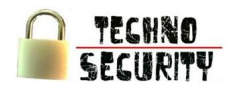

Como segunda segmentación se consideró a las empresas obligadas por la Superintendencia de Banca, Seguros y AFP ya que a estas se las obliga a contar con políticas, procesos y procedimientos que aseguren su información.

<span id="page-35-3"></span>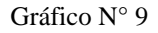

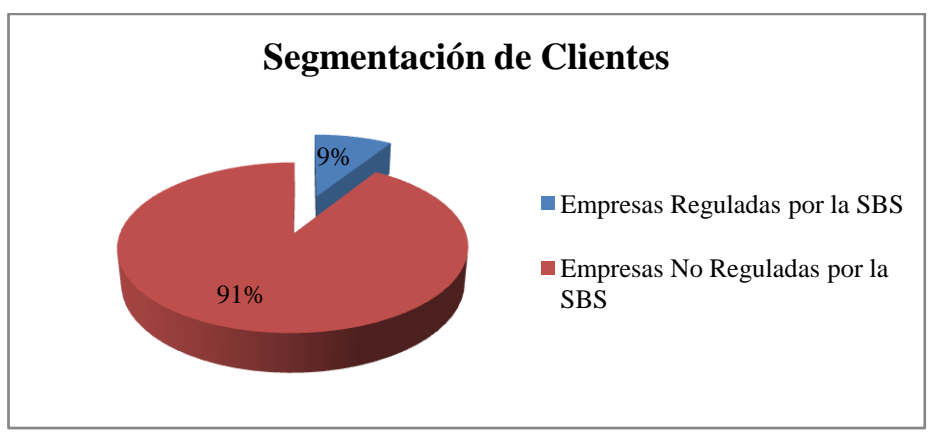

Fuente: Elaboración Propia

<span id="page-35-0"></span>2.2. Definición del Cliente

El cliente – consumidor final serán todas las empresas que necesiten proteger su información ya que le pueden estar siendo vulneradas, lo cual puede ser perjudicial para sus clientes, estas empresas que cuentan con información clasificada pueden ser bancos, aseguradoras, empresas informantes de riesgo crediticio, etc.

<span id="page-35-1"></span>2.3. Fuentes de Información

Con el fin de saber la cantidad de empresas con la que se cuenta como mercado potencial, se acudió a la Superintendencia de Banca, Seguros y AFP.

Obtenido el mercado potencial se realizaron los cálculos pertinentes para determinar la muestra a tomarse en cuenta y se realizaron encuestas a las empresas con el fin de obtener información relevante.

<span id="page-35-2"></span>2.4. Metodología a Emplear

Con el fin de recaudar información se utilizaron encuestas las cuales sirvieron para recopilar información cuantitativa.
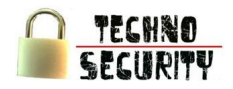

Las encuestas abarcan los tres tipos de investigación:

- Investigación descriptiva, realizando preguntas como:
	- o ¿A qué tipo de institución financiera representa usted?
	- o ¿En qué tipo de seguridad invierte usted?
- Investigación de causa, realizando preguntas como:
	- o ¿Por qué razón decidió invertir en este tipo de seguridad?
	- o ¿Está usted conforme con el servicio prestado por su proveedor o consultor de seguridad?
- Investigación de predicción, realizando preguntas como:
	- o ¿Cuánto estaría dispuesto a pagar por este servicio?
	- o ¿Contrataría los servicios de esta empresa?

Estas encuestas se realizaron a la muestra obtenida mediante la fórmula:

$$
n = \frac{Z^2 p q N}{NE^2 + Z^2 p q}
$$

Donde

- n es el tamaño de la muestra = 68
- Z es el nivel de confianza = 95%
- p es la proporción muestral = 0.5
- q es  $1-p = 0.5$
- N es el tamaño de la población = 83
- E es la precisión o el error =  $5\%$

Reemplazando los valores, esto nos dara un total de 68 Entidades Financieras como muestra

$$
68 = \frac{1.96^2 \times 0.5 \times 0.5 \times 83}{83 \times 5^2 + 1.96^2 \times 0.5 \times 0.5}
$$

#### 2.5. Análisis de la Demanda

La demanda se encuentra comprendida por los diversos bancos, cajas, financieras, seguros, etc. del país.

El estudio cuantitativo de la demanda potencial se determina a través de los siguientes factores:

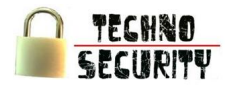

Cantidad de Bancos, Cajas, Edpymes, Compañidas de seguros, etc. del país.

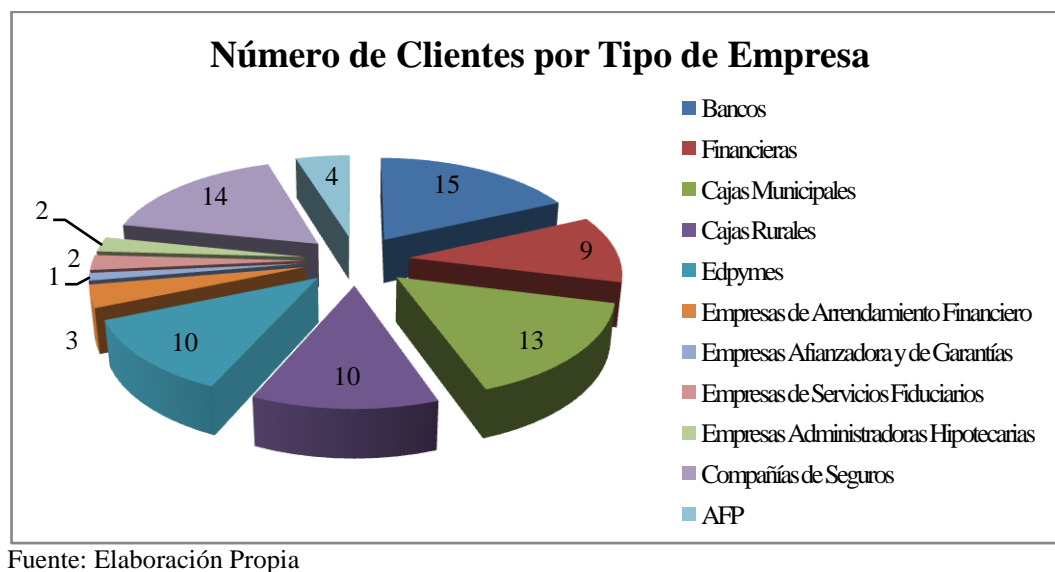

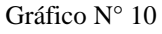

Probabilidad de intención de compra de consumidores potenciales.

En el Gáfico N° 10 se observa que el 72% de las entidades financieras estan de acuerdo a la implementacion de la empresa en proyecto.

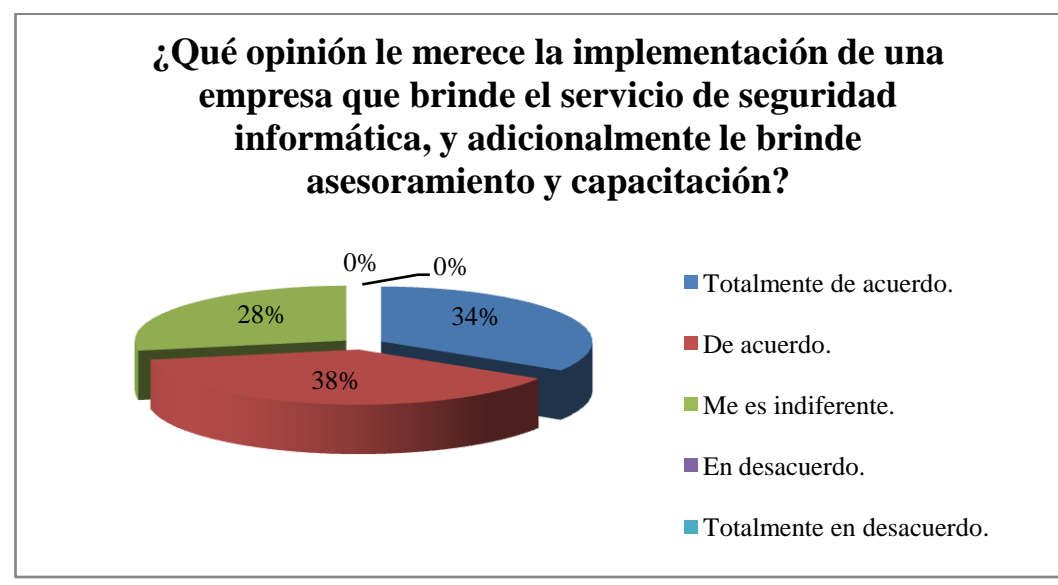

 $Gráfico N°11$ 

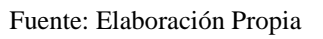

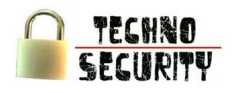

#### 2.5.1. Producto Real

Los servicios que brindará la empresa serán:

- Consultoría.
- Desarrollo de Software.
- Auditoría
- Mantenimiento
- Help Desk

Para brindar estos servicios, la empresa contará con el respaldo de las certificaciones de los trabajadores dándole calidad al trabajo que realizan. Teniendo el Hack Lab como valor agregado a los diferentes servicios brindados.

#### 2.5.2. Demanda Histórica y Actual

Si bien es cierto no se cuenta con datos exactos sobre la demanda histórica de la cantidad de empresas que recurren a los servicios de seguridad informática, ya sea propia o tercerizada, las encuestas realizadas dan información de la cantidad de empresas que demandan el servicio de seguridad informática ya que la UTP indica qué entidades, como bancos y grandes empresas pueden llegar a sufrir hasta 500 mil ataques al año, lo cual hace muy importante la implantación de seguridad informática.

Preguntas que se hicieron, a las 68 empresas de la muestra, con el fin de saber si las empresas invierten en algún tipo de seguridad informática, arrojan valores que 21 empresas sí invierte y 47 no invierte, siendo sus porcentajes del 31% y 69% respectivamente.

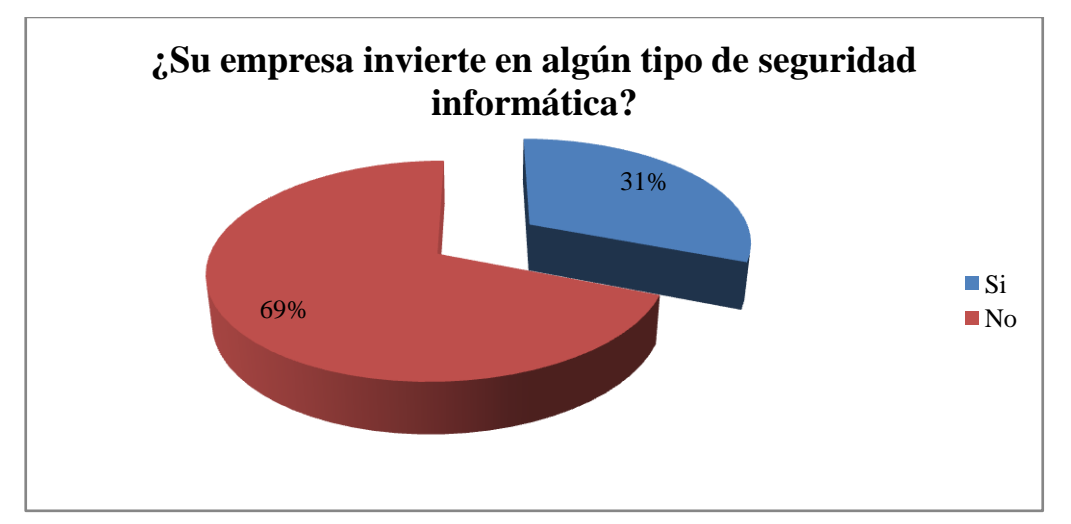

Gráfico N° 12

Fuente: Elaboración Propia

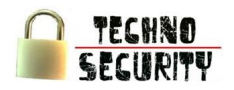

Del total de 21 empresas que invierten en seguridad informática se preguntó si esta es propia o tercerizada, arrojando valores que 7, es decir el 33% de las éstas, tienen seguridad informática propia y las 14 restantes, que representan el 67%, la obtienen de otras empresas.

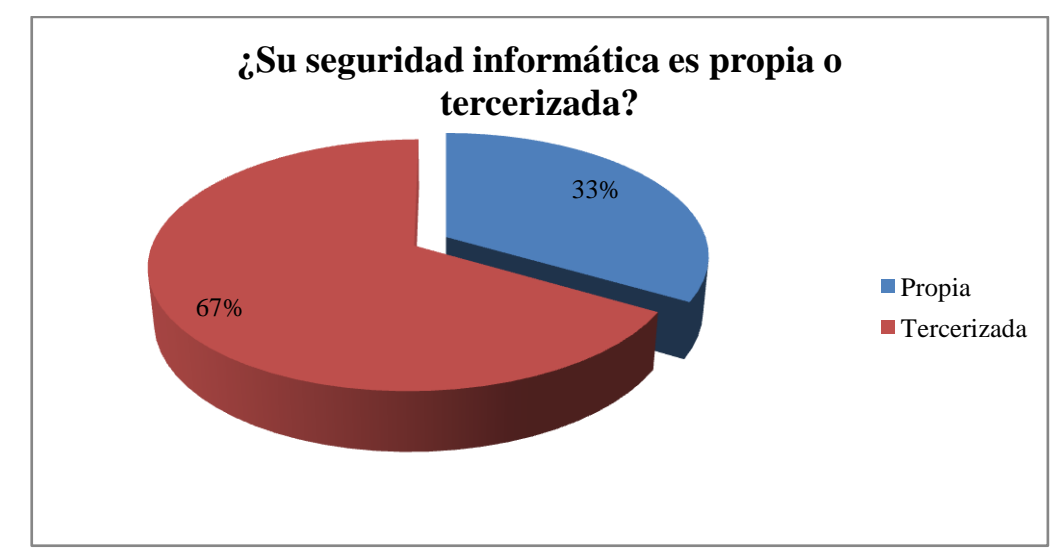

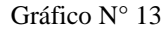

Fuente: Elaboración Propia

2.5.3. Variables que Afectan a la Demanda

Preferencias del consumidor

Cuando el consumidor ya tiene costumbre de usar un determinado servicio se acostumbra a la metodología de su proveedor, ante ello se le tiene que ofrecer el mismo servicio más un valor agregado.

Precios de los competidores

Si bien es cierto hay empresas de seguridad informática pero no son especializadas en el sector al cual se enfoca la empresa, por ende estas empresas brindan un producto inferior a un menor costo haciendo más atractivo su producto.

Atributos que ofrece el servicio

Los atributos que ofrece nuestro servicio tienen que ser interesantes ante la vista de la empresa consumidora, se debe explicar el hecho de cubrir fallas de seguridad no hará algún cambio visible sobre su actual sistema.

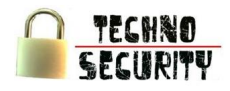

Impacto de las vulnerabilidades

Si las vulnerabilidades de la empresa son críticas, ésta estará más dispuesta a adquirir el servicio.

2.5.4. Demanda Proyectada

Del total de las 68 empresas encuestadas, el 94% de ellas contestaron que sí, dando un total de 64 empresas que planean adquirir algún servicio de seguridad informática.

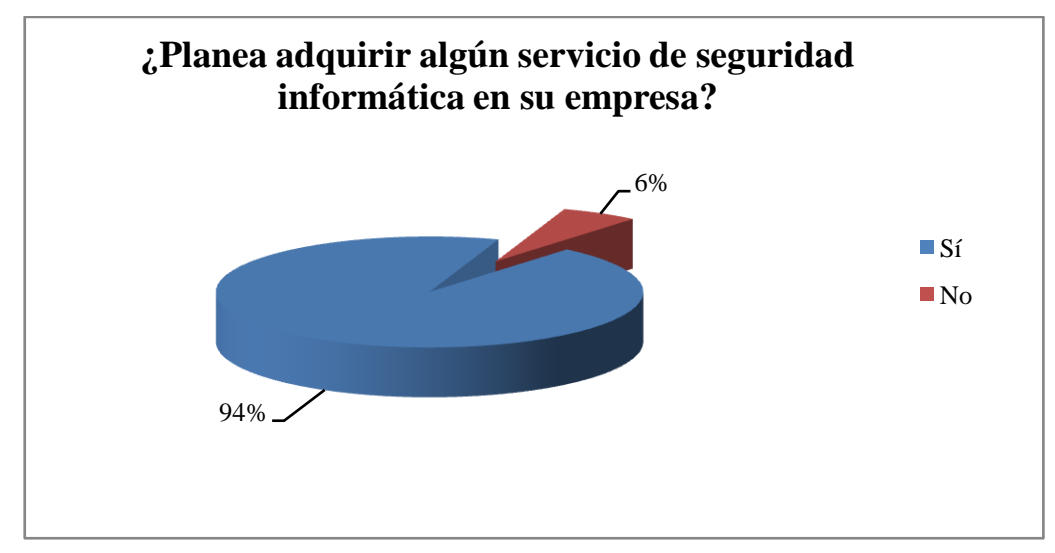

Gráfico N° 14

Fuente: Elaboración Propia

Ante este interés por parte de las empresas, nacen dos preguntas:

¿Qué opinión le merece la implementación de una empresa que brinde el servicio de seguridad informática y adicionalmente le brinde asesoramiento y capacitación? Obteniendo como resultado que 22 empresas están totalmente de acuerdo, 26 empresas están de acuerdo y a 16 empresas les es indiferente, los resultados porcentuales se muestran en el cuadro mostrado a continuación.

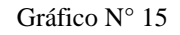

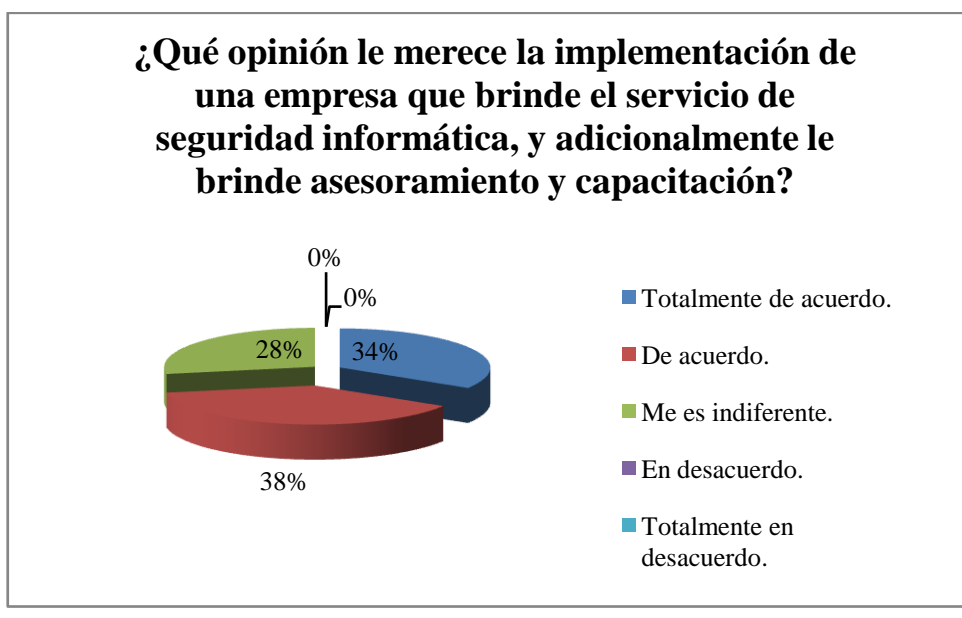

Fuente: Elaboración Propia

¿Contrataría los servicios de esta empresa?

Seleccionando a las 64 empresas interesadas en la implementación de nuestro proyecto se obtiene que 57 empresas sí nos contratarían y 7 empresas no lo harían, los resultados porcentuales se muestran en el siguiente cuadro.

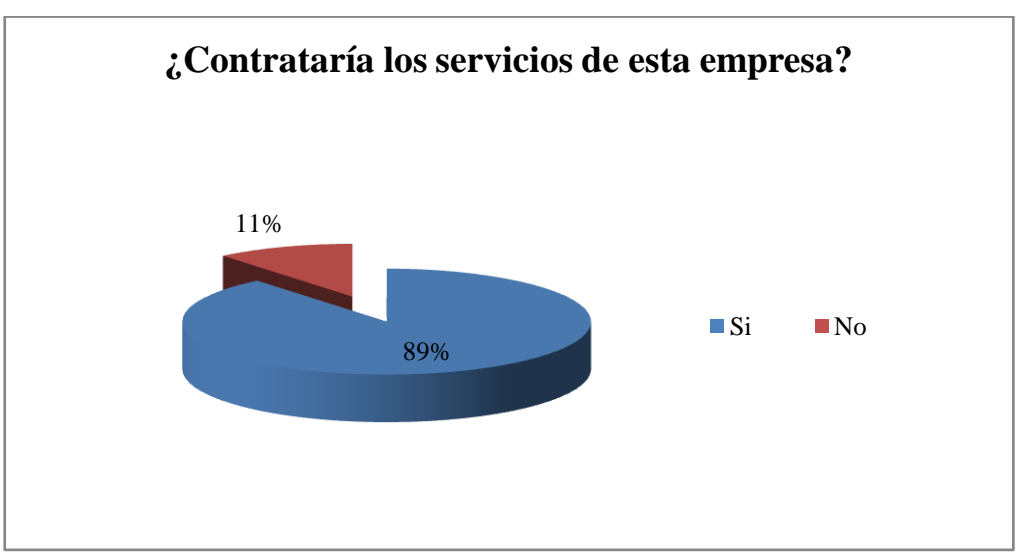

Gráfico  $N^{\circ}$  16

Fuente: Elaboración Propia

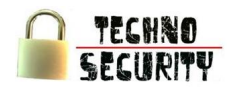

#### 2.6. Análisis de la Oferta

2.6.1. Identificación de la Competencia

**Enhacke** es una empresa dedicada a ofrecer soluciones profesionales especializadas

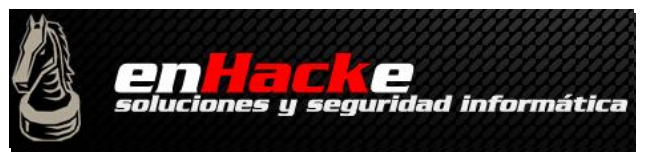

en el mundo de la seguridad para corporaciones y organismos públicos. Dispone de un amplio y calificado equipo de especialistas en las diferentes áreas de desarrollo de su actividad. Estás áreas son principalmente: Consultoría, auditoría, forénsica, investigación, implementación y formación.

- o Pagina web: http://www.enhacke.com/
- o Dirección: Av. Dos de Mayo 1545 oficina 214, San Isidro Lima Perú
- o Teléfono(s): (511) 221-3017
- o Cliente(s): AFP Integra

Caja Municipal de Ahorro y Crédito Tacna

**Open-sec** es una empresa focalizada en entregar soluciones que son requeridas por todo tipo de Seguridad de la Información.

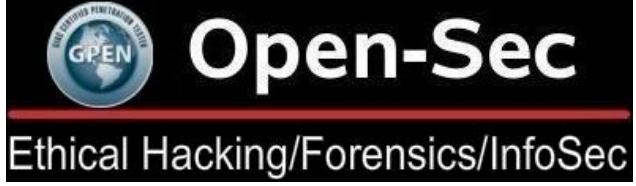

organización, cualquiera sea su tamaño o rubro, respecto a Seguridad Informática y

- o Pagina web: http://www.open-sec.com/
- o Teléfono(s): (511) 997926168 (511) 991680003 (511) 997378627
- o Cliente(s): Caja Municipal de Ahorro y Crédito Arequipa Caja Municipal de Ahorro y Crédito Sullana Caja Municipal de Ahorro y Crédito Cusco
	- Banco de Crédito del Perú
	- Banco Santander
	- Mi Banco

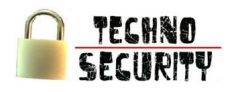

**Orión** es una empresa especializada en seguridad y tecnologías de la información, con más de una década de experiencia desarrollando proyectos y ofreciendo servicios a destacadas empresas de Latinoamérica.

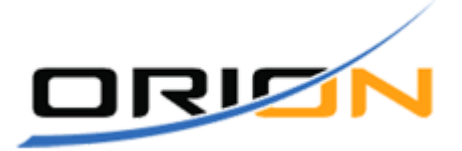

- o Pagina web: <http://www.solucionesorion.com/>
- o Dirección: Av. Paseo de la República 3195 Of. 403, San Isidro Lima Perú
- o Teléfono(s): (511) 4413783
- o Cliente(s): Compañía de Seguros La Positiva

#### 2.6.2. Oferta Histórica y Presente

De acuerdo a las investigaciones realizadas sobre la puesta de este negocio, no existe registro alguno de estadísticas a nivel nacional, ante ello se tienen estadísticas a nivel de Latino América sobre la cantidad de Personas dedicadas a la seguridad informática.

El gráfico N° 17 muestra el número de empresas, en Latinoamérica, que no cuentan con personal dedicado a la seguridad informática ha reducido drásticamente de un 34,3% en el 2009 a un 18,84% en el 2010, esto indica que se esta tomando conciencia de la necesidad de proteger su información.

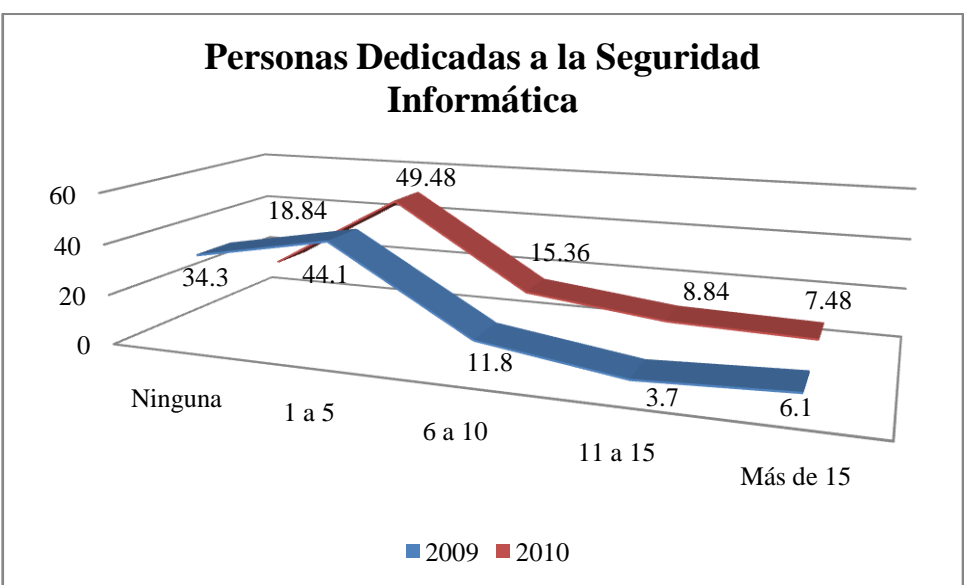

Gráfico N° 17

Fuente: II Encuesta Latinoamericana de Seguridad de la Información de la ACIS.

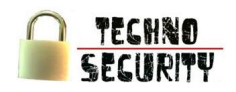

En el Perú, si bien es cierto, existen compañías que brindan el servicio de seguridad informática, hasta el momento no existen empresas especializadas en el sector financiero, que cuenten con hacklabs dedicados a investigar y mejorar los software de seguridad que las diversas empresas financieras utilizan para salvaguardar sus bases de datos, razón por la cual se presenta esta innovadora idea, una empresa dedicada a identificar deficiencias en los sistemas de seguridad de los organismos financieros.

2.6.3. Variables que Afectan a la Oferta

Tecnología

Para poder brindar el servicio se tiene manejar la más alta tecnología, esto puede llegar a significar que se tenga que comprar equipos de última generación, ya que algunas vulnerabilidades solo se pueden percibir con maquinaria que tenga una mayor velocidad de procesamiento de datos, lo cual hace que la adquisición de esta necesite de una fuerte inversión.

Cantidad de mano de obra especializada

La cantidad de personas especializadas en el rubro de seguridad informática es mínima, ello da poder de negociación a los trabajadores con respecto a su remuneración, por ello el costo que se incurre en especialistas es alto.

Costo de las certificaciones

La empresa certificará tanto a sus especialistas como así misma, estas certificaciones tienen un costo el cual brinda un valor agregado sobre el servicio que se le brinda al cliente.

#### 2.6.4. Oferta Proyectada

Según lo señalado anteriormente, existen empresas que brindan seguridad informática, pero no hay empresas especializadas en el sector financiero, por lo cual no se puede estimar la oferta del rubro al que nos estamos dirigiendo.

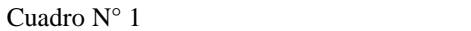

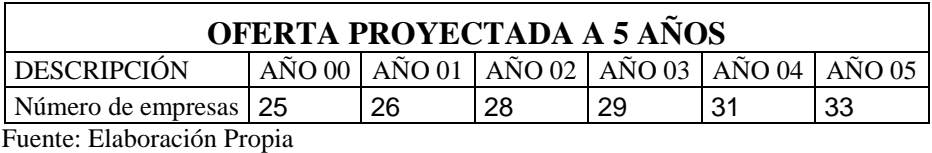

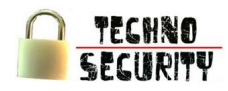

#### 2.7. Deducción del Mercado Objetivo

2.7.1. Lista de Entidades que conforman el Mercado Potencial

- Bancos
	- o Banco Azteca Perú
	- o Banco Continental
	- o Banco de Comercio
	- o Banco de Crédito del Perú
	- o Banco Falabella Perú
	- o Banco Financiero
	- o Banco Interamericano de Finanzas
	- o Banco Ripley
	- o Banco Santander Perú
	- o Citibank
	- o Deutsche Bank Perú
	- o HSBC Bank Perú
	- o Interbank
	- o Mibanco
	- o Scotiabank
- Financieras
	- o Amérika Financiera
	- o CrediScotia Financiera
	- o Financiera Confianza
	- o Financiera Crear
	- o Financiera Edyficar
	- o Financiera Efectiva
	- o Financiera TFC
	- o Financiera Universal
	- o Financiera Uno

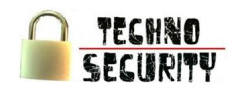

- Cajas Municipales
	- o Caja Municipal de Ahorro y Crédito Arequipa
	- o Caja Municipal de Ahorro y Crédito Cusco
	- o Caja Municipal de Ahorro y Crédito Del Santa
	- o Caja Municipal de Ahorro y Crédito Huancayo
	- o Caja Municipal de Ahorro y Crédito Ica
	- o Caja Municipal de Ahorro y Crédito Maynas
	- o Caja Municipal de Ahorro y Crédito Paita
	- o Caja Municipal de Ahorro y Crédito Pisco
	- o Caja Municipal de Ahorro y Crédito Piura
	- o Caja Municipal de Ahorro y Crédito Sullana
	- o Caja Municipal de Ahorro y Crédito Tacna
	- o Caja Municipal de Ahorro y Crédito Trujillo
	- o Caja Municipal de Crédito Popular de Lima
- Cajas Rurales
	- o Caja Rural de Ahorro y Crédito Cajamarca
	- o Caja Rural de Ahorro y Crédito Nuestra Gente
	- o Caja Rural de Ahorro y Crédito Chavín
	- o Caja Rural de Ahorro y Crédito Credinka
	- o Caja Rural de Ahorro y Crédito Libertadores de Ayacucho
	- o Caja Rural de Ahorro y Crédito Los Andes
	- o Caja Rural de Ahorro y Crédito Profinanzas
	- o Caja Rural de Ahorro y Crédito Prymera
	- o Caja Rural de Ahorro y Crédito Señor de Luren
	- o Caja Rural de Ahorro y Crédito Sipán
- Edpymes
	- o Acceso Crediticio
	- o Alternativa
	- o Credijet
	- o Credivisión
	- o Micasita
	- o Nueva Visión
	- o Pro Negocios
	- o Proempresa
	- o Raíz
	- o Solidaridad

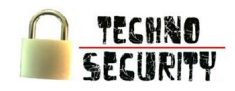

- Empresas de Arrendamiento Financiero  $\bullet$ 
	- o Leasing Perú
	- o Leasing Total
	- o Mitsui Masa Leasing
- Empresas Afianzadora y de Garantías  $\bullet$ 
	- o Fogapi
- Empresas de Servicios Fiduciarios  $\bullet$ 
	- o Fiduciaria GBC
	- o La Fiduciaria
- Empresas Administradoras Hipotecarias
	- o Incasa
	- o Solución
- Compañías de Seguros
	- o ACE
	- o Cardif
	- o El Pacífico Peruano
	- o El Pacífico Vida
	- o Insur
	- o Interseguro
	- o InVita
	- o La Positiva
	- o La Positiva Vida
	- o Mapfre Peru
	- o Mapfre Peru Vida
	- o Protecta
	- o Rimac
	- o Secrex
- AFP  $\bullet$ 
	- o Horizonte
	- o Integra
	- o Prima
	- o Profuturo

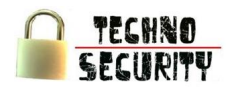

#### 2.7.2. Mercado Potencial

El mercado potencial está conformado por las diversas entidades financieras tales como: Bancos, Financieras, Cajas Municipales, Cajas Rurales, Edpymes, Empresas de Arrendamiento Financiero, Empresas Afianzadora y de Garantías, Empresas de Servicios Fiduciarios, Empresas Administradoras Hipotecarias, Compañías de Seguros y AFP del país.

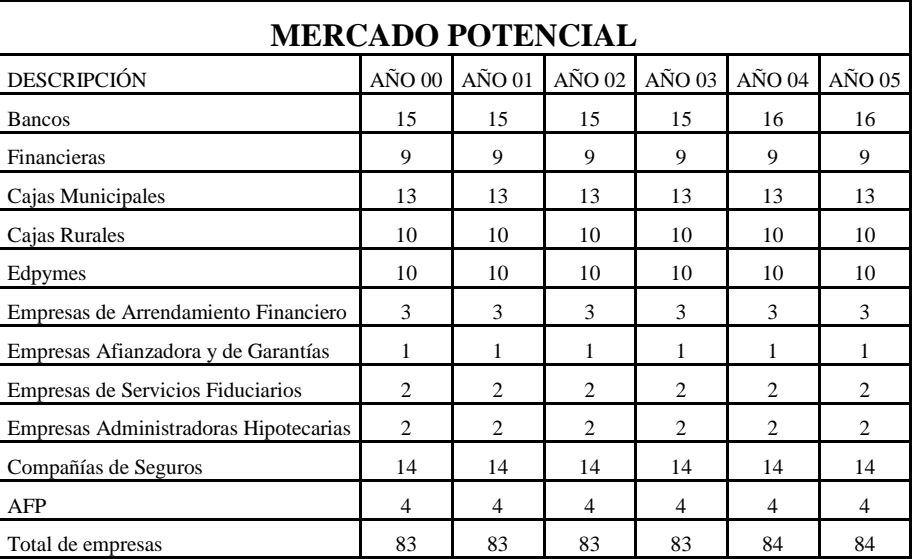

#### Cuadro N° 2

Fuente: Elaboración Propia

#### 2.7.3. Mercado Disponible

El mercado disponible es obtenido tras restar al total de empresas el número de empresas que cuentan con seguridad informática y/o son atendidas por una tercera empresa.

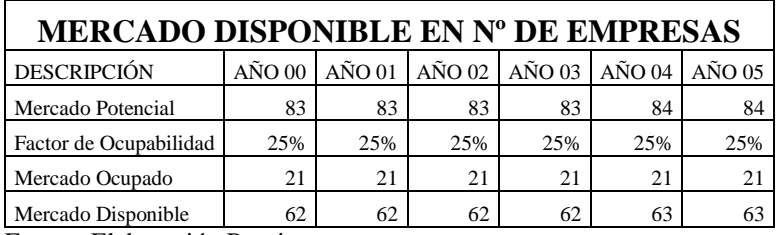

#### Cuadro Nº 3

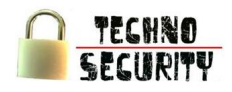

#### Mercado Interesado

El mercado interesado busca ver cuántas empresas planean desarrollar seguridad informática, que según el resultado de la encuesta aplicada es el 91%.

#### Cuadro N° 4

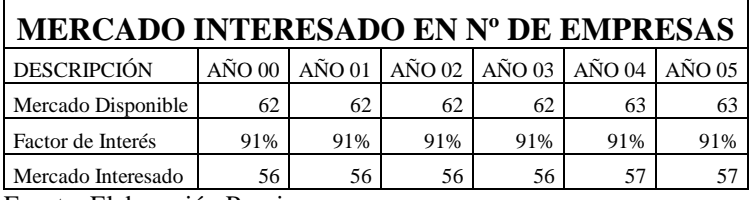

Fuente: Elaboración Propia

#### 2.7.4. Mercado Efectivo

El mercado efectivo busca ver cuántas empresas planean adquirir el servicio de seguridad informática de nuestra empresa, que según el resultado de la encuesta aplicada es el 91%.

#### Cuadro N° 5

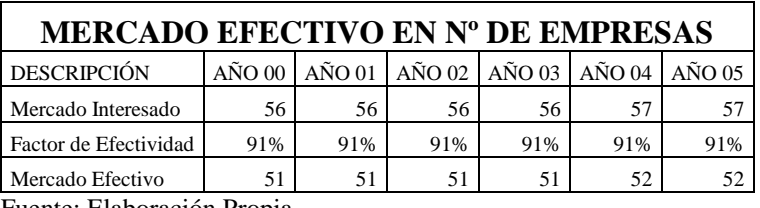

Fuente: Elaboración Propia

#### Cuadro N° 6:

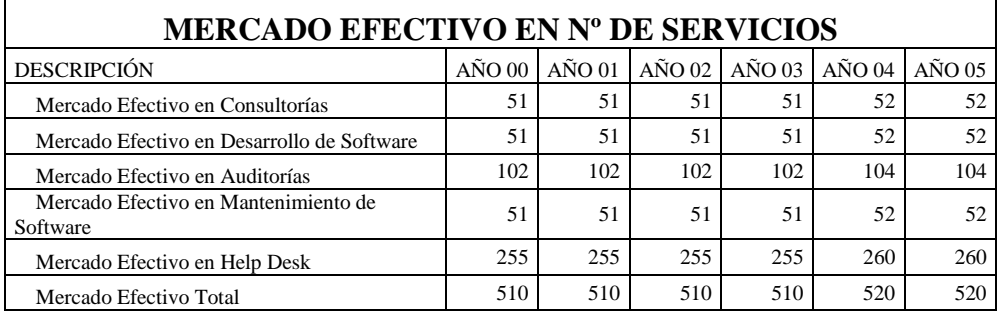

Fuente: Elaboración Propia

#### 2.7.5. Mercado Objetivo

El mercado objetivo del proyecto está representado por el 49% del mercado efectivo con un crecimiento anual del 5%, siendo determinado en función a la capacidad de captación de clientes y la capacidad de producción.

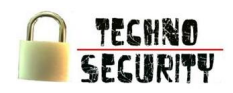

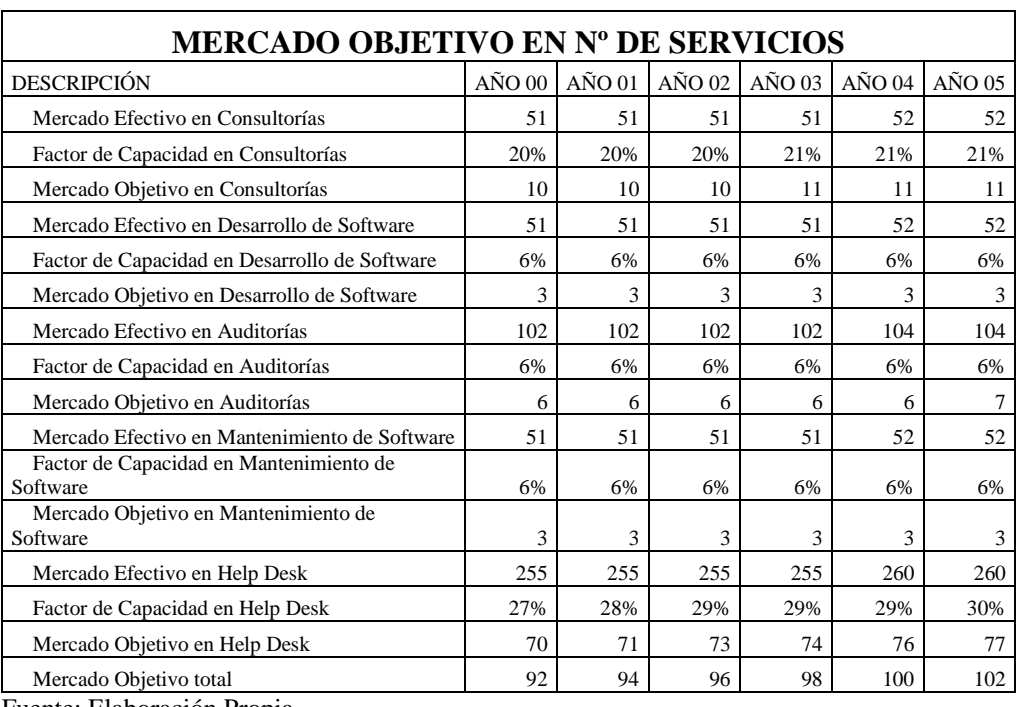

Cuadro Nº 7

Fuente: Elaboración Propia

#### **3. Análisis de la Comercialización**

3.1. Marketing Mix Usado por la Competencia

#### 3.1.1. Servicio

Son tres compañías identificadas como "competencia", existentes. El servicio que brinda la competencia en mayor proporción se limita únicamente brindar seguridad informática a cualquier tipo de empresa, mas no tienen una especialización en el sector financiero. El producto final carece de esmero al no contar con un laboratorio especializado en realizar pruebas y tampoco cuentan con una certificación ISO 27002 la cual pretende ser obtenida por la empresa a formar.

Como se viene diciendo hasta ahora, no existe un competidor que cuente con características similares a las que este proyecto intenta brindar ya que solo ofrecen un servicio básico de seguridad informática.

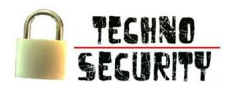

#### 3.1.2. Precio

El precio depende de la complejidad del trabajo que se realice ya que este cuenta con diversos componentes.

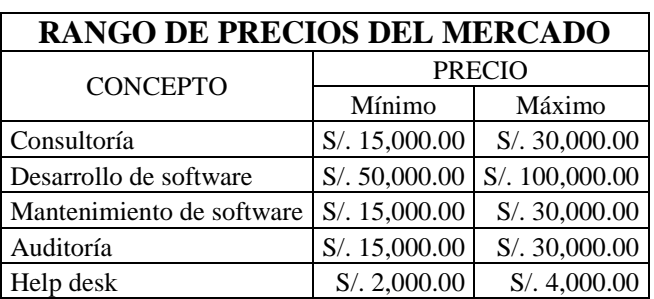

#### Cuadro N° 8<sup>o</sup>

Fuente: Elaboración Propia

#### 3.1.3. Plaza

En internet, se pueden hallar las páginas de las tres empresas que ofrecen seguridad informática, las cuales tienen su centro de operaciones en la ciudad de Lima.

Entre ellos se puede mencionar la localización de las siguientes empresas:

Enhacke ubicada en la Av. Dos de Mayo 1545 oficina 214, San Isidro – Lima – Perú

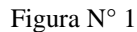

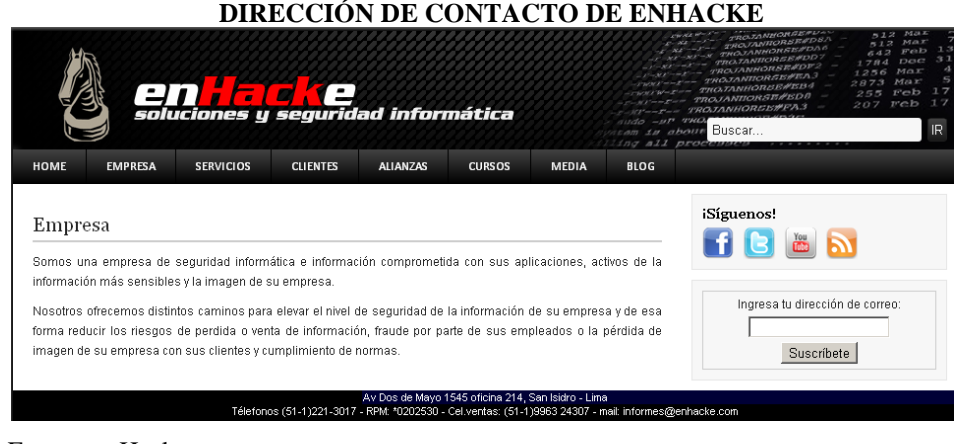

Fuente: enHacke

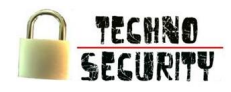

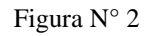

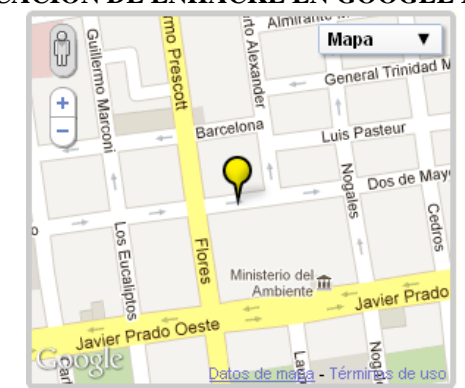

### **UBICACIÓN DE ENHACKE EN GOOGLE MAPS**

Fuente: Google Map Maker

Open-Sec ubicada en la Av. Rosseau Nro. 659 Int. 201, San Borja – Lima – Perú

#### Figura N° 3

#### **TELÉFONOS DE CONTACTO DE OPEN-SEC** Contáctanos Open-Sec Perú: Open-Sec Venezuela: Si tiene alguna petición o necesita información, no dude en<br>llamamos o escribimos, estaremos encantados de atenderle Walter Cuestas, C | EH, GPEN Miguel Veliz Gerente General Gerente General ail : mveliz@open-se:<br>ina : 58-414-2379346 /<br>58-416-3017121 ail : wcuestas@ope<br>Jlar : 511-997926168 Nombre Apellido esar Cuadra Pacheco, C|EH, CISSP Teléfono Gerente de Consultoria E-mail E-mail : ccuaara@ope<br>Celular : 511-991680003 Comentario Alicia Cuestas Zegarra Consultora Comercial E-mail : acuestas@ope<br>Celular : 511-997378627 cancelar enviar LIMA - PERÚ

Fuente: Open-Sec

#### Figura N° 4

#### **UBICACIÓN DE OPEN-SEC EN GOOGLE MAPS**

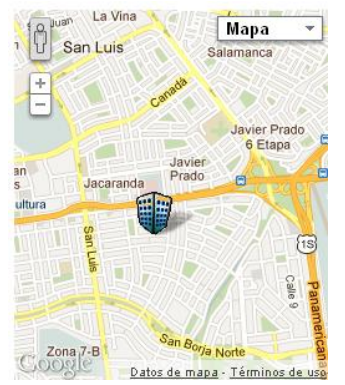

Fuente: Google Map Maker

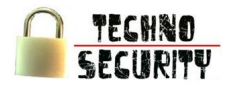

Orión ubicada en la Av. Paseo de la República 3195 Of. B, San Isidro - Lima – Perú

**UBICACIÓN DE ORION EN GOOGLE MAPS** Soluciones Orión Perú Mapa Sat. Terr. Earth Libre San Luis Jesús María Lince Santa<br>Catalina La Cultura M Perú: +511-4413783  $\sim$ agda El Paloma Av. Paseo de La República 3245, Piso 4, Zona 7 San Isidro Of B, San Isidro, Lima San Borja San Reside @2011 Google Google le mapa 82011 6000le - Términos de uso

Fuente: Google Map Maker

Figura N° 5

#### 3.1.4. Promoción

No utilizan ningún tipo de técnica promocional. Ésta más bien se desarrolla de acuerdo a la creación de una página web la cual describira a la empresa y a los servicios que brindan.

- 3.2. Análisis del Mercado Proveedor
	- 3.2.1. Criterios de Selección

Para la selección de los proveedores se evaluará el costo – beneficio que ofrecerá cada uno de ellos. Entre los proveedores están:

- Aquellos que nos proporcionarán el hardware.
- Aquellos que nos proporcionarán el software.
- Aquellos que nos proporcionarán los muebles y enseres.
- Aquellos que nos proporcionarán el servicio de internet.

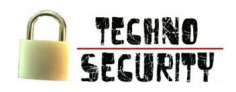

Para la selección de los proveedores se requerirá que estos cumplan con estándares altos de calidad, teniendo como criterios:

- Calidad de los productos, con un peso de 0.25.
- Precio de los productos, con un peso de 0.25.
- Calidad del servicio de entrega, con un peso de 0.20
- Tiempo y lugar de Entrega, con un peso de 0.15.
- Garantía en los productos, con un peso de 0.15.

3.2.2. Identificación de Proveedores

#### Hardware

- **Hardtech Solutions** se dedica a la comercializacion de equipos de computo, laptops, impresoras, reparacion de computadoras, instalación de redes, sistemas eléctricos, instalación de locutorios telefónicos, instalación de sistemas de seguridad, venta y comercialización de alarmas, instalación de antenas inalambricas, elaboración de muebles para oficina, instalación de pozos a tierra, alquiler de equipos de video conferencia, servicio de ploteos, etc.
- **Grupo Upgrade** es una compañía que se fundo en Noviembre del Año 2001, bajo la dirección de su Presidente el Ing. Jaime Candia Aguilar, desde sus inicios la organización tuvo muy presente los controles de calidad frente a la estandarización de

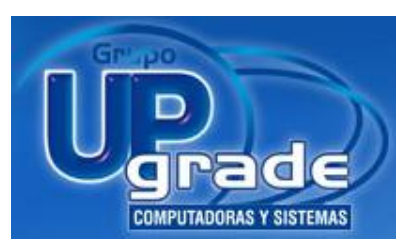

modelos que se encapsulen en beneficio de sus clientes, tomando en cuenta indicadores que alcancen la satisfacción de los mismos.

**COMPURED** es una organización peruana que se dedica a la comercialización de equipos de

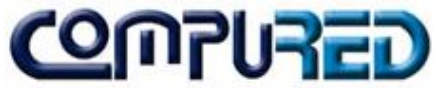

cómputo, además de tener también un rubro de soporte y reparación de los mismos. COMPURED fue fundada en 1999, y en la actualidad cuenta con un amplio stock de productos que se caracterizan por su alta calidad y buen precio.

**REDCOM SAC** es una Empresa peruana comercializadora de equipos de computo, fundada en

el 2009, cuenta con un stock de productos que guardan una optima relación precio-calidad, asegurando a los clientes que compran en REDCOM SAC la mejor garantía post-venta.

#### Software

- **Microsoft Corporation** es una empresa **Micros** [multinacional](http://es.wikipedia.org/wiki/Multinacional) estadounidense, fundada en [1975](http://es.wikipedia.org/wiki/1975) por [Bill Gates](http://es.wikipedia.org/wiki/Bill_Gates) y [Paul Allen.](http://es.wikipedia.org/wiki/Paul_Allen) Dedicada al sector de la [informática,](http://es.wikipedia.org/wiki/Inform%C3%A1tica) con sede en [Redmond,](http://es.wikipedia.org/wiki/Redmond) [Washington,](http://es.wikipedia.org/wiki/Washington_%28estado%29) [Estados Unidos.](http://es.wikipedia.org/wiki/Estados_Unidos) Microsoft desarrolla, fabrica, licencia y produce [software](http://es.wikipedia.org/wiki/Software) y equipos electrónicos. Siendo sus productos más usados el [sistema operativo](http://es.wikipedia.org/wiki/Sistema_operativo) [Microsoft Windows](http://es.wikipedia.org/wiki/Microsoft_Windows) y la suite [Microsoft Office,](http://es.wikipedia.org/wiki/Microsoft_Office) los cuales tienen una importante posición entre los ordenadores personales.
- **GNU/Linux** es uno de los términos empleados para referirse a la combinación del [núcleo o kernel](http://es.wikipedia.org/wiki/N%C3%BAcleo_%28inform%C3%A1tica%29) [libre](http://es.wikipedia.org/wiki/Software_libre) similar a [Unix](http://es.wikipedia.org/wiki/Unix) denominado Linux, que es usado con [herramientas de sistema](http://es.wikipedia.org/wiki/Software_de_sistema) [GNU.](http://es.wikipedia.org/wiki/GNU) Su desarrollo es uno de los ejemplos más prominentes de [software](http://es.wikipedia.org/wiki/Software_libre)  [libre;](http://es.wikipedia.org/wiki/Software_libre) todo su [código fuente](http://es.wikipedia.org/wiki/C%C3%B3digo_fuente) puede ser utilizado, modificado y redistribuido libremente por cualquiera bajo los términos de la GPL [\(Licencia Pública General de GNU\)](http://es.wikipedia.org/wiki/GPL) y otra serie de licencias libres.
- **MySQL** es un [sistema de gestión de base de datos](http://es.wikipedia.org/wiki/Sistema_de_gesti%C3%B3n_de_base_de_datos) [relacional,](http://es.wikipedia.org/wiki/Modelo_relacional) [multihilo](http://es.wikipedia.org/wiki/Hilo_en_sistemas_operativos) y [multiusuario](http://es.wikipedia.org/wiki/Multiusuario) con más de seis millones de instalaciones. [MySQL AB](http://es.wikipedia.org/wiki/MySQL_AB) —desde [enero de 2008](http://es.wikipedia.org/wiki/Enero_de_2008) una subsidiaria de [Sun Microsystems](http://es.wikipedia.org/wiki/Sun_Microsystems) y ésta a su vez de [Oracle](http://es.wikipedia.org/wiki/Oracle_Corporation)  [Corporation](http://es.wikipedia.org/wiki/Oracle_Corporation) desde [abril de 2009—](http://es.wikipedia.org/wiki/Abril_de_2009) desarrolla MySQL como [software libre](http://es.wikipedia.org/wiki/Software_libre) en un esquema de licenciamiento dual.
- **Oracle Corporation** es una de las mayores compañías de [software](http://es.wikipedia.org/wiki/Software) del

mundo. Sus productos van desde bases de datos [\(Oracle\)](http://es.wikipedia.org/wiki/Oracle) hasta sistemas de gestión. Cuenta además, con herramientas propias de desarrollo para realizar potentes aplicaciones, como [Oracle Designer,](http://es.wikipedia.org/w/index.php?title=Oracle_Designer&action=edit&redlink=1) [Oracle JDeveloper](http://es.wikipedia.org/wiki/JDeveloper) y [Oracle Developer Suite](http://es.wikipedia.org/w/index.php?title=Oracle_Developer_Suite&action=edit&redlink=1) Su [CEO](http://es.wikipedia.org/wiki/Chief_Executive_Officer) actual es [Larry](http://es.wikipedia.org/wiki/Larry_Ellison)  [Ellison.](http://es.wikipedia.org/wiki/Larry_Ellison)

# **SAC**

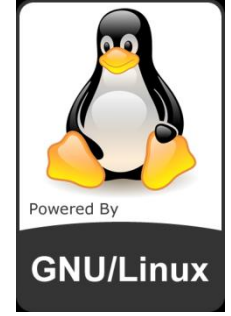

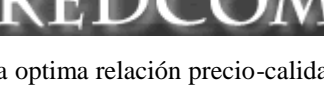

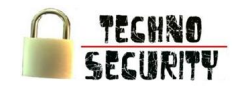

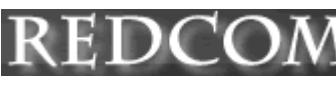

Proveedores de muebles y enseres.

**Saga Falabella** es una cadena de tiendas por departamentos en [Perú](http://es.wikipedia.org/wiki/Per%C3%BA) perteneciente a [Falabella.](http://es.wikipedia.org/wiki/Falabella)  Nace en 1995 luego que la chilena [Falabella](http://es.wikipedia.org/wiki/Falabella)

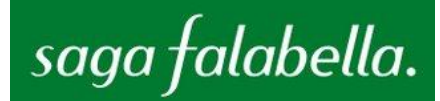

adquirió la totalidad de las acciones de la Sociedad Andina de Grandes Almacenes, S.A. (SAGA). Esta última se había formado en 1984 luego que empresarios locales adquirieron las operaciones de la norteamericana [Sears Roebuck](http://es.wikipedia.org/wiki/Sears_Roebuck_%28Per%C3%BA%29) en Perú. Actualmente opera quince establecimientos en siete ciudades y es líder del sector en el mercado peruano.

**Sodimac**, sigla de Sociedad Distribuidora de Materiales de Construcción, es una empresa [chilena](http://es.wikipedia.org/wiki/Chile) dedicada al rubro de la construcción y al mejoramiento del hogar, perteneciente al holding [Falabella](http://es.wikipedia.org/wiki/Falabella) y está presente también en países como [Perú,](http://es.wikipedia.org/wiki/Per%C3%BA) [Colombia](http://es.wikipedia.org/wiki/Colombia) [y Argentina.](http://es.wikipedia.org/wiki/Argentina)

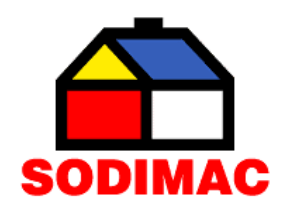

Proveedores de telefonía e internet.

**Telefónica** es un operador de servicios de telecomunicaciones: [Telefonía fija,](http://es.wikipedia.org/wiki/Telefon%C3%ADa_fija)  [Telefonía móvil,](http://es.wikipedia.org/wiki/Telefon%C3%ADa_m%C3%B3vil) y de [ADSL,](http://es.wikipedia.org/wiki/ADSL) es una

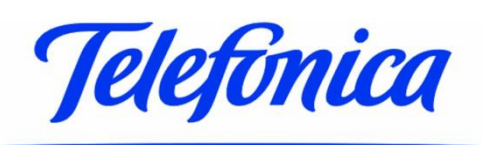

[multinacional](http://es.wikipedia.org/wiki/Multinacional) con sede central en [Madrid,](http://es.wikipedia.org/wiki/Madrid) [España,](http://es.wikipedia.org/wiki/Espa%C3%B1a) está entre las tres compañías de telecomunicaciones más grandes e importantes del mundo.

**Telmex** es la compañía líder de **TELMEX.** telecomunicaciones en América Latina, con operaciones en México, Argentina, Brasil, Colombia, Chile, Perú y Estados Unidos.

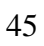

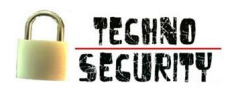

#### 3.2.3. Selección de Proveedores

La selección de proveedores se realizará a través de un estudio de mercado, que permita conocer las cotizaciones y el reconocimiento de la calidad que cada uno pueda ofrecer, de tal forma que la empresa pueda elegir a uno o más proveedores de una misma línea de productos.

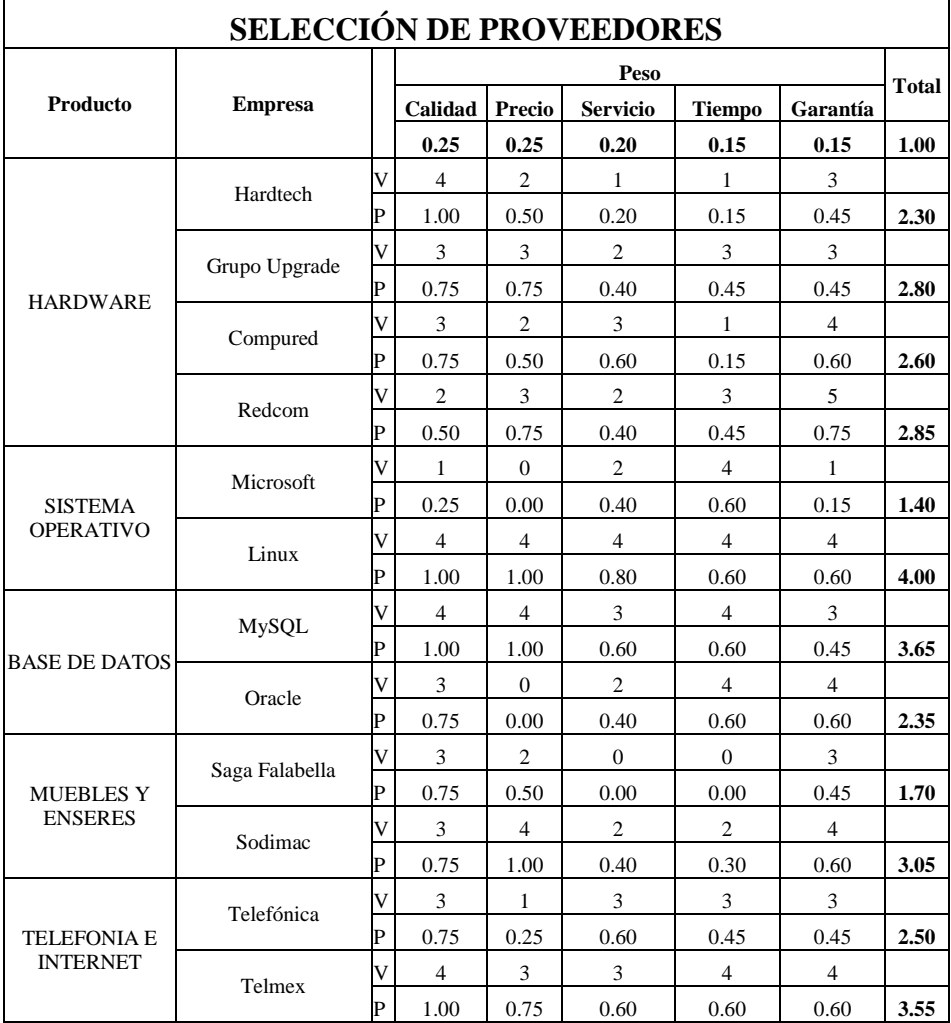

#### Cuadro N° 9

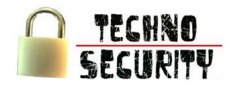

# **Capítulo IV: Estudio Técnico**

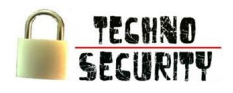

## **Capítulo IV: Estudio Técnico**

#### **1. Especificaciones Técnicas del Producto**

El servicio de seguridad informática dependerá en primer lugar del servicio requerido, normalmente, el primer servicio solicitado es el de Consultoría, para darle un chequeo completo a la empresa, la cantidad de información recopilada por parte del personal especialista será utilizada como marco referencial de la documentación a ser entregada, este punto da inicio al análisis del sistema, la identificación de fallas de seguridad en cada una de las entidades, la ponderación de las fallas, el diseño de alternativas de soluciónen en base al informe entregado, la empresa cliente vera si es necesario el desarrollo de un nuevo sistema o el mantenimiento del sistema actual, adicionalmente se ofrece el servicio de auditoría y help desk, con el fin de dar un seguimiento a la Solución entregada y lo satisfecho que se encuentra el cliente con respecto a esta..

#### **2. Ingeniería Básica**

#### 2.1. Descripción de Procesos

Dentro de la empresa se encontrará una diversidad de procesos y sub-procesos. Para llevar un mejor control de estos procesos se les debe clasificar, de un modo que se sepa si el proceso es vital, estratégico, da soporte y en el peor de los casos, no agrega valor a la empresa, es por ello que se realiza un mapa de procesos presentado a continuación:

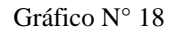

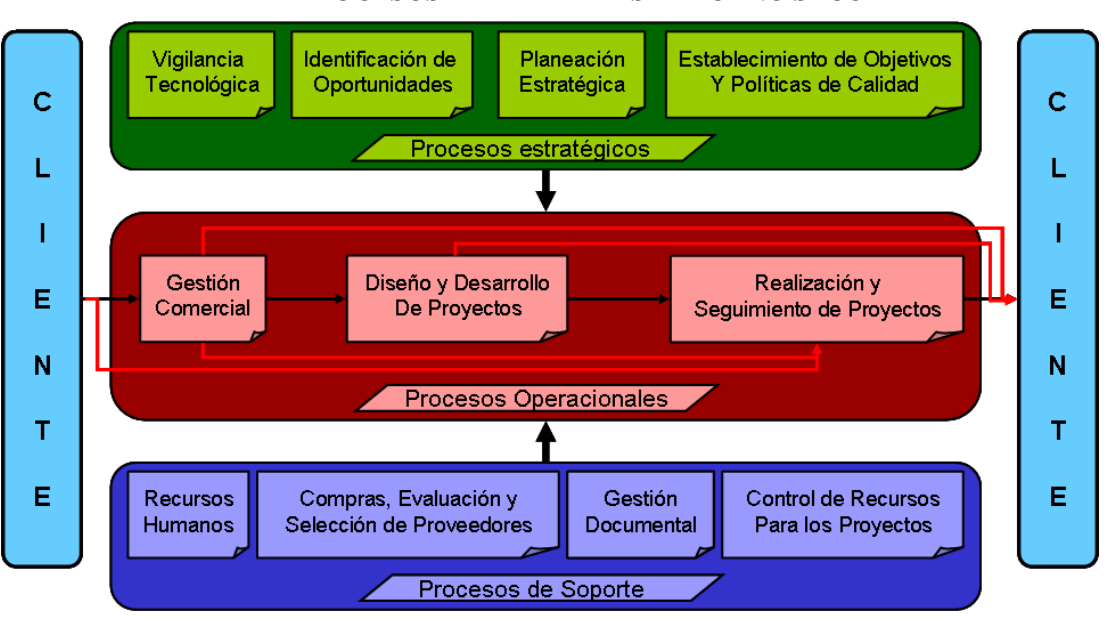

**MAPA DE PROCESOS DE LA EMPRESA TECHNO SECURITY**

Fuente: Elaboración Propia

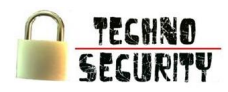

#### 2.1.1. Procesos Estratégicos

Vigilancia Tecnológica

Es una forma sistemática de captación y análisis de información científico-tecnológica que sirve de apoyo en los procesos de toma de decisiones.

Se detectan fuentes de información esenciales para hacer frente a las decisiones tecnológicas, se extrae información relevante sobre tendencias tecnológicas, novedades, invenciones, potenciales socios o competidores, aplicaciones tecnológicas emergentes, a la vez que se contemplan aspectos regulatorios y de mercado que pueden condicionar el éxito de una innovación tecnológica. Toda esta información codificada y analizada brinda la posibilidad de trazar planes y formular estrategias tecnológicas, minimizando la incertidumbre.

#### Gráfico N° 19

#### **FLUJOGRAMA DEL PROCESO DE VIGILANCIA TECNOLÓGICA**

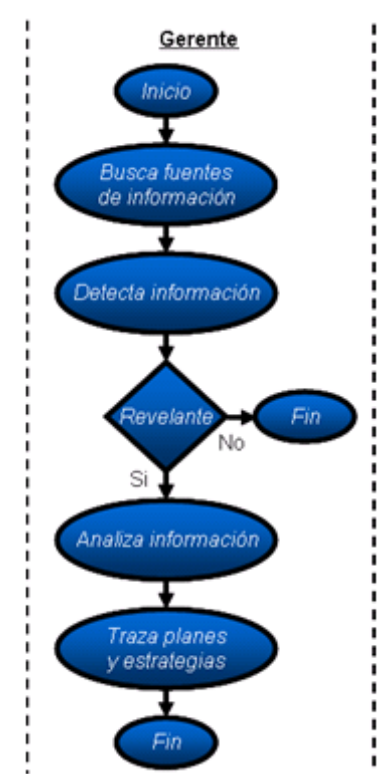

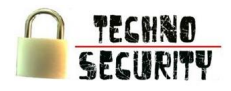

Identificación de Oportunidades  $\bullet$ 

> Proceso por el cual se realiza un estudio de los cambios que se dan repentinamente dentro de las sociedades, oportunidades de innovar que puedan encontrarse en incongruencias, procesos que necesitan adaptarse a nuevas necesidades, cambios en la industria y en el mercado, cambios demograficos, etc. Detectando e identificando posibles oportunidades a desarrollarse.

#### Gráfico N° 20

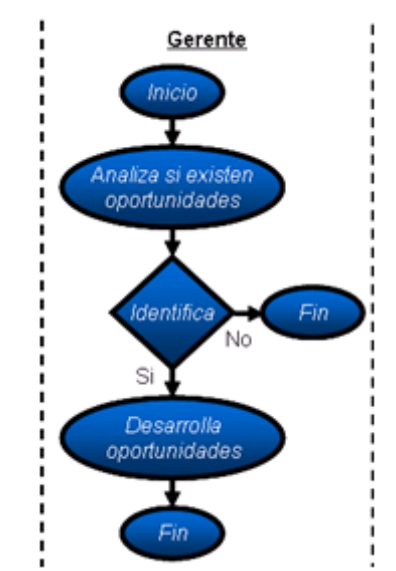

#### **FLUJOGRAMA DEL PROCESO DE IDENTIFICACIÓN DE OPORTUNIDADES**

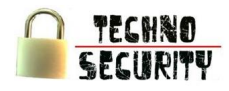

Planeación Estratégica  $\bullet$ 

> Declara la visión y la misión de la empresa, se analiza la situación externa y externa de ésta, se establecen los objetivos generales, y se formulan las estrategias y planes estratégicos necesarios para alcanzar dichos objetivos.

> Considera un enfoque global de la empresa, por lo que se basa en objetivos y estrategias generales, así como en planes estratégicos, que afectan una gran variedad de actividades, pero que parecen simples y genéricos.

Gráfico Nº 21

#### **FLUJOGRAMA DEL PROCESO DE PLANEACIÓN ESTRATÉGICA**

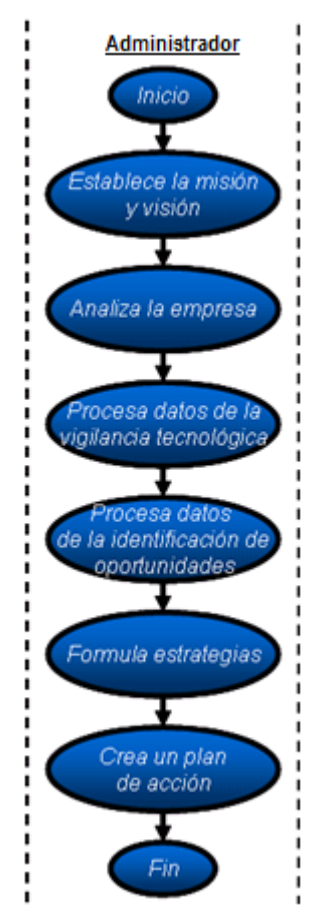

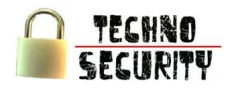

Establecer Objetivos y Políticas de Calidad  $\bullet$ 

Proceso que se inicia con el establecimiento del plan estrategico, el cual establece las estrategias, tacticas. Teniendo en cuenta lo que la empresa establece como plan estrategico, el proceso busca entrelazar las lo que se ha establecido con lo que comprende a normas de calidad, en este cado de la ISO 27002.

Gráfico N° 22

# **FLUJOGRAMA DEL PROCESO DE ESTABLECER OBJETIVOS Y POLÍTICAS DE CALIDAD**

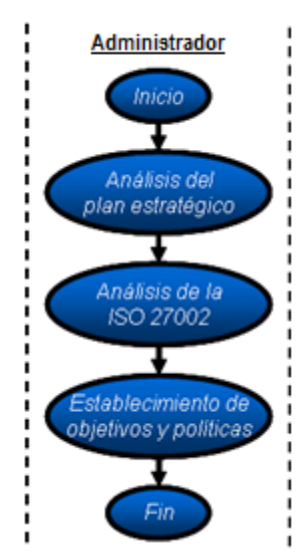

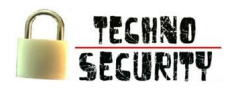

#### 2.1.2. Procesos Operacionales

Gestión comercial

Refiere al proceso de identificacion de posibles clientes y la recopilacion de la mayor cantidad posible de Información sobre los mismos para poder dar valor a la oferta. La empresa debe trabajar para conocer las necesidades de los mismos y así poder adelantar una oferta y mejorar la calidad en la atención.

Al hablar de mejorar la oferta se refiere a poder brindar soluciones a los clientes que se adecuen perfectamente a sus necesidades.

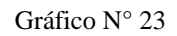

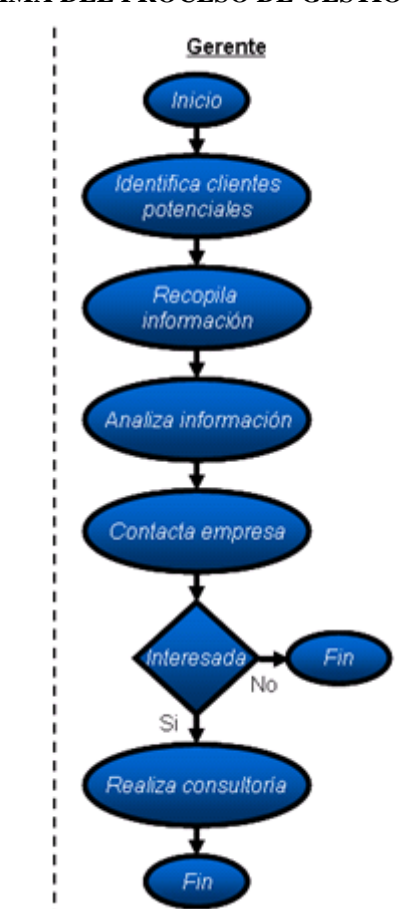

**FLUJOGRAMA DEL PROCESO DE GESTIÓN COMERCIAL**

o Sub-Proceso de Consultoría

Este proceso consiste en hacer estudios o investigaciones a los procesos de la empresa cliente, con la finalidad de encontrar ideas o posibles soluciones a sus procesos para que estos puedan mejorarse o automatizarse.

El objetivo del proceso es proponer nuevas ideas o soluciones a la empresa cliente en base a realidad de sus procesos, teniendo como entrada documentos de la situación actual de los procesos de la empresa cliente y como salida el documento de ideas y soluciones de mejora de los procesos de la empresa cliente.

Gráfico N° 24

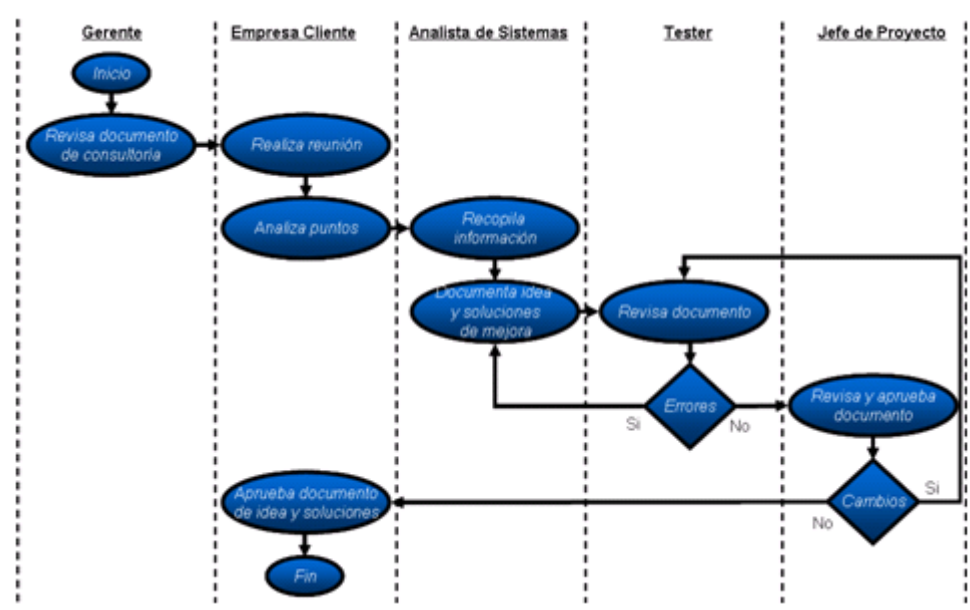

**FLUJOGRAMA DEL SUB-PROCESO DE CONSULTORÍA**

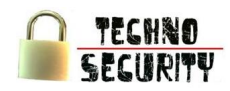

Desarrollo de Proyectos

El proceso de Desarrollo de Software consiste en las actividades que tiene que hacer personal de la empresa (Jefe de Proyectos, Analista de Sistemas, Analista Programador y Tester) para poder desarrollar un software a medida de acuerdo a los requerimientos y ajustes que la empresa cliente desee. El alcance del Software a desarrollar puede cambiar al inicio y como máximo a la mitad del desarrollo de software (siempre y cuando no repercuta en mucho tiempo).

El objetivo es desarrollar un software a medida para la empresa cliente, Teniendo como entrada el Project Charter (acta de Proyecto) y como salida el software empaquetado con todas las funciones previamente definidas en el Project Charter.

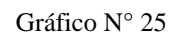

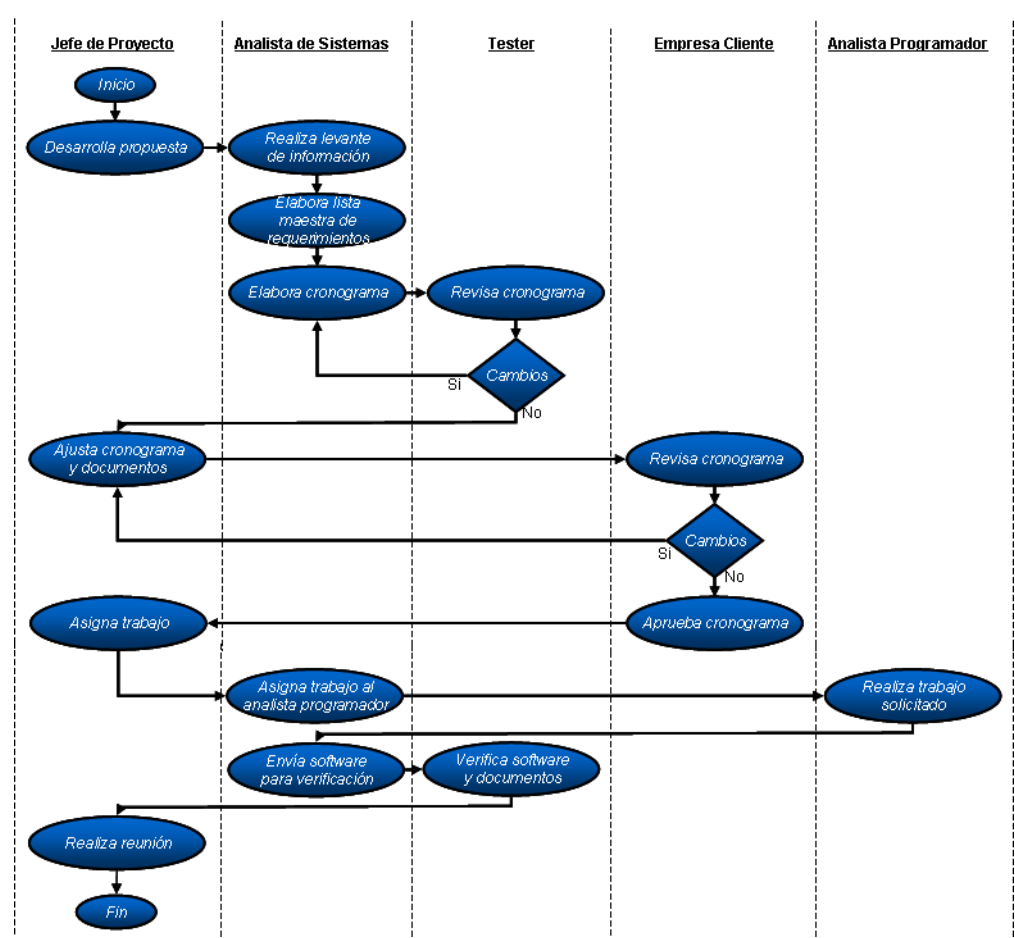

**FLUJOGRAMA DEL PROCESO DE DESARROLLO DE PROYECTOS**

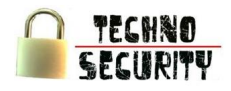

Realización y Seguimiento de Proyectos  $\bullet$ 

> Una vez desarrollado y debidamente entregado el software se ofrecen servicios de auditoría, help desk y de mantenimiento, los cuales seran brindados según la empresa lo solicite y en base a recomendaciones establecidas en el proceso de Consultoría.

Gráfico N° 26

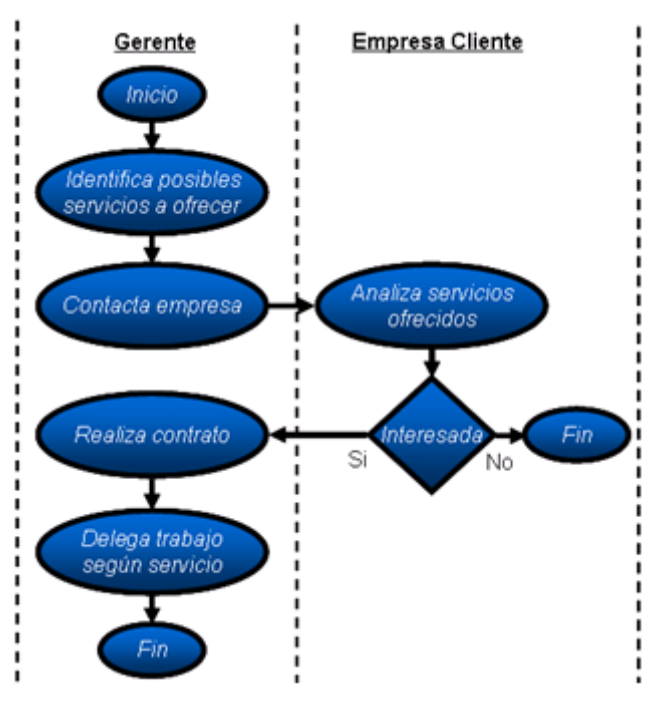

**FLUJOGRAMA DEL PROCESO DE REALIZACIÓN Y SEGUIMIENTO DE PROYECTOS**

Fuente: Elaboración Propia

#### o Sub-Proceso de Mantenimiento

El proceso de Mantenimiento de Software consiste en las actividades que tiene que hacer personal de la empresa (Jefe de Proyectos, Analista de Sistemas, Analista Programador y Tester) para poder cumplir los requerimientos dados por la empresa cliente.

El objetivo del proceso es desarrollar la cantidad de requerimientos que la empresa cliente le solicite a la empresa, teniendo como entrada la lista de requerimientos por parte de la empresa cliente y como salida el software y documentación actualizada en base a los requerimientos.

#### Gráfico N° 27

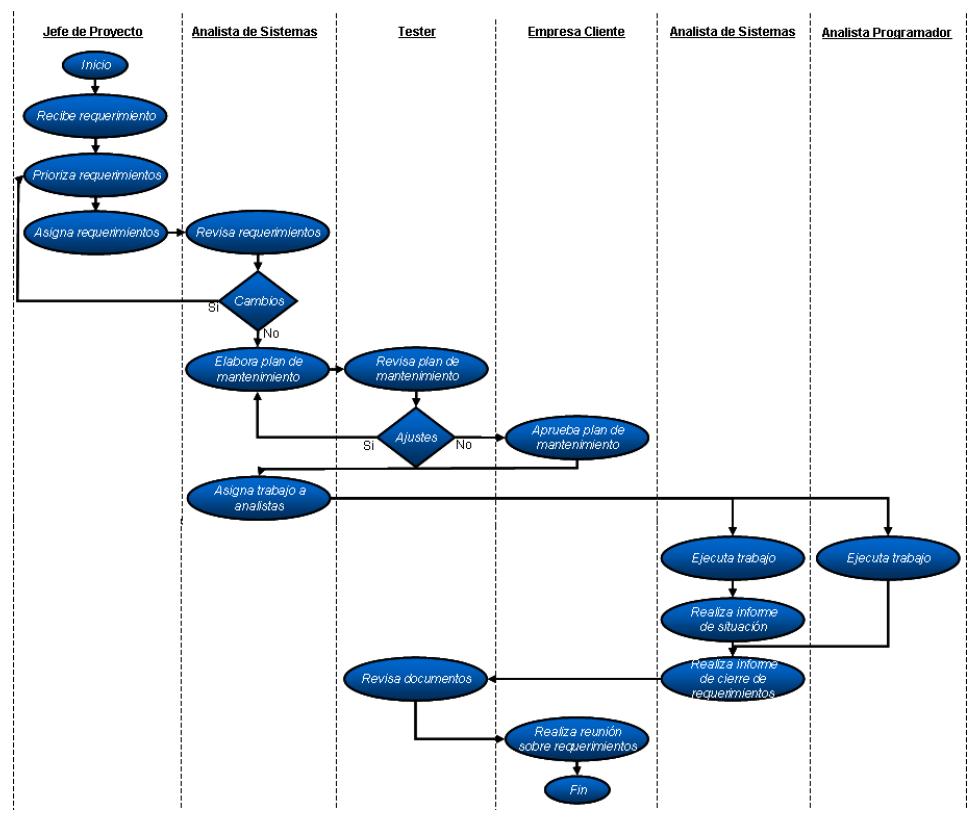

**FLUJOGRAMA DEL SUB-PROCESO DE MANTENIMIENTO**

o Sub-Proceso de Auditoría

Este proceso consiste en realizar un informe detallado de que como la empresa cliente está poniendo en práctica sus procesos, en otras palabras como se realizan los procesos.

El objetivo del proceso es verificar que las actividades definidas anteriormente se estén realizando, teniendo como entrada el proceso a evaluar y como salida el Porcentaje de aprobación de la auditoría.

Gráfico N° 28

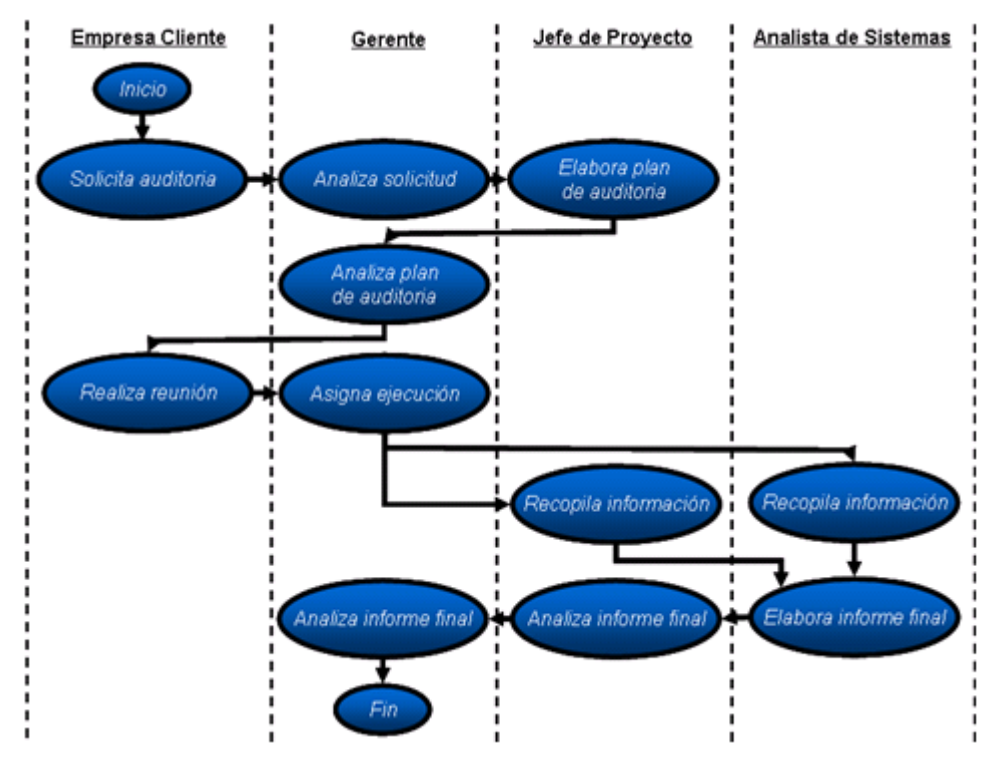

**FLUJOGRAMA DEL SUB-PROCESO DE AUDITORÍA**

o Sub-Proceso de Help Desk

Este proceso consiste en dar solución a problemas o incidentes que ocurren dentro de la empresa o en una empresa cliente.

El objetivo del proceso es Solucionar problemas o incidentes de la empresa o empresa cliente, teniendo como entrada un Problema o incidente y como salida una Solución apropiada para dicho problema o incidente.

Gráfico N° 29

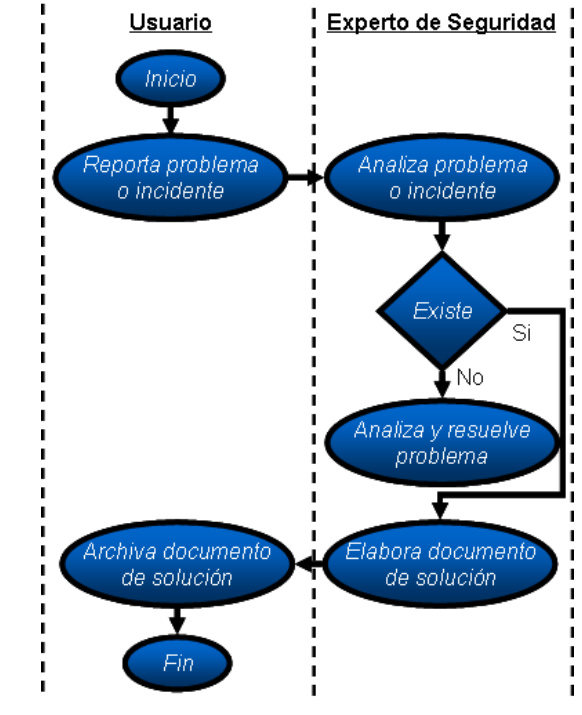

#### **FLUJOGRAMA DEL SUB-PROCESO DE HELP DESK**

Fuente: Elaboración Propia

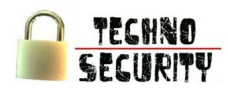

#### 2.1.3. Procesos de soporte

Recursos Humanos

Comprende:

- o Identificación, análisis y descripción de puestos
- o Reclutamientos y selección de personal
- o Entrenamiento y desarrollo de personal
- o Evaluación del desempeño
- o Registros y control de personal; fallas, atrasos, disciplinas, etc.
- o Elaboración de estadísticas del personal.
- o Administración de salarios

Gráfico N° 30

#### **FLUJOGRAMA DEL PROCESO DE RECURSOS HUMANOS**

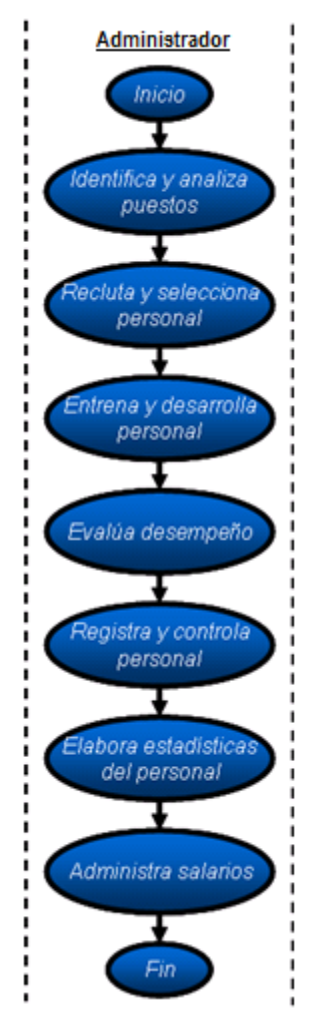
Compras, Evaluación y Selección de Proveedores

Se deben determinar con rigor los requisitos de los productos a comprar.

Se debe seleccionar a los proveedores en función de su capacidad para proporcionar productos que satisfagan los requisitos de la organización.

La comunicación de los requisitos al proveedor seleccionado debe ser clara y precisa, diseñando un método que asegure una transmisión completa.

La organización asegura de que los productos comprados cumplen los requisitos solicitados. La intensidad de los controles aplicados durante la inspección puede variar desde un simple control administrativo de entrada, hasta la realización de controles de verificación de especificaciones "in situ".

Se deben llevar a cabo actividades de evaluación continua con los proveedores. La evaluacion de los proveedores no solo proviene de los procesos de inspección, sino también puede provenir de cualquier otro proceso del que se obtenga información sobre el proveedor y sus productos.

#### Gráfico N° 31

# **FLUJOGRAMA DEL PROCESO DE COMPRAS, EVALUACIÓN Y SELECCIÓN DE PROVEEDORES**

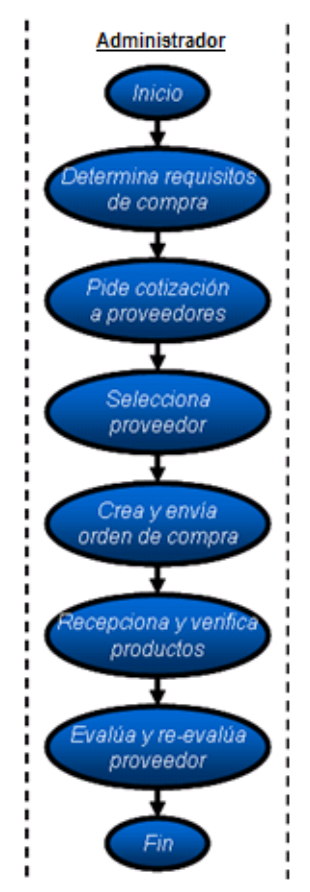

#### Gestión Documental

Utilizado para administrar el flujo de documentos de todo tipo en la organización, permite la recuperación de información, determinar el tiempo que los documentos deben guardarse, eliminar los que ya no sirven y asegurar la conservación indefinida de los documentos más valiosos, aplicando principios de racionalización y economía.

#### Gráfico Nº 32

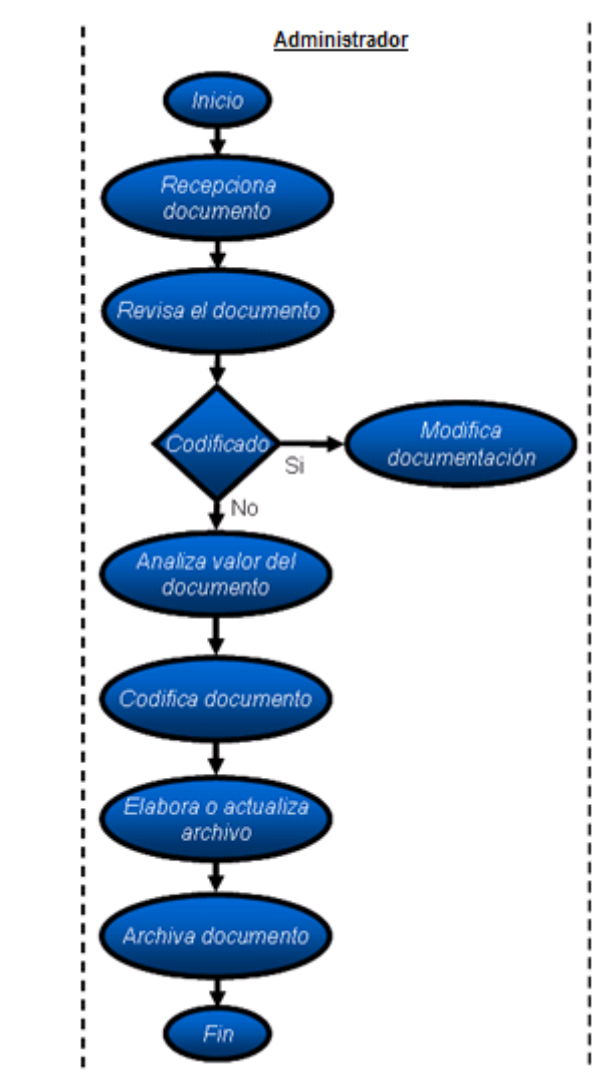

#### **FLUJOGRAMA DEL PROCESO DE GESTIÓN DOCUMENTAL**

Fuente: Elaboración Propia

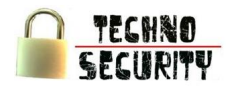

Control de Recursos Para los Proyectos

Se debe manejar las herramientas fundamentales de planificación y control de recursos. Comprende:

- o Definición de actividades El "Charter del Proyecto".
- o Estimación de la duración de actividades, determinación de las necesidades de recursos, creación de tablas de recursos.
- o Secuenciar las actividades Redes PERT y CPM, relaciones entre actividades, solapamiento, tiempos de retraso "lead" y "lag".
- o Determinación de pesos de actividades, la curva "S". Criterios de medición de avance.
- o Desarrollo del plan, asignación de los recursos.
- o Seguimiento del Proyecto Control del plan, actualización y seguimiento.

#### Gráfico Nº 33

# **FLUJOGRAMA DEL PROCESO DE CONTROL DE RECURSOS PARA LOS PROYECTOS**

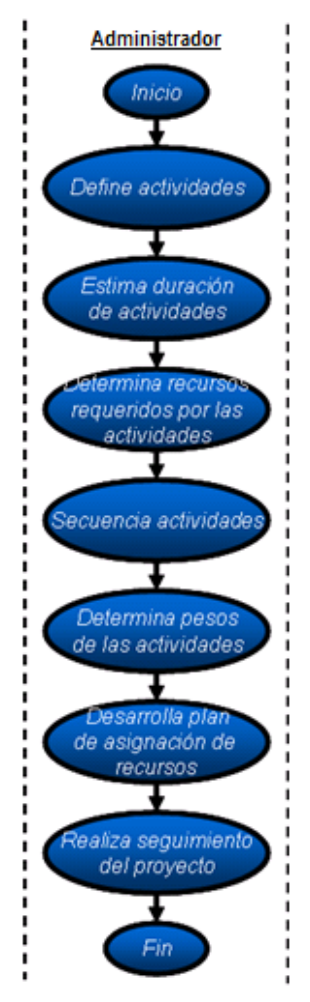

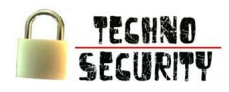

#### 2.1.4. Identificación de Cuellos de Botella

Debido a que el servicio de seguridad informática está conformado por diferentes procesos, los cuales son a selección de la empresa, cada proceso cuenta con un cuello de botella. El cuello de botella está identificado como la actividad que más días toma para cada proceso.

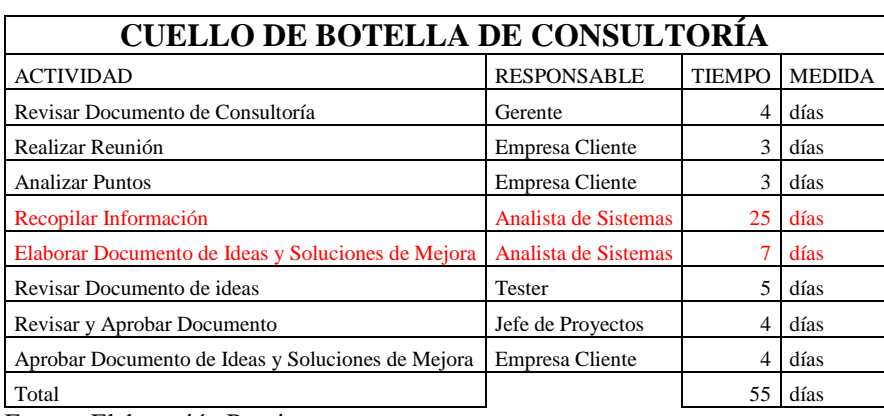

Cuadro N° 10

Fuente: Elaboración Propia

#### Cuadro N° 11

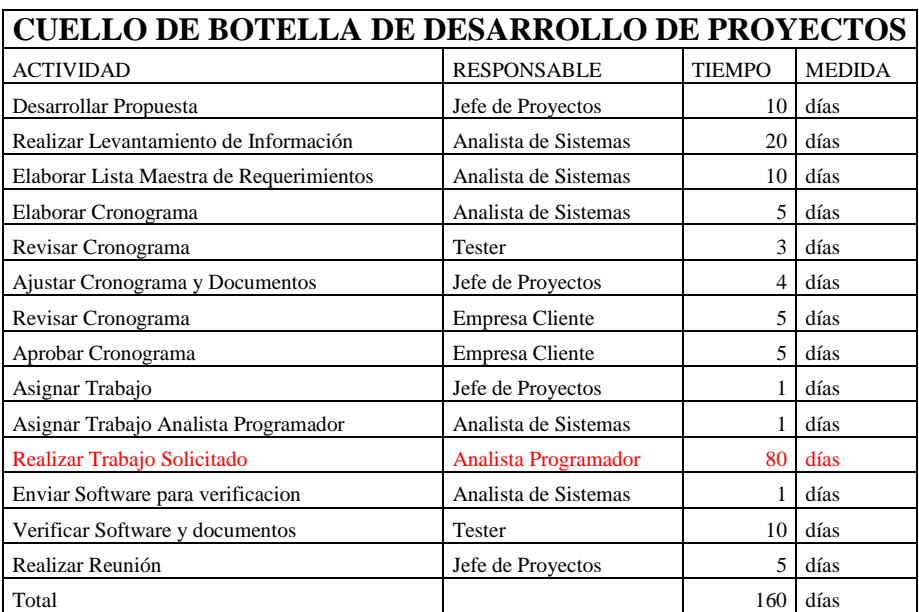

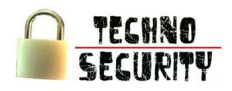

### Cuadro N° 12

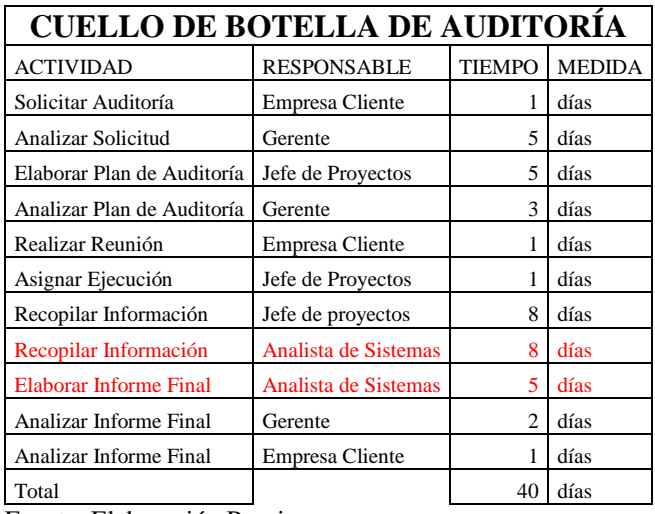

Fuente: Elaboración Propia

#### Cuadro N° 13

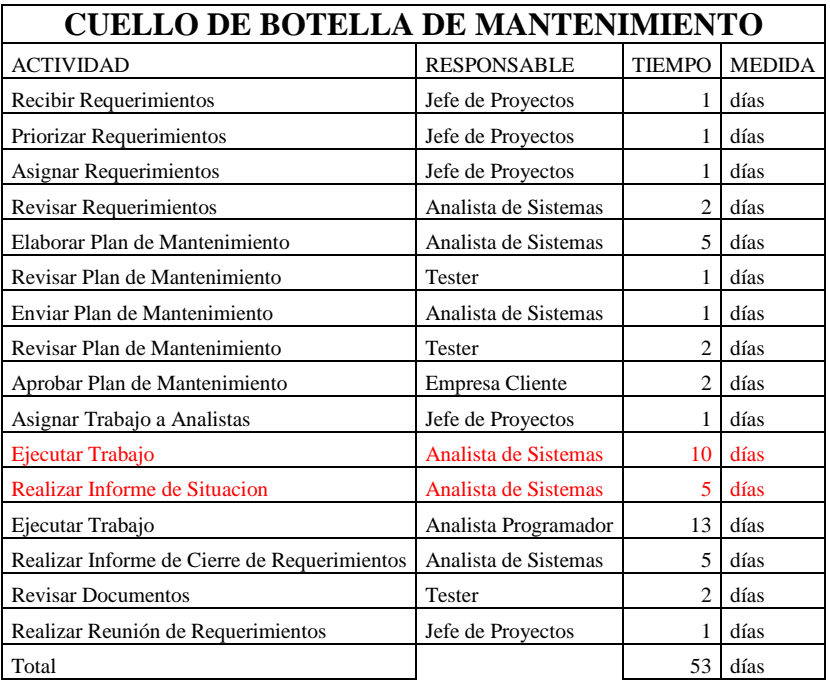

Fuente: Elaboración Propia

#### Cuadro N° 14

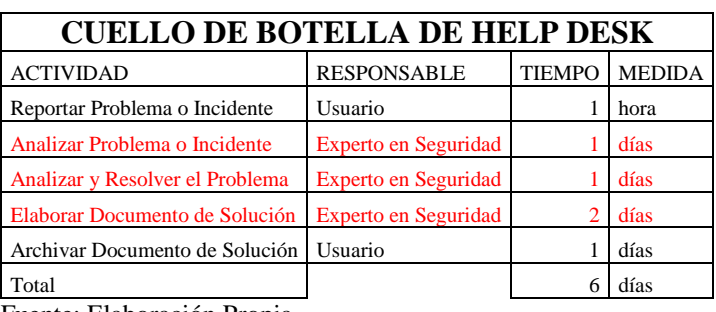

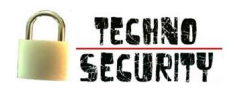

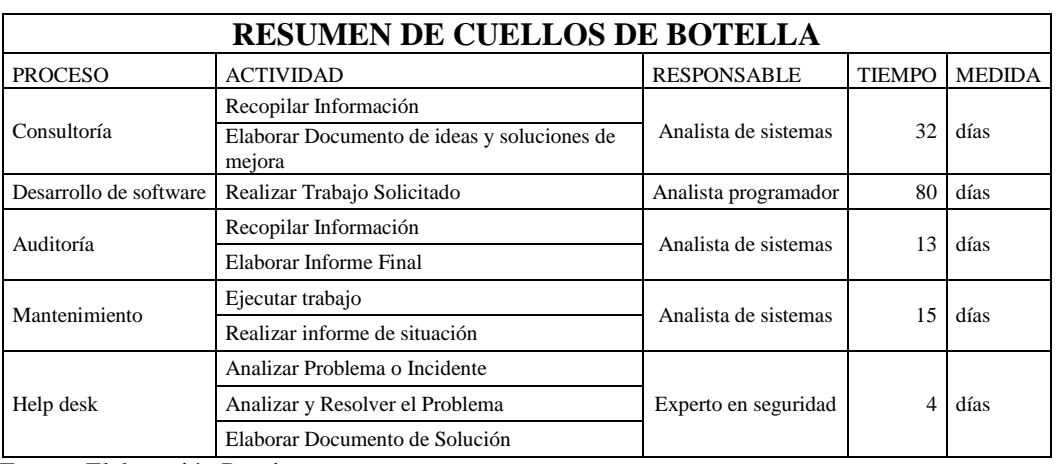

Cuadro N° 15

Fuente: Elaboración Propia

Para poder brindar más servicios al año, se pretende contratar un analista de sistemas y un analista programador adicional, de modo que ya sea repartiendose el trabajo o trabajando en paralelo.

- 2.2. Descripción de Tecnologías
	- 2.2.1. Descripción de Maquinarias, Equipos y Herramientas

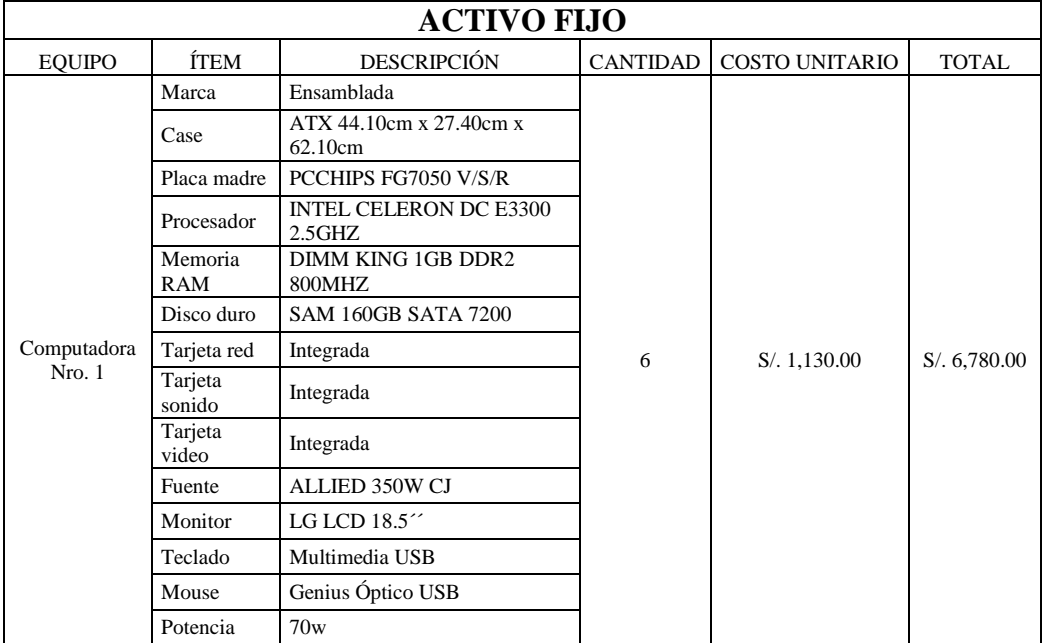

Cuadro N° 16

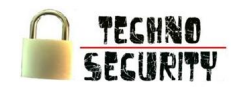

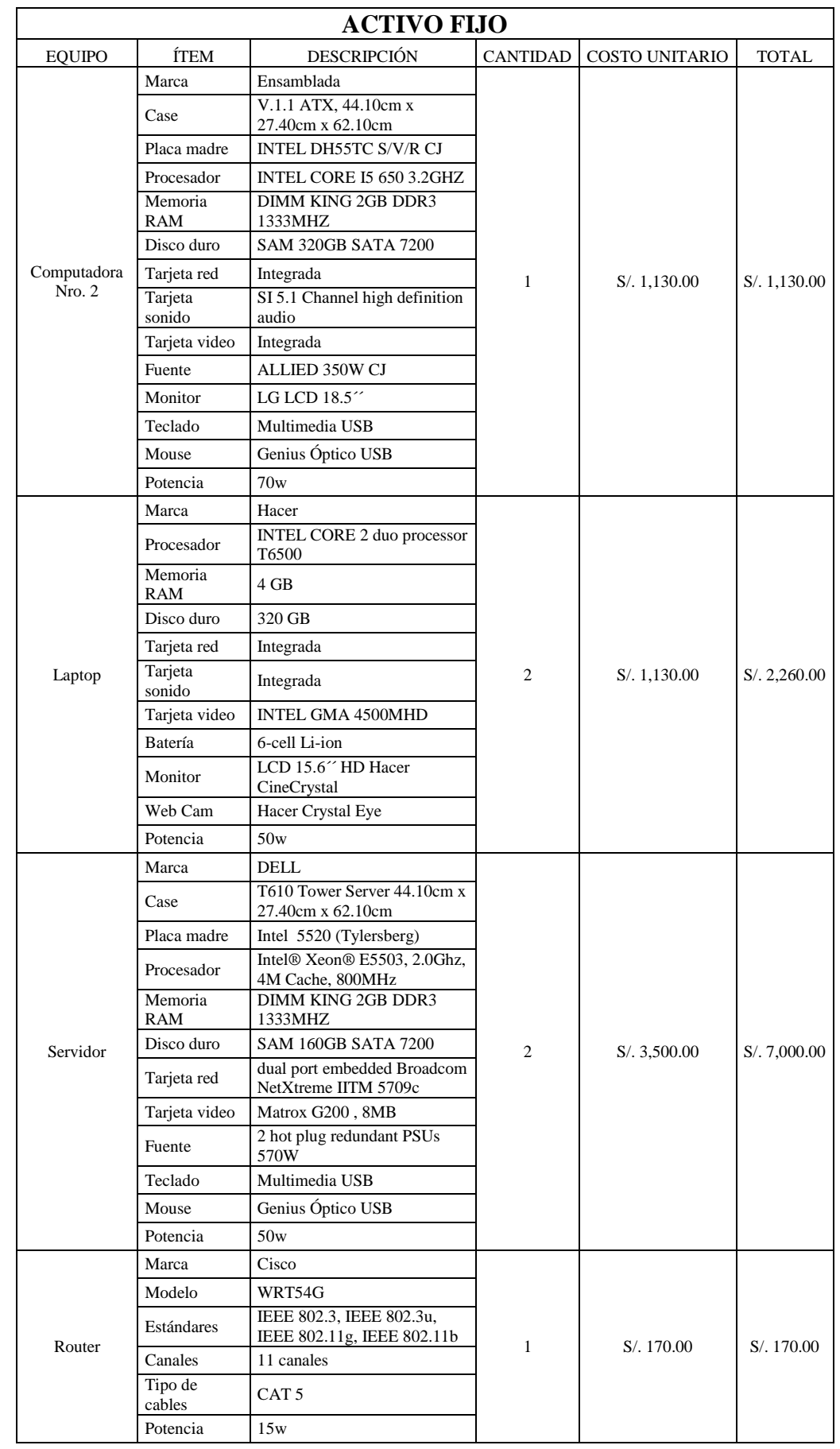

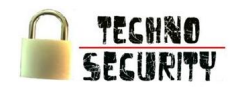

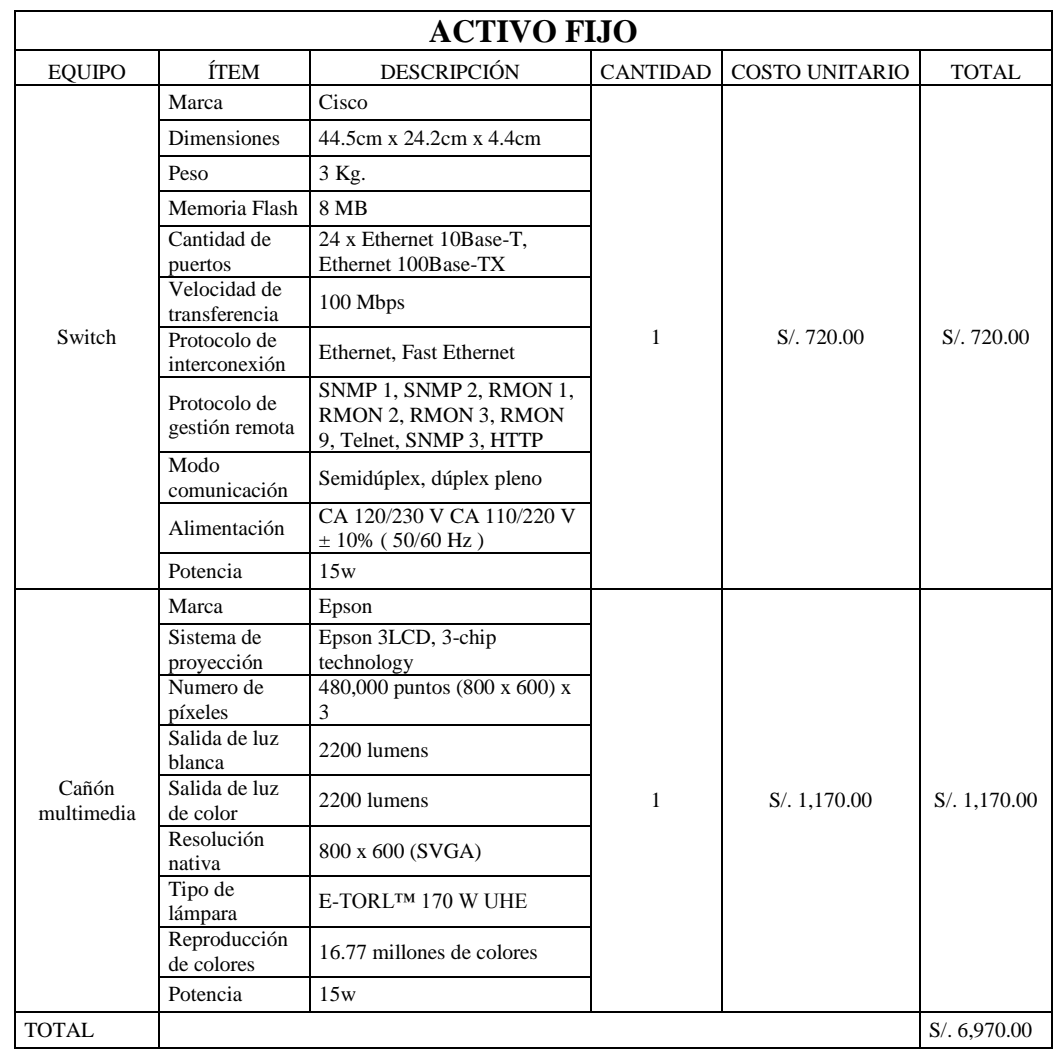

Fuente: Elaboración Propia

# 2.2.2. Descripción de Mobiliario y Software

Mobiliario  $\bullet$ 

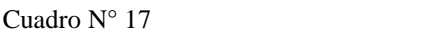

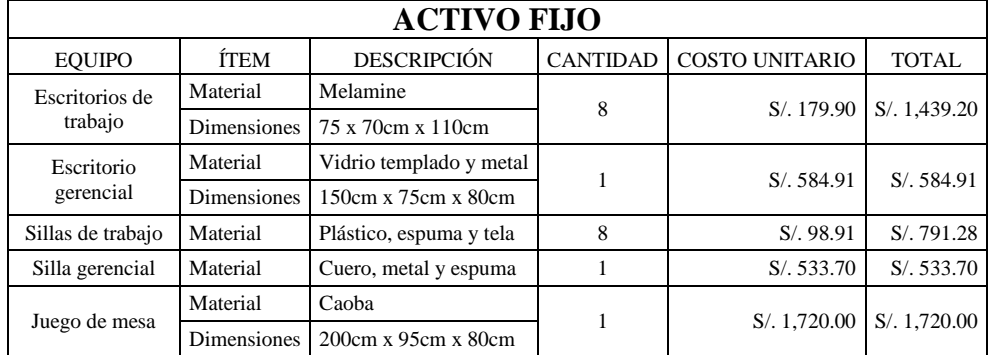

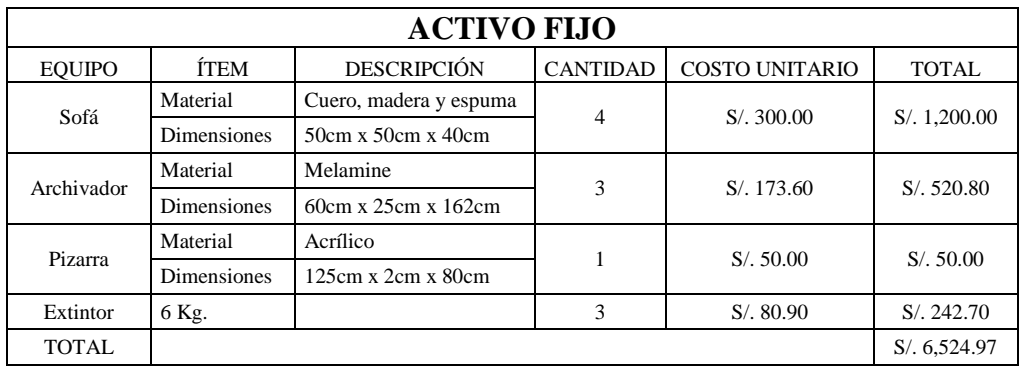

Fuente: Elaboración Propia

#### Software

#### Cuadro N° 18

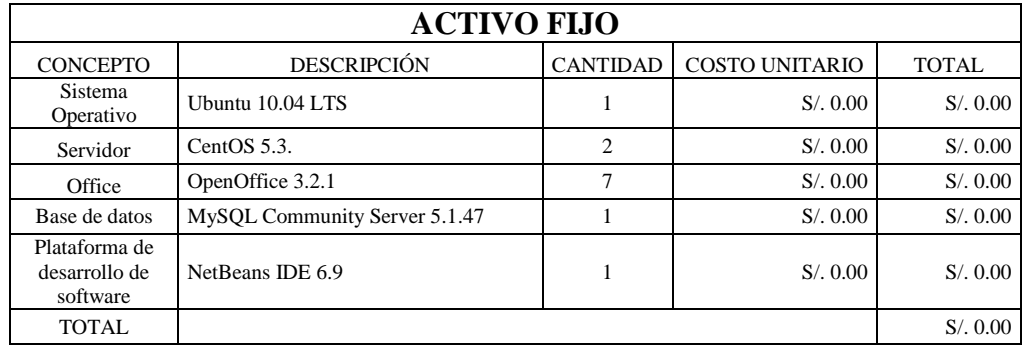

Fuente: Elaboración Propia

#### 2.2.3. Detalle sobre Terrenos, Inmuebles e Instalaciones Fijas

El local que se contará para realizar las operaciones tanto administrativas como de comercialización, tendrá un área de 150m<sup>2</sup> (20m x 7.5m).

El centro de operaciones contará con cinco áreas principales distribuidas en dos pisos: un área destinada a la recepción de los clientes, el área donde se encontrará el equipo de trabajo, un área donde se ubicarán los dispositivos hardware, un área de conferencias, y el área de oficinas.

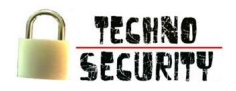

#### Cuadro N° 19

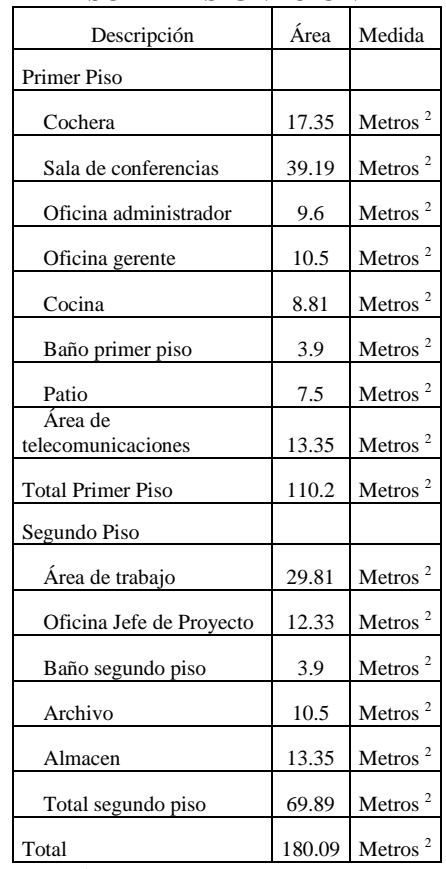

# **DETALLE SOBRE ASIGNACIÓN DE ÁREAS**

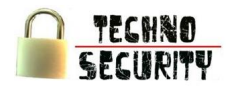

#### **3. Centro de Operaciones**

3.1. Macro Localización

La empresa estará localizada en la Provincia de Lima, Departamento de Lima.

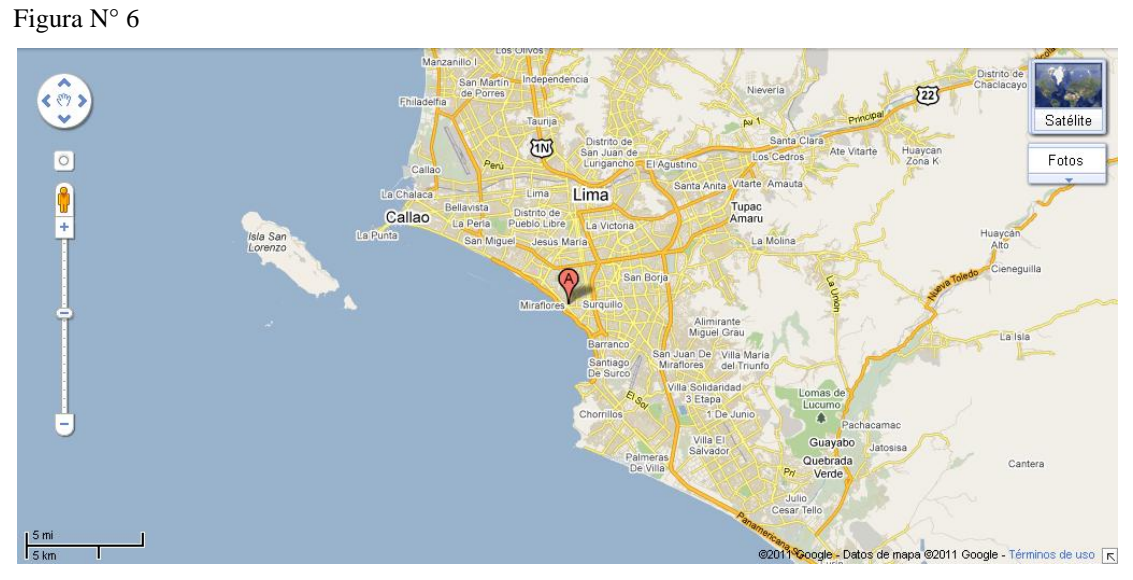

Fuente: Google Map Maker

3.2. Micro Localización

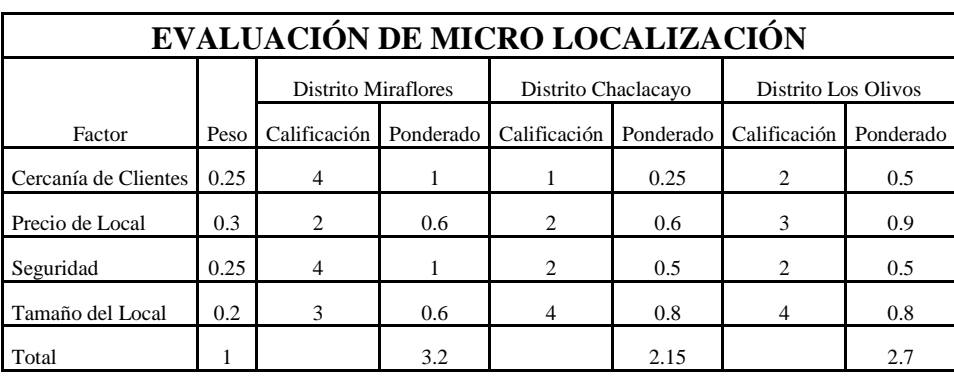

Cuadro N° 20

Fuente: Elaboración Propia

El método cualitativo por puntos define como conveniente que la empresa desarrolle sus actividades en la Calle 2 de Mayo Miraflores ya que cuenta con una gran seguridad, con un precio relativamente elevado pero con una gran cercanía a los clientes.

La localización exacta es: Calle 2 de Mayo #826, Distrito de Miraflores.

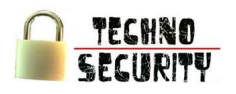

Figura N° 7

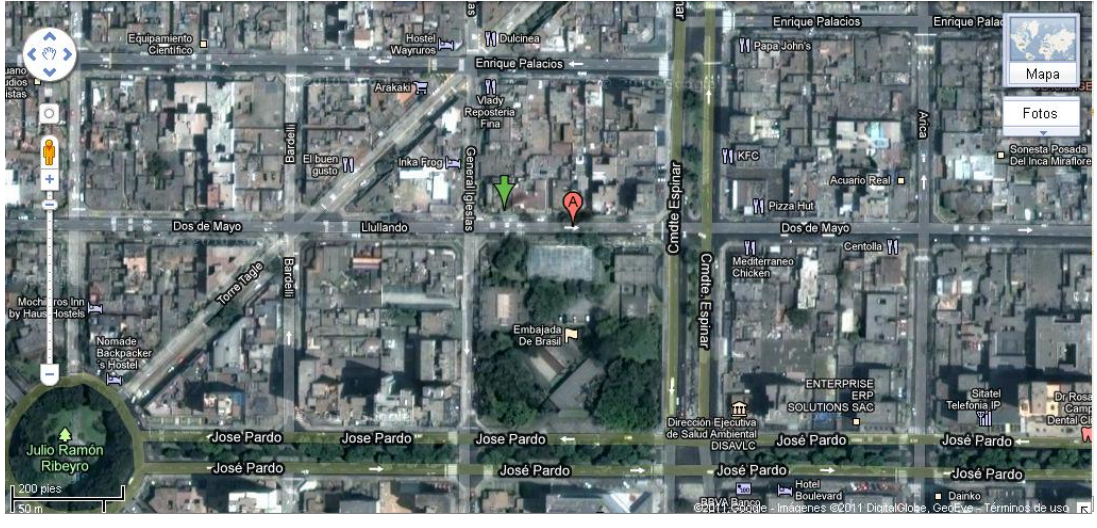

Fuente: Google Map Maker

3.3. Diseño de Edificaciones e Instalaciones

#### Figura N° 8

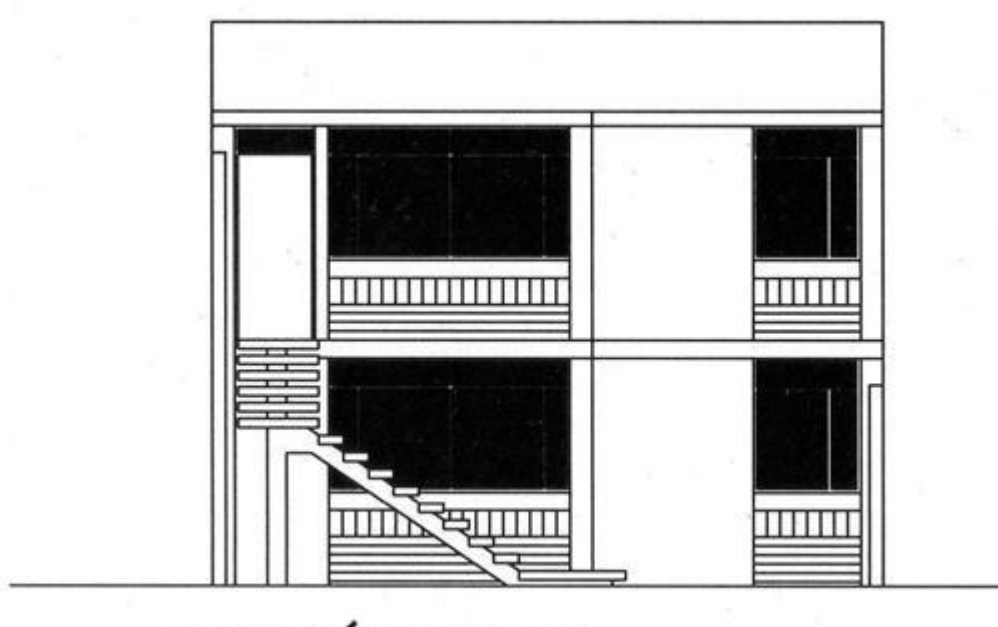

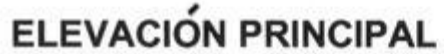

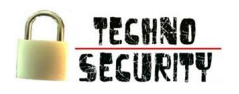

Figura N° 9

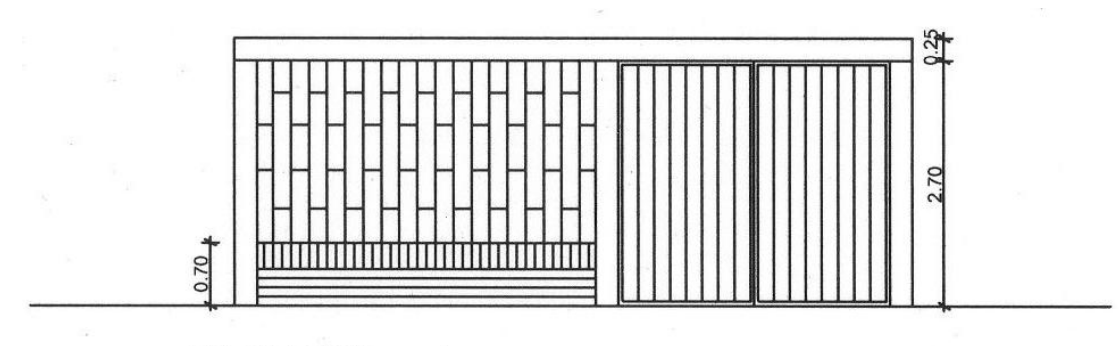

# **FACHADA**

Fuente: Elaboración Propia

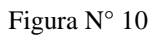

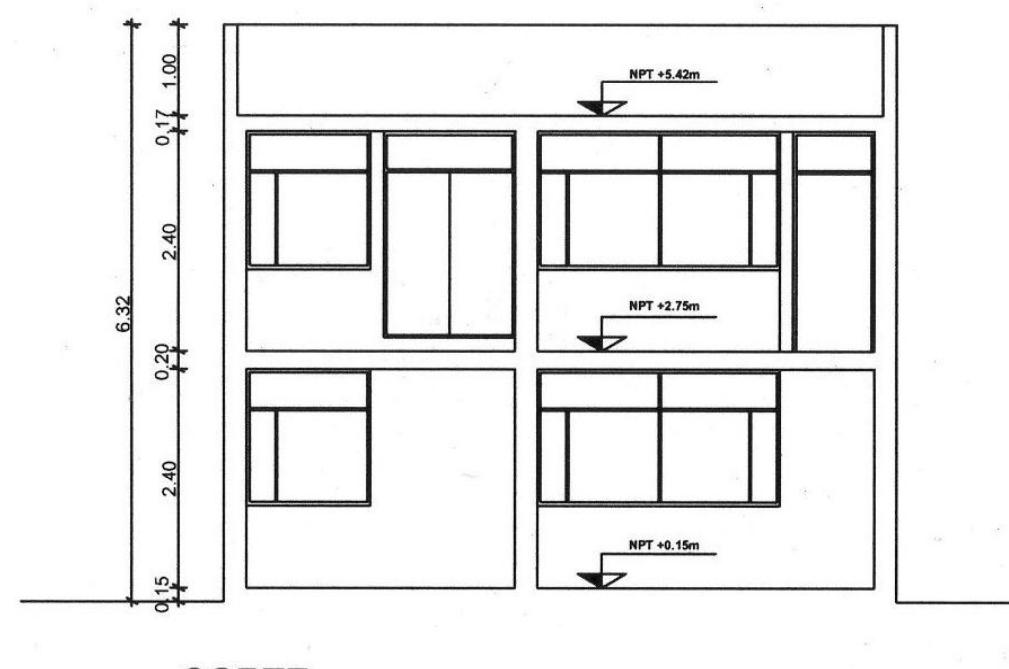

**CORTE** 

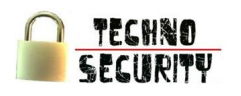

Figura N° 11

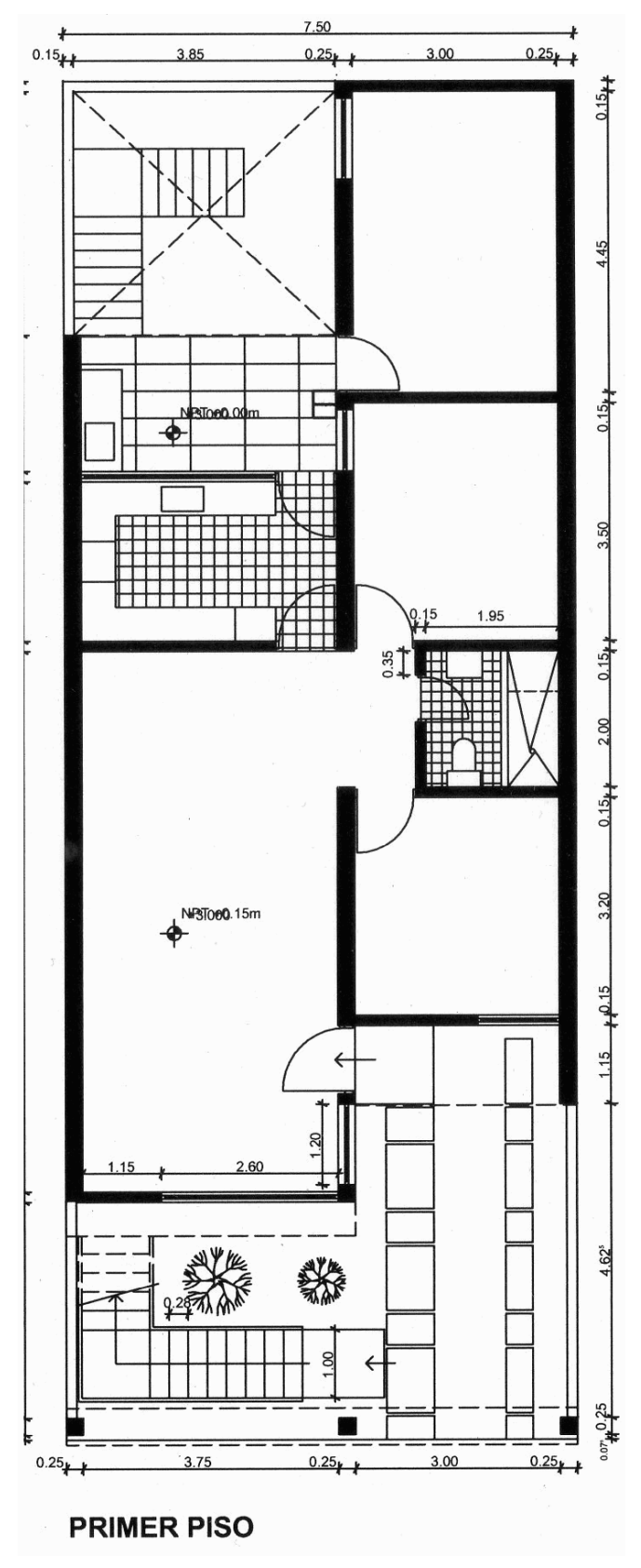

Fuente: Elaboración Propia

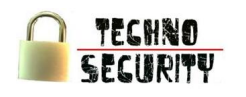

Figura N° 12  $0.15 +$  $0.25 +$ 3.85 3.00  $0.25<sub>k</sub>$  $0.15 +$  $15 + 1$ 3.60  $-4.15 +$  $1.85$  $0.15<sub>k</sub>$  $0.15 +$  $0.15 +$  $\frac{35}{3}$  $\overline{0}$  $15<sub>u</sub>$ 10.45 NR3T000.75m  $0.15 + 0.45$ <br> $0.15$ **Tape R**  $40.50 + 0.15$  $0.25 +$  $0.25 +$  $0.25 +$  $3.75$  $3.00$ **SEGUNDO PISO** 

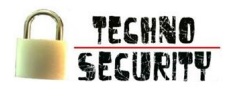

#### **4. Capacidad Instalada del Proyecto**

#### 4.1. Capacidad Máxima

La capacidad máxima está elaborada por servicio, en base al cuello de botella de cada uno de los servicios, bajo el supuesto que no se brinda ningún otro servicio.

#### Cuadro Nº 21

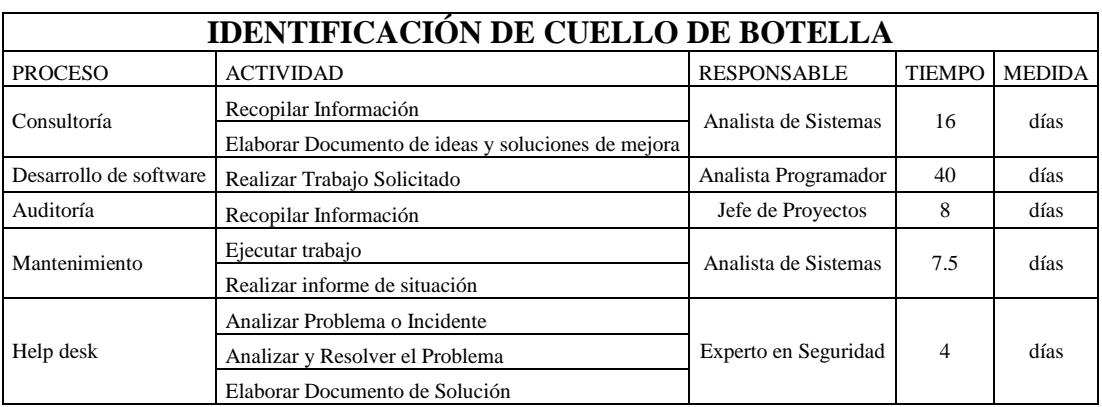

Fuente: Elaboración Propia

#### 4.2. Criterios y Porcentaje de Ocupabilidad

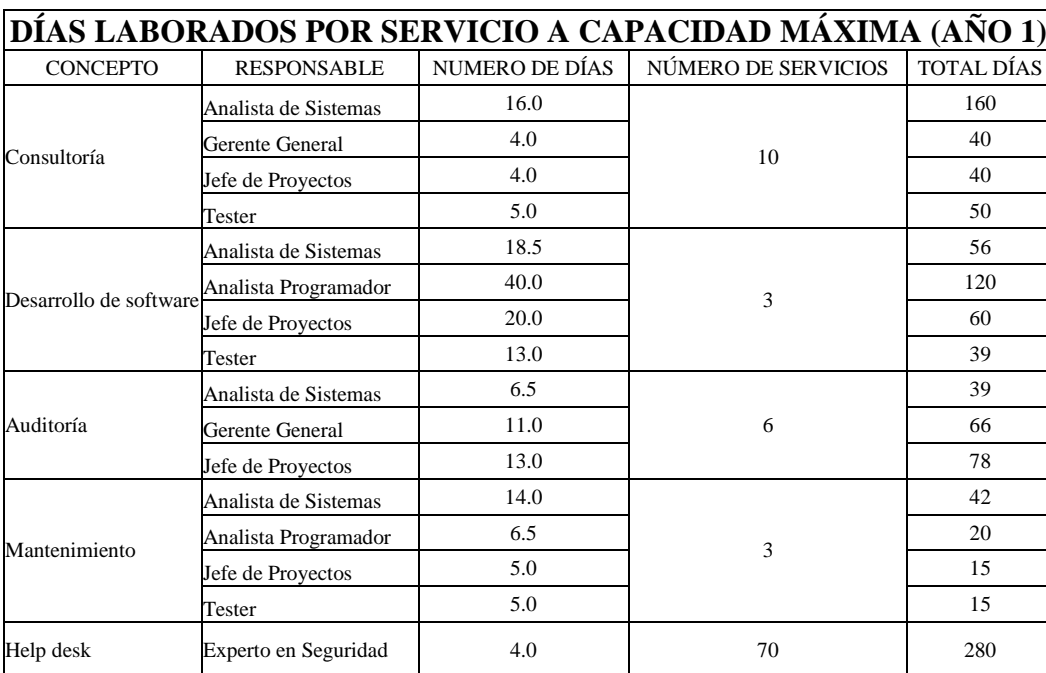

Cuadro N° 22

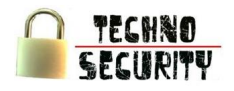

Cuadro N° 23<sup>\*</sup>

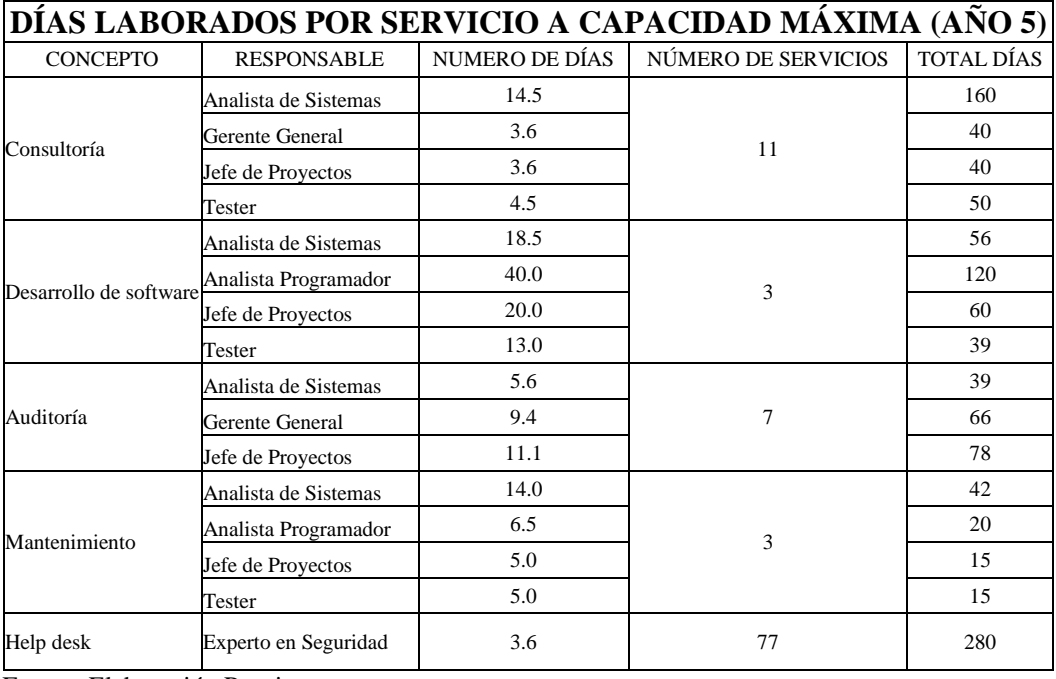

Fuente: Elaboración Propia

#### Cuadro N° 24

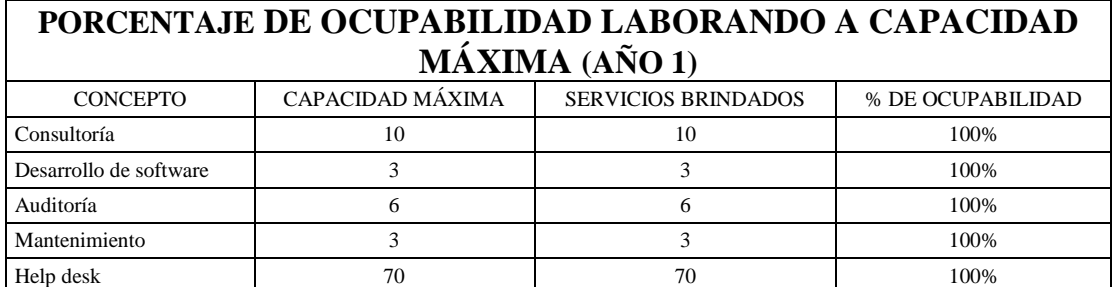

Fuente: Elaboración Propia

Cuadro N° 25

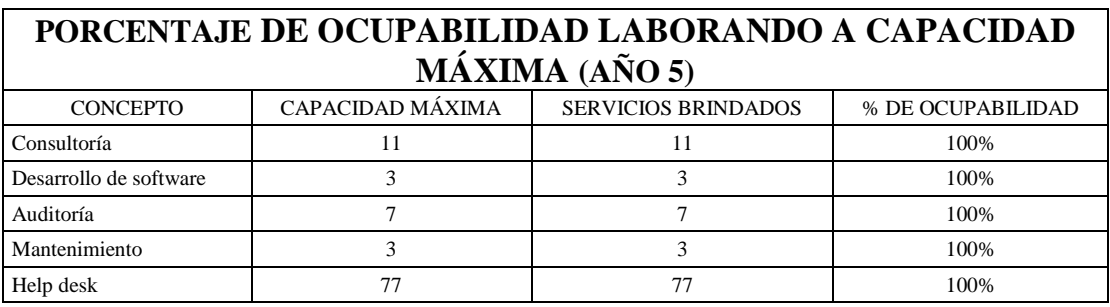

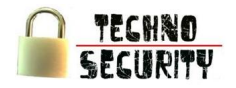

# **Capítulo V: Estudio Legal**

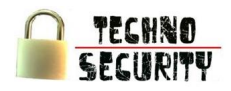

# **Capítulo V: Estudio Legal**

#### **1. Forma Societaria**

Empresa Individual de Responsabilidad Limitada:

La Empresa Individual de Responsabilidad Limitada es una persona jurídica de derecho privado, constituida por voluntad unipersonal, con patrimonio propio distinto al de su titular, que se constituye para el desarrollo exclusivo de actividades económicas de pequeña empresa

De la Constitución de la Empresa:

La empresa se constituirá por escritura pública otorgada en forma personal por quien la constituye y deberá ser inscrita en el Registro Mercantil.

La inscripción es la formalidad que otorga personalidad jurídica a la empresa, considerándose el momento de la inscripción como el de inicio de las operaciones.

En la escritura pública de constitución de la empresa se expresará:

- o El nombre, nacionalidad, estado civil, nombre del cónyuge si fuera casado, y domicilio del otorgante.
- o La voluntad del otorgante de constituir la Empresa y de efectuar sus aportes
- o La denominación y domicilio de la Empresa
- o El objeto, señalándose clara y precisamente los negocios y operaciones que lo constituyen
- o Que la empresa circunscriba sus actividades a aquellos negocios u operaciones lícitas cuya descripción detallada constituye su objeto social. Se entiende que están incluidos en el objeto social, todos los actos relacionados con éste y que coadyuven a la realización de sus fines empresariales, aunque no estén expresamente indicados en el pacto social o en su estatuto.
- o El valor del patrimonio aportado, los bienes que lo constituyen y su valorización
- o El capital de la Empresa
- o El régimen de los órganos de la Empresa
- o El nombramiento del primer gerente o gerentes
- o Las otras condiciones lícitas que se establezcan

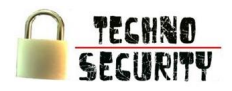

De los Requisitos

Son requisitos para la Constitución:

- o Formato de solicitud de inscripción debidamente llenado y suscrito.
- o Copia del documento de identidad del presentante, con la constancia de haber sufragado en las últimas elecciones o haber solicitado la dispensa respectiva.
- o Escritura pública otorgada personalmente por el titular.
- o Pago de derechos registrales.
- o Otros, según calificación registral y disposiciones vigentes.

Cuadro Nº 26:

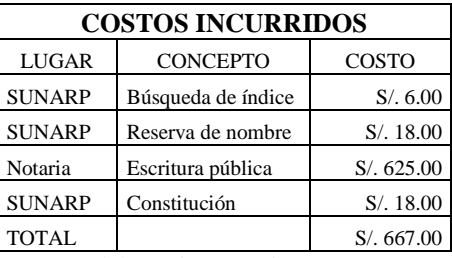

Fuente: Elaboración Propia

#### **2. Tasas Municipales**

2.1. Licencia de Funcionamiento

La tasa por licencia de funcionamiento deberá reflejar el costo real del procedimiento vinculado a su otorgamiento, el cual incluye los siguientes conceptos a cargo de la municipalidad:

- La solicitud de licencia de funcionamiento con carácter de declaración jurada, que incluya:
	- o La identificación del solicitante.
	- o Datos del establecimiento.
	- o Actividades económicas.
	- o Condición del local.
	- o Datos del propietario (en caso de que el local no sea propio)

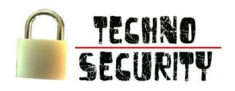

- Declaración Jurada de Observancia de las Condiciones de Seguridad, o Inspección Técnica de Seguridad de Defensa Civil de Detalle (o Multidisciplinaria) según corresponda. Para el caso de locales de hasta 100 metros cuadrados y con capacidad de almacenamiento no mayor al 30% del área total del local. Adicionalmente podrían exigirse estos requisitos:
	- o Copia simple de la autorización sectorial en el caso de aquellas actividades que la requieran como requisito para obtener la licencia de funcionamiento.
	- o Copia simple de la autorización expedida por el Instituto Nacional de Cultura.
- Los documentos a presentarse son:
	- o Declaración jurada de Observancia de Condiciones de Seguridad.
	- o Vigencia de Poder del Representante legal, si es persona jurídica.
	- o Certificado de inspección Técnica de detalle o multidisciplinaria de Gobierno Regional según corresponda.
	- o Certificado de Inspección Técnica de Seguridad de Defensa Civil.
	- o Plan de Seguridad de Defensa Civil.
	- o Plano de Ubicación Localización (Escala 1/500).
	- o Plano de Arquitectura Acotado (Escala 1/50)
	- o Certificación de medición de puesta a tierra (firmado por Electricista o Mecánico Electricista).
	- o Plano de señalización y evacuación (Escala 1/100).
	- o Certificado de prueba Hidrostática de Extintor.

La tasa por licencia de funcionamiento deberá reflejar el costo real del procedimiento vinculado a su otorgamiento, el cual incluye los siguientes conceptos a cargo de la municipalidad:

Cuadro N° 27

| <b>COSTO INCURRIDO</b>                                                                      |                 |       |
|---------------------------------------------------------------------------------------------|-----------------|-------|
| LUGAR-                                                                                      | <b>CONCEPTO</b> | COSTO |
| Municipalidad de Miraflores   Pago de derecho   S/. 415.84                                  |                 |       |
| $\Gamma_{\rm{meas}}$ to $\Gamma_{\rm{1-1-2}}$ and $\Gamma_{\rm{2-1}}$ $\Gamma_{\rm{2-2}}$ . |                 |       |

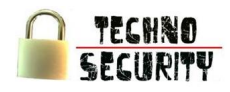

#### 2.2. Anuncios Publicitarios y otros

Los requisitos para los anuncios publicitarios, según la Subgerencia de Licencias y Comercialización dados por la Municipalidad de Miraflores son:

- Solicitud de Publicidad Exterior, con carácter de Declaración Jurada.
- Autorización del propietario del inmueble.  $\bullet$
- Fotografía a color que muestre el conjunto arquitectónico.
- Fotografía que muestre el elemento de publicidad en fotomontaje.
- Arte final a escala y memoria descriptiva del elemento.
- Contar con Licencia de Funcionamiento vigente.
- Carta de Responsabilidad y Seguridad, por la instalación del elemento de publicidad exterior  $\bullet$ firmada por ingeniero electricista.
- Memoria descriptiva de las instalaciones eléctricas.
- Pago por derecho de trámite (adjuntar recibo)

#### Cuadro  $N^{\circ}$  28

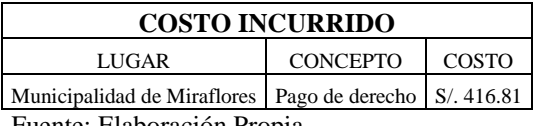

Fuente: Elaboración Propia

#### **3. Legislación Laboral y Tributaria**

La Legislación laboral y tributaria estará de acuerdo al régimen al que se asocie la E.I.R.L. Se pretende incorporarse dentro del Régimen General ya que este al exigir estados financieros, estos servirán de apoyo para que la empresa sea sujeto de crédito por parte de las diversas entidades financieras.

Los trabajadores de una micro empresa tienen los siguientes beneficios, que son obligaciones de la empresa:

- Remuneración Mínima Vital (RMV).  $\bullet$
- Jornada de trabajo de 8 horas.  $\bullet$
- Descanso semanal y en días feriados.
- Remuneración por trabajo en sobretiempo.  $\bullet$
- Descanso vacacional de 15 días calendarios.  $\bullet$
- $\bullet$ Seguridad social en salud a través del SIS (Seguro Integral de Salud).
- Pensión Social.
- Indemnización por despido de 10 días de remuneración por año de servicios (con un tope de 90 días de remuneración).

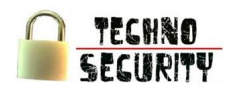

En cuanto a los beneficios en pensiones, el Estado ha creado el Sistema de Pensiones Sociales; de carácter obligatorio para las pequeñas empresas; con una cuenta individual para registrar los aportes de cada afiliado; la que será administrada por la entidad escogida por el trabajador.

Respecto al pago tributario, la empresa estará sujeta al Régimen General de Renta donde se pagará anualmente el Impuesto a la Renta que es del 30% dando inicialmente pagos mensuales a cuenta del 2% el cual cambiara mediante a la determinación de un coeficiente que resulta de la división del pago de Impuesto a la Renta entre las Ventas del año anterior.

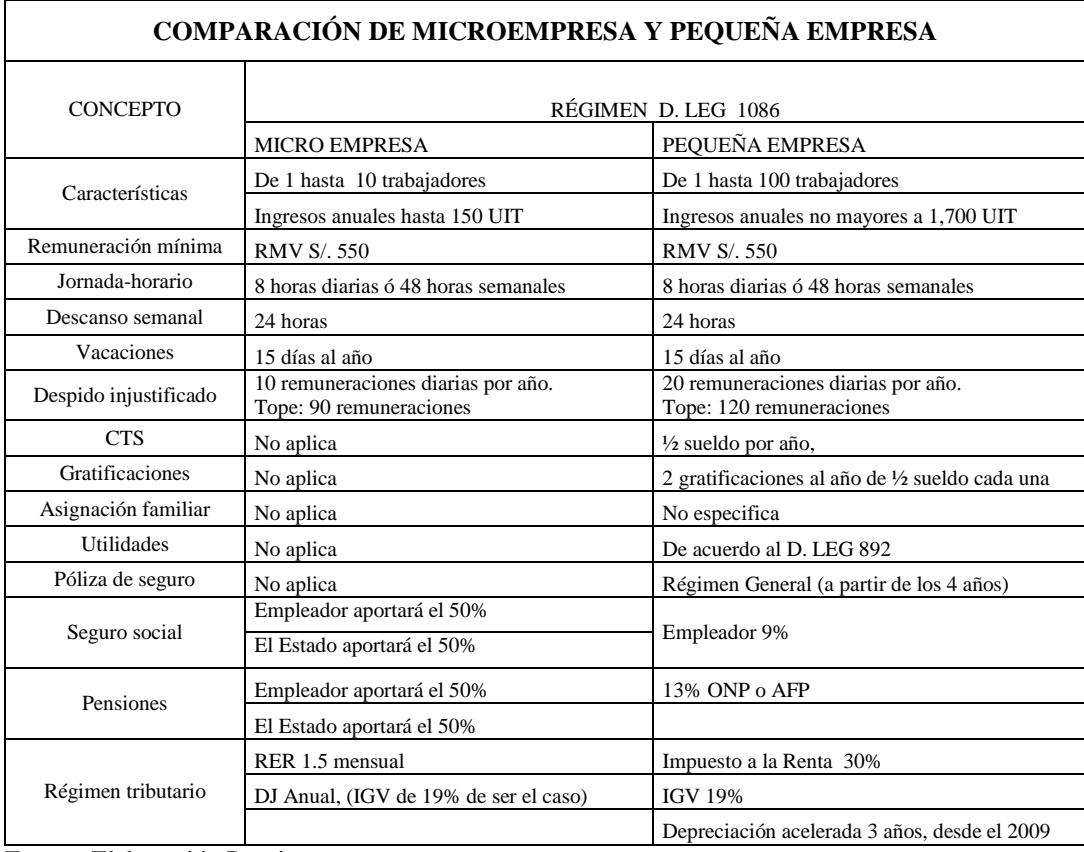

#### Cuadro N° 29

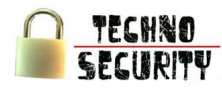

#### **4. Otros Aspectos Legales, de Salud, Ambientales, etc.**

4.1. Registro de Marca

Antes de realizar la solicitud para el registro de la marca se tiene que hacer una búsqueda de antecedentes, que tiene como requisitos:

- La solicitud.
- El pago respectivo:
	- o Denominativa (1 cl.) S/. 44.38.
	- o Denominativa (2 cl.) S/. 53.96.
	- o Figurativa (1 cl.) S/. 57.16.
	- o Figurativa (2 cl.) S/. 69.58.

Una vez obtenida la búsqueda de antecedentes se procederá a realizar la solicitud para el registro de la marca, donde se piden los siguientes requisitos:

- 5 reproducciones de 5 cm. X 5 cm. A color o blanco y negro.
- Descripción de acuerdo a solicitud.
- El pago respectivo de S/. 486.35.
- De ser el solicitante una persona jurídica:
	- o Copia de Escritura Pública de Constitución y copia de Poder.
	- o Publicación de aviso en el diario oficial El Peruano.

#### Cuadro N° 30

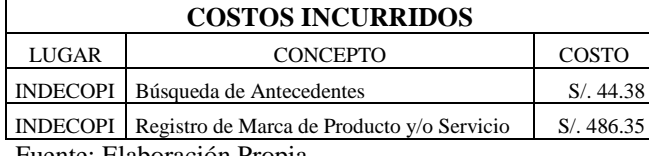

Fuente: Elaboración Propia

Se debe tener en cuenta que para llenar la solicitud para el registro de la marca, según el clasificador NIZA la empresa se encuentra ubicada en la clase 42 que es "Servicios científicos y tecnológicos así como servicios de investigación y diseño relativos a ellos; servicios de análisis y de investigación industrial; diseño y desarrollo de ordenadores y software".

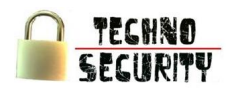

#### 4.2. Regulación de Seguridad

Como requisito para poder obtener la licencia de Funcionamiento, es necesario obtener el certificado de Inspección Técnica en Seguridad de Defensa Civil para áreas desde 100 m<sup>2</sup> hasta 500 m<sup>2</sup>. Teniendo como documentos requeridos:

- Solicitud de ITSDC según formato numerado. (Original y dos copias)  $\bullet$
- Plan de seguridad de Defensa Civil.  $\bullet$
- Plano de Ubicación Localización (Escala 1/500).  $\bullet$
- Plano de arquitectura acotado (Escala 1/50).  $\bullet$
- $\bullet$ Derecho de pago en caja para la inspección de verificación por el monto de S/. 141.45.
- Certificado de medición de puesta a tierra.  $\bullet$
- Copia de certificado RPIN de extintores.  $\bullet$
- Plano de señalización y evacuación (Escala 1/50).

#### Cuadro Nº 31

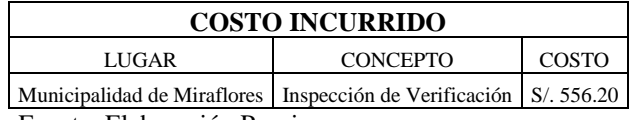

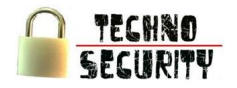

# **Capítulo VI: Estudio Organizacional**

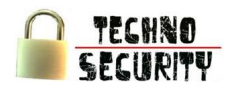

### **Capítulo VI: Estudio Organizacional**

#### **1. Planeamiento Estratégico**

1.1. Misión:

Techno Security es una empresa de seguridad informática inspirada en principios éticos y valores, creadora y difusora de cultura, saber y conocimiento, promotora del cambio, dedicada a la satisfacción integral de los clientes, para que ellos hagan de nuestro servicio un instrumento de su propia realización.

#### 1.2. Visión:

Al 2017, liderar en el servicio de seguridad informática en el país y ser reconocida como espacio promotor y generador de desarrollo.

1.3. Objetivos Estratégicos y Tácticos:

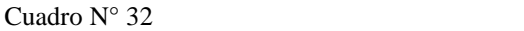

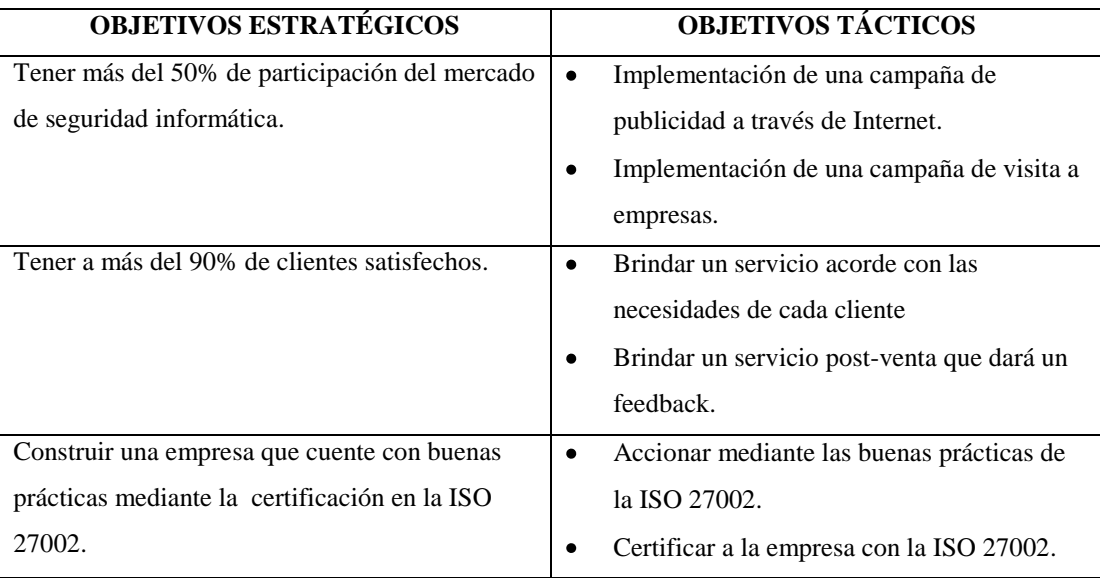

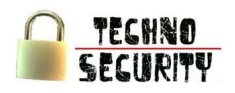

#### 1.4. Análisis FODA

Cuadro N° 33

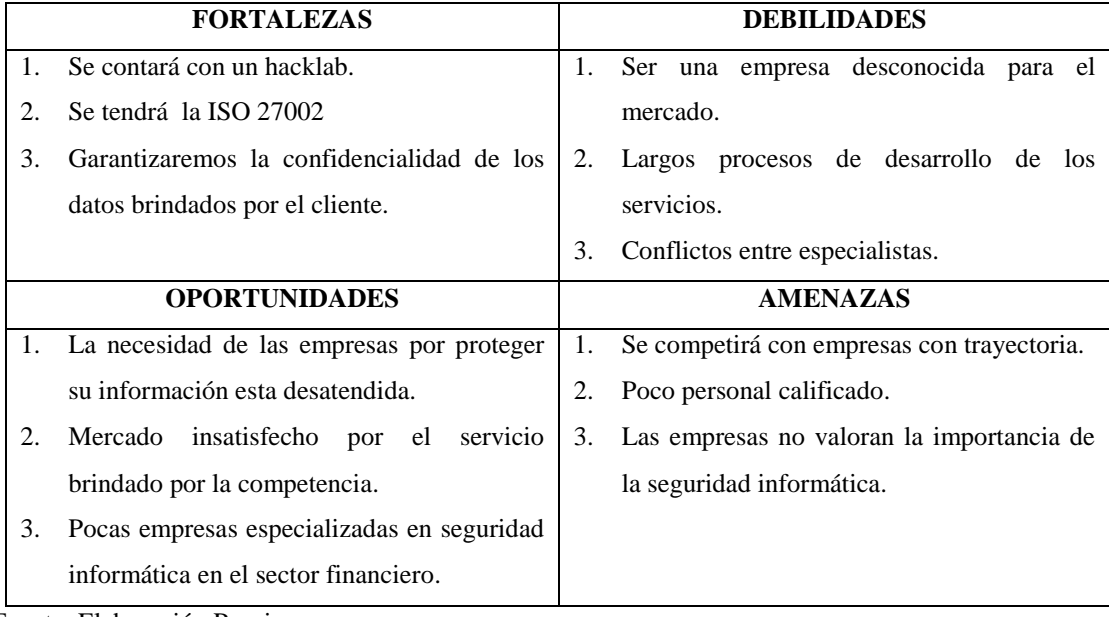

Fuente: Elaboración Propia

- Fortalezas
	- o Se contará con un hacklab.

Se busca aventajar a la competencia contando con un hacklab el cual sirva como un centro de entrenamiento e investigación para el personal de la empresa.

o Se tendrá la ISO 27002

Se busca aventajar a la competencia contando con una ISO la cual sirva como una referencia de seriedad y credibilidad para los clientes.

o Garantizaremos la confidencialidad de los datos brindados por el cliente.

Se garantiza la confidencialidad de los datos mediante técnicas de archivo, gestión y confidencialidad de datos en la empresa.

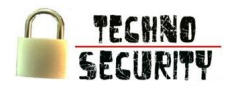

- Oportunidades
	- o La necesidad de las empresas por proteger su información esta desatendida.

Las empresas tienen la necesidad de proteger su información ante cualquier intruso.

o Mercado insatisfecho por el servicio brindado por la competencia

Si bien es cierto, las empresas que cuentan con el servicio de seguridad informática, no están satisfechas con respecto a sus proveedores.

o Pocas empresas especializadas en seguridad informática en el sector financiero.

Hay empresas que brindan seguridad informática, pero brindan de una manera genera, no son especialistas en el sector al cual se pretende incursionar.

- Debilidades
	- o Ser una empresa desconocida para el mercado.

El ser una nueva empresa la coloca en una desventaja al ser desconocida para los clientes, ante lo cual se ve forzada en invertir esfuerzos para que los clientes no solo la tomen en cuenta, sino compren sus servicios.

o Largos procesos de desarrollo de los servicios.

Al ser una nueva empresa y al contratar a personal que no está acostumbrado a trabajar conjuntamente, se ha previsto que en un inicio los procesos de desarrollo de los servicios serán largos, estos se irán disminuyendo en base a una mejora continua.

o Conflictos entre especialistas.

Ya que para dar solución a un problema existen varias maneras se puede dar que existan conflictos entre los mismos especialistas.

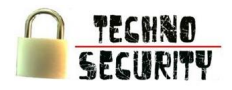

#### Amenazas  $\bullet$

o Se competirá con empresas con trayectoria.

No solo el ser una empresa desconocida afecta a la empresa sino que a su vez compite ante otras empresas que ya son conocidas y cuentan con trayectoria dentro del mercado.

o Escasez de personal calificado.

Se pueden dictar carreras dedicadas a seguridad informática, pero no basta con los conocimientos sino con habilidades y actitudes del personal, el cual lo hace escaso.

o Las empresas no valoran la importancia de la seguridad informática.

Las empresas saben que deben proteger su información, no le toman la adecuada importancia a los medios y métodos para proteger a la misma, ya que pueden resultar muy costosos o a su criterio pueden llegar a ser un gasto y no una inversión.

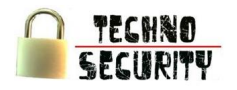

Estrategias  $\bullet$ 

Cuadro N° 34

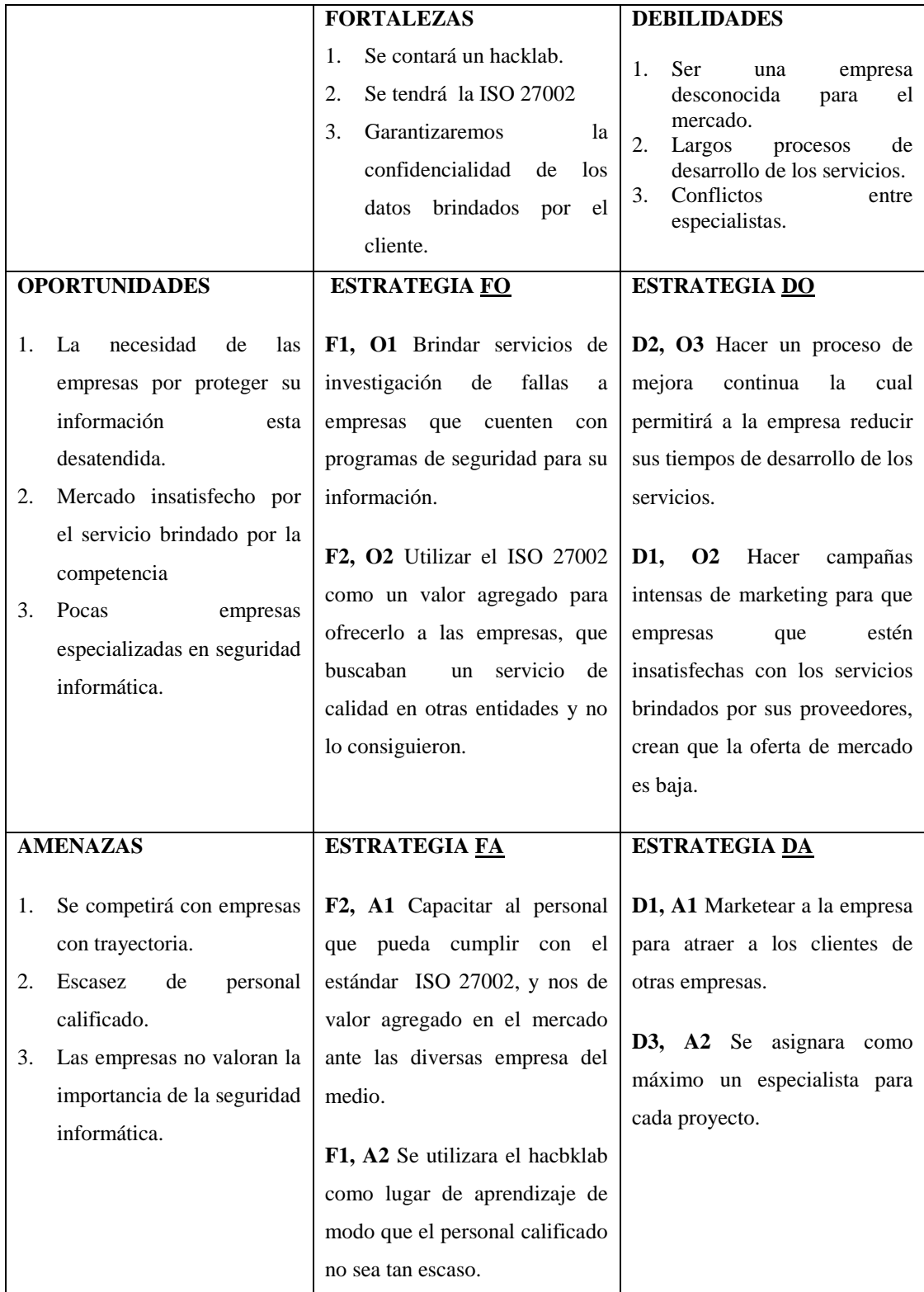

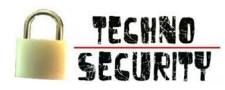

#### **2. Plan de Mercadotecnia**

2.1. Mercado Meta

Lo conforman todas las empresas del sector financiero del Perú.

2.2. Producto

El producto que ofrecerá el proyecto al mercado se define como los servicios de consultoría, desarrollo de software, mantenimiento de software, auditoría y help desk. Se pondrá énfasis en la capacitación al personal ya que (según la Encuesta Global 2007 de Seguridad & Privacidad de la consultora Deloitte) el 80% de los ataques se debe a errores relacionados con el factor humano y no a temas específicos de tecnología, además contaremos con un hacklab el cual servirá como centro de investigación y desarrollo de las capacidades del personal para encontrar fallas, así mismo la empresa busca desarrollar sus diferentes procesos en base a ISO 27002

- Componentes del producto:
	- o Composición física:

Al ser un servicio, este es intangible.

o Presentación:

El contenido del bien se expone al público consumidor, mediante un informe en papel y para el caso de los procesos que tienen como resultado un software, este es presentado en un CD.

o Forma de uso:

El documento brindado sirve como referencia para tomar decisiones dentro de la empresa, en caso del software, este es instalado en cada computadora de la organización y será utilizado de acuerdo al manual proporcionado.

o Empaque:

El empaque está constituido por el fólder plastificado de la empresa el cual sirve como protección del documento, en el caso del software el CD vendrá dentro de una caja de CD's el cual servirá como protección:

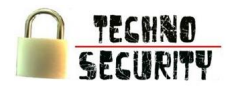

o Etiqueta:

Se adhiere al fólder que protege al informe y a la caja del CD que contiene el software.

o Logotipo:

Se toma en cuenta la imagen del candado que indica seguridad, el color negro el cual significa y da una imagen de seriedad. El tipo de letras indica versatilidad y el que este en mayúsculas aduce a importancia. La línea roja refiere una base, seguridad, confianza, que hay un esquema en la mente.

#### Figura  $N^{\circ}$  13

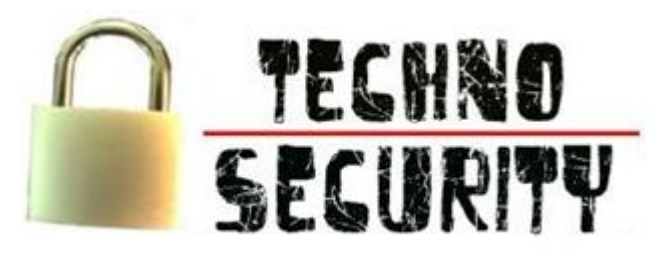

Fuente: Elaboración Propia

o Servicio de extensión:

Se brindara el servicio de capacitación a los empleados solo en el caso de que la empresa adquiera el servicio de desarrollo o mantenimiento de software.

#### 2.3. Precio

El precio de los servicios debe están en relación con el logro de las metas organizacionales y de marketing y las cuales están orientadas a las ganancias ya que se quiere tener un rendimiento deseado y una maximización de los beneficios. Es por ello que estos han sido determinados mediante el método de "Mark –Up" a través del cual el análisis de precios está en función a los costos de producción más un margen de utilidad razonable que permita cubrir las expectativas de crecer en el mercado, y que a la vez estos precios sean competitivos en el mercado.

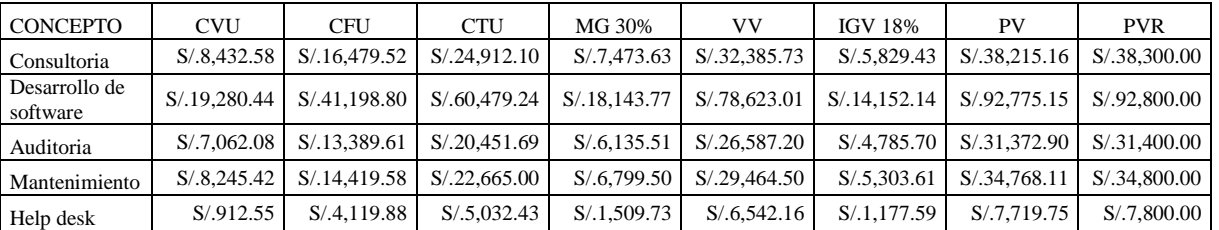

Cuadro  $N^{\circ}$  35

Fuente: Elaboración Propia

#### 2.4. Plaza

La variable plaza incluye todas las decisiones respecto a dónde, cómo y cuándo ofrecer el producto a los consumidores. Si bien es cierto se contara con una Website mediante a la cual puedan acceder los potenciales clientes para obtener información de la empresa, los servicios que brinda y medios de contacto. Un estudio de micro localización vio conveniente que el desarrollo de las actividades de la empresa tenga como domicilio el distrito de Miraflores en la calle 2 de Mayo #826, calle paralela a la Av. José Pardo.

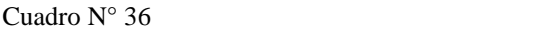

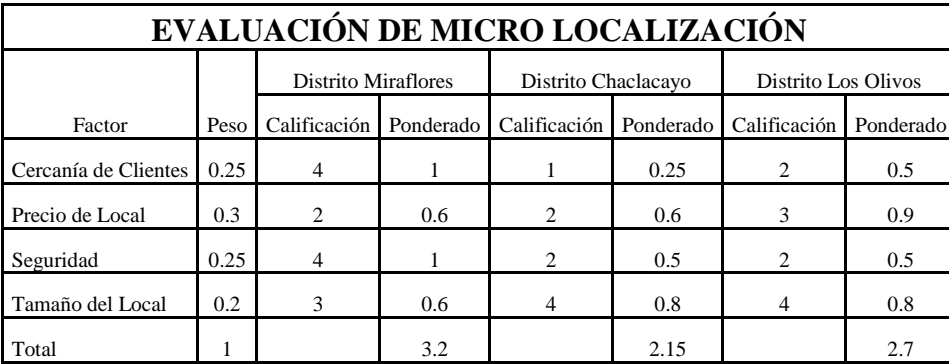

Fuente: Elaboración Propia

#### 2.5. Promoción

El conjunto de actividades destinadas a estimular la compra y el consumo, es transmisión de información del vendedor al comprador mediante estrategias de jalar, cuyo objetivo es dirigir las actividades de mercadotecnia, hacia los consumidores finales con el fin de inducirlos a adquirir nuestro servicio.

Se planea usar la venta personal el cual será realizado por el gerente general el cual buscara atraer la atención de los clientes potenciales animándolos a adquirir nuestro servicio.

Como segundo medio se pretende contar con un sistema CRM el cual permita hacer un seguimiento a los clientes que la empresa tenga y en base a sus recomendaciones y recolectar datos de posibles clientes.

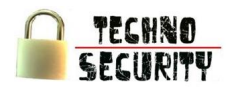

#### 2.6. Estrategias de Entrada en el Mercado

Especialización:

La empresa busca especializarse en el sector financiero, de una manera que mediante al conocimiento especializado y la mejora continua aventaje a sus competidores mediante al mayor conocimiento sobre las necesidades de cada empresa del sector.

Creación de un hacklab.

La creación de un hacklab permitirá tener un espacio netamente dedicado a la investigación y pruebas, lo cual busca dar la confianza necesaria como para que una gran empresa adquiera nuestros servicios.

Desarrollo del servicio:

Al contar con un personal certificado por empresas de gran prestigio, se busca dar la confianza necesaria como para que una gran empresa adquiera nuestros servicios.

#### 2.7. Posicionamiento del Producto

- Posicionamiento basado en la diferenciación del producto:
	- o El producto que se ofrece cuenta con un hacklab especializado para la investigación donde se pueden simular ataques a la empresa en cuestión y desarrollar planes de acción.
	- o Se busca certificar tanto a la empresa con la ISO 27002 como a los trabajadores con las diversas certificaciones respecto los temas que manejen.
- Posicionamiento orientado hacia un segmento:
	- o Busca dirigirse a los diversos tipos de empresas financieras ya que estas manejan datos y procedimientos muy similares.

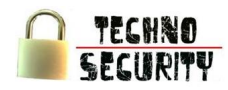

#### **3. Equipo de Trabajo**

- 3.1. Descripción de Cargos y Perfiles
	- Gerente :
		- o Cargo:

Administra el flujo de proyectos; realiza la vigilancia tecnológica, crea y mantiene buenas relaciones con los gerentes y proveedores; revisa los documentos de consultaría, dirige la relación con la empresa cliente, realizando el contacto y el contrato, determinando sus intereses y las actividades a realizar para satisfacer sus peticiones,

o Perfil:

Ingeniero de Sistemas con certificación PMI, experiencia mínima de 12 meses en cargo operativo del área de gerencia.

- o Competencias:
	- Capacidad de liderazgo.
	- Tener espíritu crítico.
	- Habilidades para buscar, detectar y aprovechar oportunidades tecnológicas
	- Capacidad de análisis y de síntesis.
	- Capacidad de comunicación.
	- Espíritu de lucha, perseverancia y confianza.
	- Aptitud para analizar informes financieros y entender el movimiento del mismo.
	- Interacción social, ser un líder y organizado.
	- El conocimiento y el manejo del riesgo financiero y el riesgo en la programación de los proyectos.
	- Manejar las relaciones técnico-económicas de los proyectos y sus impactos en el medio ambiente.
	- Manejar con habilidad los conocimientos y técnicas financieras y económicas para la evaluación de los proyectos.
	- Las condiciones de liderazgo para llevar a término los objetivos de los proyectos
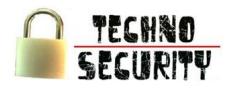

# Administrador:

o Cargo:

Responsable de planificar y desarrollar metas a corto y largo plazo, así como hacer cumplir el logro de los objetivos que la organización ha planteado; analizando las operaciones desarrolladas que ayuden a identificar oportunidades, las cuales brindan soporte a la planeación estratégica

Dirigir de manera eficiente los recursos con los que dispone la empresa (humana, física, financiera y tecnológica). Tratar con los trabajadores para el buen desempeño, así como encargarse de la planilla de estos; finalmente deberá informar a la gerencia sobre el progreso de cada uno de los departamentos así como el personal.

o Perfil:

Licenciado en Administración que tenga conocimientos de computación e informática a un nivel intermedio.

- o Competencias:
	- Motivación para dirigir.
	- Capacidad de liderazgo.
	- Tener espíritu crítico.
	- Visión de planeador, habilidad de comunicación y la habilidad para organizar, dirigir y controlar de una manera efectiva los recursos.
	- Manejar las técnicas operativas para el análisis y toma de decisiones necesarias en el cumplimiento de los objetivos.
	- Manejar las técnicas de las relaciones interpersonales dentro de la organización y de los equipos de personas que desarrollan los proyectos.
	- Normativa legal referente a la contratación y/o compra de equipamiento, insumos o servicios.

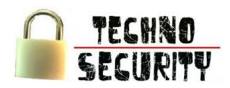

# Jefe de Proyecto:

o Cargo:

Responsable de los aspectos de la planificación de operaciones de los segmentos de la empresa. Organiza el trabajo en conjunto a realizar, planifica recursos, tiempos, y plazos de entrega internos y externos. Busca optimizar el logro de los objetivos programando, elaborando, formulando y controlando y supervisando la ejecución de las actividades. Además, está llamado a plantear ideas innovadoras, desarrollo de propuestas con respecto a los productos ofrecidos tomando en cuenta los requerimientos plasmados en el documento de consultaría.

o Perfil:

Ingeniero Industrial, con conocimientos de informática.

- o Competencias:
	- Responsabilidad para cumplir con los compromisos que se adquieren.
	- Anteponer los intereses organizacionales a los intereses particulares.
	- Coordinar y planificar el trabajo y esfuerzos adicionales con el fin de cumplir con las expectativas de los usuarios
	- Orientar el trabajo a la consecución de los objetivos del grupo
	- Tener disposición a colaborar con otros.
	- Ser innovador y práctico, buscar nuevas alternativas de solución.
- Analista de Sistemas:
	- o Cargo:

Efectúa la captura de requerimientos y el análisis de los sistemas informáticos, a fin de proponer mejoras o soluciones y/o el desarrollo de nuevo software adaptado a las necesidades del organismo.

# o Perfil:

No inferior a 21 años con título universitario correspondiente a Carreras de Sistemas y que cuente con una experiencia mínima de 2 años en análisis y/o programación de sistemas. De preferencia estudios de especialización relativos a su competencia. Poseer certificaciones relativas a la temática expedidas por Instituciones reconocidas.

- o Competencias:
	- Entender los sistemas de información de las organizaciones, realizando diagnósticos de problemas
	- Entender en la Instalación y mantenimiento de sistemas diseñados bajo diferentes entornos (Sistemas Operativos y Lenguajes de Programación).
	- Realizar estudios de factibilidad, planeamiento, diagnóstico, análisis, diseño, implementación, pruebas y seguimiento de los sistemas de información.
	- Realizar modelos de datos lógicos de las aplicaciones
	- Desarrollar prototipos de la aplicación a construir.
	- Conocer metodologías de diseño y documentación de aplicaciones
	- Conocer metodologías de control de calidad de aplicaciones
- Analista Programador :
	- o Cargo:

Responsable de programar los sistemas de información del organismo a partir de especificaciones, garantizando en términos de oportunidad y calidad, su correcto funcionamiento

o Perfil:

No inferior a 21 años con título universitario correspondiente a Carreras de Sistemas o afines y que cuente con una experiencia mínima de 1 año en programación y desarrollo de sistemas.

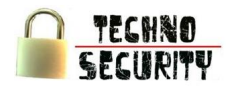

- o Competencias:
	- Conocer Lenguajes de Programación
	- Capacidad para investigar, evaluar y proponer el uso de nuevos productos de software para el desarrollo de sistemas informáticos
	- Conocer documentación de análisis, diagramas de flujos de datos, diseño de modelos de entidad relación, herramientas de documentación, etc.
- Experto en seguridad:
	- o Cargo:

Responsable del aspecto de seguridad del sistema a desarrollar. Debe también crear un marco de gestión adecuado y coherente con la información crítica de la organización, al igual que el diseño de arquitecturas y desarrollo de los sistemas de información corporativos.

o Perfil:

No inferior a 25 años con título universitario correspondiente a Carreras de Sistemas o afines y que cuente con una experiencia mínima de 3 años en áreas de seguridad informática.

#### o Competencias:

- Conocer los aspectos de seguridad física, lógica y de las comunicaciones.
- Conocer el desarrollo y la implementación de políticas y procedimientos de seguridad.
- Conocer los planes de continuidad de las operaciones.
- Conocer los requerimientos de seguridad de las redes informáticas.
- Conocer la normativa legal aplicable a los requerimientos de seguridad.
- Normativa nacional e internacional en materia de seguridad informática.
- Tester:
	- o Cargo:

Es responsable de la revisión final de funcionamiento y calidad del producto, u desempeño y defectos, informando los hallazgos al responsable.

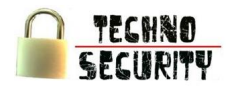

o Perfil:

Persona que tenga nociones de sistemas y seguridad informática.

- o Competencias:
	- Habilidades para analizar y sintetizar información
	- Habilidades para operar una PC.
	- Facilidad de expresión.
	- Habilidades para captar instrucciones orales y escritas.
	- Debe seguir instrucciones orales y escritas.
	- Comprender y captar con exactitud los requerimientos solicitados por los usuarios.
- 3.2. Tareas, Funciones y Responsabilidades
	- Gerente :
		- o Tareas
			- Facilitador de recursos: Definir y asignar los recursos para cada unidad. La segunda es la de estar atento y predispuesto a facilitar cualquier otro recursos que los distintos sectores puedan necesitar para cumplir su misión.
			- Interrelación con medio: Tiene la responsabilidad de desarrollar y mantener un fluido contacto con el contexto. El objetivo perseguido no es otro que permitir a la empresa cambiar e interrelacionarse con el mundo que la rodea.
		- o Funciones:
			- Revisar los documentos de consultaría.
			- Establecer objetivos y pautas de desarrollo de los proyectos.
			- Intrapreneur: Ser un emprendedor en cuanta oportunidad pueda aprovechar o crear en el camino para el negocio.
			- Negociar con las personas asuntos para llegar a un acuerdo y dar soluciones de tal manera que beneficien a ambas partes.
			- Manejar las relaciones técnico-económicas de los proyectos y sus impactos en el medio ambiente.

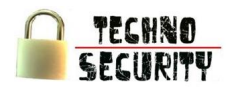

- o Responsabilidades:
	- Planificar y controlar los recursos para los proyectos
	- Definición pura de la autoridad formal.
	- Liderazgo: Responsable directo del logro de los objetivos que la organización se ha planteado. Para ello se le brinda de los recursos necesarios, entre los cuales (constituyéndose en el más importante) se lo responsabiliza por la conducción de un grupo de hombres.
- Administrador:
	- o Tareas:
		- Realizar el contacto y el contrato, determinando los intereses y las actividades a realizar para satisfacer las peticiones
		- Dirigir de una manera efectiva y óptima el factor humano y los recursos físicos y financieros de una organización en el desarrollo de los proyectos.
	- o Funciones:
		- Planear, organizar, dirigir y coordinar el desarrollo de las actividades del Área de Administración
		- Participar en la elaboración y la ejecución del Plan Estratégico de la empresa y elaborar y ejecutar el Plan Operativo Anual del Área de Administración.
		- Diseñar, proponer, gestionar y ejecutar las políticas para la administración de los procesos de Personal correspondiente a todas las unidades del Área de Administración.
		- Intervenir en la elaboración de normas y disposiciones administrativas relativas al ámbito de su competencia.
	- o Responsabilidades:
		- Evaluación del desempeño del personal.
		- Pagos de servicios
- Jefe de Proyecto:
	- o Tareas:
		- Planificación y desarrollo de proyectos conforme a un procedimiento documentado.
		- Administrar la relación de confianza con los clientes.

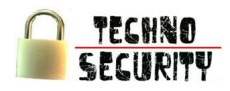

- o Funciones:
	- Formulación de proyectos de innovación tecnológica.
	- Fomentar el rediseño de los procesos implícito con el cambio tecnológico.
	- Planificar y propiciar las actividades de capacitación en el uso de tecnologías de acuerdo a un procedimiento estándar.
- o Responsabilidades:
	- Evaluación del desempeño del personal a su cargo basado en principios de calidad.
	- Asegurar la calidad de los productos y servicios desarrollados por el personal a su cargo.
	- Asegurar la implantación de los proyectos que lidera.
- Analista Programador:
	- o Tareas:
		- Analizar y diseñar sistemas estableciendo las especificaciones de diseño correspondientes.
		- Elaborar la documentación correspondiente para los programadores y controlar su desarrollo.
		- Participar y coordinar funcionalmente las implementaciones
		- Participar en el desarrollo de planes y programas de capacitación informática para el organismo.
		- Capacitar a usuarios.
	- o Funciones:
		- Detectar los problemas o carencias de los sistemas, analizarlos y proponer soluciones.
		- Diseñar el modelo de datos que sustentará la nueva aplicación.
		- Intervenir en el proceso de control de calidad, interactuando con el área que define el desarrollo y diseñando escenarios de prueba junto con los usuarios
		- Asesorar en licitaciones para la compra o contratación de productos y servicios, participando asimismo en el análisis técnico de las propuestas.
		- Asesorar a usuarios y profesionales sobre el soporte informático vinculado a sus áreas específicas

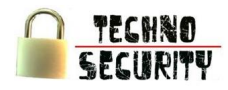

- o Responsabilidades:
	- Analizar y diseñar sistemas estableciendo las especificaciones de diseño.
	- Realizar la captura de requerimientos detallando las necesidades del usuario y validarlas con él.
	- Desarrollar las pruebas individuales y técnicas de la aplicación.
	- Acompañar a los usuarios en las pruebas funcionales.
	- Dar soporte de primer nivel durante los primeros meses de implementación de la nueva aplicación.
- Programador de Sistemas
	- o Tareas:
		- Colaborar en la confección de manuales de usuarios de los sistemas.
		- Colaborar en la atención y capacitación de los usuarios en los sistemas implementados.
	- o Funciones:
		- Llevar a cabo la programación, prueba y mantenimiento de los sistemas de información que le sean encomendados.
		- Documentar adecuadamente los programas desarrollados
	- o Responsabilidades:
		- Estudiar y mantenerse actualizado sobre nuevos productos de aplicación y desarrollo.
- Experto en seguridad:
	- o Tareas:
		- Definir procedimientos para el control de cambios a los procesos operativos documentados, los sistemas e instalaciones de procesamiento de información, y verificar su cumplimiento, de manera que no afecten la seguridad de la información.
		- Definir y documentar una norma clara con respecto al uso del correo electrónico y redes.
		- Desarrollar mecanismos y procedimientos adecuados de concientización de usuarios en materia de seguridad, controles de acceso al sistema y administración de cambios.

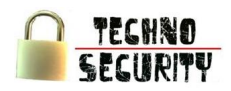

- o Funciones:
	- Establecer criterios de seguridad para la aprobación de nuevos sistemas de información, actualizaciones y nuevas versiones, contemplando la realización de las pruebas necesarias antes de su puesta en marcha.
	- Definir procedimientos para el manejo de incidentes de seguridad y para la administración de los medios de almacenamiento.
	- Verificar el cumplimiento de las normas, procedimientos y controles de seguridad establecidos.
- o Responsabilidades:
	- Supervisar los aspectos de seguridad de los mecanismos de distribución y difusión de información.
	- Supervisar el desarrollo y documentación de controles para la detección y prevención del acceso no autorizado, la protección contra software malicioso y para garantizar la seguridad de los datos y los servicios conectados en las redes.
- Tester:
	- o Tareas:
		- Examen del desempeño del producto final.
	- o Funciones:
		- Revisión final de funcionamiento y calidad, desempeño y defectos del producto final antes de ser entregado.
	- o Responsabilidades:
		- Asegurar que el software permita la interacción usuario-máquina a través del lenguaje natural.
- 3.3. Mecanismo de Reclutamiento y Selección

Esta empresa necesita personal realmente calificado para los cargos ya presentados. Es por ello que se necesita un buen proceso de reclutamiento, que permitirá atraer los candidatos potencialmente calificados y capaces de ocupar los cargos respectivos.

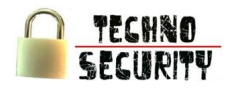

- El reclutamiento externo se hará a través de:
	- o Anuncios en la pagina web de la empresa.
	- o Anuncios en las pagina de clasificados.
	- o Anuncios en universidades.
- El proceso incluirá:
	- o Pruebas psicotécnica y examen psicológico aptitudes y habilidades para el trabajo.
	- o Evaluación técnica especializada para el cargo que postula.
	- o Entrevista.
- 3.4. Programa de Capacitación y Evaluación de Personal
	- Capacitación:

Desde el momento de la creación de la empresa y durante la contratación de nuevo personal se realizara una inducción, de modo que se identifique al 100% con los objetivos de la empresa y conozca bien la metodología del desempeño de sus actividades.

Dentro del plan anual siempre se tendrán en cuenta:

- o Charlas y/o capacitaciones correspondientes al rubro de su especialidad de desempeño.
- o Asistencia a la conferencia anual de Infosecurity
- Evaluación de Personal:
	- o Se hará semestralmente de acuerdo a observación de resultados y desempeño de cada uno de los miembros de la empresa.
	- o La retroalimentación servirá para que cada miembro logre mejorar cada aspecto de su desempeño.
	- o Se realizaran tanto evaluaciones de 360º como de 180º según sea necesario

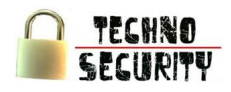

3.5. Política Salarial y Fijación de Sueldos

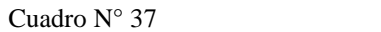

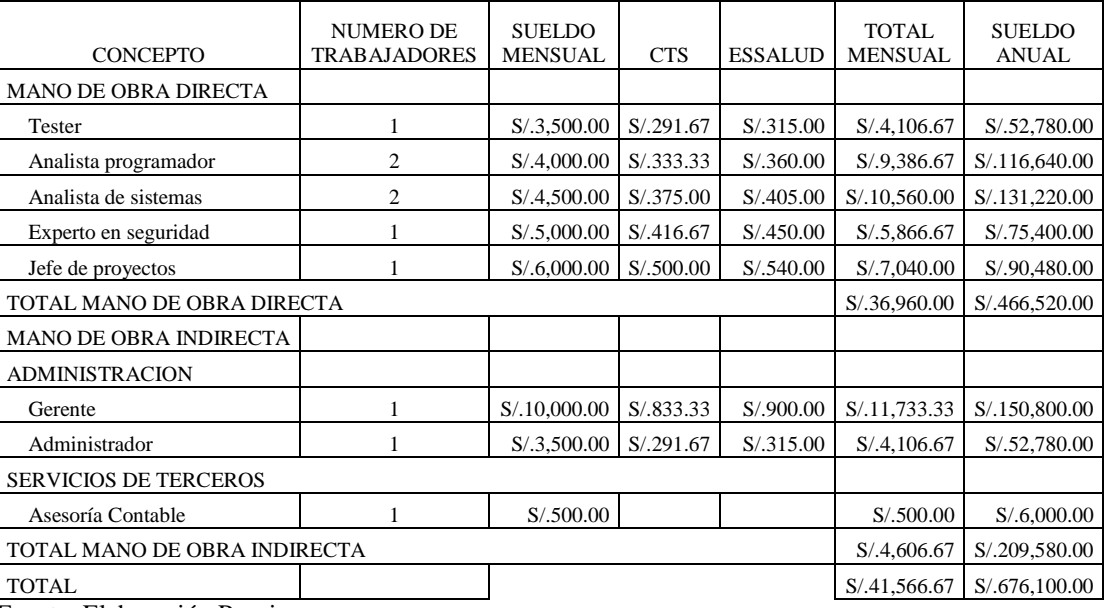

Fuente: Elaboración Propia

#### **4. Tipo de Organización**

4.1. Organigrama Funcional

Se presenta el siguiente organigrama que muestra como estara estructurada la organizacion, se pretende que este organigrama tenga una vigencia aproximada de cinco años ya que a partir de dicho tiempo se pretende salir a otros paises de la region America del Sur.

Gráfico N° 34

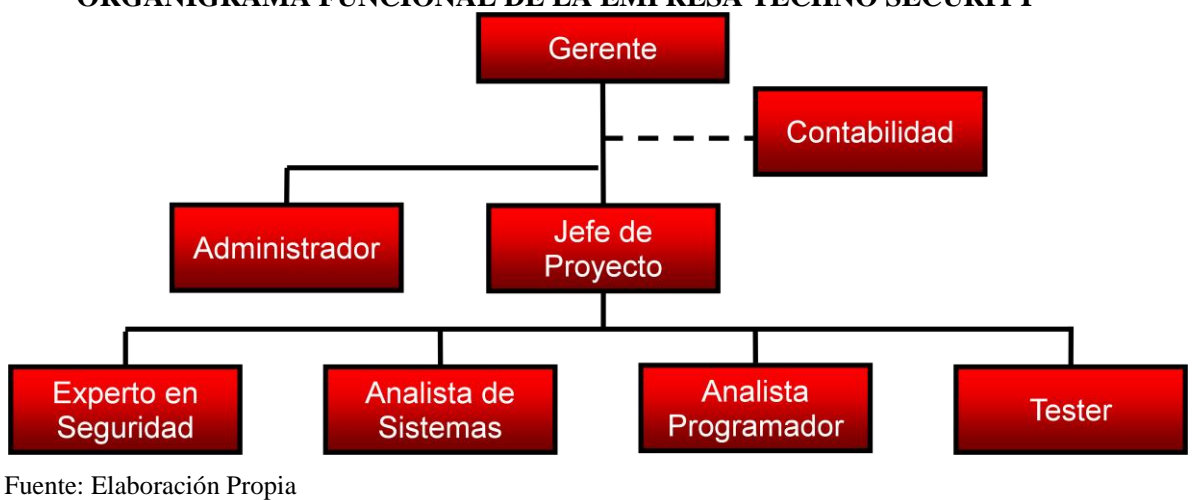

**ORGANIGRAMA FUNCIONAL DE LA EMPRESA TECHNO SECURITY**

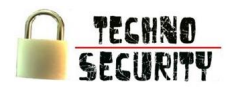

# 4.2. Nombre o Marca Distintiva

"Techno Security"

Figura N° 14

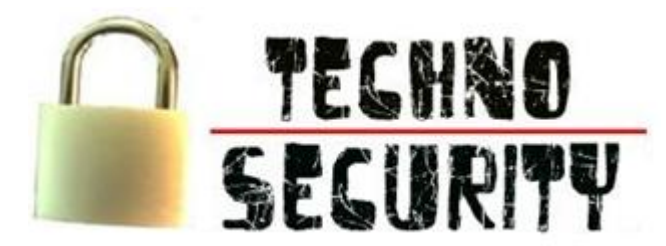

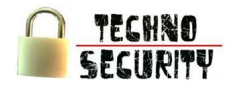

# **Capítulo VII: Estudio de Costos**

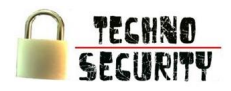

# **Capítulo VII: Estudio de Costos**

# **1. Inversiones**

1.1. Inversión en Activo Fijo Tangible

En el cuadro N° 38 se muestra la inversión y la vida útil por cada uno de los ítems del activo fijo tangible, esto es tomado de acuerdo a lo estipulado por la SUNAT.

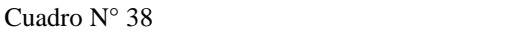

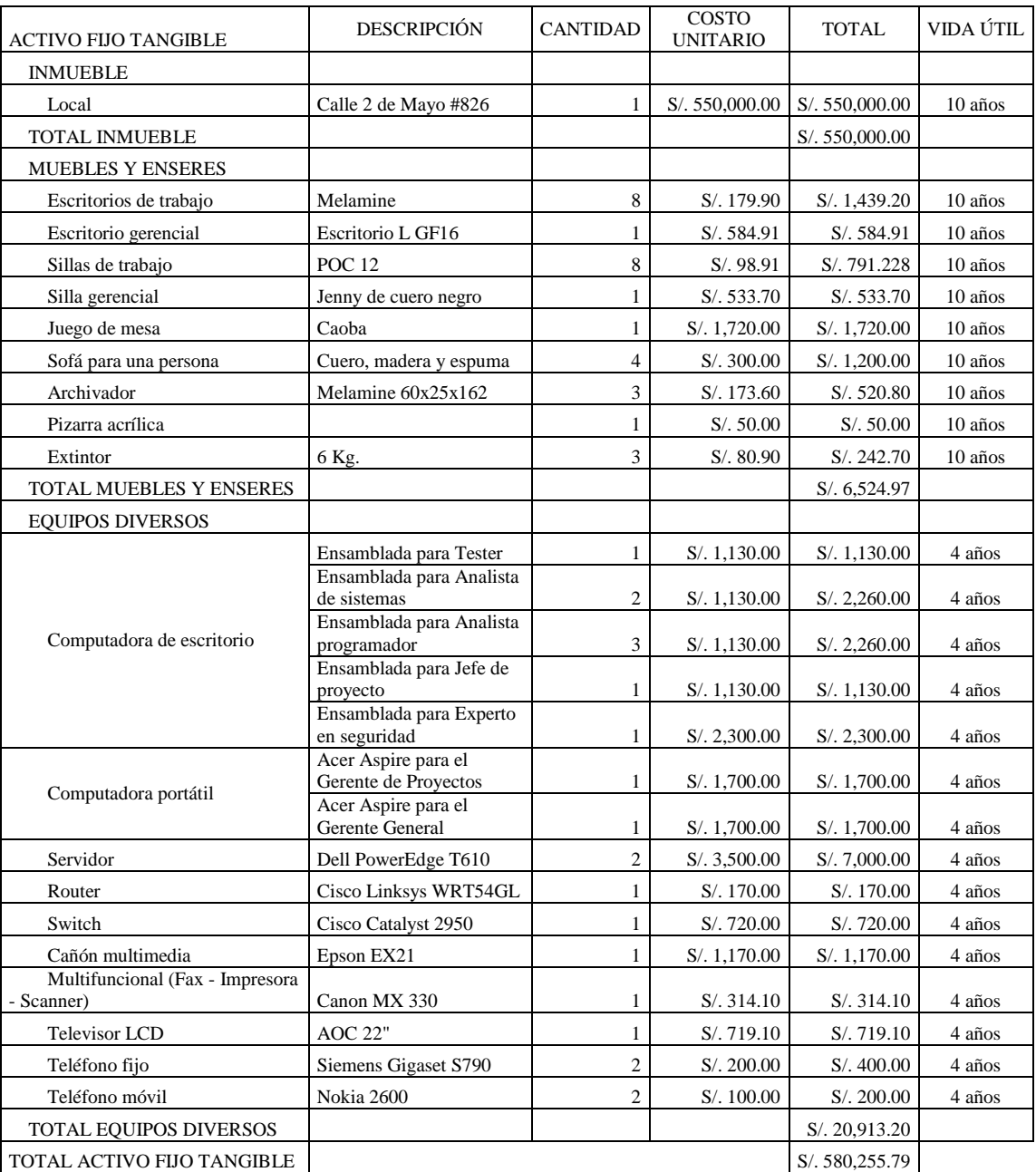

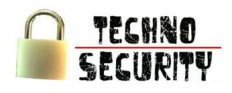

# 1.2. Inversión en Activo Fijo Intangible

En el cuadro N° 39 se muestra la inversión que se va a realizar en el activo fijo intangible el cual no representa un gran porcentaje con respecto a la inversión en activo fijo total.

No se considera inversión en software ya que se pretende utilizar software libre y este no tiene costo.

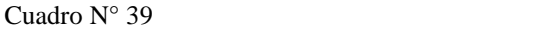

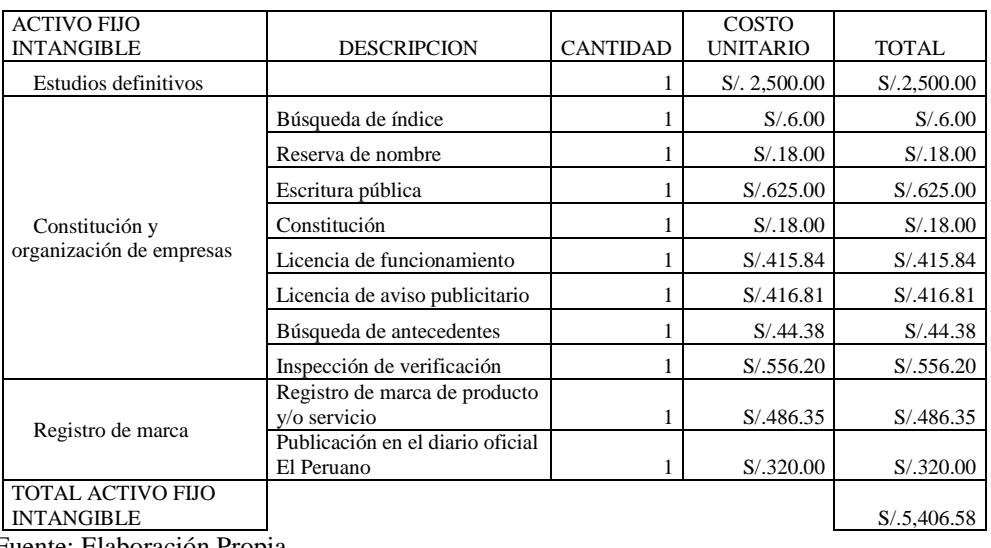

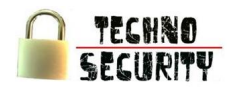

#### 1.3. Inversión en Capital de Trabajo

En el cuadro N° 40 se muestra la distribución de la inversión y la reinversión del capital de trabajo que es el recurso económico destinado al funcionamiento inicial y permanente del negocio a lo largo del horizonte de evaluación del proyecto.

Este punto es importante resaltar que el factor de desfase es el porcentaje de capital de trabajo con el que se debe iniciar el proyecto, considerando un capital de trabajo necesario para 3 meses operacionales debido a que los procesos de desarrollo son largos.

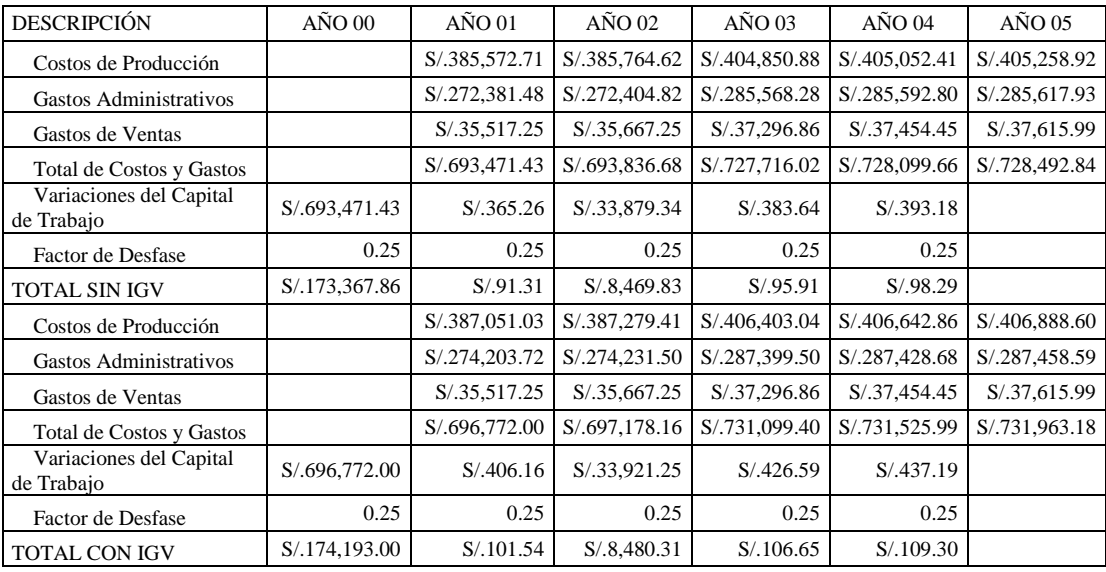

Cuadro N° 40

Fuente: Elaboración Propia

# **2. Costos y Gastos Proyectados**

#### 2.1. Materia Prima Directa

En el cuadro N° 41 se muestra el presupuesto de los materiales directos, este es mínimo ya que el software, o informes solo es necesario papel para elaborar el informe.

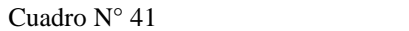

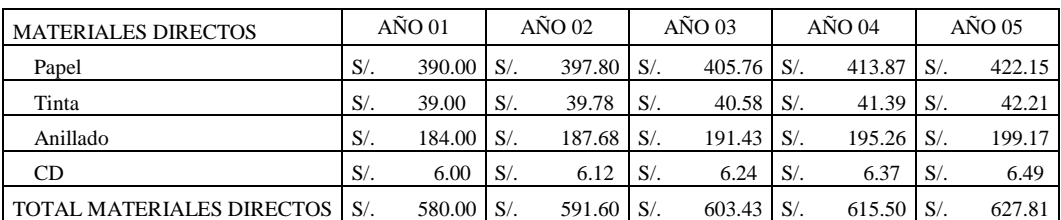

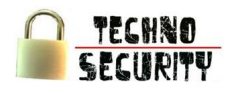

# 2.2. Mano de Obra Directa

En el cuadro N° 42 se muestra el presupuesto de la mano de obra directa, esta considera el porcentaje de ocupabilidad con respecto al tiempo en proyectos.

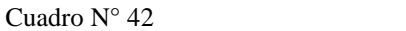

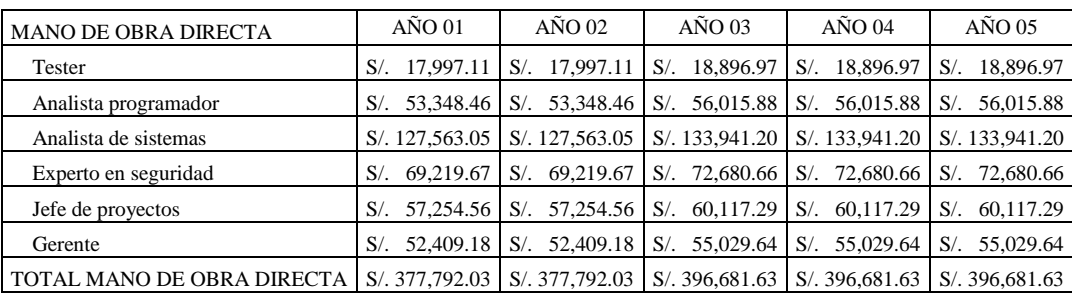

Fuente: Elaboración Propia

# 2.3. Gastos Indirectos de Fabricación

En el cuadro N° 43 se muestra el presupuesto de los materiales indirectos, considerando un 80% de los servicios.

# Cuadro N° 43

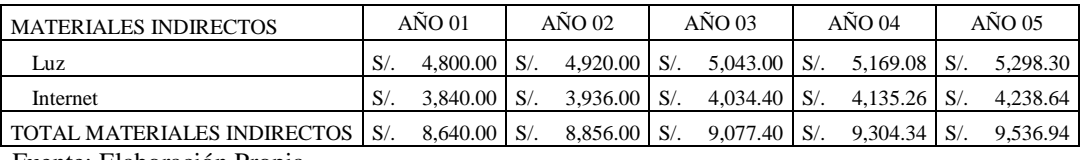

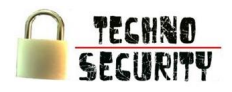

# 2.4. Gastos de Administración

En el cuadro N° 44 se muestra el presupuesto de los gastos administrativos considerando un 20% de los servicios y el complemento de la ocupabilidad del personal que se ocupa en proyectos, este gasto es considerado como gasto administrativo ya que este tiempo es desperdiciado.

También considera el 70% del complemento del tiempo del gerente que no ocupa en proyectos.

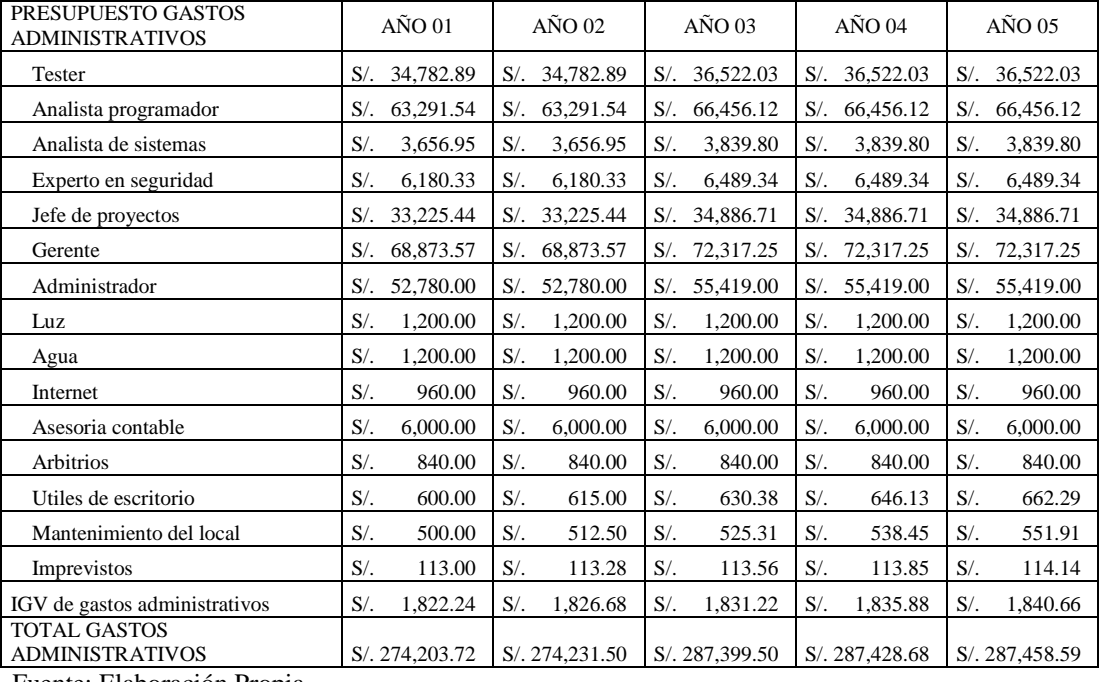

# Cuadro N° 44

Fuente: Elaboración Propia

#### 2.5. Gastos de Ventas

En el cuadro N° 45 se muestra el presupuesto de gastos de ventas, este considera el 30% del complemento del tiempo del gerente que no ocupa en proyectos.

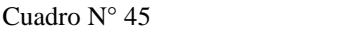

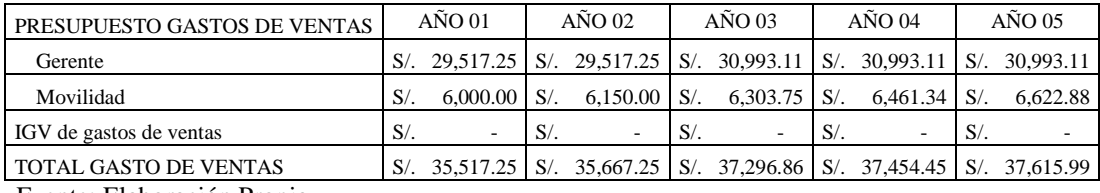

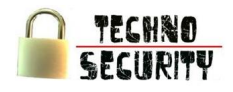

# 2.6. Depreciación del Activo Fijo

En el cuadro N° 46 se muestra el costo total, la tasa de depreciación, la vida útil, la depreciación anual y el valor residual del Activo fijo.

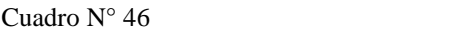

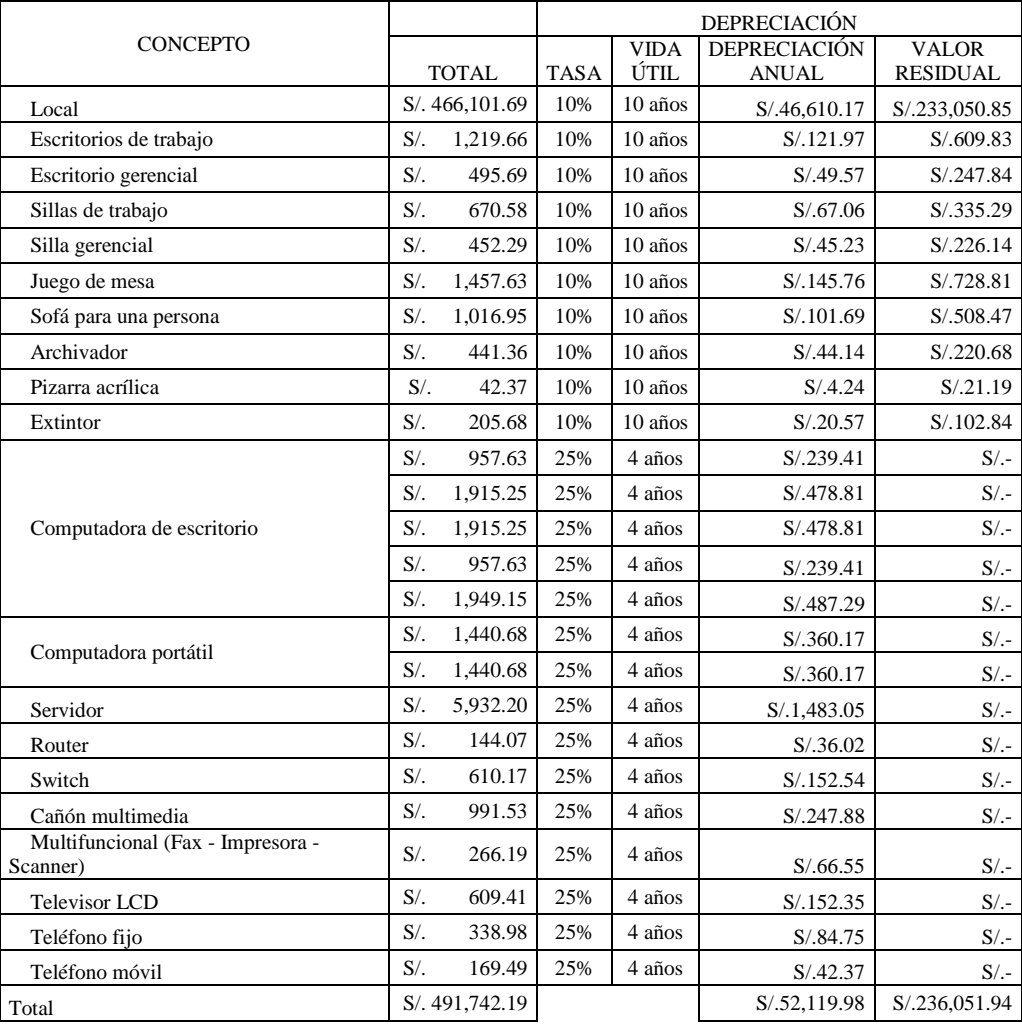

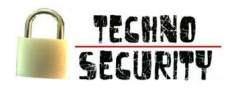

# 2.1. Depreciación Anual Proyectada

En el cuadro N° 47 se muestra el monto a depreciar anualmente por cada uno de los conceptos así como el total a depreciar.

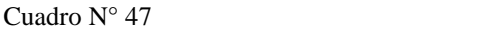

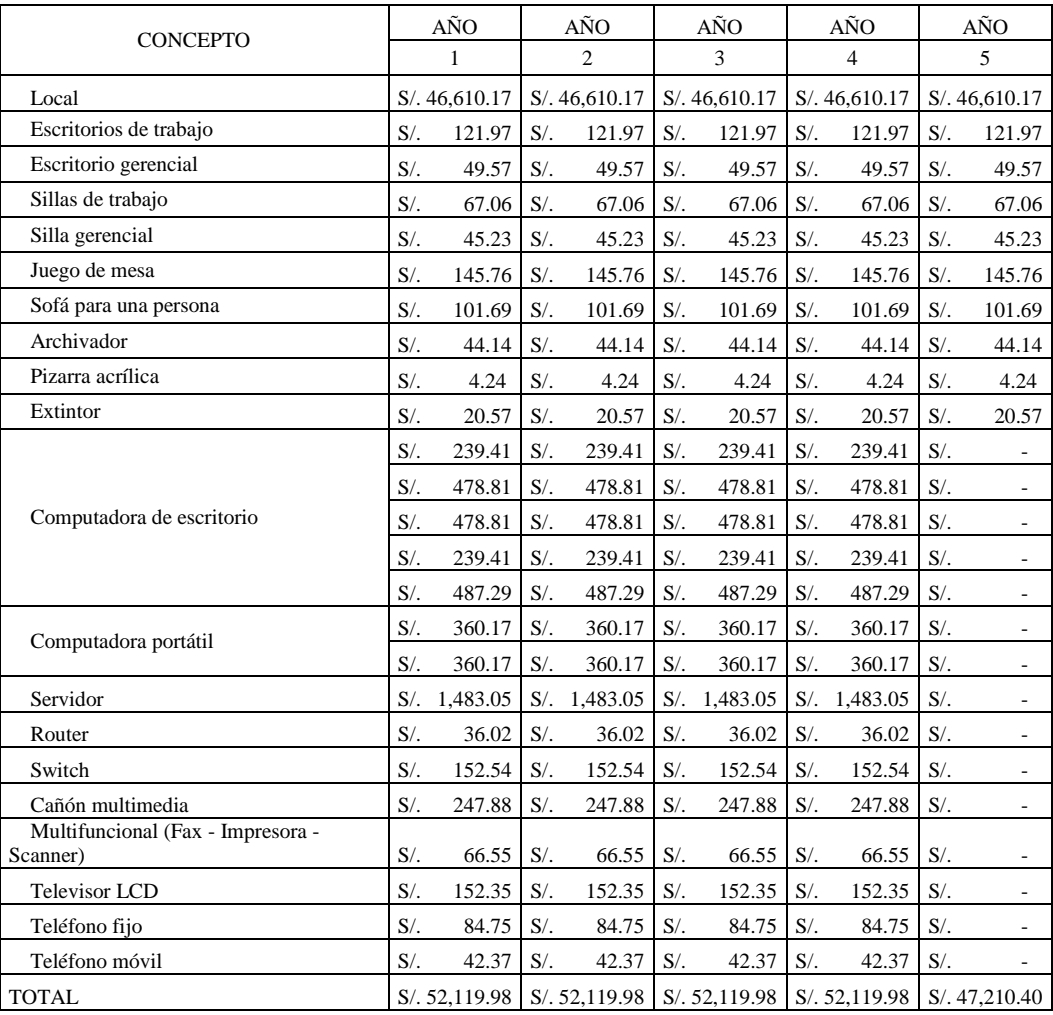

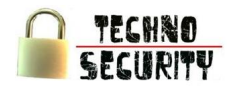

# 2.2. Amortización de Intangibles

En el cuadro N° 48 se lista los conceptos y sus respectivos montos a amortizar.

Cuadro Nº 48

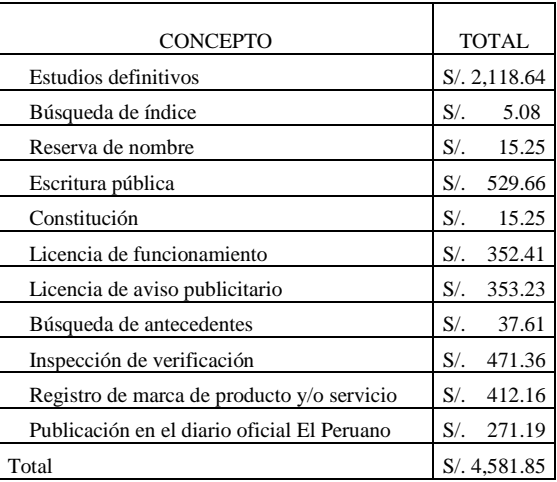

Fuente: Elaboración Propia

# 2.3. Amortización Anual Proyectada

En el cuadro N° 49 se lista los conceptos y los montos respectivos anuales a amortizar así como el monto total a amortizar.

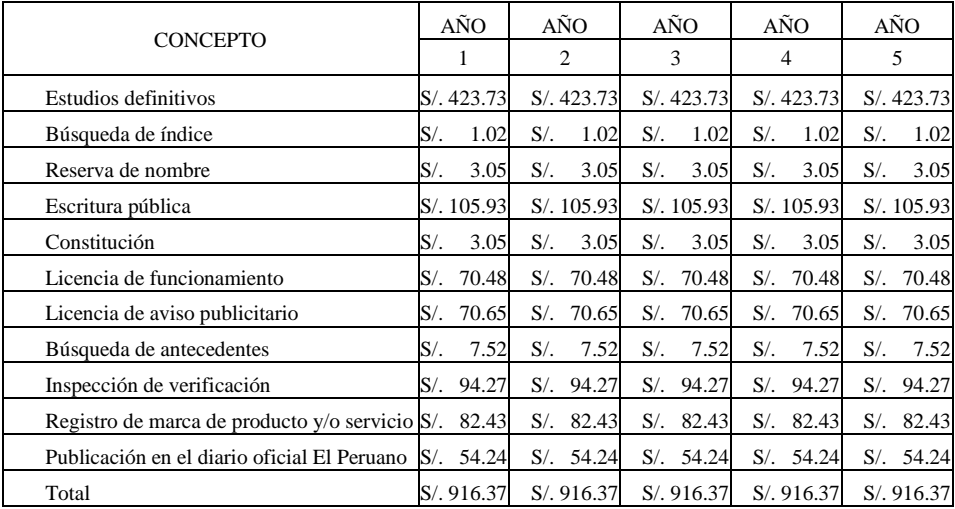

#### Cuadro Nº 49

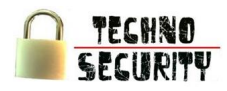

# **3. Financiamiento**

3.1. Estructura de Capital

En el cuadro N° 50 se muestra la inversión total que es de S/. 762,462.91, monto el cual el 70% será aporte propio y el 30% financiado a través de préstamos bancarios.

Cuadro  $N^{\circ}$  50

| $\frac{0}{0}$ |            |        | DESCRIPCIÓN MONTO DE CAPITAL |
|---------------|------------|--------|------------------------------|
| 70%           | 533,724.04 | $S/$ . | Aporte propio                |
| 30%           | 228,738.87 | $S/$ . | Préstamo                     |
| 100%          | 762,462.91 | $S/$ . | Total                        |
|               |            |        | Fuente: Flaboración Propia   |

Fuente: Elaboración Propia

3.2. Alternativas de Financiamiento Externo

En el cuadro N° 51 se lista las alternativas de financiamiento externo de 3 instituciones financieras y así elegir una tasa de interés conveniente.

Cuadro N° 51

| <b>BANCO</b> | CAPITAL DE TRABAJO | <b>ACTIVO FIJO</b> |
|--------------|--------------------|--------------------|
|              | CEA                | <b>CEA</b>         |
| <b>BBVA</b>  | 40.54%             | 25.00%             |
| Scotiabank   | 39.86%             | 15.00%             |
| <b>BCP</b>   | 25.00%             | 27.82%             |

Fuente: Elaboración Propia

#### 3.3. Fuente de Financiamiento Elegida

El cuadro N° 52 muestra la opción elegida para cada tipo de préstamo debido a que la tasa es preferencial frente a las otras entidades evaluadas.

Cuadro N° 52

| <b>BANCO</b> | CAPITAL DE TRABAJO   ACTIVO FIJO |            |
|--------------|----------------------------------|------------|
|              | CEA                              | <b>CEA</b> |
| Elección     | <b>BCP</b>                       | Scotiabank |
| Tasa         | 25.00%                           | 15.00%     |

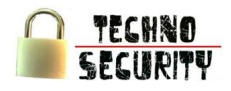

## 3.4. Cuadros de Amortización de la Deuda

En los cuadros N° 53 y N° 54 se presentan el plan financiero en términos nominales y el plan financiero en términos reales respectivamente, estos cuadros muestran la suma de los pagos para cada uno de los préstamos.

# Cuadro N° 53

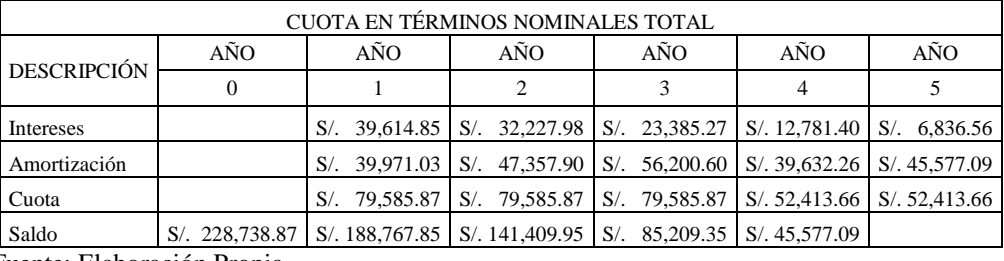

Fuente: Elaboración Propia

#### Cuadro N° 54

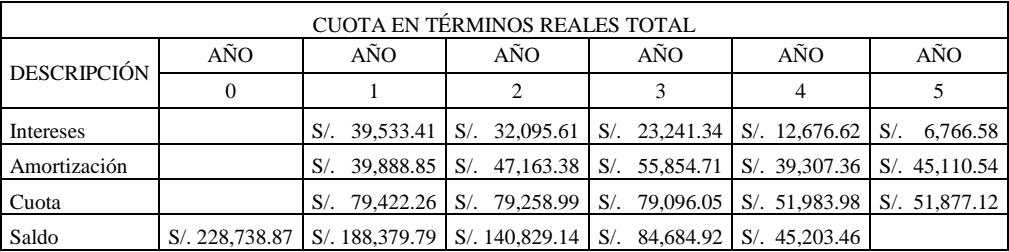

Fuente: Elaboración Propia

# **4. Ingresos Proyectados**

#### 4.1. Ingresos por Ventas

En el cuadro N° 55 se muestra el ingreso proyectado por cada servicio teniendo en cuenta el total de servicios a brindar y el precio de venta por servicio.

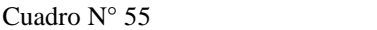

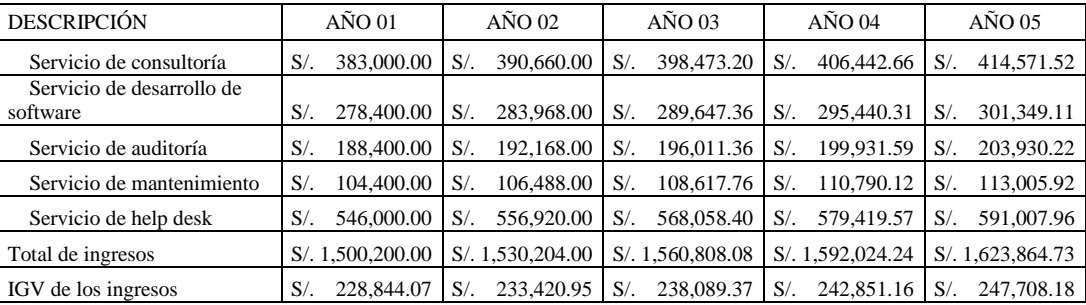

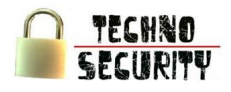

# 4.2. Recuperación de Capital de Trabajo

En el cuadro N° 56 se aprecia que en año 0, se necesitara un capital inicial de S/. 175,193.00. A partir del año 1 hasta el año 4 se muestra el incremento requerido para el capital de trabajo.

Cuadro N° 56

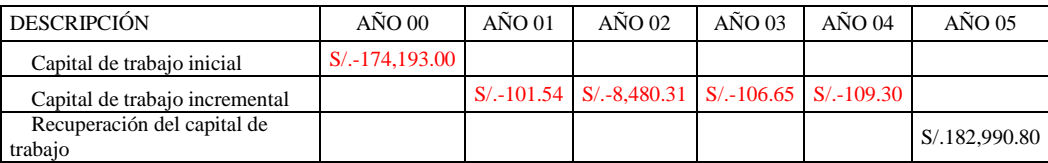

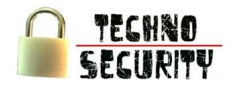

# **Capítulo VIII Evaluación Económica**

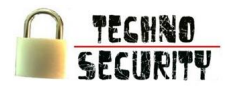

# **Capítulo VIII Evaluación Económica**

# **1. Supuestos Generales**

Los cálculos han sido desarrollados en Nuevos Soles, considerando la inflación del país, según el Banco Central de Reserva del Perú 2.50% a lo largo del horizonte de tiempo del planeamiento.

La tasa de crecimiento del sector financiero es 2.00% según la Súper Intendencia de Banca, Seguros y AFP. El impuesto a la Renta, IGV, Beneficios Sociales han sido estimados en base a la normativa existente a la fecha.

El COK real se calculo utilizando el modelo CAPM (Costo de Capital), esta tasa ha sido convertida a su correspondiente valor nominal.

Con respecto a la remuneración se considera 14 sueldos por año y un incremento del 5% en el tercer año.

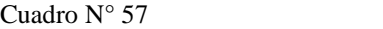

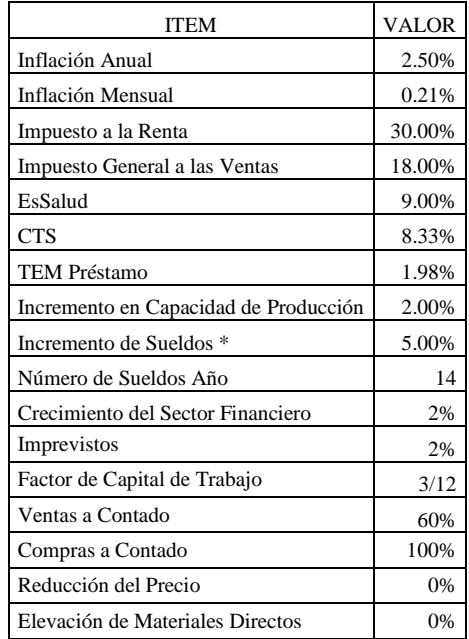

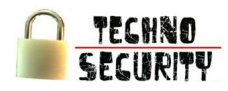

# **2. Flujo de Caja Proyectado**

2.1. Módulo del Impuesto General a las Ventas

En el cuadro N° 58 se presenta el módulo del IGV para cálculos posteriores. El Balance Operativo es la Suma del IGV de ingresos y el IGV de costos Operativos, siendo el crédito fiscal el IGV que respalda la adquisición de bienes y/o servicios en el año 0. Teniendo así el IGV por pagar al final de cada periodo.

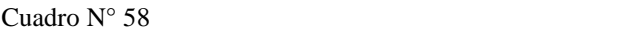

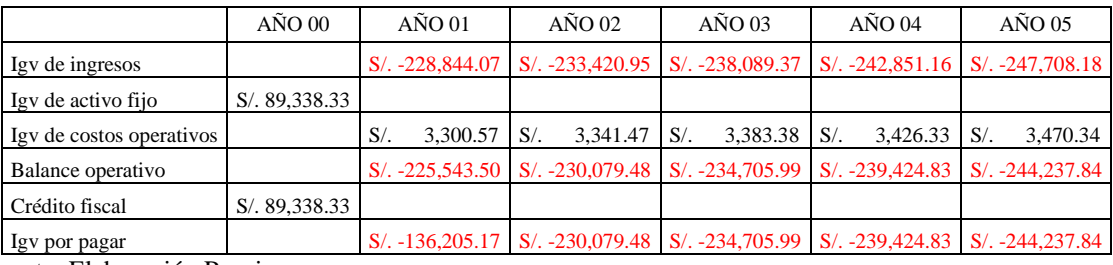

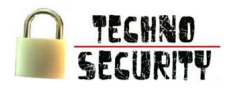

# 2.2. Flujo de Caja Anual Financiado y Proyectado

En el cuadro N° 59 se presenta el Flujo de Caja anual Financiado, que refleja a los ingresos y egresos de efectivo que se producirán a lo largo de los 5 años, presentando saldos acumulados positivos al final de cada periodo.

Cuadro N° 59

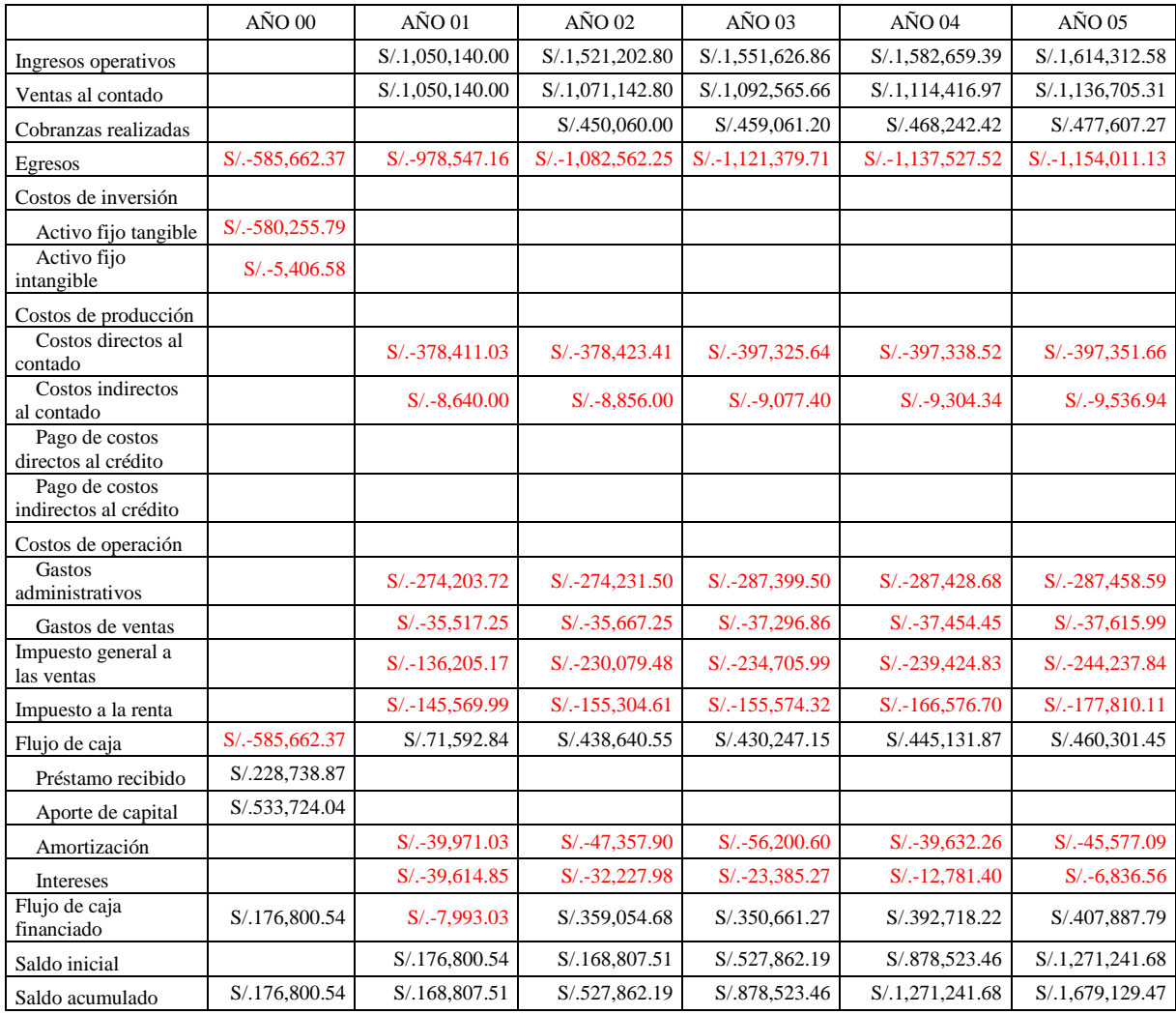

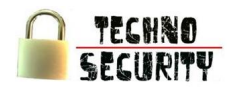

# 2.3. Flujo de Caja Operativo

En el cuadro N° 60 se presenta el Flujo de Caja Operativo que refleja las salidas de efectivo operacionales que se producirán a lo largo de los 5 años. El Flujo Operativo muestra saldos positivos porque los ingresos por concepto de ventas superan a los egresos.

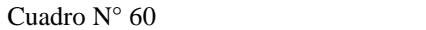

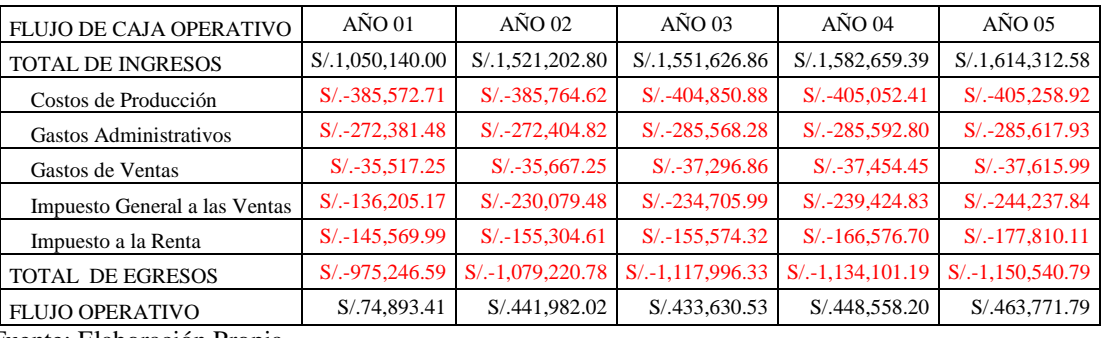

Fuente: Elaboración Propia

# 2.4. Flujo de Capital

En el cuadro N° 61 se presenta el Flujo de Capital, el cual considera las salidas de efectivo producidas por las inversiones del proyecto. Desde el año 0 hasta el año 4 los flujos son negativos y en el año 5 el flujo es positivo debido a la recuperación de capital de trabajo y el valor residual de los activos.

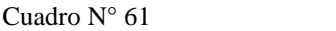

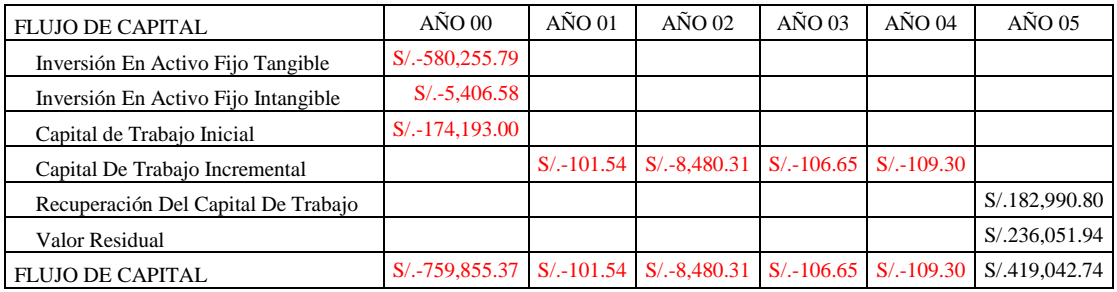

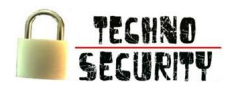

# 2.5. Flujo de Caja Económico

En el cuadro N° 62 se presenta el Flujo de Caja Económico, que es la sumatoria del Flujo Operativo y el Flujo de Capital, mostrando la venta del proyecto en función de la inversión total requerida independiente como esta sea financiada.

Cuadro  $N^{\circ}$  62

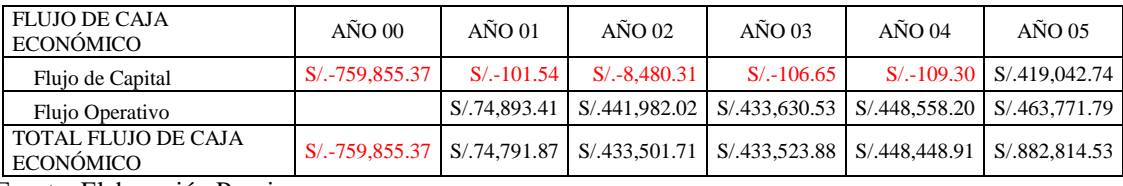

Fuente: Elaboración Propia

#### 2.6. Servicio de Deuda

En el cuadro N° 63 se muestra el monto total que se pagara por el financiamiento solicitado por los 5 años del proyecto. En cuanto al escudo fiscal se deriva de un menor pago de impuestos al deducirse los intereses de la base imponible de 30% (Impuesto a la Renta).

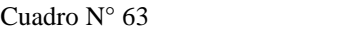

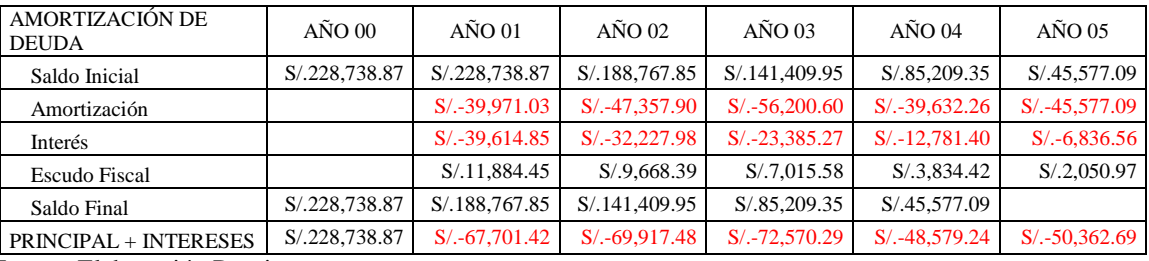

Fuente: Elaboración Propia

#### 2.7. Flujo de Caja Financiero

En el cuadro N° 64 se presenta el Flujo de Caja Financiero, que muestra el efecto del financiamiento sobre los resultados económicos del proyecto.

Cuadro  $N^{\circ}$  64

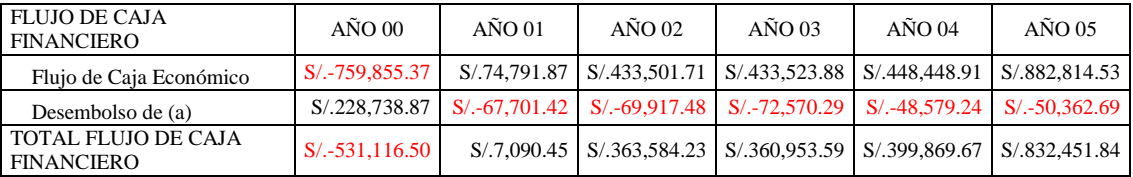

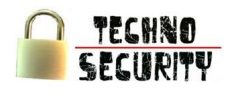

# **3. Tasa de Descuento**

3.1. Costo de Oportunidad de Capital (KOC)

Para hallar el costo de oportunidad de capital se utilizo el modelo CAPM (Capital Asset Pricing Model), cuya fórmula es la siguiente:

$$
Rf + \beta (Rm - Rf) + Rpais \sigma
$$

Donde:

Rf: Tasa libre de riesgo (bonos tesoro americano) = 3.04% β: Beta apalancado = 1.18% Rm: Rendimiento de Mercado S&P = 3.96% Rpais σ: Riesgo pais ajustado = 3.00%

Fuentes:

<http://economia.terra.com.pe/> <http://www.bcrp.gob.pe/> <http://www.stern.nyu.edu/> <http://www.scotiabank.com.pe/>

- El Rf es tomado desde el año 1928 al 2009, según la variación de los cambios económicos.  $\bullet$
- El Rm se toma como dato a través de la página de Demodaran
- El beta ha sido tomado como dato según el sector Computer Software/Svcs con 1.02  $\bullet$
- El Embi+ o Riesgo País se toma como dato de los reportes económicos al mes de Setiembre del  $\bullet$ 2011, del Banco Scotiabank
- El promedio arimetico es mas compatible con la estructura de promedios y varianzas empleadas en el modelo CAPM y lo consideran mejor predictor para el retorno del siguiente periodo

Así se tiene que el COK Real es de 11.61%

Cuadro  $N^{\circ}$  65

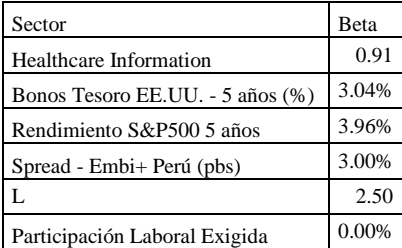

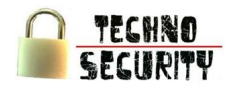

# Cuadro  $N^{\circ}$  66

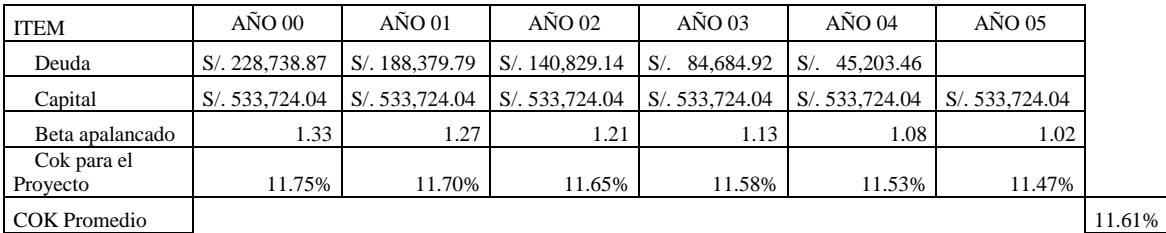

Fuente: Elaboración Propia

# 3.2. Costo Promedio Ponderado de Capital (CPPC)

La determinación del CPPC se realiza para cada año en base a:

(Deuda x Tasa Nominal Anual 20.00% + Capital x COK) / (Deuda + Capital); para luego obtener un valor promedio único de 11.58%, que es la tasa de rentabilidad del promedio del costo de endeudamiento y el costo de capital propio.

### Cuadro N° 67

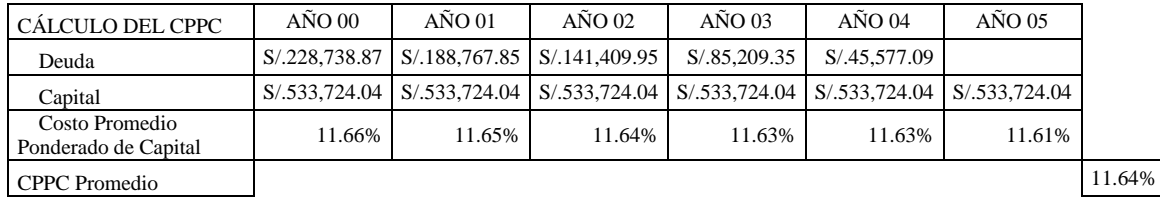

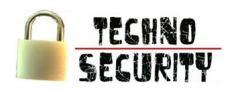

# **4. Estados Proyectados**

#### 4.1. Balance General

El cuadro N° 68 muestra el balance anual proyectado comprendiendo por las partidas del Activo, Pasivo y Patrimonio.

Analizando el Activo, se observa que la partida Caja y Bancos tiene un crecimiento anual debido a los ingresos por actividades de la empresa. Para la partida de Depreciación y Amortización acumulada se obtiene de la aplicación del método de depreciación lineal para el Activo Fijo Tangible e Intangible. Analizando el Pasivo, la deuda a largo plazo es por concepto del financiamiento externo.

Analizando el Patrimonio, el Capital Social se mantiene y las Utilidades Acumuladas van incrementando ya que no se reparten.

La cuenta Clientes muestra es el 30% del costo del servicio hasta que este se culmine.

La cuenta Proveedores se mantiene en cero ya que se considera un pago del 100% al contado.

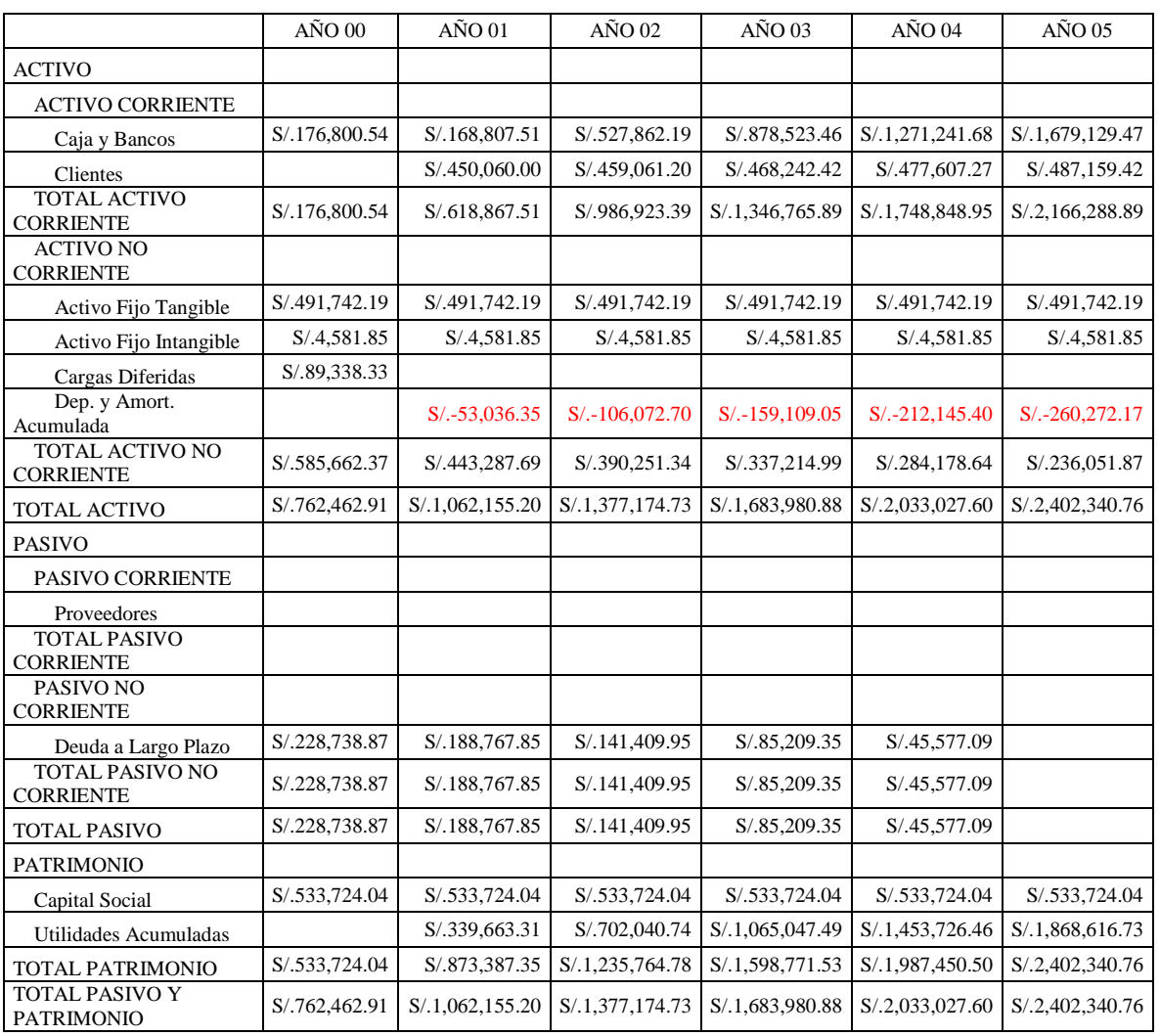

#### Cuadro N° 68

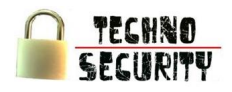

# 4.2. Estados de Ganancias y Pérdidas

El cuadro N° 69 presenta el Estado de Ganancias y Pérdidas Anual Proyectado que muestra los resultados de la gestión del proyecto, donde la Utilidad Neta se va incrementando a lo largo de los 5 años de planeamiento.

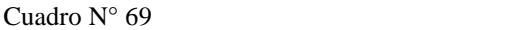

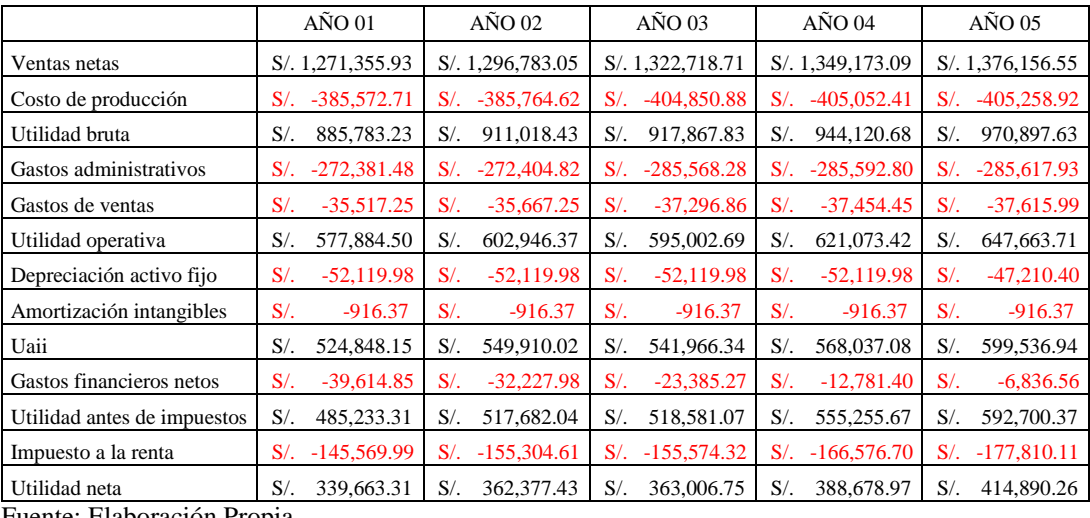

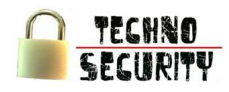

# **5. Rentabilidad**

# 5.1. VANE, VANF, TIRE y TIRF

El presente cuadro N° 70 muestra el VAN y TIR económico y financiero en términos reales y nominales.

El TIRE y el TIRF real es de 33.91% y 40.29% respectivamente, representando la tasa de interés o rentabilidad que el proyecto arrojara periodo a periodo durante toda su vida útil

Siendo el CPPC de 11,64% y el COK de 11,61%, el VANE y el VANF con la tasa del COK son mayores a los calculados con el CPPC, ya que este último es mayor que el COK.

El VANF es menor al VANE calculando con ambas tasas, debido a que el VANF mide la rentabilidad considerando el pago del financiamiento de la deuda.

En cuanto al TIRE y TIRF superan el COK y el WACC, lo que quiere decir que resulta mucho más rentable invertir en el proyecto a otros tipos de inversiones en el mercado.

La TIRF es mayor a la TIRE, lo que indica que el financiamiento externo ha contribuido a que el proyecto sea más rentable.

El VANE real mostro un resultado de S/.675,613.66 para las tasa COK esto es la suma actualizada al presente de todos los beneficios y costos del proyecto. El presente resultado mide la rentabilidad del proyecto en valores monetarios después de recuperada la inversión.

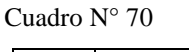

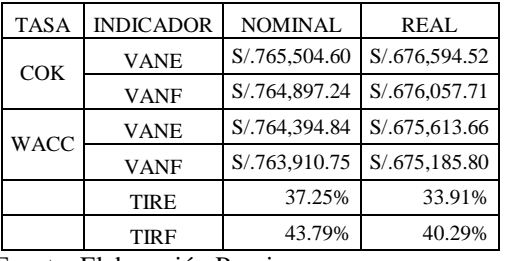

Fuente: Elaboración Propia

5.2. Periodo de Recuperación de Capital

El cuadro N° 71 muestra el periodo de recuperación de capital, que es en dos años y once meces de iniciadas las operaciones.

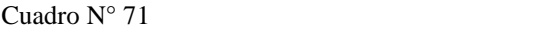

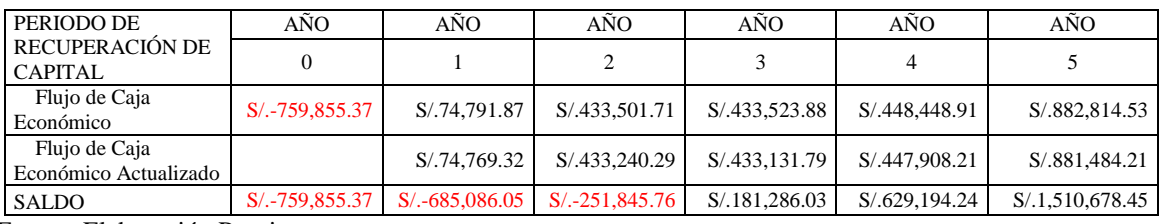

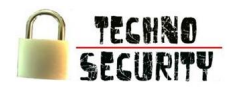

#### 5.3. Análisis Costo – Beneficio (B/C)

El cuadro N° 72 muestra que el proyecto genera un índice de 2.99, lo que significa que por cada Nuevo Sol invertido, el proyecto genera una ganancia de 2.99 Nuevos Soles.

Cuadro N° 72

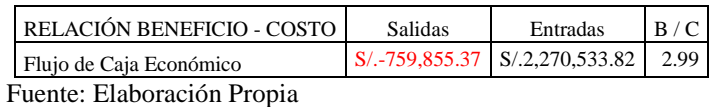

#### 5.4. Punto de Equilibrio

El cuadro N° 73 muestra el punto de Equilibrio de las unidades y de las ventas, siendo en promedio 49 en unidades y S/. 595,465.25 en ventas.

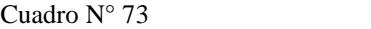

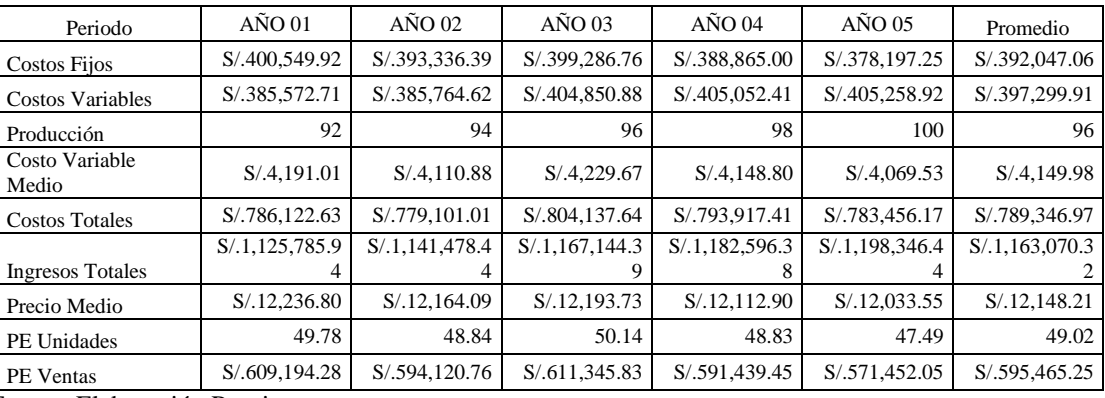

Fuente: Elaboración Propia

#### **6. Análisis Sensibilidad**

6.1. Análisis Unidimensional de las Variables Críticas

Los siguientes cuadros muestran el análisis unidimensional para conocer la sensibilidad del proyecto.

Para realizar dichos análisis se tomaron en cuenta las siguientes variables:

- Reducción de precios.  $\bullet$
- Elevación de precios de materiales directos  $\bullet$
- Incremento de capacidad de producción  $\bullet$
- Impuesto general a las ventas
- Inflación anual.
El proyecto presenta una sensibilidad ante la reducción de precio ya que los cuadros muestran una reducción considerable en el VAN Económico Real

Si bien es cierto que el Porcentaje de Reducción de Precio disminuye considerablemente el VAN económico Real según se ve en el Cuadro N° 74 la empresa está en capacidad de reducir su precio hasta en un 24.11%.

Cuadro Nº 74

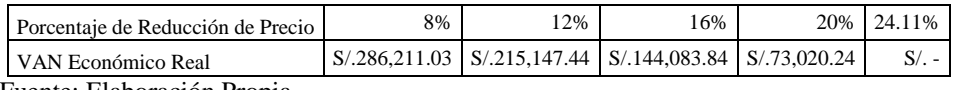

Fuente: Elaboración Propia

El Cuadro N° 75 muestra que el Porcentaje de Elevación de Materiales Directos no impacta de manera significativa en el VAN Económico Real.

### Cuadro N° 75

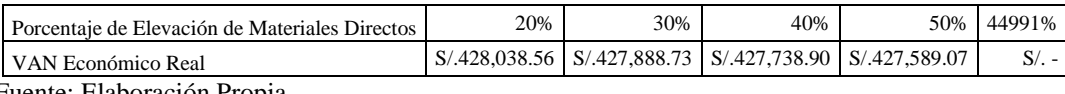

Fuente: Elaboración Propia

El Cuadro N° 76 muestra que el Porcentaje de Decremento en Capacidad de Producción impacta de manera significativa en el VAN Económico Real.

### Cuadro N° 76

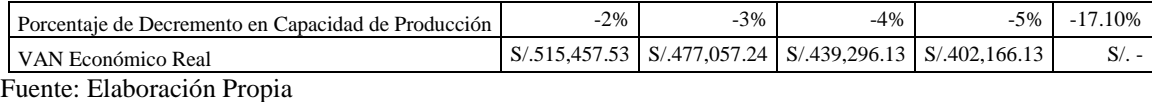

El Cuadro N° 77 muestra que el Porcentaje de Impuesto General a las Ventas no impacta de manera significativa en el VAN Económico Real.

Cuadro N° 77

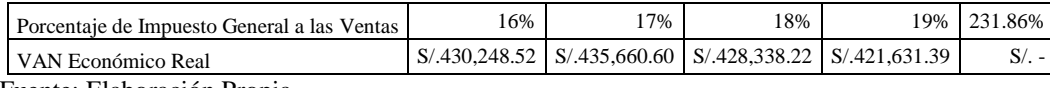

Fuente: Elaboración Propia

El Cuadro N° 78 muestra que el Porcentaje de Inflación Anual no impacta de manera significativa en el VAN Económico Real.

### Cuadro N° 78

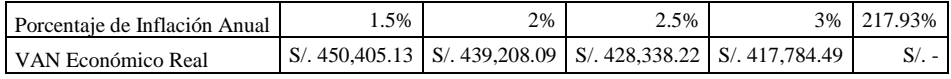

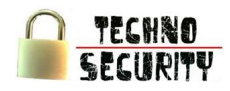

### 6.2. Variables de Entrada

Las variables de entrada para realizar el análisis multidimensional son:

- Porcentaje de Inflación Anual = 2.5%, con una variación del 0.5%  $\bullet$
- Porcentaje de Reducción de Precio = 0%, con una variación del 4%
- Porcentaje de Impuesto General a las Ventas = 18%, con una variación del 1%  $\bullet$
- Porcentaje de Impuesto a la Renta = 30%, con una variación del 5%  $\bullet$
- Porcentaje de Ventas a Contado = 100%, con una variación del 5%  $\bullet$
- Porcentaje de Compras a Contado = 100%, con una variación del 10%

### 6.3. Reporte del Análisis Multimencional de VANF

El cuadro N° 79 muestra el análisis multidimensional del VAN Financiero en términos Reales utilizando como tasa de descuento al WACC.

En el análisis se observa que la tasa Inflación Anual no impacta tan significativamente como el Porcentaje de Reducción de Precio, el cual a partir de 24% hace que el VANF Real sea negativo.

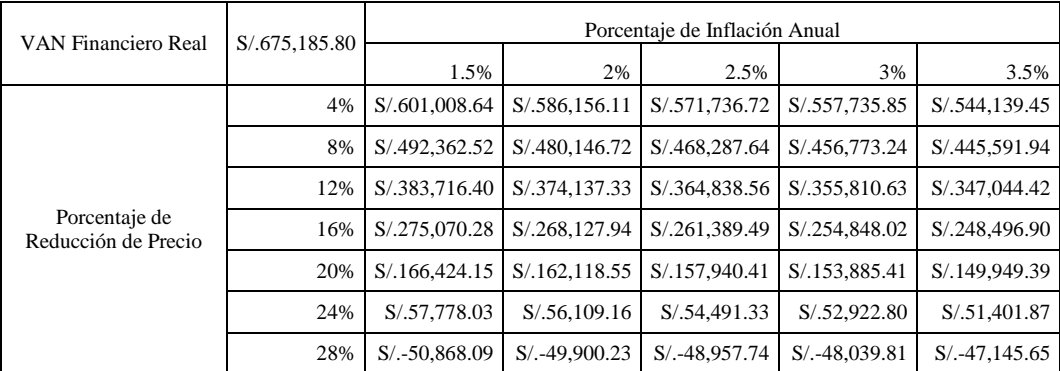

Cuadro N° 79

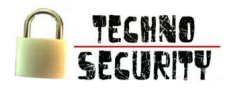

6.4. Reporte del Análisis Multimencional de TIRF

El cuadro N° 80 muestra el análisis multidimensional del TIR Financiero en términos Reales utilizando como tasa de descuento al WACC.

Los escenarios mostrados son para el TIR Financiero Real variando el Porcentaje de Impuesto General a las Ventas y el Porcentaje de Impuesto a la Renta

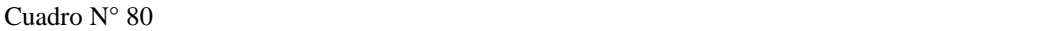

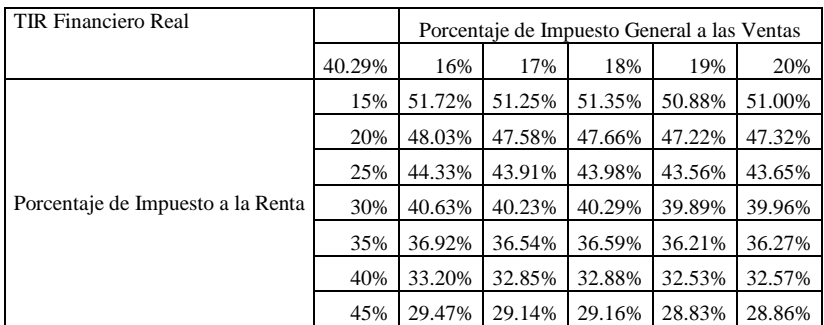

Fuente: Elaboración Propia

El cuadro N° 81 muestra el análisis multidimensional del TIR Financiero en términos Reales utilizando como tasa de descuento al WACC.

Los escenarios mostrados son para el TIR Financiero Real variando el Porcentaje de Ventas a Contado y el Porcentaje de Compras a Contado

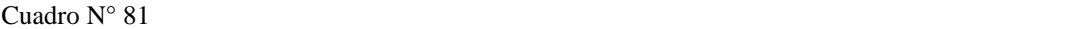

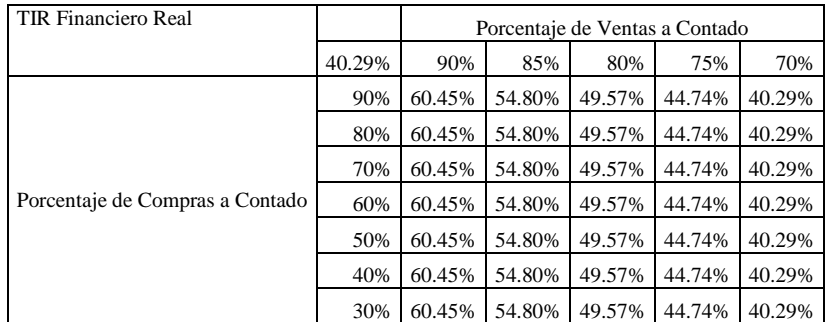

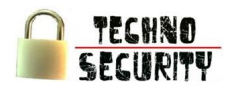

### **7. Factores Críticos de Riesgo y Éxito**

### 7.1. Descripción

Riesgo:

- $\bullet$ Disminución de la demanda de servicios a ofrecer.
- Preferencia por los servicios brindados por la competencia
- Ingreso de nuevos competidores
- Inestabilidad política

### Éxito:

- Posicionamiento de la marca en el mercado.  $\bullet$
- Aceptación de los servicios por parte de los clientes
- Cumplimiento de los objetivos trazados
- Buen manejo en el trato con los clientes

### 7.2. Plan de Contingencias

- Se tendrá como primera opción el buscarán nuevos mercados fuera del país, a nivel Latino  $\bullet$ América dando una prioridad a la Región Sudamérica con países como Argentina, Bolivia, Brasil, Chile, Colombia, Ecuador, Paraguay, Perú,, Uruguay y Venezuela. Esto permitirá captar nuevos clientes, buscando siempre satisfacer de manera integral sus requerimientos.
- Como segunda opción se buscarán nuevos mercados no solo a nivel de Entidades Financieras, sino  $\bullet$ de otro tipo de instituciones que tengan una alta necesidad de asegurar su información.
- Como tercera opción se tendrá la disminución de precios en caso de nuevos competidores

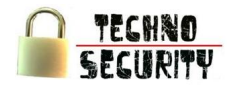

## **Capítulo IX: Conclusiones**

### **Capítulo IX: Conclusiones**

- De acuerdo a las encuestas se tiene que la demanda actual de servicios de seguridad informática es de 830 al año. Si bien es cierto que cada servicio tiene una diferente frecuencia de compra, el estudio de mercado ha evidenciado que el promedio anual es de 2 veces al año, siendo la capacidad máxima del proyecto 92 servicios. En el primer año se tendrá un 18.04% de participación del proyecto sobre el mercado objetivo, creciendo a una tasa de 5% llegando a cubrir en el quinto año el 19.62%.
- Mediante una identificación de evaluación de los activos fijos tangibles, intangibles y capital de trabajo entre otros, se ha podido conocer la inversión necesaria para la puesta en marcha del proyecto que asciende a un monto de S/.762,462.91.
- La implementación de una empresa que brinde servicios de seguridad informática especializada en el sector financiero es viable económica y financieramente debido a que el VANE Real es S/.675,613.66 y a un VANF Real de S/.675,185.80, tomando en cuenta el costo promedio ponderado de capital. La rentabilidad del proyecto es de TIRE Real de 33.91% desde la óptica del inversionista.
- Luego de la asignación de costos, análisis presupuestal y optimización de los recursos se pudo obtener una rentabilidad superior a la de 11.61% esperada. Esto se ve reflejado en la TIRE Real que presenta un resultado de 33.91%.

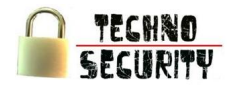

### **Capítulo X: Recomendaciones**

### **Capítulo X: Recomendaciones**

Considerando los resultados obtenidos del presente Estudio de Pre-Factibilidad, que nos evidencia un alto grado de aceptación de la idea de negocio y un buen nivel de rentabilidad del proyecto, se recomienda lo siguiente:

- Ejecutar el proyecto.
- Mantener la calidad del servicio, siempre optando por investigar y desarrollar nuevas tendencias y tecnologías que brinden al cliente la confianza, garantía y respaldo.
- Mantener comunicación constante con los clientes, captando sus opiniones y sugerencias para poder cubrir  $\bullet$ sus requerimientos y expectativas en cuanto a la variedad de servicios de calidad.
- Mantener comunicación efectiva con el personal para evitar y resolver cualquier tipo de conflicto relacionado al desenvolvimiento de las operaciones de la empresa.
- Por ser un proyecto rentable, aplicar estrategias de crecimiento mediante la penetración dentro del mercado y desarrollar nuevos mercados mediante la expansión a otros países de la región Sudamérica.
- Poner en práctica la reducción de utilización de papel mediante la entrega de documentos en formato digital, el reúso de equipos o parte de equipos mediante a la repotenciación de maquinas y no la compra de nuevas.

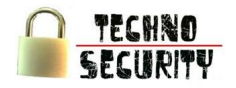

## **Bibliografía**

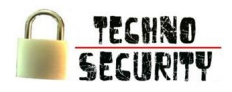

### **Bibliografía**

### **Libros**

- [L01] Baca Urbina Gabriel. (2001) Evaluación de Proyectos. 4ta Ed. México, Mc Graw-Hill.
- [L02] Kotler, Philip; Keller, Kevin Lane. (2006) Dirección de Marketing 12va Ed. México Prentice Hall
- [L03] Cordoba Padilla, Marcial (2008) Formulación y Evaluación de Proyectos. 1era Ed. Bogotá, Ecoe
- [L04] Stoner, James; Freeman, Edward; Gilbert, Daniel. (1996) Administración. 6ta Ed. México Prentice Hall
- [L05] Hill, Charles; Jones, Gareth. (2006) Administración Estratégica 7ma Ed. México Prentice Hall
- [L06] Sapag Chain, Nassir; Sapag Chain, Reinaldo (2001) Preparación y Evaluación de Proyectos. 4ta Ed. Santiago de Chile, Mc Graw-Hill.

### **Trabajos de Investigacion**

[T01] Lic. Armas Aguilar, Giuliana. ―Estudio de pre-factibilidad para la instalación de una empresa comercial de repuestos para transporte pesado en la ciudad de Trujillo", Tesis de la escuela de Estudios de la Empresa – Carrera de Administración de la Universidad Privada del Norte – Trujillo, Perú, 2010.

### **Revistas**

- [R01] Pc World ,Edición año 2011
- [R02] Actualidad Empresarial, Edición 2011

### **Direcciones de Internet**

[URL01] <http://www.inei.gob.pe/> [URL02] [http://www.sbs.gob.pe](http://www.sbs.gob.pe/) [URL03] <http://www.sunat.gob.pe/> [URL04] <http://www.mintra.gob.pe/> [URL05] <http://www.miraflores.gob.pe/> [URL06] <http://www.bcrp.gob.pe/> [URL07] [http://www.viabcp.com](http://www.viabcp.com/) [URL08] [http://www.bbvabancocontinental.com](http://www.bbvabancocontinental.com/) [URL09] <http://www.interbank.com.pe/> [URL10] <http://www.scotiabank.com.pe/> [URL11] <http://maps.google.es/> [URL12] <http://www.losandes.com.pe/Nacional/20090706/24253.html> [URL13] [http://www.companiesandmarkets.com/Summary-Market-Report/global-it-security-market](http://www.companiesandmarkets.com/Summary-Market-Report/global-it-security-market-forecast-to-2013-317613.asp)[forecast-to-2013-317613.asp](http://www.companiesandmarkets.com/Summary-Market-Report/global-it-security-market-forecast-to-2013-317613.asp) [URL14] [http://www.pcworld.com/article/172450/security\\_software\\_sales\\_expected\\_to\\_climb.html](http://www.pcworld.com/article/172450/security_software_sales_expected_to_climb.html)

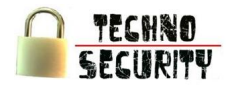

# **Anexos**

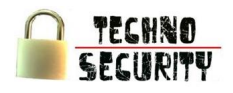

### Resultado de Encuestas

(Dirigida a Gerentes o Jefes de Sistemas de las diversas entidades financieras del Perú)

Cuadro N° 82

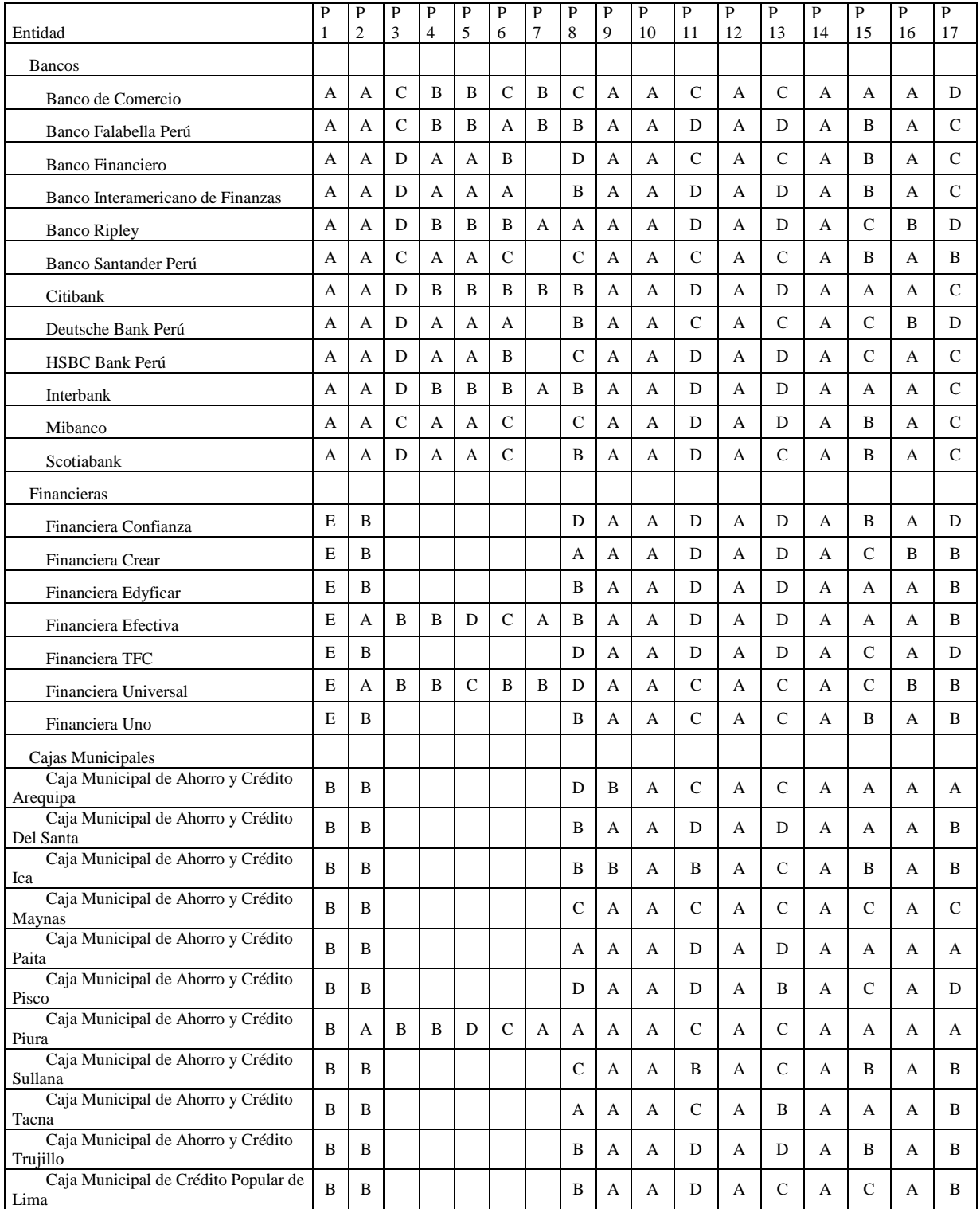

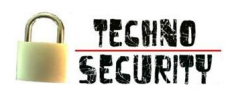

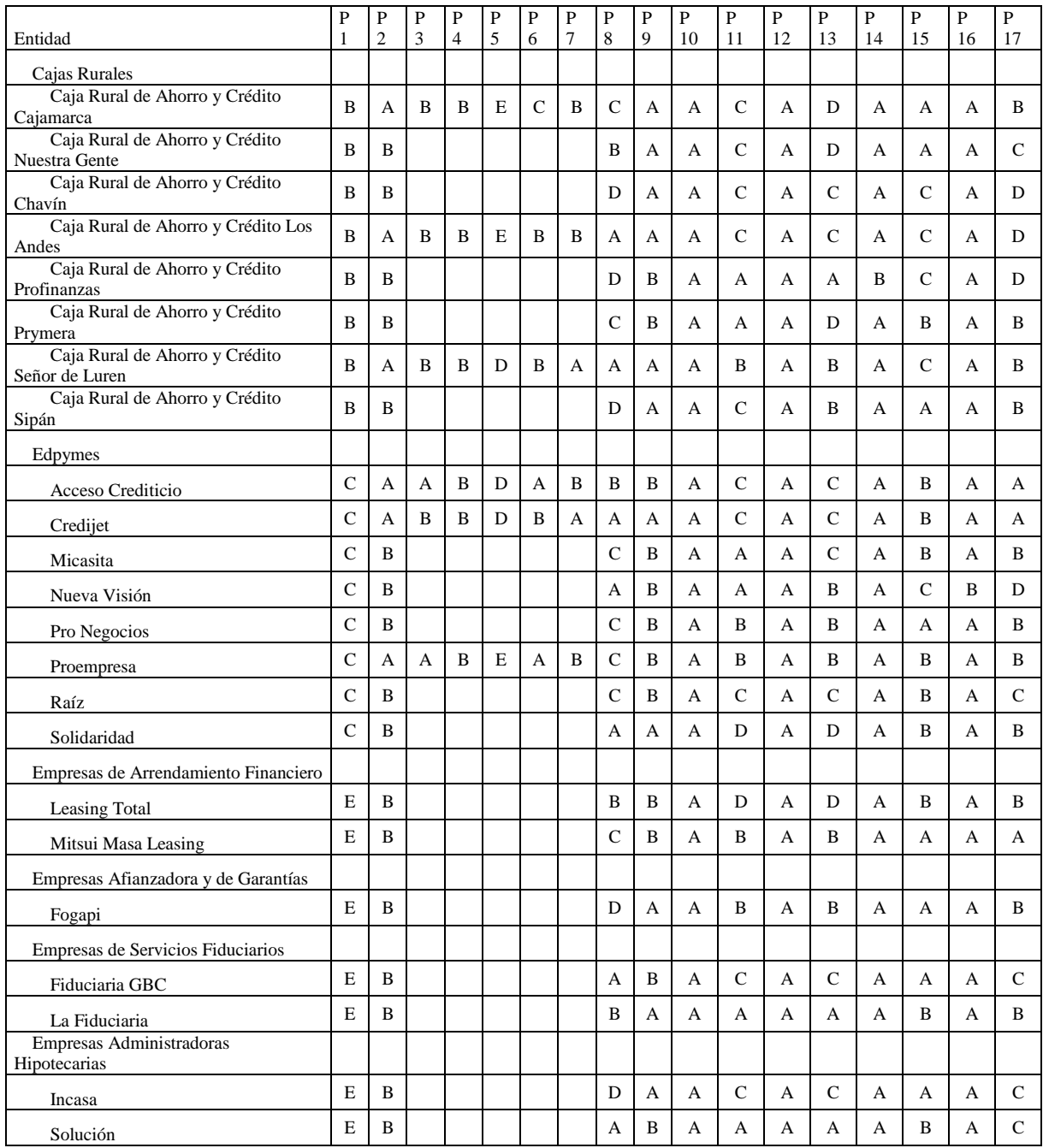

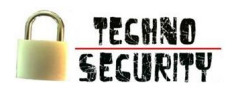

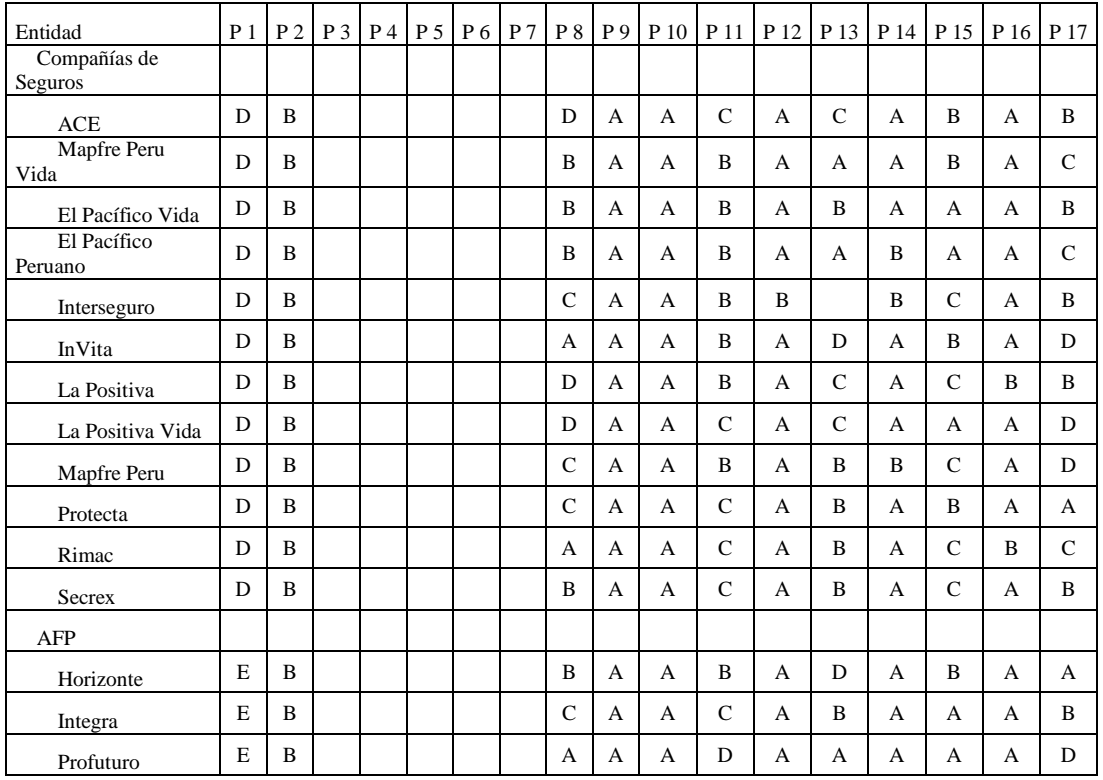

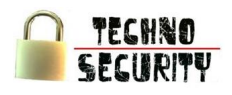

### Tabulacion de Encuestas

(Dirigida a Gerentes o Jefes de Sistemas de las diversas entidades financieras del Perú)

Cuadro N° 83: Pregunta de Encuesta - ¿A qué tipo de institución financiera representa usted?

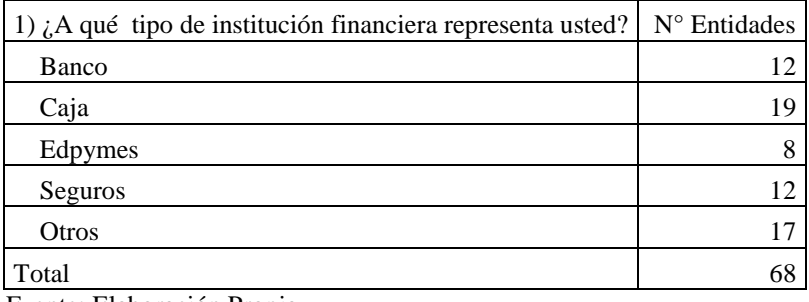

Fuente: Elaboración Propia

### Cuadro N° 84

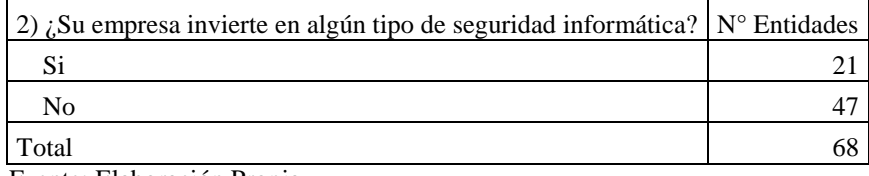

Fuente: Elaboración Propia

### Cuadro N° 85

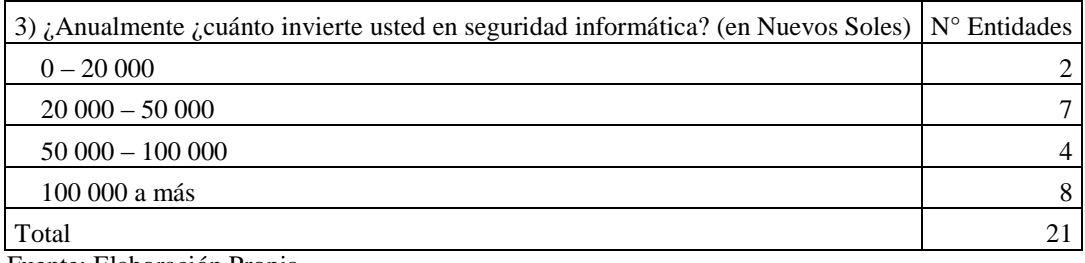

Fuente: Elaboración Propia

Cuadro N° 86

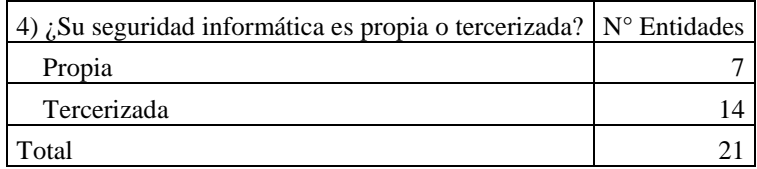

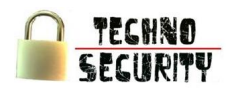

### Cuadro N° 87

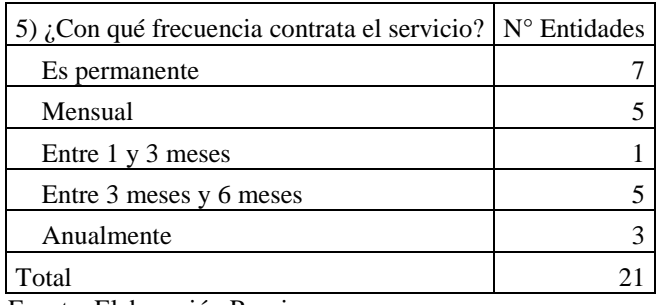

Fuente: Elaboración Propia

Cuadro N° 88

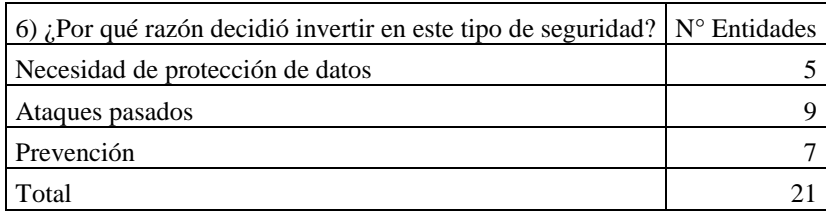

Fuente: Elaboración Propia

Cuadro N° 89

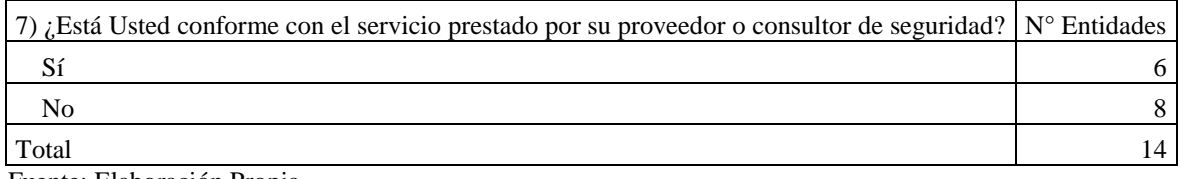

Fuente: Elaboración Propia

Cuadro N° 90

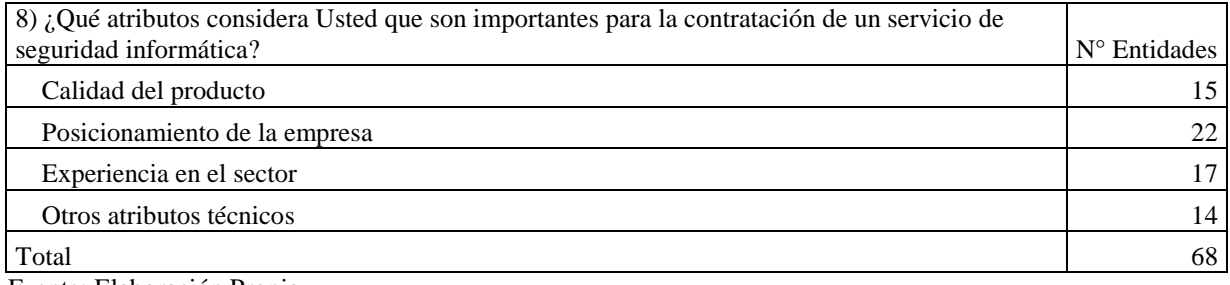

Fuente: Elaboración Propia

Cuadro N° 91

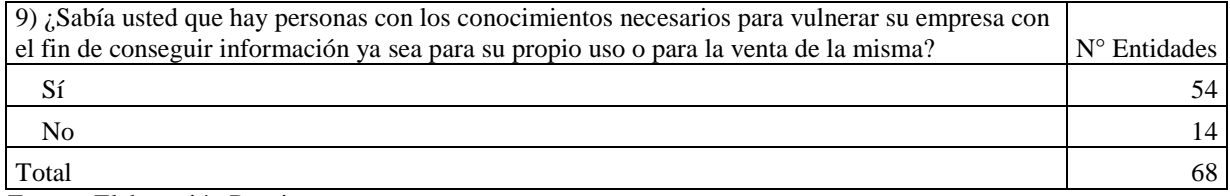

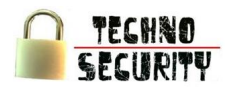

### Cuadro N° 92

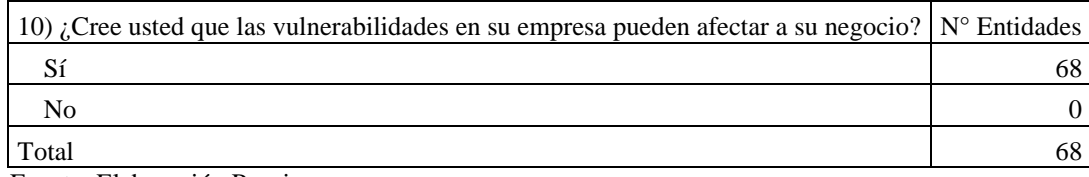

Fuente: Elaboración Propia

### Cuadro N° 93

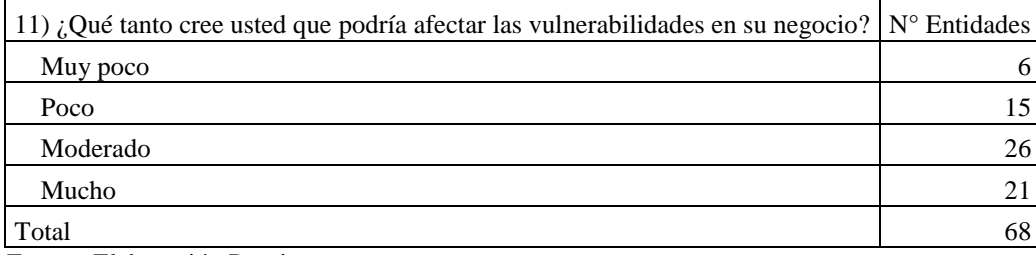

Fuente: Elaboración Propia

### Cuadro N° 94

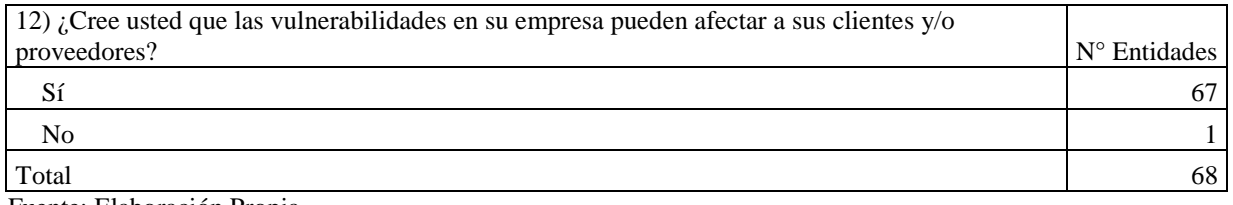

Fuente: Elaboración Propia

### Cuadro N° 95

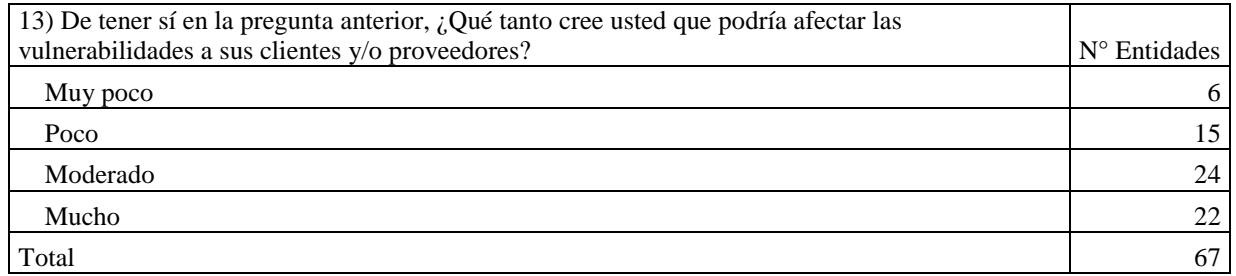

Fuente: Elaboración Propia

Cuadro N° 96

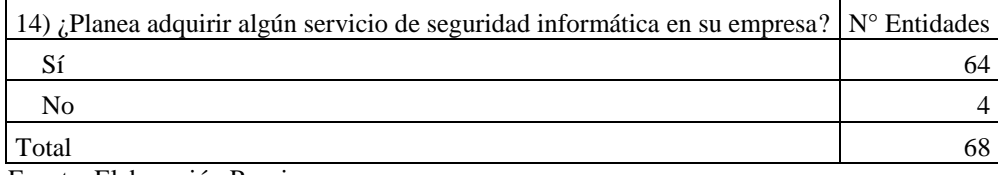

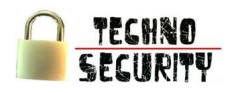

### Cuadro N° 97

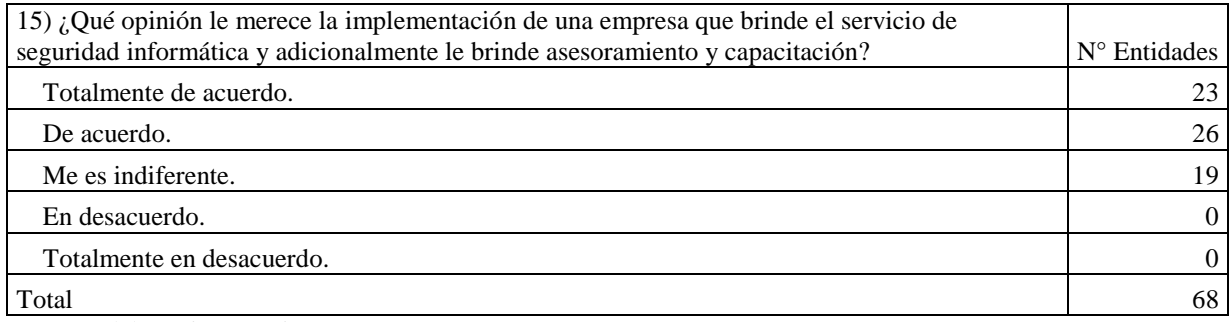

Fuente: Elaboración Propia

### Cuadro N° 98

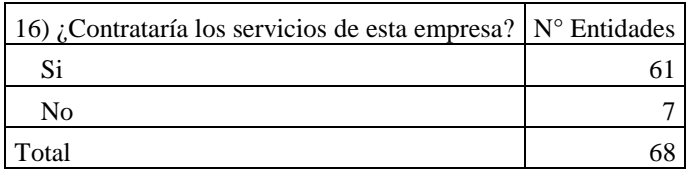

Fuente: Elaboración Propia

Cuadro N° 99:

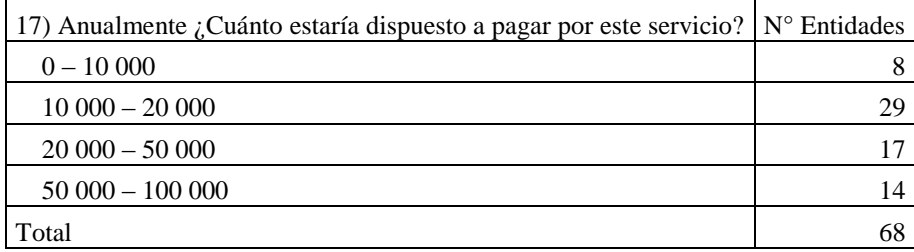

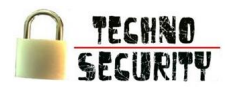

Solicitud de Reserva de Nombre de Persona Juridica

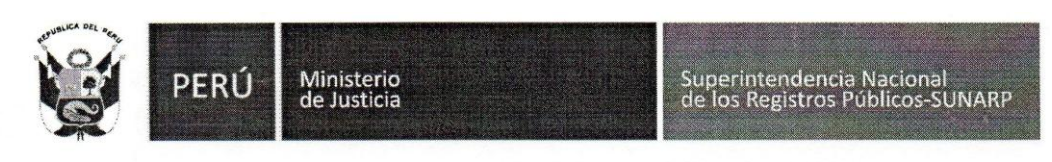

### SOLICITUD DE RESERVA DE NOMBRE DE PERSONA JURIDICA

SEÑOR REGISTRADOR DEL REGISTRO DE PERSONAS JURIDICAS:

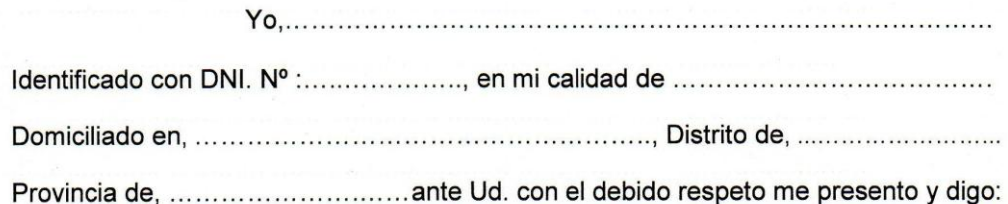

Solicito: RESERVA DE NOMBRE DE PERSONAS JURIDICAS PARA:

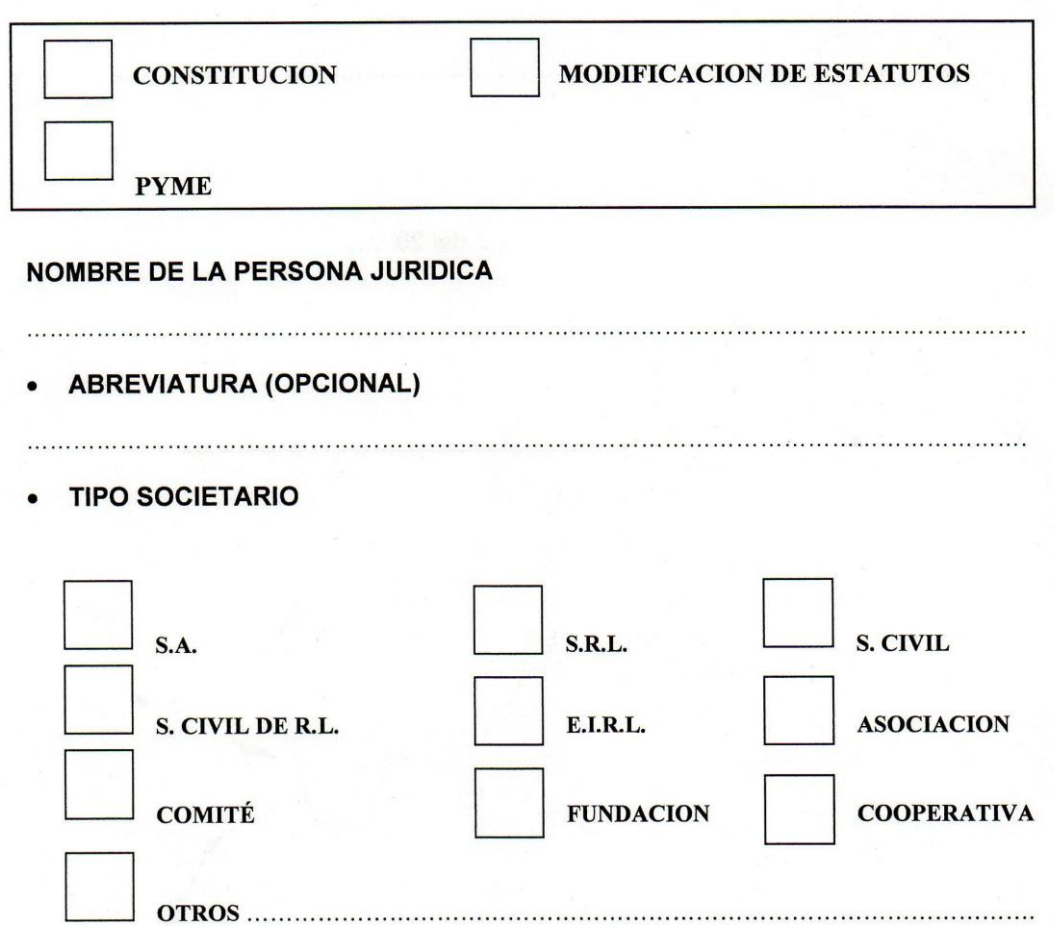

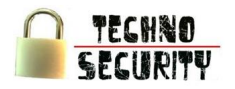

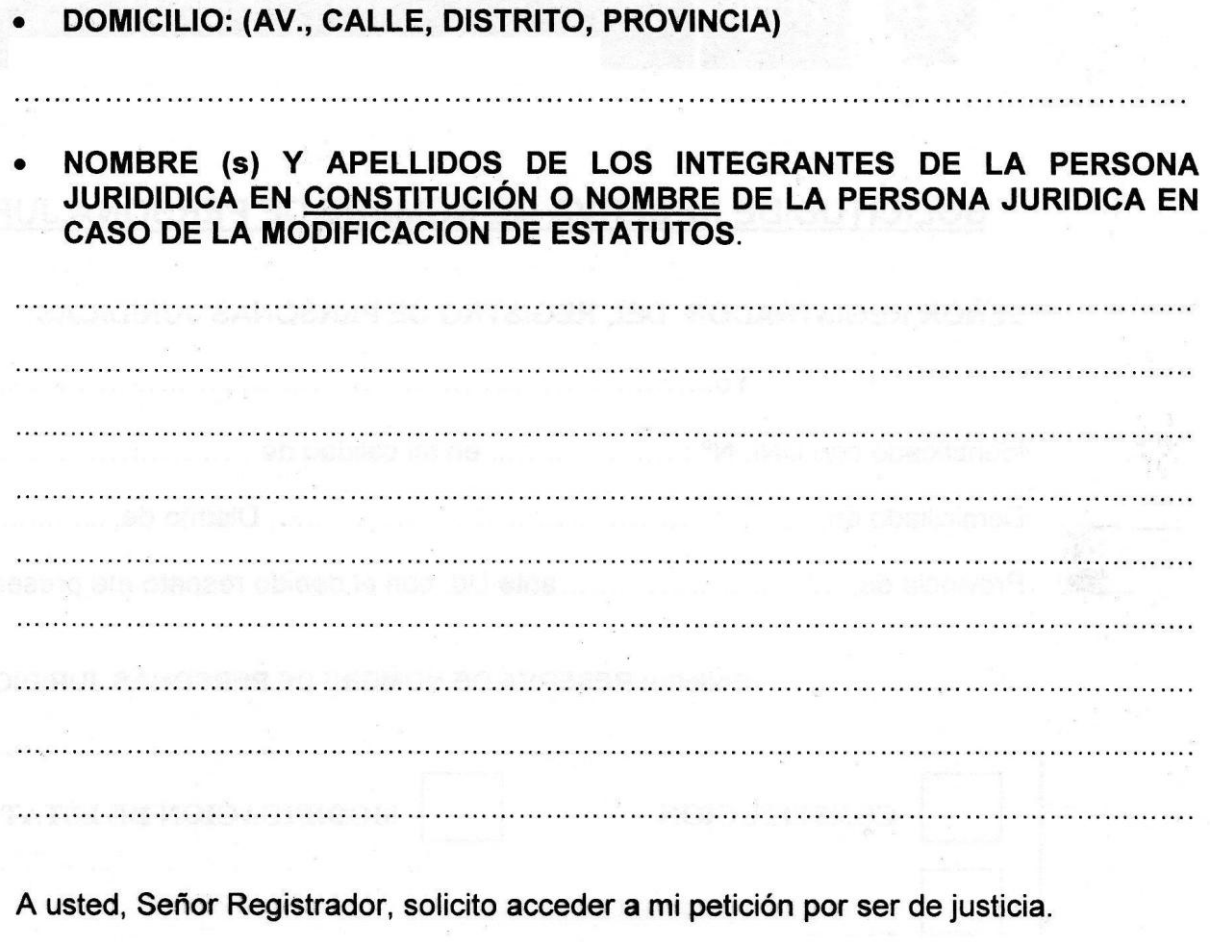

Lima, ......... de ........................ del 201.....

**FIRMA** 

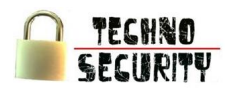

### Solicitud para la Constitución

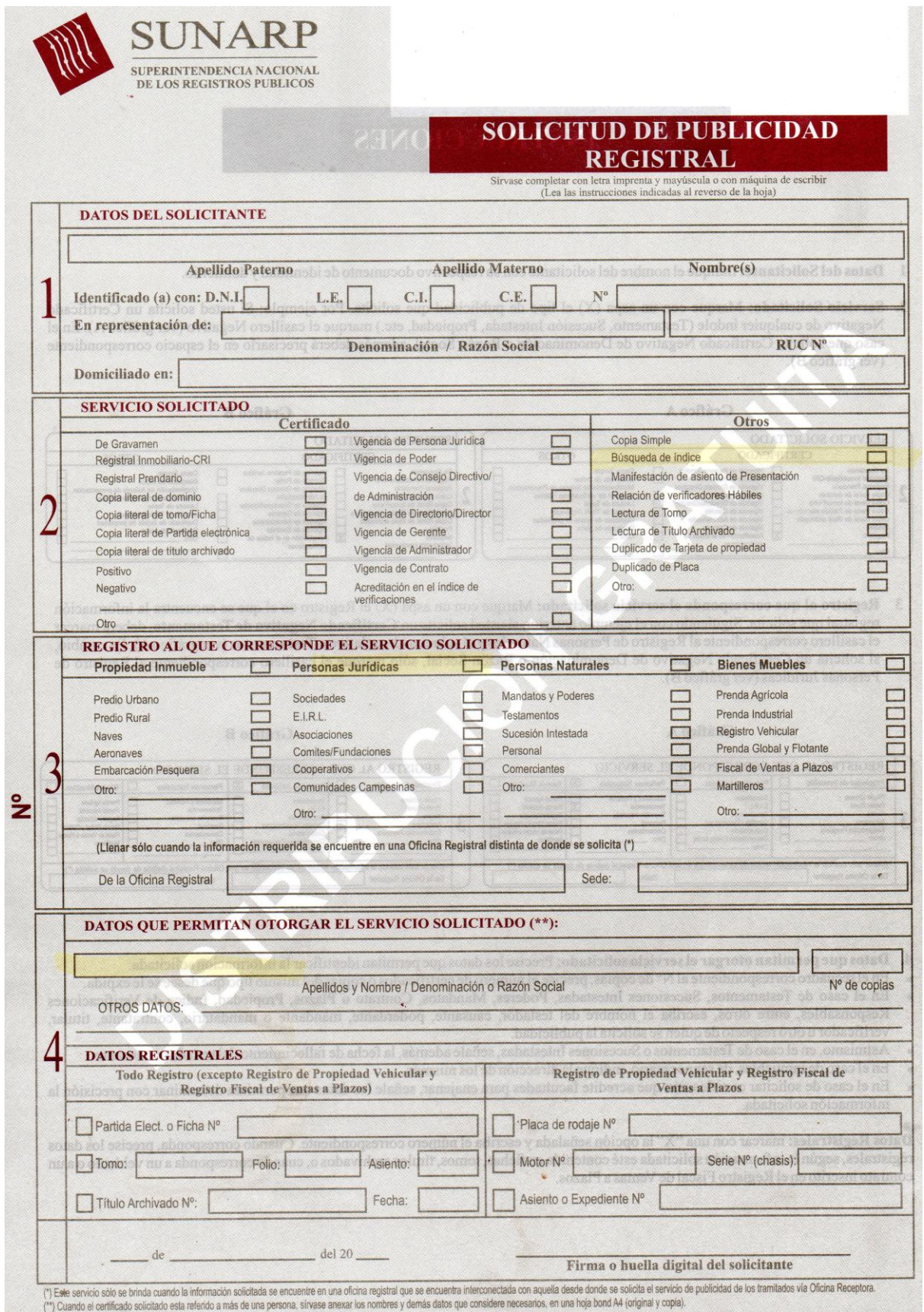

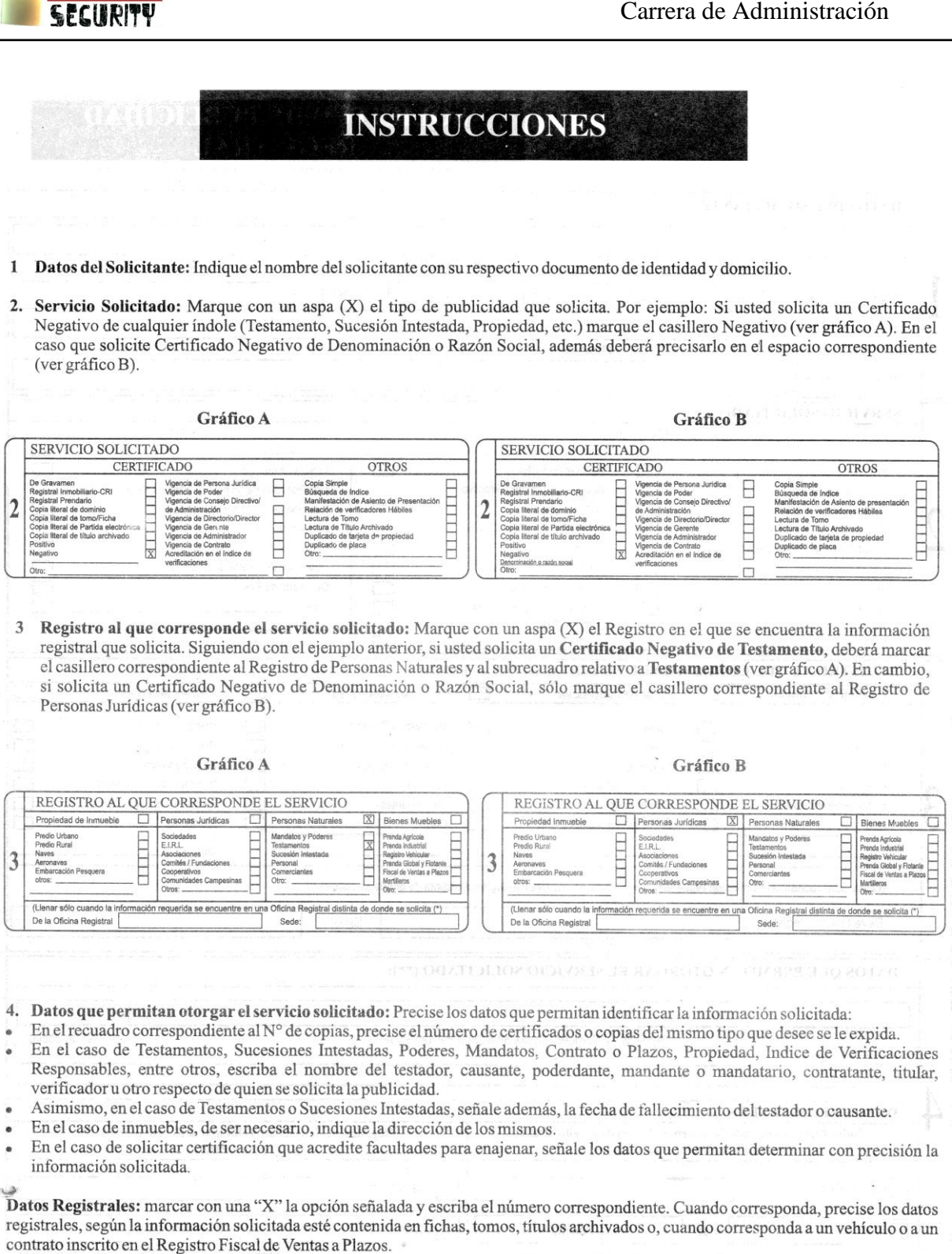

TECHNO

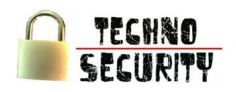

 $\overline{a}$ 

### **SOLICITUD DE INSCRIPCION** DE TITULO DE CALIFICACIÓN **RÁPIDO**

**REGISTRO DE PERSONAS JURÍDICAS** 

Resolución Gerencial Nº 010-2008-ZR-V-ST-GR.

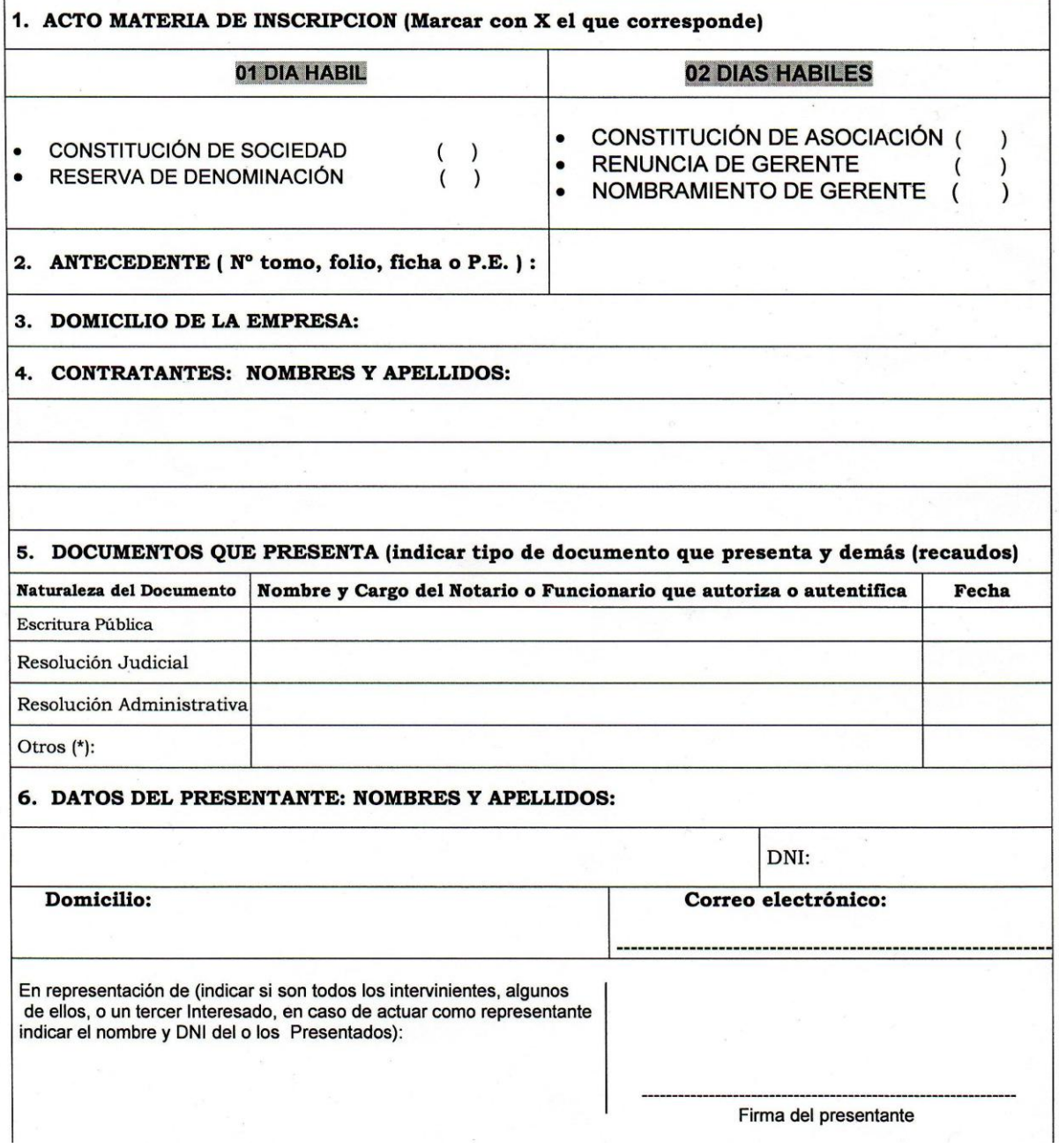

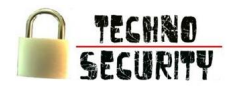

### Requisitos Notariales para Constitucion de E.I.R.L.

### **AREA DE ESCRITURAS**

### **PUBLICAS**

### **CONSTITUCION DE E.I.R.L.**

**REQUISITOS** 

- DENOMINACION: BUSQUEDA DE NOMBRE DE LA  $1.$ EMPRESA EN LA OFICINA DE REGISTROS **PUBLICOS** 
	- OBJETO: RELACION DETALLADA DE TODAS LAS  $2.$ **ACTIVIDADES**
	- DOMICILIO DE LA EMPRESA  $3.$
	- 3. DOMICILIO DE LA EMPRESA<br>4. CAPITAL DE LA EMPRESA: APORTE DINERARIO,<br>4PORTE DE BIENES NO DINERARIOS<br>(DECLARACION JURADA DE APORTE EN BIENES E INFORME DE VALORIZACION)
	- NOMBRAMIENTO DEL TITULAR Y/O LA  $5.$ GERENCIA GENERAL
	- COPIA DE D.N.I. DEL TITULAR (OCUPACION, 6. ESTADO CIVIL, DOMICILIO)
	- 7. LIBRO DE ACTAS

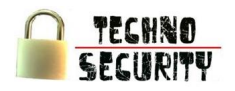

Requisitos de INDECOPI para la Busqueda de Antecedentes

### **Búsqueda de Antecedentes**

### **Requisitos**

Solicitud (Formatos) Tasa Administrativa Denominativa (1 cl.) S/. 44.38 Denominativa(2 cl.) S/ 53.96

Figurativa (1 Cl.) S/. 57.16 Figurativa (2Cl.) S/. 69.58 **DEPOSITOS:** Scotiabank: 170-0186511 Bco. Crédito: 193-1161125-0-34 **Bco Nación. 000-282545** 

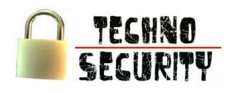

Formato de INDECOPI para la Busqueda de Antecedentes

 $\hat{\mathbb{S}}$ indecopi

a de Administración Documentaria

Solicitud de Búsqueda de Antecedentes (Servicio Opcional)

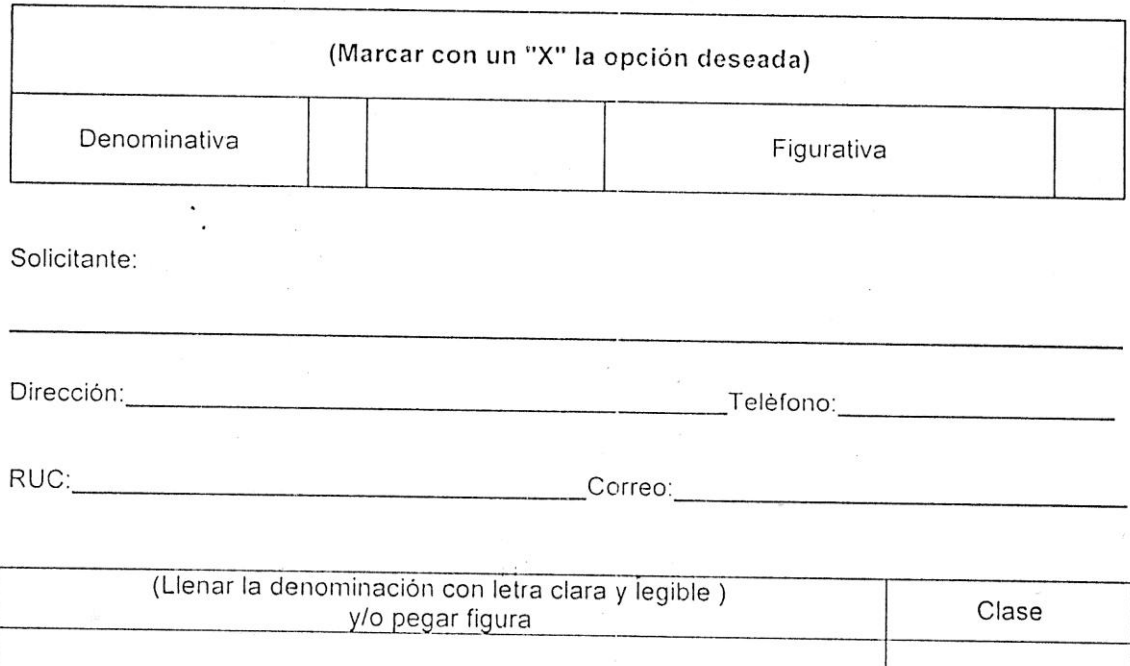

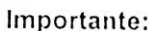

1. Se deja constancia que la presente búsqueda no es definitiva para el registro de un signo, pues una vez presentada la solicitud, la Dirección de Signos Distintivos efectuará el<br>pues una vez presentada la solicitud, la Dirección de Signos Distintivos efectuará el examen correspondiente.

ï

- 2. La entrega del reporte de búsqueda de antecedentes fonéticos demora aproximadamente 30 minutos, las búsquedas de antecedentes forencos demorará tres días hábiles y las búsquedas por titular y en todas las clases se entregarán en dos días hábiles.
- 3. Plazo máximo para recoger los reportes: Hasta 30 días calendarios, concluido ese plazo, la información será destruida y no habrá lugar a reclamo

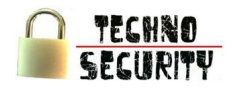

Requisitos de INDECOPI para el Registro de Marca

Requisitos para Registro de Marca Productos Servicios, Colectivas y de Certificación, Nombre Comercial y Lema Comercial

Requisitos para Solicitud

- 5 reproducciones de 5 x 5 cm. a color
- o blanco y negro
- Descripción de acuerdo a
- solicitud (formato)
- Tasa Administrativa: S/. 486.35

\*\* Si el solicitante es persona jurídica: Copia de Escritura Pública de Constitución y Copia de Poder

\*\* Publicación de Aviso en el Diario Oficial

**DEPOSITOS:** 

Scotiabank: 170-0186511 Bco. Crédito: 193-1161125-0-34 Bco Nación. 000-282545

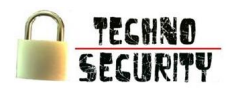

### Formato de INDECOPI para el Registro de Marca

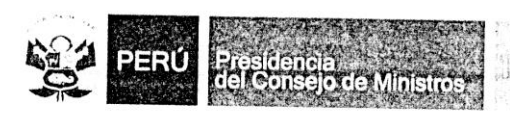

### DIRECCIÓN DE SIGNOS DISTINTIVOS

### SOLICITUD DE REGISTRO DE MARCA DE PRODUCTO Y/O SERVICIO

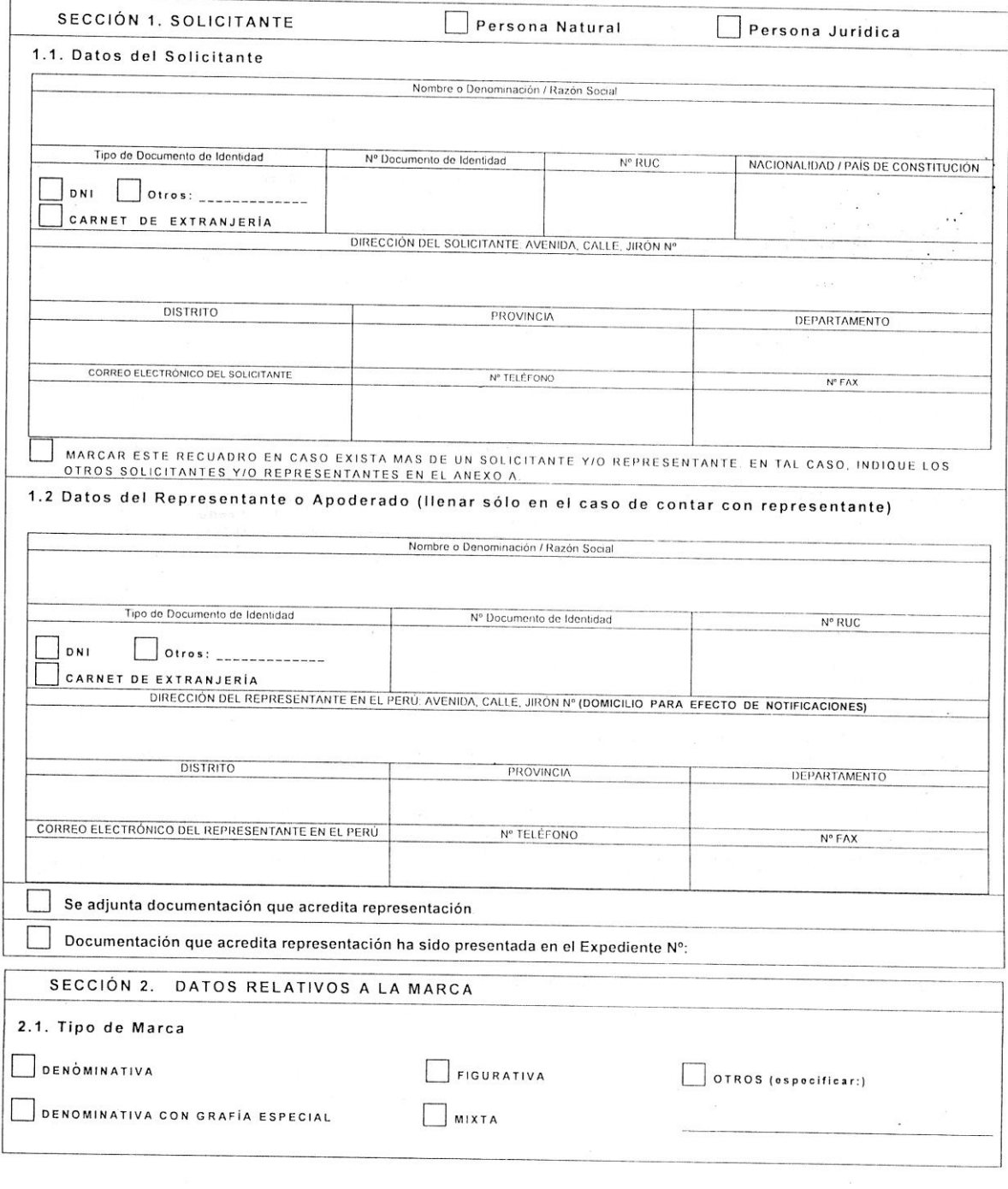

INSTITUTO NACIONAL DE DEFENSA DE LA COMPETENCIA Y DE LA PROTECCIÓN DE LA PROPIEDAD INTELECTUAL<br>Calle De la Prosa 138, San Borja, Lima 41 - Perú Telf: 224 7800 / Fax: 224 0348<br>E-mail: postmaster@indecopi.gob.pe / Web: www.i

 $2 - \text{MAR} - 03/2\text{A}$ 

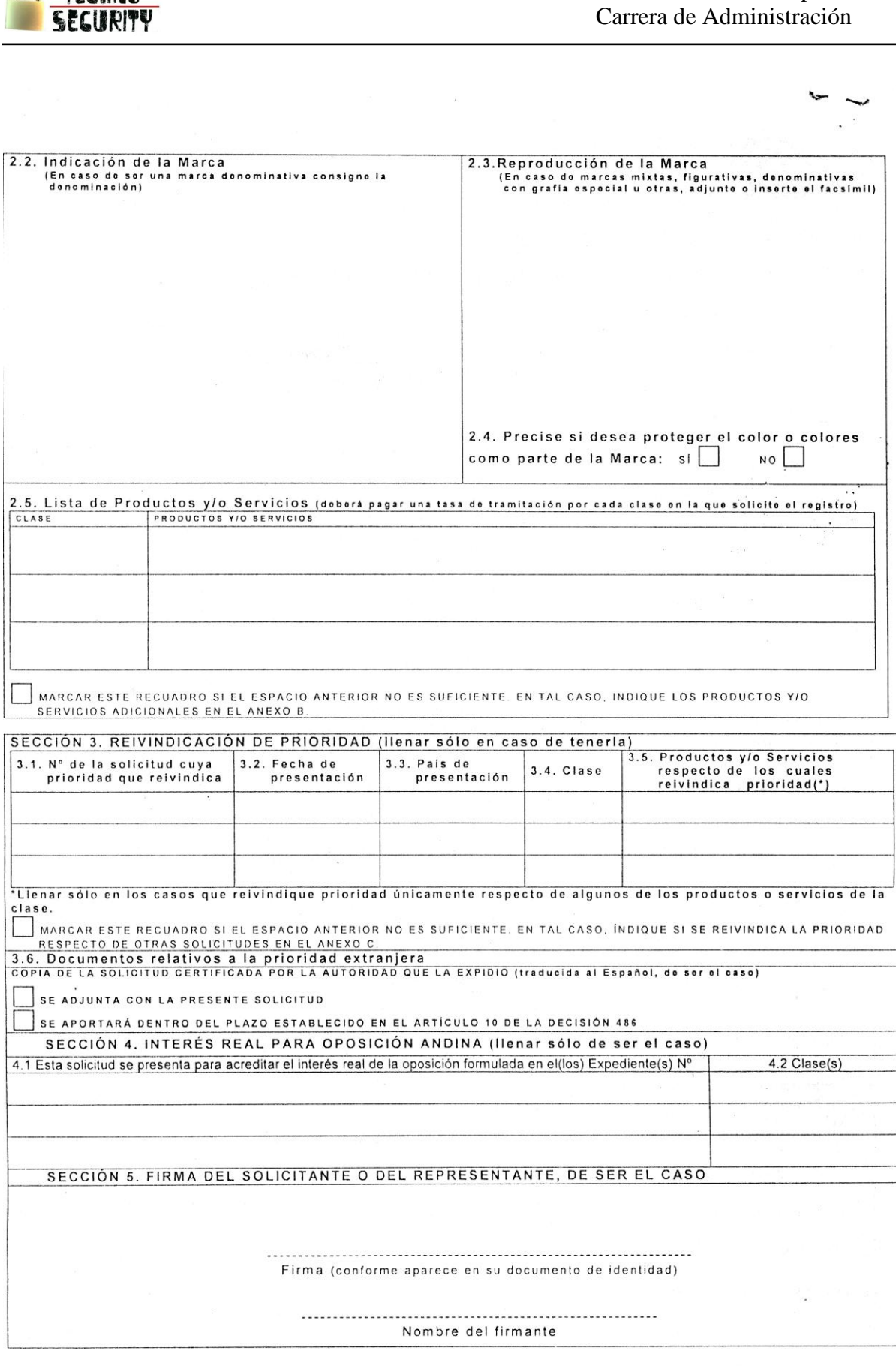

Facultad de Estudios de la Empresa

INSTITUTO NACIONAL DE DEFENSA DE LA COMPETENCIA Y DE LA PROTECCIÓN DE LA PROPIEDAD INTELECTUAL<br>Calle De la Prosa 138, San Borja, Lima 41 - Perú Telf: 224 7800 / Fax: 224 0348<br>E-mail: postmaster@indecopi.gob.pc / Web: www.i

-MAR-03/2A

TECHNO 「近常い開催」

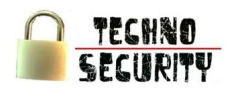

### Costos de Inspeccion Tecnica de Seguridad

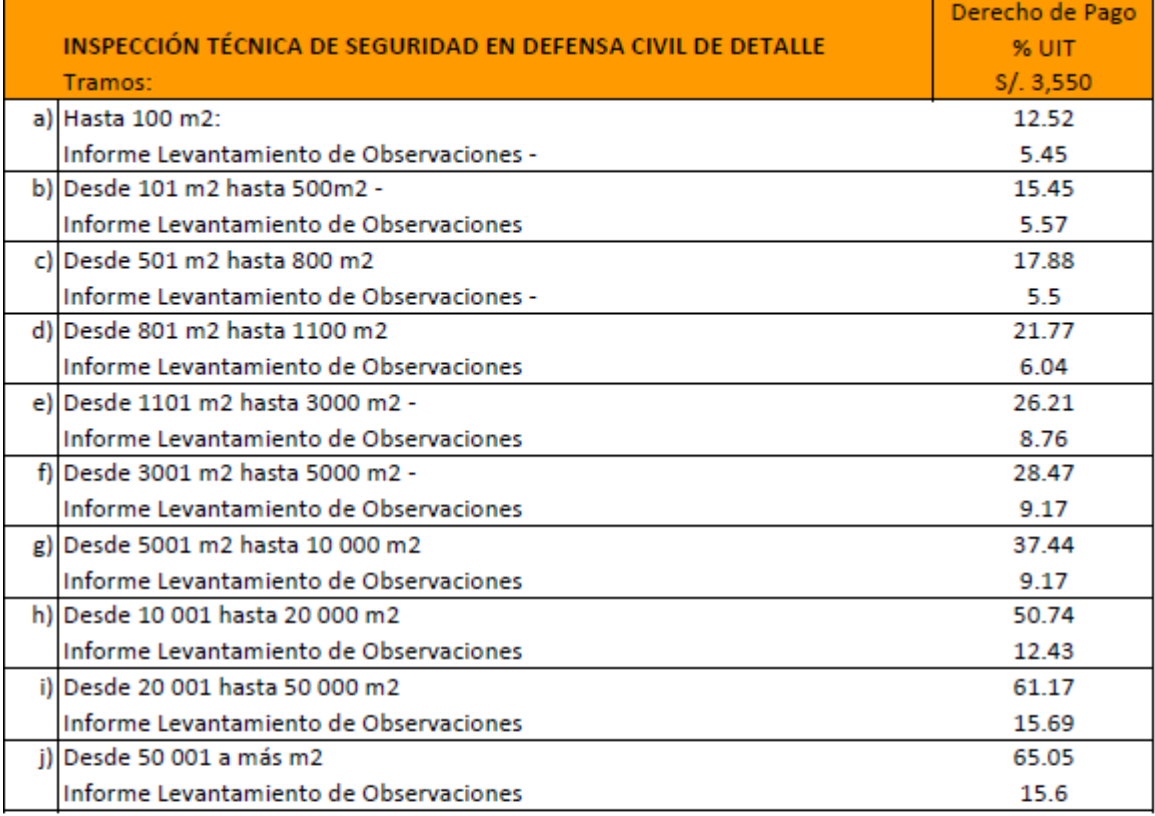

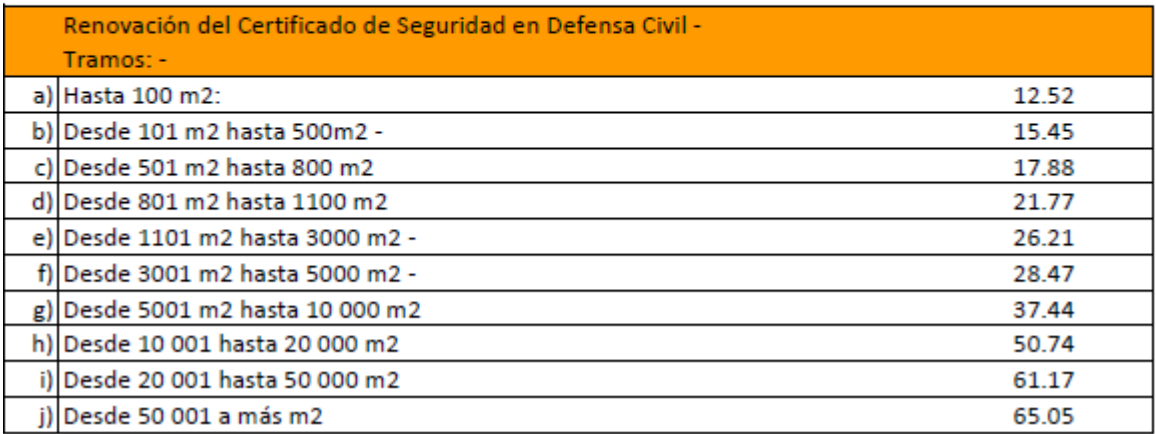

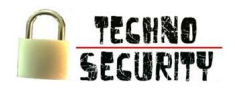

Declaracion Jurada de Observancia de Condiciones de Seguridad

### DECLARACION JURADA DE OBSERVANCIA DE CONDICIONES DE SEGURIDAD (Lev N° 28976)

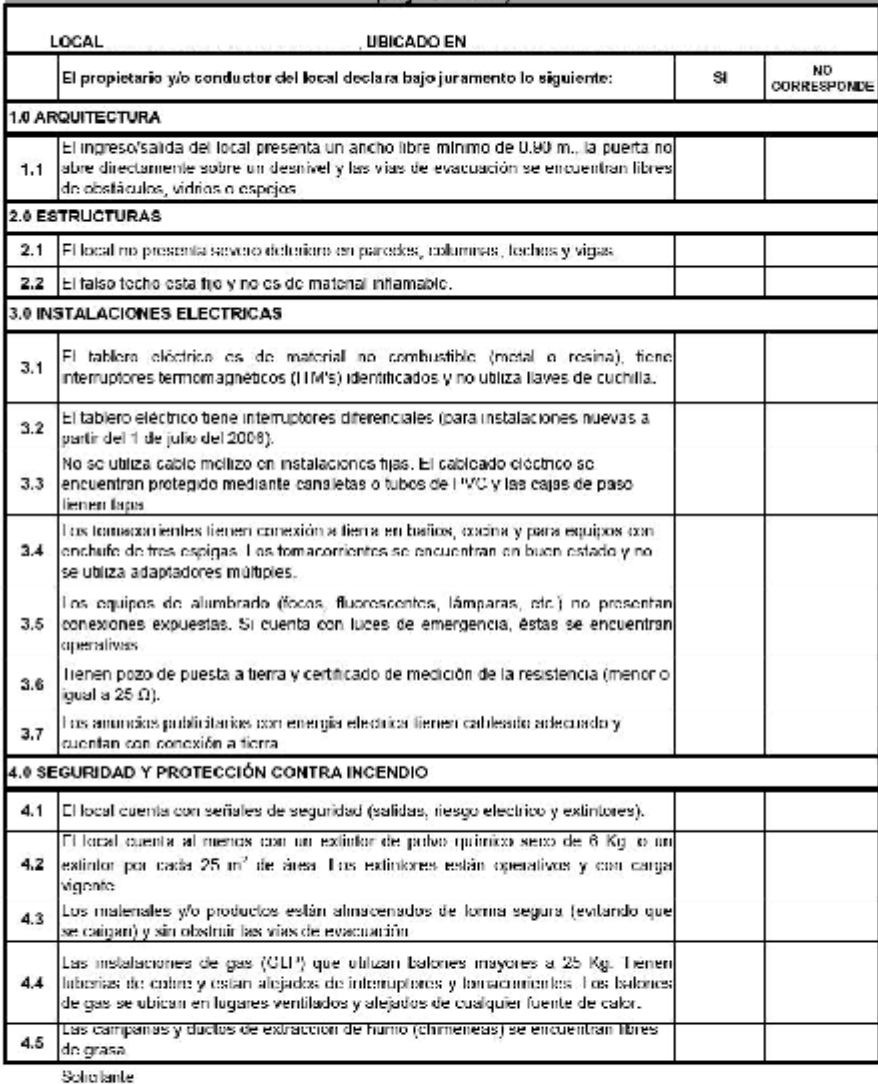

Recibido

Festiva

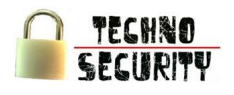

Requisitos y Costos Licencia Funcionamiento

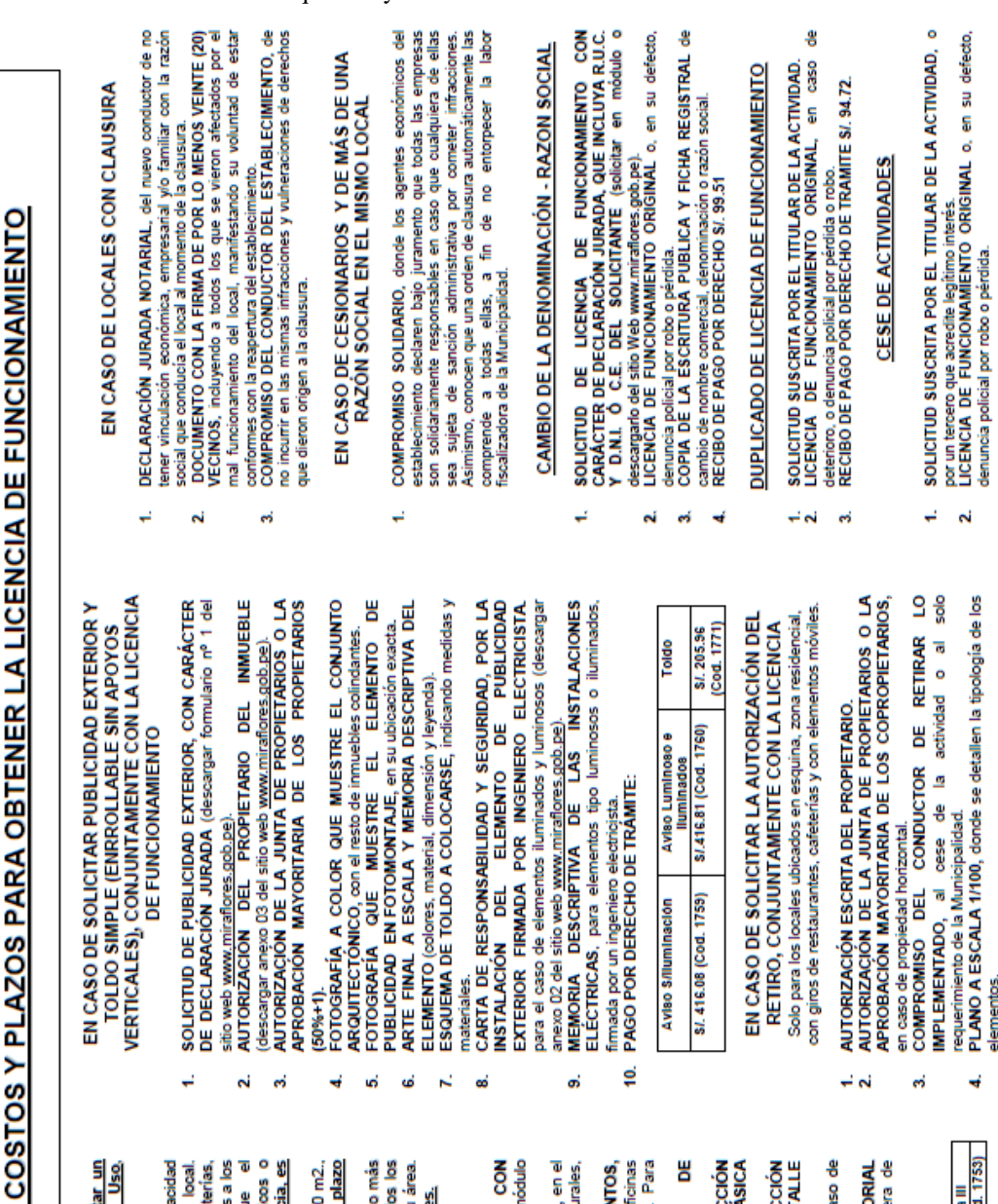

tramitar al trámite de Licencia, No es requisito trami<br>de Zonificación o Compatibilidad de considerando las siguientes categorías de Licencia: iniciar el trámite Certificado g<br>R

₹

REQUISITOS,

**R** 

Uso

almacenamiento, uso o comercialización de productos tóxicos o<br>altamente inflamables. El plazo máximo para emitir la Licencia, e<u>s</u> casinos, máquinas tragamonedas, juegos de azar o giros afines a los<br>mismos; así como aquellos cuyo desarrollo implique el Excepto pub-karaokes, licorerías, discotecas, bares, ferreterías, capacidad del local Para locales de hasta 100 m2. y no mayor del 30% del área total Categoria I (Ex Post): 읕 de 15 días hábiles.

¥

 $\mathbf{a}$ **ed** 

Categoría II (Ex Ante): Para locales de más de 100 hasta 500 m2.

 $(50% + 1)$ .

 $\vec{r}$ 

ຜ ශ්

o hasta dos pisos o con un máximo de 20 computadoras. <u>El plazo</u><br>máximo para emitir la Licencia es de 15 días hábiles.<br>Categoría III (De Detalle): Para locales de más de 500 m2., o más de dos pisos, o con más de 20 computadoras. Están incluidos los giros de Discotecas, Espectáculos y afines, cualquiera sea su área.<br>El plazo máximo para emitir la Licencia es de 15 días hábiles.

## REQUISITOS GENERALES

CARÁCTER DE DECLARACIÓN JURADA (solicitar en módulo FUNCIONAMIENTO CON o descargarlo del sitio Web www.miraflores.gob.pe). BE DE LICENCIA **SOLICITUD** ÷,

**INSTALACIÓN** 

ස්

 $\mathbf{r}$ 

- VIGENCIA DE PODER DEL REPRESENTANTE LEGAL. en el caso de personas jurídicas. Tratándose de personas naturales, N
	- se requerirá <u>carta poder con firma legalizada</u>.<br>INFORMAR SOBRE EL NUMERO DE ESTACIONAMIENTOS, de acuerdo a la Ord. 342-2011-MM y 348-2011-MM (Oficinas

por uni

g.

ക്

- d/20 m2-zona residencial y 1d40 m2-zona comercial. Para ă OBSERVANCIA i<br>B restaurantes 1 c/16 m2 de comedor).<br>DECLARACIÓN JURADA DE
	- CONDICIONES DE SEGURIDAD (para Categoría I). Ġ,
- CUMPLIR CON LOS REQUISITOS PARA INSPECCIÓN<br>TÉCNICA DE SEGURIDAD EN DEFENSA CIVIL BÁSICA
- (para Categoría II Ex Ante).<br>INFORME TECNICO Y CERTIFICADO DE INSPECCIÓN<br>TÉCNICA DE SEGURIDAD EN DEFENSA CIVIL DE DETALLE
- O MULTIDISCIPLINARIA (para Categ. III- Detaile).<br>COPIA SIMPLE DEL TITULO PROFESIONAL, en el caso de servicios relacionados con la salud.<br>COPIA SIMPLE DE LA AUT Ń
	- SIMPLE DE LA AUTORIZACIÓN SECTORIAL RESPECTIVA, en el caso que conforme a Ley requiera de ento de la licencia. manera previa al otorgamiento de la l<br>PAGO POR DERECHO DE TRAMITE:

š

ы,

 $\frac{1}{2}$   $\frac{1}{2}$ 

Categoria III<br>8/.390.56 (Cod. 1753) Categoria II<br>S/415.89 (Cod. 1752) Categoria I<br>SI, 411.63 (Cod. 1754) MEMORIA DESCRIPTIVA, de la distribución a utilizar.<br>PAGO POR DERECHO DE TRÁMITE S/. 193.92

흝

 $\vec{r}$ <u>ဟို ထို</u>

**Br. Italo Tresierra Zavaleta** 164

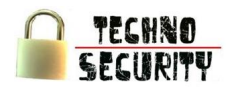

Solicitud Licencia Funcionamiento

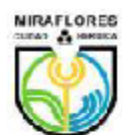

**MUNICIPALIDAD DE MIRAFLORES** MUNICIPALIZADO DE MINATIONES<br>GERENCIA DE AUTORIZACIÓN Y CONTROL<br>Sub Gerencia de Comercialización<br>comercialización@minaflores.gob.pe

### SOLICITUD - DECLARACION JURADA PARA OBTENER LICENCIA DE FUNCIONAMIENTO

SEÑOR ALCALDE DE LA MUNICIPALIDAD DE MIRAFLORES:

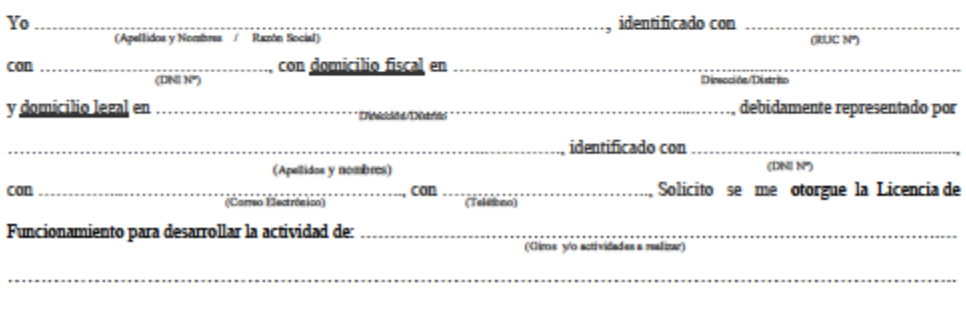

Para lo cual declaro bajo juramento que los datos que proporciono en este documento son verdaderos, que actúo de buena<br>fe y que conozco las normas legales que regulan el otorgamiento de la Licencia de Funcionamiento.

Asimismo conforme lo dispuesto por el Art. 20° de la Ley N° 27444 - Ley de Procedimiento Administrativo General, autorizo<br>al Municipio de Miraflores a notificarme las observaciones derivadas en el transcurso del trámite de mismo, para tal efecto.

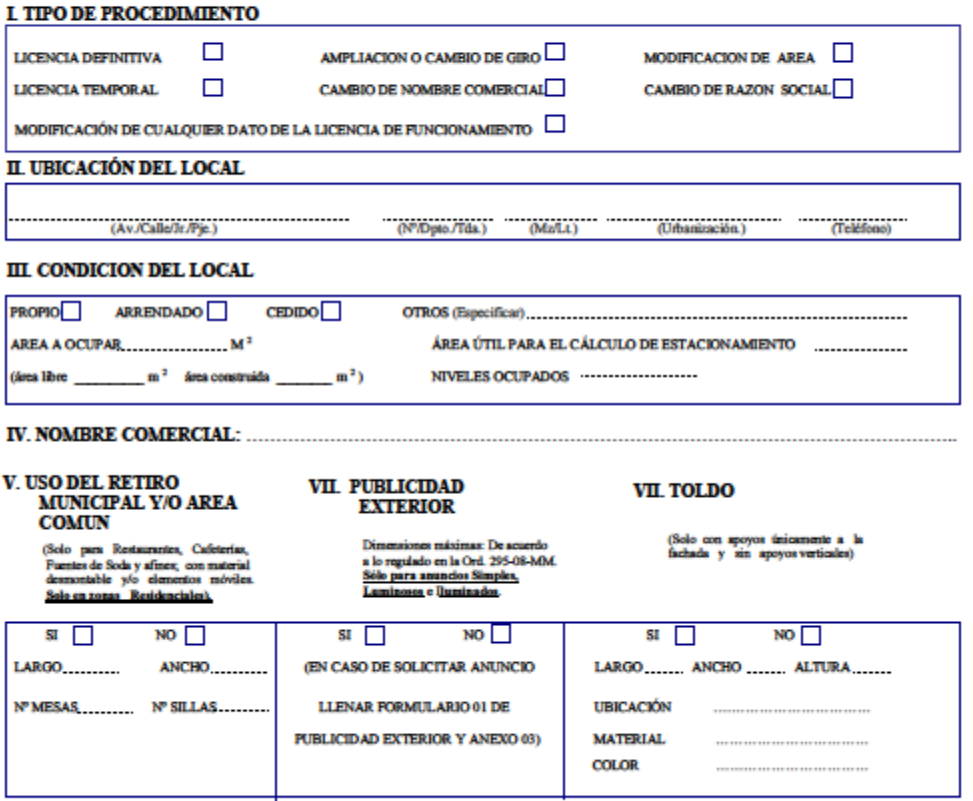

cia respectiva para todos sus efectos, procediándose conforme a lo<br>uicio de promover las acciones panales por los Dalitos contra la Fe do en el Artículo 32.3 de la Ley del Proce to Adm o General, Ley No. 27444; sin p